# Telecommunications Step-By-Step

# 

FOR COMMODORE PERSONAL COMPUTER USERS

#### Also In This Issue:

Machine Language For Beginners: Getting And Sending

**Understanding Sorts** 

Plus Games, Reviews, And More

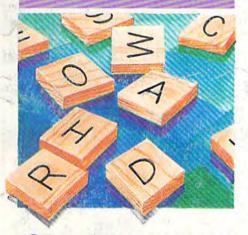

## Charlemagne's Sword

How good are you at (s)word play? A challenging game for one to six players on the VIC or 64.

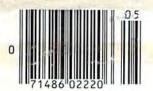

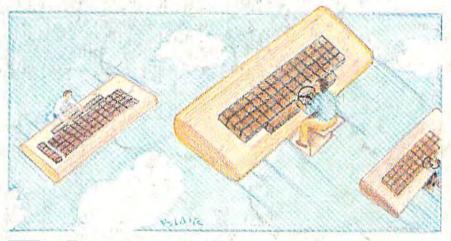

# **Telegaming**

From Bangor to Phoenix, computer users are going online for everything from chess to *MegaWars*. Find out why this exciting aspect of telecommunications is still growing.

# Jogger's Log

Improve your running performance with this combination database/ analysis program for the VIC and 64.

A Guide To Commodore User Groups, Part 1

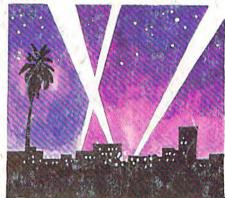

# Power BASIC: Searchlight

No matter where they hide, programming errors are no match for this short tracking mmodore.ca

Educational Software That Works:

# Spell.

### Spell It!

Spell expertly 1000 of the most misspelled words. Learn the spelling rules. Improve with 4 exciting activities, including a captivating arcade game! Add your own spelling words.

ages 10 - adult / 2 disks: \$49.95

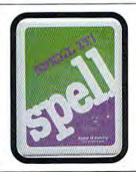

# Math.

#### Math Blaster!

Master addition, subtraction, multiplication, division, fractions, decimals and percentages — by solving over 600 problems. Learn your math facts with 4 motivating activities, including a fast-action arcade game! Add your own problems.

ages 6 - 12 / 2 disks: \$49.95

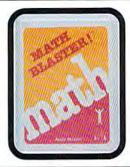

# Word.

#### Word Attack!

Add 675 <u>new</u> words to your vocabulary — with precise definitions and sentences demonstrating usage. Build your skills with 4 fun-filled activities, including an arcade game! Add your own words.

ages 8 - adult / 2 disks: \$49.95

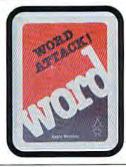

# Read.

Davidson.

## Speed Reader II

increase your reading speed <u>and</u> improve comprehension! Six exercises designed by reading specialists vastly improve your reading skills. Chart your own progress with 35 reading selections and comprehension quizzes. Add your own reading materials.

high school, college & adult / 2 disks: \$69.95

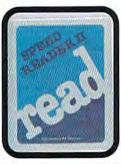

#### The Davidson Best Seller Tradition.

For your Apple, IBM or Commodore 64. Ask your dealer today.

For more information call: (800) 556-6141 In California call: (213) 373-9473

Davidson & Associates, Inc. 6069 Groveoak Place #12 Rancho Palos Verdes, CA 90274

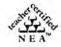

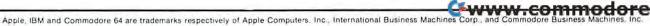

## ACCESS BEACH-HEAD — As chief commander of armed forces in the Pacific Wour first ACCESS commander of armed forces in the Pacific, your first assignment is a tough one. Your mission is to obtain a quick

naval victory and invade enemy territory with land forces. BEACH-HEAD II — The wartime drama continues with "The Dictator Strikes Back BEACH-HEAD II is a true "head to head" two player game with voice simulation and superb multi-screen graphics. RAID OVER MOSCOW — The Soviets launch a first strike against the United States. Can your commandos react in time to stop the attack?

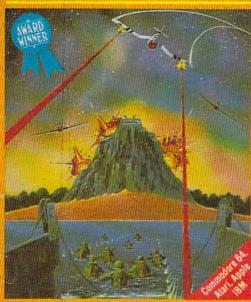

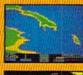

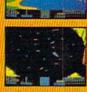

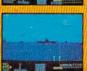

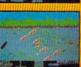

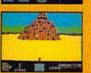

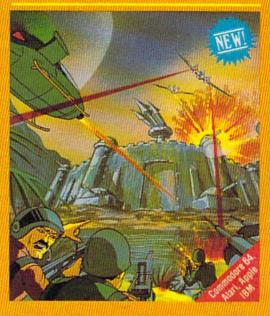

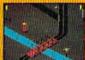

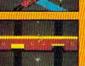

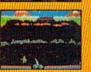

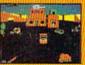

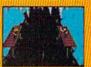

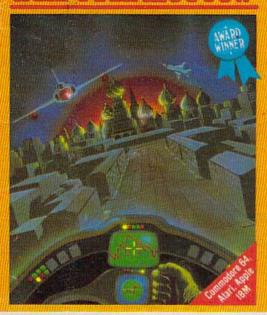

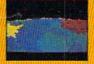

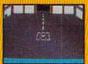

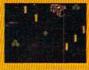

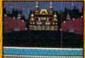

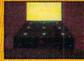

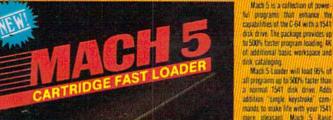

MACH 5

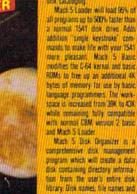

while remaining fully compatible with normal CBM version 2 basic and Mach 5 Loader Mach 5 Disk Dispanier is a comprehensive disk management program which will create a data disk containing directory informa-tion from the user's entire disk library. Disk names, file names and other important information is automatically extracted from a disk and cataloged for future reference. The user can then obtain a sorted list of all disks and all files within their library, or search for specific frie names or parts of names. Butput can be directed to either screen or

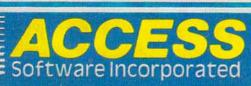

These Access Software products are compatible with the Commodore 64, Atari, Apple II+/IIC/IIE and IBM PC/PC Jr. Be sure to look for other Access Software products at a store near you.

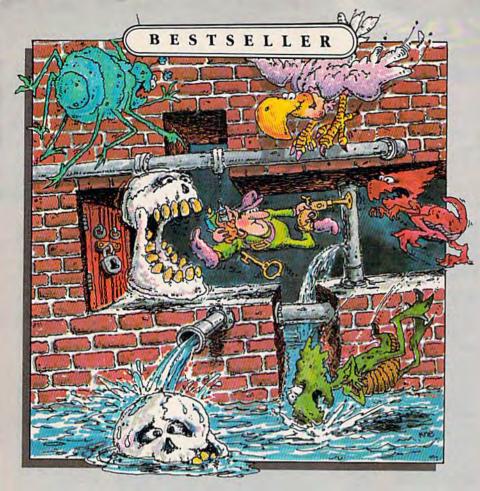

# TROLLS

AND

## TRIBULATIONS

If you're a strategy action game fan, your collection isn't complete without Trolls and Tribulations. It's already on our bestseller list and bound to become a classic.

They're lurking in wait for you – an entire underworld full of sinister scavengers hidden away in a maze of dark caverns, rising waters and secret dungeons. Also tucked away in this treacherous maze are glorious treasures, thousands of years old.

Disguised as a troll, you have entered the underworld to save the buried treasures. You have 32 eerie chambers to explore at 7 levels, and a wrong turn could spell disaster.

As you get deeper and deeper into the mysteries of the caverns, you'll discover that your wits are being tested more than your reflexes. And woeful is the troll who doesn't act quickly when confronted by troll-crunching cretins, flying buzzards and sinister skulls.

Trolls and Tribulations, this year's hottest hit from Creative Software. For more information about Creative Software programs, call us, toll-free. We'll help you locate the Creative Software dealer nearest you and send you a FREE catalog too.

> 800-331-7990 or 800-448-1001 (in California)

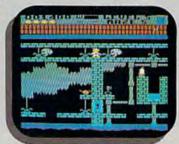

For Commodore 64

\$24.95

Suggested retail price.

Also available for Apple II+ (64K), IIe, IIc and Atari 800/800XL.

CREATIVE SOFTWARE

960 Hamlin Court, Sunnyvale, CA 94089

www.commodore.ca

## **FEATURES**

| Telecommunications Step-by-Step | Selby Bateman | 20 | * |
|---------------------------------|---------------|----|---|
| Telegaming Kathy Yakal          |               | 30 | * |
| A Guide To Commodore User Group | os, Part 1    | 36 | * |

## **REVIEWS**

| The Cosmic Balance   | Todd Heimarck                       | 67 |
|----------------------|-------------------------------------|----|
| Letter-Go-Round Land | ce Elko                             | 68 |
| Riteman R 64 And C+  | Dot-Matrix Printers Charles Brannon | 70 |
| Monty Plays Scrabble | Joan Rouleau                        | 72 |

## GAMES

| The Enchanted | Journey Bre | ent Lackie | <br>40 | V    |
|---------------|-------------|------------|--------|------|
| Alien Armada  | John Matias |            | <br>46 | V/64 |

# **EDUCATION/HOME APPLICATIONS**

| Charlemagne's Sword W. M. Shockley                                 | . 52 | V/64 |
|--------------------------------------------------------------------|------|------|
| Jogger's Log Ronald C. Pacanowski                                  | . 56 | V/64 |
| Computing For Families: Real World Software, Part 1 Fred D'Ignazio | 92   | *    |

## **PROGRAMMING**

| BASIC Magic: The Hidden Magic Of String Functions Michael S. Tomczyk  Machine Language For Beginners: Getting And Sending Richard Mansfield | 106 | V/64       |
|----------------------------------------------------------------------------------------------------|-----|------------|
| Understanding Sorts Arieh Shamash                                                                                                    | 110 | VIGAL+ALIG |
| Power BASIC: Searchlight Katherine Myers                                                                                                    | 114 | VIGA       |
| Hints & Tips: Password Protection For BASIC Programs Shawn K. Smith                                                                         | 119 | V/64/+4/16 |

## **DEPARTMENTS**

| The Editor's Notes Robert Lock                     | 4    | * |
|----------------------------------------------------|------|---|
| Gazette Feedback Editors And Readers               | 10   | * |
| Simple Answers To Common Questions Tom R. Halfhill | 62   | * |
| Horizons Charles Brannon                           | . 96 | * |
| News & Products                                    | 146  | * |

# **PROGRAM LISTINGS**

| How To Type In COMPUTEI's Gazette Programs MLX Bug-Swatter | 118 | V/64 |
|------------------------------------------------------------|-----|------|
| Product Mart                                               | 159 | *    |

\* = General, V=VIC-20, 64=Commodore 64, +4=Plus/4, 16=Commodore 16.

COMPUTE's GAZETTE is published monthly by COMPUTEI Publications, Inc., Post Office Box 5406, Greensboro, NC 27403 USA. Phone (919) 275-9809. Editorial offices are located at 324 West Wendover Avenue, Greensboro, NC 27408. Domestic subscriptions: 12 issues, \$24. Send subscription orders or change of address (P.O. Form 3579) to Circulation Dept., COMPUTE's GAZETTE, P.O. Box 961, Farmingdale, NY 11737. Second class application pending at Greensboro, NC 27403 and additional mailing offices. Entire contents copyright ©1985 by COMPUTEI Publications, Inc. All rights reserved. ISSN 0737-3716.

COMPUTEI Publications, Inc., One of the ABC Publishing Companies: ABC Publishing, President, Robert G. Burton; 1330 Avenue of the Americas; New York, New York 10019.

#### THE EDITOR'S

# notes

It seems that recently a few readers have taken us to task for printing our popular word processing program in our magazine COMPUTE!. We'd like to address this issue to help clear the air for this and future publi-

cation questions.

Our general policy has been never to publish the same material in COMPUTE! and the GAZETTE. Our willingness to make an exception to this policy has been in those cases where we feel we are able to deliver software of such importance to our readers that we think the duplication is justified. Such is the case with "TurboTape" and "TurboDisk," two articles and programs that will be appearing in the July issue of the GAZETTE. These are breakthrough-quality programs. They appeared first in COMPUTE!, but are of such importance that we feel they should also be presented in the GAZETTE. SpeedScript, a word processing program developed and enhanced here, was originally presented in the pages of the January 1984 GAZETTE. An enhanced version of it was presented on the May 1984 GA-ZETTE DISK as, among other things, a bonus for those purchasing the first DISK issue.

Another version of SpeedScript has been in the works for additional machines. This enhanced Speedscript 3.0, is written for the Apple and Atari computers as well as for the Commodore computers.

We enhanced it for COMPUTE!; we developed additional versions for the COMPUTE! market. Some of those who wrote took the position that SpeedScript "belongs" to the GAZETTE. We disagree. As publishers, we have a right and obligation to present all of our respective audiences with a valuable product—chosen for its utility and appeal. The GAZETTE cannot maintain or continue to provide 20 or 30 percent of its editorial space for SpeedScript listings; COMPUTE! cannot either. We do think it fair to provide original listings, enhancements, etc. of major products as they are developed. This we have done in both of our magazines.

Each of our publications has large Commodore constituencies. Each has large and nonoverlapping circulation groups. COMPUTE!, our flagship publication, has covered the Commodore market since its first issue in the Fall of 1979. COMPUTE! has published many breakthroughs over the years and will, of course, continue to do so. The GAZETTE will continue to enjoy its share of Commodore events, but it will not publish them all. Our two different magazines do in fact share some audience characteristics, so it is inevitable that there will be some overlap of purpose.

As publishers, we must maintain two useful, functional, dynamic publications that serve their respective readerships. We feel that we do that well; we plan to continue to do so. As readers, you must expect that COMPUTE!, the parent of GA-ZETTE, will continue to print its fair share of major Commodore information. Our premise in the past, and one we maintain, is that COMPUTE! is a more technically advanced publication than GAZETTE. Naturally, there will be times and areas where there is a readership overlap. We try to minimize them; we cannot totally escape them.

We do not see the two magazines as mutually exclusive publications and will continue to provide you with a premium editorial product in both. Overlap, as always, will be held to a

minimum.

We should also address, more specifically, the question of audience. What kind of person reads COMPUTE! books and magazines?

Over the years, the audience has changed. When first started in 1979, COMPUTE! was read by a small and often strongly partisan group of enthusiasts. The magazine attempted then to serve the needs of a few thousand minds.

The majority—then as now—owned self-contained, complete computers like the Commodore PET, Atari, and Apple, but there were also owners of the "computer-on-aboard" AIM computer, manufactured by Rockwell. A

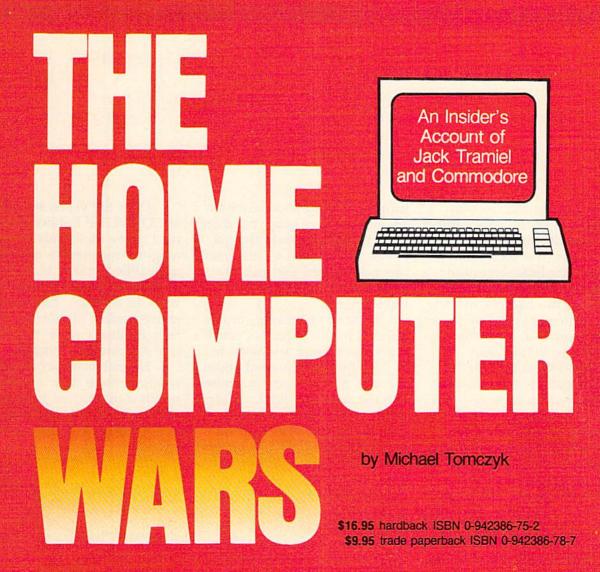

COMPUTE! Publications, the leading home computer publisher, brings you the exciting story of the home computer industry. This book takes the reader into a vivid, dramatic world where a powerful, brilliant businessman almost single-handedly fashions the American consumer computer industry.

A survivor of the Nazi Holocaust, Jack Tramiel took a tiny typewriter parts company and built it into a major American corporation. In the process, he became a modern corporate legend. Some of his vice presidents thought he was a saint; some thought he had the world's hardest heart. But few deny the brilliance of this complex entrepreneur.

For the past four years, Michael Tomczyk has been Tramiel's right hand man. Throughout Commodore's explosive rise to leadership in the computer field, Tomczyk was a close insider. And, most importantly, Tomczyk is a keen observer and takes you where the action is

To order your copy, send your payment to COMPUTE! Books, P.O. Box 5406, Greensboro, NC 27403 or call toll-free 1-800-334-0868.

Add \$3.00 shipping and handling to hardback copy; add \$2.00 shipping and handling to trade paperback.

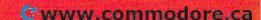

section of the magazine was also devoted to the now defunct Ohio Scientific line.

The first few issues had a distinctly hardware-technical texture, reflecting the interests of some of the hackers and scientists who were the first to assemble their own machines. "Retrofitting ROMs" and "Microprocessors for Nuclear Instrumentation" are examples of articles which appealed to a far larger percentage of the readership in the early days.

Reviews covered generally the same territory as they do to-day: word processors like WordPro, languages like Logo, and a hard disk drive, the Corvus IIA, with 9.6 megabytes for \$5,300 which works out to be 1,811 bytes per dollar. (Current hard disk memory prices range between 10,000 and 20,000 bytes per dollar.)

But perhaps most revealing are the ads. Many of them were for hardware add-ons for the do-it-yourself home engineer: motherboards; EPROM firmware; a computer-on-a-board kit with BASIC built in and 4K RAM for \$550; keyboard kits. Then, too, the prices were much higher. The then new 32K RAM Commodore PET went for \$1,300; the 48K Apple II Plus for \$1,500.

As computers became more commonplace and easier to operate, an entirely new audience began to arise: the recreational computerist, someone who

wanted to learn about computers and programming, but didn't want to actually build the machines. In the past several years, this has become the majority audience for COMPUTE!

Publications.

Most of our readers are interested in the impact of computers on society and want to be intelligently informed about the uses of these new machines and the way they work. In some senses, this means software: how do people communicate with computers, what products are available to make computers more useful, what software from COMPUTE!'s books and magazines will be a valuable addition to the reader's program library?

Although we receive hundreds of letters from readers each week, we read every one. Some readers, particularly young people and parents, express interest in our game programs and educational software. Many others enjoy learning more about programming and value utilities such as "TurboTape" and "TurboDisk," which greatly improve access speed to mass memory. Other popular programs include BASIC enhancement packages, sound and graphics tutorials, and general-interest features like weather forecasting and, of course, the SpeedScript word processor.

Over the years, we editors at COMPUTE! Publications have read many thousands of letters ranging from severe criticism to unqualified praise. Most letters, of course, contain a little of both. In addition, each month many readers fill out our Editor's Feedback cards and those, too, are carefully studied.

No publisher serving the needs of more than a million minds a month can hope to satisfy them all in every way. But that is our goal and our constant effort.

Editor In Chief

Richard Manufield

# Because no two businesses are alike, you need Timeworks Business Systems:

BUSINESS

SYSTEMS

For Commodore 64 Computers

# Only Timeworks Business Systems generate reports customized to fit your business, all for \$59.95\* each.

Here's a series of seven easy-to-use Management Information Reports flexibly designed to accommodate all small and medium size business accounting requirements for Commodore 64\*\*

Computers: • Inventory Management
• Sales Analysis • Accounts Receivable
and Invoicing • Accounts Payable and
Checkwriting • Payroll • Cash Flow
Management • General Ledger

#### Each system includes:

 A unique method of creating your own unlimited array of reports—quickly and easily from over a thousand

possible combinations.

You select the information you want, and you determine the sequence of the report column headings. Now you can generate reports that are truly tailored to your specific business needs.

A program which can be used by itself, or interfaced, one at a time, with other management programs into a fully integrated accounting system.

 A menu-driven program sophisticated enough to provide complete Management and Product Information, yet requires no prior computer or accounting knowledge to operate.  Timeworks tutorials, written in basic English, and our "cookbook" style of full computer prompting really make this operation simple.

#### Free customer support program.

With Business Systems, particularly, service is a must! The Timeworks Customer Support Team,

along with our toll-free Consumer Hot Line, is available—at no charge—to all registered users and dealers. Our service personnel will answer computing questions, hardware questions, even certain accounting questions.

Timeworks Business Systems. Now at your favorite dealer, or contact Timeworks, Inc., 444 Lake Cook Rd., Deerfield, IL 60015. Phone: (312) 948-9200.

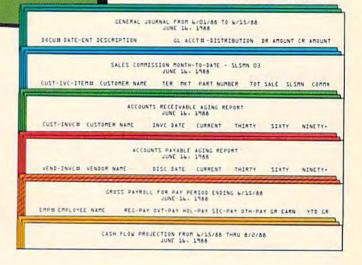

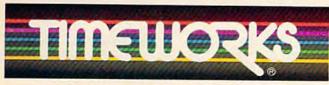

More power for your dollar.

#### Other Timeworks Programs:

■ The Evelyn Wood Dynamic Reader 
■ The Electronic Checkbook 
■ The Money Manager 
Swiftcalc 
■ Wall Street

Wall Street

Wall Street

The Money Manager 
Swiftcalc 
■ Wall Street

Output

Description

Description

Description

Description

Description

Description

Description

Description

Description

Description

Description

Description

Description

Description

Description

Description

Description

Description

Description

Description

Description

Description

Description

Description

Description

Description

Description

Description

Description

Description

Description

Description

Description

Description

Description

Description

Description

Description

Description

Description

Description

Description

Description

Description

Description

Description

Description

Description

Description

Description

Description

Description

Description

Description

Description

Description

Description

Description

Description

Description

Description

Description

Description

Description

Description

Description

Description

Description

Description

Description

Description

Description

Description

Description

Description

Description

Description

Description

Description

Description

Description

Description

Description

Description

Description

Description

Description

Description

Description

Description

Description

Description

Description

Description

Description

Description

Description

Description

Description

Description

Description

Description

Description

Description

Description

Description

Description

Description

Description

Description

Description

Description

Description

Description

Description

Description

Description

Description

Description

Description

Description

Description

Description

Description

Description

Description

Description

Description

Description

Description

Description

Description

Description

Description

Description

Description

Description

Description

Description

Description

Description

Description

Descrip

\*Suggested retail price \*\*Registered trademark of Commodore Computer Systems
©1984 Timeworks, Inc. All rights reserved.

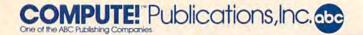

Publisher Gary R. Ingersoll Editor in Chief Robert C. Lock Director of Administration Alice S. Wolfe Senior Editor Richard Mansfield Managing Editor Kathleen Martinek **Editor** Lance Elko

**Assistant Editor Todd Heimarck Production Director Tony Roberts** 

#### **Editors**

Tom R. Halfhill, Editor, COMPUTE! Magazine; Stephen Levy, Editor, COMPUTE! Books Division; Gail Cowper, Production Editor; Ottis R. Cowper, Technical Editor; Charles Brannon, Program Editor; Selby Bateman, Features Editor

**Assistant Editors** 

Gregg Keizer, J. Blake Lambert (Books); John Krause, George Miller, (Technical); Philip Nelson (COMPUTE! Magazine); Kathy Yakal, Feature Writer; Sharon Darling, Research Assistant (Features); Mark Tuttle, Submissions Reviewer

**Editorial Programmers** 

Patrick Parrish (Supervisor), Tim Victor, Kevin Mykytyn, Kevin

**Programming Assistants** 

David Florance, Susan Doss

Copy Editors

Joan Rouleau, Ann Davies

**Administrative Staff** 

Susan Young, Laura MacFadden, Julia Fleming, Iris Brooks, Jan Kretlow

#### Production

Irma Swain, Production Manager; Janice Fary, Art & Design Director, Lee Noel, Assistant Editor, Art & Design; De Potter, Mechanical Art Supervisor; Terry Cash, Carole Dunton, Typesetting

Larry Sullivan (Publications), Debbie Bray (Books); Harry Blair, Illustrator

**Associate Editors** 

Jim Butterfield (Toronto), Harvey Herman (Greensboro), Fred D'Ignazio (Roanoke)

#### Circulation

Charles C. Post, Circulation Manager

#### **Customer Service**

Philippa King, Customer Service Manager; Gail Jones, Dealer Sales Supervisor; Judy Taylor, Customer Service Supervisor; Dealer Sales Staff: Rhonda Savage, Debi Goforth, Liz Krusenstjerna; Customer Service Staff: Betty Atkins, Gayle Benbow, Chris Gordon, Mary Hunt, Jenna Nash, Chris Patty Lonnie Arden, Warehouse Manager; Staff: Howard Ayers, Steve Bowman, David Hensley, Larry O'Connor, Sam Parker

#### **Data Processing**

Leon Stokes, Manager; Chris Cain, Assistant

Paul J. Megliola, VP, Finance & Planning; R. Steven Vetter, Director, Finance & Planning; Robert Bean, General Accountant; Karen K. Rogalski, Financial Analyst; Staff: Dale Roberts, Jill Pope

#### Credit

Barry L. Beck, Credit Manager; Staff: Sybil Agee, Anne Ferguson, Pat Fuller, Doris Hall, Linda Miller, Mary Waddell

Purchasing

Gregory L. Smith, Purchasing Manager

#### Promotion

Caroline Dark, Promotion Assistant

**Advertising Sales** 

Ken Woodard, Director of Advertising Sales; Bonnie Valentino, Assistant Advertising Manager; Patti Stokes, Production Coordinator; Kathleen Hanlon, Sales Assistant

Sales Representatives

Jerry Thompson 415-348-8222 213-378-8361 Ed Winchell 919-275-9809 Harry Blair

Jules E. Thompson, Inc. National and Canadian Sales Representatives 1290 Howard Avenue, Suite 303 Burlingame, CA 94010

Address all advertising materials to: Patti Stokes, COMPUTEI's GAZETTE

324 West Wendover Ave., Suite 200, Greensboro, NC 27408

Sales Offices, The Thompson Company

617-720-1888 212-772-0933 919-275-9809 New England Mid-Atlantic Southeast 312-726-6047 713-731-2605 Midwest Texas 408-354-5553 Northwest, Nevada

415-348-8222 or 408-354-5553 Northern CA Southern CA 213-378-8361

213-378-8361 Arizona New Mexico 213-378-8361 Colorado 303-595-9299

COMPUTEI Publications, Inc., publishes

**COMPUTE! Books** COMPUTEI COMPUTEI'S GAZETTE

Corporate Office:

324 West Wendover Ave., Suite 200, Greensboro, NC 27408

**Mailing Address:** 

Post Office Box 5406, Greensboro, NC 27403

**Distribution Center** 

500-A Radar Road, Greensboro, NC 27419

Telephone: 919-275-9809

Office Hours: 8:30 AM to 4:30 PM Monday-Friday

Chief Executive Officer Robert C. Lock

President Gary R. Ingersoll

Vice President, Finance & Planning Paul J. Megliola Executive Assistant Debi Nash

Assistant Anita Roop

Andit Bureau of Circulations

Member

#### **Subscription Information**

COMPUTE!'s GAZETTE Circulation Dept. P.O. Box 5406, Greensboro, NC 27403

> **TOLL FREE** Subscription Order Line 800-334-0868 In NC 919-275-980

#### COMPUTE!'s GAZETTE Subscription Rates

(12 Issue Year): US (one year) \$24. Canada, Mexico and Foreign Surface Mail \$30. Foreign Air Mail \$65.

The COMPUTE's GAZETTE subscriber list is made available to carefully screened organizations with a product or service which may be of interest to our readers. If you prefer not to receive such mailings, please send an exact copy of your subscription label to: COMPUTE'S GAZETTE, P.O. Box 961, Farmingdale, NY 11737. Include a note indicating your preference to receive only your subscription.

Authors of manuscripts warrant that all materials submitted to COMPUTE'S GAZETTE are original materials with full ownership rights resident in said authors. By submitting articles to COMPUTE'S GAZETTE, authors acknowledge that such materials, upon acceptance for publication, become the exclusive property of **COMPUTEI** Publications, Inc. No portion of this magazine may be reproduced in any form without written permission from the publisher. Entire contents copyright © 1985, **COMPUTE!** Publications, Inc. Rights to programs developed and submitted by authors are explained in our author contract. Unsolicited materials not accepted for publication will be returned if author provides a self-addressed, stamped envelope. Where programs are included in an article submission, a tape or disk must accompany the submission. Printed listings are optional, but helpful. Articles should be furnished as typed copy (upper and lowercase, please) with double spacing. Each article page should bear the title of the article, date, and name of the author. **COMPUTE** Publications, Inc., assumes no liability for errors in articles or advertisements. Opinions expressed by authors are not necessarily those of **COMPUTEI** Publications, Inc. **COMPUTEI** Publications assumes no responsibility for damages, delays, or failure of shipment in connection with authors' offer to make tape or disk copies of programs explicited bergin. grams published herein.

PET, CBM, VIC-20, and Commodore 64 are trademarks of Commodore Business Machines, Inc., and/or Commodore Electronics Limited. Other than as an independent supplier of quality information and services to owners and users of Commodore products, COMPUTEI 

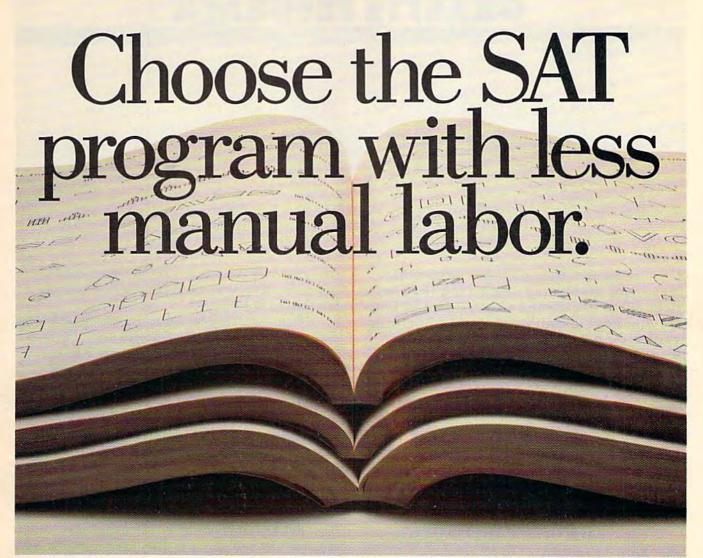

The idea behind choosing a computerized SAT program over a manual is to save you from piles of paperwork. But surprisingly, two of the best-known programs come with big, fat manuals

and only 2 or 3 double-sided

disks.

When that much information is put into the manual, what's left to put into the computer?

Why not buy a computer program that's really a computer program? Buy The Perfect Score from Mindscape for just \$69.95.\*

It has 6 double-sided disks and a real skinny manual. It even has printout capability and a continuous on-screen clock. All this makes The Perfect Score more computerized

than those others.

Now, if this cold logic fails to convince you, perhaps an emotional appeal to your sense of patriotism and social consciousness will. Your choice is this. Either you buy their SAT, which kills innocent trees to make all that paper. Or you

buy our SAT with 6 disks and Save

America's Trees.

The Perfect Score, \$69.95, from Mindscape \*Suggested retail price. Available for Apple; Commodore 64: and IBM: The Perfect Score: Computer Preparation for the SAT

The Perfect Score

## **GAZETTE FEEDBACK**

**Editors And Readers** 

Do you have a question or a problem? Have you discovered something that could help other VIC-20 and Commodore 64 users? Do you have a comment about something you've read in COMPUTE!'s GAZETTE? We want to hear from you. Write to Gazette Feedback, COMPUTE!'s GAZETTE, P.O. Box 5406, Greensboro, NC 27403.

#### Easy Scratch And SAVE

Since I don't usually have time to type in an entire program in one sitting, I start all my programs with these lines:

1 GOTO10:REM \*\*\* PROGRAM NAME FROM PAGE XXX OF GAZETTE \*\*\*

2 OPEN15,8,15,"S0:programname": CLOSE15:SAVE"programname",8:END 10 (first line of program)

When I have to stop, I type RUN2. The older version is scratched from disk and the latest version is then saved. To run the program, just type RUN.

Diane Sheairs

A lot of programmers use this trick to save a little typing time. It's even simpler to do with tape, because you can change line 2 to 2 SAVE "program name". You don't have to scratch the old program before saving. Thanks for sharing this with us.

#### **Asking For Trouble**

I have several commercial programs on disk. Most are no more than 100 blocks long. What I would like to do is mark the (copy-protected) error tracks as allocated, so I can use the remaining 500+ blocks for my own programs. I tried the Block-Allocate command, but it didn't seem to work.

James E. Shaw

It's sometimes possible to save programs on disks containing commercial software, but we strongly recommend not trying it.

Many software companies, as part of their copy protection, have a unique disk operating system (DOS) which stores disk information in a format that's incompatible with the normal 1541 DOS. Even if you allocated the error tracks, you couldn't use the disk for your own programs.

Other commercial disks may contain "signatures," or code words, in seemingly blank disk sectors. When the program is first run, it checks for both the error tracks and the hidden signature. If you happened to save a program to the coded sector, the commercial program would not run.

The potential loss outweighs the potential savings. Putting programs on a commercial disk could save you the cost of a new disk, but you might lose the software that cost you ten times as much.

#### TV Interference

I'm not able to load any programs with the TV on. When it's off, they load perfectly without any problems. Can you explain what's going on or how I can fix this?

Stephen D. White

You didn't indicate whether you're using tape or disk, so we'll guess you have a Datassette, which is more sensitive to magnetic interference.

Picture the process of loading from tape. A magnetic pattern on the tape is read by the cassette player, sent through the cable, and put into the computer's memory.

The magnetism generated by your TV is scrambling the program as it is read from the tape. The answer? Move your cassette drive and cable as far from the television as possible. If this doesn't work, try shielding the cable.

The same advice applies to owners of disk drives. If the television is too close to the drive, it can interfere with disk access.

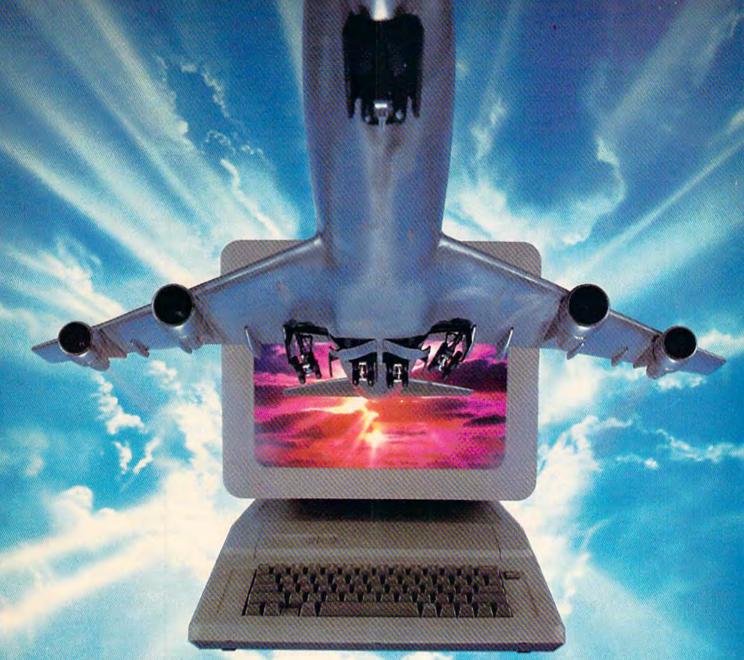

# ALL AIRLINES DEPART FROM THIS TERMINAL.

Presenting Travelshopper ... new from CompuServe and TWA.

Now you can save time and money by getting information and reservations on virtually any flight on any airline worldwide—from one source. It's TWA's new Travelshopper, available now through CompuServe's Information Service.

With Travelshopper, you scan flight availabilities, discover airfare bargains and order tickets...on your own personal computer...at home or in the office

You also receive automatic membership in TWA's Frequent Flight Bonus<sup>SM</sup> program. And you can build bonus points by staying at Marriott and Hilton hotels and by using Hertz Rent-A-Car.

Besides Travelshopper, CompuServe

offers an ever-growing list of other traveloriented on-line services.

The Official Airline Guide Electronic Edition lists direct and connecting flight schedules for over 700 airlines worldwide plus over 500,000 North American fares.

A to Z Travel/News Service gives complete information for over 20,000 hotels worldwide plus latest travel news.

Discover Orlando provides complete prices, hours and features on all of Central Florida's attractions and accommodations.

West Coast Travel offers travel information for the western states.

Pan Am's Travel Guide contains up-to-date information on immigration

and health requirements for most foreign countries.

And TravelVision\* provides complete automotive information including road maps and personalized routing service.

Let your travel plans really take off. Use Travelshopper and lots, lots more from CompuServe.

To buy a CompuServe Starter Kit, see your nearest computer dealer. To receive our informative brochure, or to order direct, call or write:

# CompuServe

P.O. Box 20212, 5000 Arlington Centre Blvd., Columbus, Ohio 43220

1-800-848-8199

AN HASH Block Company. commodore.ca

Travelshopper and Frequent Flight Bonus are Service marks of TWA.

#### **POKE** Control

I have amassed some POKEs for the 64 (Editor's Note: We've added the equivalents for the VIC, Plus/4, and 16):

|                          | 99900000000000000000000000000000000000 | 7777        |            |
|--------------------------|----------------------------------------|-------------|------------|
|                          | 64                                     | VIC         | Plus/4,16  |
| Disable LIST             | 775,191                                | 775,223     | 774,187    |
| Enable                   | 775,167                                | 775,199     | 774,110    |
| Disable SAVE             | 819,246                                | 818,73      | 816,136    |
| Enable                   | 819,245                                | 818,133     | 816,164    |
| Disable LOAD             | 816,157                                | 816,103     | 814,239    |
| Enable                   | 816,165                                | 816,73      | 814,74     |
| Disable RUN/STOP         | 808,239                                | 808,100     | 806,103    |
| Enable                   | 808,237                                | 808,112     | 806,101    |
| Disable RESTORE          | 792,193                                | 792,7       |            |
| Enable                   | 792,71                                 | 792,173     | -+-        |
| Disable keyboard         | 649,0                                  | 649,0       | 1343,0     |
| Enable                   | 649,10                                 | 649,10      | 1343,10    |
| No keys repeat           | 650,64                                 | 650,64      | 1344,64    |
| All keys repeat          | 650,128                                | 650,128     | 1344,128   |
| Enable repeating keys    | (space, dele                           | te, and cui | rsor keys) |
|                          | 650,0                                  | 650,0       | 1344,0     |
| Clear keyboard buffer    | (before INP                            | UT)         |            |
| ,                        | 198,0                                  | 198,0       | 239,0      |
| Cursor speed, x is 0 (fa |                                        |             |            |
|                          | 56325,x                                | 37159,x     |            |
| Change character colo    |                                        |             |            |
| D                        | 646,x                                  | 646,x       | 1339,x     |
| Remove line numbers      | 22,35                                  | 22,35       | 22,35      |
| Enable                   | 22,25                                  | 22,25       | 22,25      |

Blaine White

Thanks for the information.

Readers should note that if you disable the keyboard in direct mode, you won't be able to enter the POKEs to get it back because, of course, the keyboard is disabled. RUN/STOP-RESTORE still works, unless you've disabled it too, and will make the keyboard work again. Also, strange things happen when you POKE22,35 to stop the printing of line numbers. For one thing, printing a string inside quotes (PRINT "ABC") won't work, although string variables can still be printed. Other POKEs may have unexpected side effects—for example, changing the cursor speed makes the jiffy clock unreliable.

Here's one more useful series of POKEs. If you accidentally type NEW and want to get the program back, enter this line in immediate mode:

VIC owners with 8K or more expansion should change the first POKE to POKE4610,1. This short UNNEW program can be helpful.

#### A Bug In String Values?

I'm having a problem with the VAL and STR\$ commands in BASIC. If a string is converted to a value and then back to a string, an extra space is somehow added to it. For example, A\$="99": A=VAL(A\$):A\$=STR\$(A):PRINTLEN(A\$) returns a length of three instead of two. A\$ has become (space)99. Is my computer defective, or is there a glitch in Commodore BASIC?

Scott W. Whittlesey

No and no. As some programmers might say,

"That's not a bug, that's a feature."

The reason for this feature is that numbers can be positive or negative. STR\$(-99) turns out to be "-99" with a minus sign in front, but no extra space. To be consistent, positive numbers are prefaced by a space which, in a way, signals that the number is positive.

If you want to eliminate the space, use this line: A\$=MID\$(STR\$(A),2). If the variable A happens to be negative, the minus sign will be stripped

off

For more on the subject, see Michael Tomczyk's column "BASIC Magic" elsewhere in this issue.

#### A Play-It-Once Game

I recently noticed an ad for a game about dungeons. But someone told me it was only useable once! I would like to know if this is true.

Tim M. Adamec

If it's about dungeons, it's probably an adventure game, which is like a computer story where you play the role of one of the main characters.

You usually begin such a game as a low-level novice character who has certain rankings for intelligence, strength, wisdom, dexterity, and so on.

You guide your character through a magical dungeon, a spaceship, or some other kind of strange world, maybe even the subways of New York. You travel through the world, fighting against monsters, meeting sages and dolts, and collecting magical or monetary treasures. As you accumulate experience points and treasure, your character gains power.

The goal may be very specific—finding the silver sword and leading the good army against the evil magician, for example. Once you defeat the bad guy and save the princess, the game's over. In a sense, the game is playable only once, although it may take you six months or longer to solve it. These games are like difficult crossword puzzles. They each have a definite answer but take a long time to solve.

Other adventure games can create brand new puzzles with brand new solutions. If you get tired of exploring one world, tell the computer to create a brand new one.

Still other adventures are open-ended. There's

# Fleet System 2. Word processing that spells V-A-L-U-E.

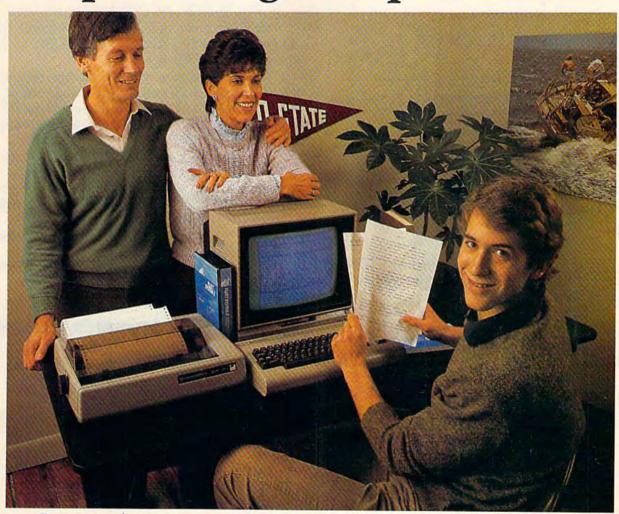

# Complete word processing with built-in 70,000 word spell checking-Only \$79.95

Up till now, you'd have to spend a minimum of about \$70 to get a good word processor for your Commodore 64<sup>™</sup>. And if you added a small, *separate* spell checking program, you'd be out well over \$100!

Now there's Fleet System 2! It's two powerful programs in one, and it's perfect for book reports, term papers or full office use.

Fleet System 2 combines the EASIEST and most POWERFUL word processor available with a lightning-fast 70,000 word spelling dictionary — all in one refreshingly EASY TO USE integrated system. Finally, spell checking is now available at your fingertips.

You can even add over 15,000 "custom" words to the built-in 70,000 word dictionary. And at a suggested retail price of \$79.95, Fleet System 2 really spells V-A-L-U-E, and 70,000 other words too!

Fleet System 2 helps people of all ages to learn to *spell correctly* and *write better* too. It's the ONLY full featured word processor that provides you with helpful writing and vocabulary feedback such as: the total number of words in your document, the number of times each word appears, and total number of "unique" words, just to name a few.

Fleet System 2 has every important feature that will help you make child's play out of the most heavy duty typing tasks. There's Built-in 80 Column Display — so what you see is what you get, Horizontal Scrolling During Typing, Easy Correction and Movement of Text, Page Numbering, Centering, Indenting, Headers and Footers, Math Functions, Search and Replace, Mail Merge, BUILT IN 70,000 word SPELL CHECKING and much, much more!

Ask for Fleet System 2. Exceptionally Easy. Packed with Power. Perfectly Priced.

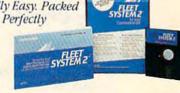

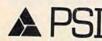

Professional Software, Inc., 51 Fremont Street. Needham, MA 02194 (617) 444-5224 Telex: 951579

not a single goal, but there's lots of territory to explore.

Adventure games are not for everyone, but can be great fun. You don't really need to worry much about them being playable only once.

# The Smallest Piece Of Information

More and more, I see articles refer to bit manipulation. The November GAZETTE said that on a VIC-20 the first three bits of 36879 control the border color. Bit #3 (fourth bit, actually) controls normal/reverse text. And the top four bits control screen color.

I realize that POKEing 36879 will change border and screen colors, but I can't break it down to a bit by bit level. Does it follow binary rules?

Larry Nichols

Although you POKE using decimal, your VIC stores the numbers in binary, using bits, the smallest piece of information.

For example, if you POKE 36879,43 on a VIC, the screen is red with a cyan border. You might think of the number as 43, but the VIC stores it as 00101011. The first three bits (starting from the right) determine the border color, which means that anytime you POKE a binary number xxxxx011 into 36879 the border is cyan (the x's can be 0's or 1's—it doesn't matter). And anytime you POKE 0010xxxx into 36879, the screen will be red.

Here's an easy conversion routine to get from decimal to binary. Let's say you want the binary equivalent of decimal 43.

divide by 2 0 0 0 1 2 5 10 21 43 remainder 0 0 1 0 1 0 1 1

Write down 43 and divide it by two. The answer is 21 (write it to the left of 43), with a remainder of 1 (put it underneath). 21/2 is 10 (remainder of 1). 10/2 is 5 (no remainder). And so on, until you reach 1/2 is 0 with a remainder of one. From then on, it's all zeros. The pattern of ones and zeros underneath is the binary equivalent of the number you started with.

For more information about bits and memory, see the March "Machine Language for Beginners" column. For more about turning bits on and off with AND and OR, see last month's "GAZETTE Feedback."

#### **Using Capital Letters**

I've been trying to write a program that handles chemical elements:

10 forx=1to4:reada\$:printa\$:next 20 data Na,Cs,Ba,Cl

While the computer is in lowercase mode, it won't accept uppercase letters in DATA state-

ments. It prints a, s, a, and l. How can I get my 64 to read the capitals from DATA?

Paul Porter

The solution is to enclose each item in quotes: 20 data "Na", "Cs", "Ba", "Cl"

This allows you to have DATA lines with capital letters as well as special characters like cursor movements and color changes.

The first quotation mark signals the beginning of quote mode, which makes the computer READ each item literally. The second quotation mark is necessary to get out of quote mode, so the commas can separate the individual DATA items.

This same method can be used to put capitals and graphics characters into REM statements.

To make sure you're in upper/lowercase mode, PRINTCHR\$(14) at the beginning of the program. Printing CHR\$(142) gets you back to uppercase/graphics. To prevent the user from accidentally pressing SHIFT-Commodore key, PRINTCHR\$(8) to disable the case change. CHR\$(9) re-enables case changes.

#### **Printing Quotes Inside Quotes**

Is it possible to use quotes (") to show a title inside a PRINT statement? For example,

10 print"The story "A Wrinkle In Time" is an interesting book."

Johnny Petroschek

Quote mode bedevils many new owners of Commodore computers.

Letters inside quotes are just letters and can be used in PRINT or DATA statements. Outside of quotes they're treated as variable names.

There are two ways to force the computer to print quotes:

10 print"The story ";chr\$(34);" A Wrinkle In Time";chr\$(34);" is an interesting book."
10 print"The story 'A Wrinkle In Time' is an interesting book."

CHR\$(34) is the quote character, and you can print a CHR\$(34) anytime you want quotes. But you have to get out of quote mode first, otherwise you'll get the letters c-h-r-\$-(-3-4-). To simplify things, define a string variable at the beginning of the program, bk\$=chr\$(34)+"A Wrinkle In Time" + chr\$(34) and then use bk\$ in any sentences that mention the book.

Or you could use apostrophes (single quotes) in place of real quotation marks by typing SHIFT-7 as a replacement. Apostrophes do not affect quote mode.

#### **Telecommunications And Tape**

Nearly all software for modem operations requires a disk drive. Is this a message for us tape

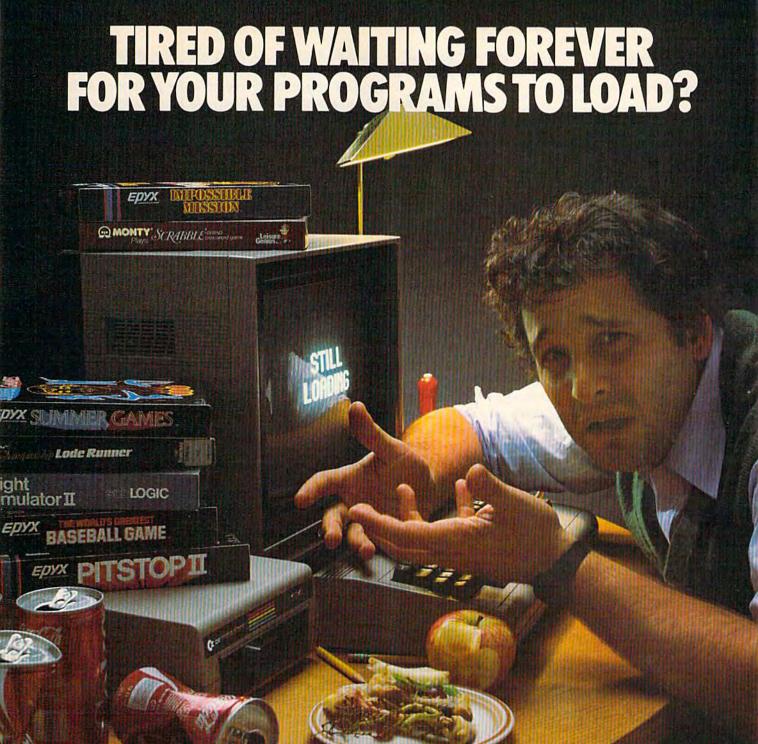

# INTRODUCING THE FAST LOAD CARTRIDGE FROM EPYX.

You're tired of waiting forever for your Commodore 64 programs to load. But it's no use glaring at your disk drive. Calling it names won't help, either. It was born slow — a lumbering hippo. You need the FAST LOAD CARTRIDGE from EPYX. FAST LOAD transforms your Commodore 64 disk drive from a lumbering hippo into a leaping gazelle. With FAST LOAD, programs that once took minutes to load are booted up in a matter of seconds.

FAST LOAD can load, save and copy your disks five times faster than normal. It plugs into the cartridge port

of your Commodore 64 and goes to work automatically, loading your disks with ease. And that's only the beginning. You can copy a single file, copy the whole disk, send disk commands, and even list directories without erasing programs stored in memory.

And unlike other products, the FAST LOAD CARTRIDGE works with most programs, even copy protected ones, including the most popular computer games.

The FAST LOAD CARTRIDGE from Epyx. Easy to insert, easy to use and five times faster. So why waste time waiting for your disks to load?

Speed them up with FAST LOAD!

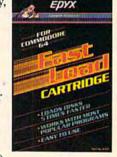

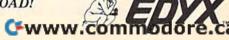

users to abandon our cassettes and purchase a disk drive? Are tape operations incompatible with modem operations?

David Rice

Yes, tape operations are essentially incompatible with modem operations, with some exceptions.

Timing is very important when you're using tape. When you read from or write to tape on a 64, the screen goes blank. The raster interrupt routine, which refreshes the screen, takes too much time, so the screen is turned off during tape operations.

There's another type of interrupt, called a Non-Maskable Interrupt (NMI). RUN/STOP-RESTORE causes one type of NMI. The RS-232 port (including modem communications) can also cause an NMI. As the name suggests, "nonmaskable" means the interrupt cannot be stopped (masked).

RUN/STOP-RESTORE always interrupts tape operations. Similarly, a signal received from the modem always interrupts the computer. Both can

disrupt tape communications.

Furthermore, there are several memory locations which serve dual purposes—they are vital to both RS-232 and Datassette communications. Location 171, just one example, functions as RS-232 input parity during modem operations and also as the cassette leader count. Some of these bytes are likely to be garbled if you try downloading directly from modem to tape.

This incompatibility prevents you from using a

cassette drive while you're online.

But there is telecommunications software available on tape. You can load the program from tape before making the connection (as long as the cassette drive is off while you're logged onto the bulletin board or network). And some software allows you to download to memory and later, after you hang up, save the memory to tape or disk. One example is "PlusTerm," published in the February 1985 issue of COMPUTE!, our sister magazine. It downloads to a memory buffer, and you can later save the file to tape or disk.

#### What Is Hi-Res?

What is high-resolution (hi-res) mode, as opposed to the normal screen mode? I've tried the four-line program on page 123 of the *Commodore 64 Programmer's Reference Guide*, but get only the "garbage" they describe.

David G. Diedrick

Normal screen mode is 40 characters wide and 25 lines long on a 64, Plus/4, and 16. A VIC screen is 22 characters by 23.

POKEing characters to the screen is low-resolution, 256 characters in 1000 (40  $\times$  25) positions (506 on a VIC).

But the screen of a 64, Plus/4, or 16 is really

320 dots across (40 characters, each 8 dots wide) and 200 dots down (25  $\times$  8). The dots are usually called pixels, an abbreviation for picture elements. Hi-res mode turns these individual pixels on and off.

The Commodore 64 has a special hi-res mode. Instead of 1000 characters on the screen, there are 64000 (320 across by 200 down) different pixels to switch on and off. Unfortunately, the details of how to program in hi-res would require a separate article (see "Hi-Res Graphics Made Simple" in the August 1983 GAZETTE or COMPUTE!'s First Book of Commodore 64 Sound and Graphics). You could also consider the purchase of the 64 Super Expander (see the November 1984 GAZETTE for details).

To get hi-res on a VIC, you must redefine characters, printing them to the screen and turning pixels within the custom characters on and off.

COMPUTE!'s First Book of VIC contains programs

to do this.

The Plus/4 and 16 are even more sophisticated, with a built-in hi-res mode and BASIC commands like GRAPHIC, BOX, CIRCLE, DRAW, LOCATE, and PAINT. These commands make it simpler to work in hi-res.

#### VIC/MPS-801 Compatibility

Commodore has started marking their MPS-801 printers "FOR USE WITH THE C-64 ONLY." Figuring it would work with the VIC-20, I bought one. Besides, the salesman said it was returnable.

Some listings printed very well, others did not. The 801 has a 90-character buffer and the VIC transmits data faster than the 64. It seemed to me that this combination was causing the buffer to overflow.

Then you published the solution to the problem in the November GAZETTE. The "Slow-poke" program from "Power BASIC" slows down printed output to the screen or printer. POKE a speed number 3 (in line 10) for program listings. Printing graphics requires a higher value, 10 or more. It's the answer to the incompatibility of the VIC and 801.

**Bob Shelor** 

You've found an interesting, though unintended, application for "Slowpoke." We're sure some of our

readers will appreciate this information.

You're right about the VIC being fast. It consistently beats the 64 and Plus/4 in benchmark tests. A VIC not only calculates faster, it sends signals to peripherals faster. The 1540 disk drive, originally designed for the VIC, transmitted data too quickly for the 64 and was deliberately slowed down when it became the 1541. Also, the screen has to blank when loading programs from tape into the 64, to give the processor a little more time.

# Get more out of your Commodore with

# COMPUTE'S CANDINATION OF AN INCIDENT OF AN INCIDENT

For Owners And Users Of Commodore VIC-20" And 64" Personal Computers

### More fun

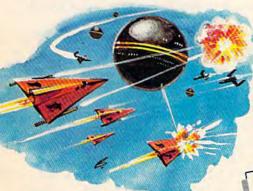

Martian Prisoner, The Viper, Skydiver, Snake Escape, Demon Star, Cyclon Zap, and Oil Tycoon are just a few of the ready-to-run games you'll find exclusively in COMPUTEI's Gazette each month. Just type in the programs and watch your screen explode with colorful new computer game excitement.

## More challenge

Ready to tackle more advanced projects? In COMPUTE's! Gazette, you'll learn how to use tape and disk files, how to program the function keys, writing transportable BASIC, how to make custom graphics characters, new ways to enliven programs with sound, one-touch commands for the 64, how to use machine language, speeding up the VIC-20—and much more!

Children will learn and develop new skills with States & Capitals Tutor, Wordmatch, Munchmath, Wordspell, Connect the Dots, Aardvark Attack, and Alfabug. Computing for Kids, a regular monthly feature, will uncover new ways to involve your children in computing.

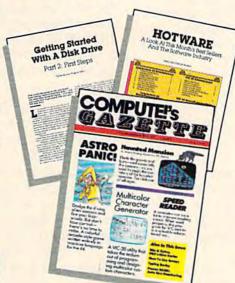

## More programs

Programs to help you balance your checkbook, store your addresses, keep tax records, manage your personal business. You can create your own programs and games, improve your word processing, spreadsheets, and data base management, load and run faster with 64 Searcher, VIC/64 Program Lifesaver,

| The second second secon |
|----------------------------------------------------------------------------------------------------|
| COMPANY OF THE PROPERTY OF THE PROPERTY OF THE |
| SpeedSoript                                                                                                    |
| CONTRACTOR OF THE PROPERTY OF THE PROPERTY OF  |
| With a true word                                                                                                    |
| CUSCASSING ASA ARA                                                                                                    |
| · 是我是在自己的主任的。 10 11 11 11 11 11 11 11 11 11 11 11 11                                                                                                    |
| · 我们在然后是这个大学的。 上出来了第四日子会                                                                                                    |
| MAG BATES LAND SAS                                                                                                    |
| make as many changes                                                                                                    |
| as wou want. A good                                                                                                    |
| word processor late                                                                                                    |
| you change any line.                                                                                                    |
| swap paragraphs, and                                                                                                    |
| manipulate your taxt                                                                                                    |
| in numerous other                                                                                                    |
| ways. You can buy                                                                                                    |
| such a word                                                                                                    |
| <b>歴史日中帝王宗主のは、他のの世のもの</b>                                                                                                    |
| for #40 to more than                                                                                                    |
| #100, depending on                                                                                                    |
| the restuces a                                                                                                    |
|                                                                                                    |
|                                                                                                    |

Quickfind, Word Hunt, Disk Menu, VIC Timepiece, The Automatic Proofreader and more.

\$ \$ \$ \$ \$ \$ \$ \$ \$ \$ \$ \$ \$

# More buying guidance

You'll profit from comprehensive reviews of everything from data-quality cassette tapes to software to graphics plotters and modems. Virtually anything that's compatible with your Commodore is reported on in *COMPUTEI's Gazette*. With this kind of expert help, every computer purchase you make can be the right one!

### **Order now**

All you do is mail the postpaid card bound into this issue. But don't delay! Subscribe now to start receiving every issue of COMPUTE!'s Gazette.

For Faster Service
Call Toll-Free

Call Toll-Free

Call Toll-Free

#### Is Terminal Software Necessary?

Can I use the 1650 Automodem even without the terminal software?

Steve Myers

Without software, the modem won't be much good for communicating. The software is what makes the hardware work.

The 1650 is packaged with a terminal program. The outside of the box should indicate whether a

tape or disk is included.

Later in your letter you say you have a disk drive and happened to get the terminal software on tape. If you know someone who owns a Datassette, you should be able to copy the program to disk (load from tape and save to disk). Or contact Commodore Customer Support at (215) 436-4200 and arrange to get a copy of the software on disk.

#### **Reading Sprite Collisions**

I am writing a machine language game, but am experiencing difficulty with detecting the collision of two sprites. How do you check for the collision of sprites one and two in machine language?

Cameron Mackenzie

You detect sprite collisions in machine language (ML) much the same as you do in BASIC, although the speed of ML introduces some difficulties.

In BASIC, once you've defined the sprites and started moving them around the screen, PEEK(53278) tells you if two or more sprites have collided. A zero indicates no collisions; any other value means two or more sprites have bumped into each other. Collisions can occur on or off the screen area. If a sprite is turned off, it cannot be involved in a collision.

A sprite fits into a rectangular area 24 pixels across, 21 pixels down. In single color mode, pixels can be on (visible) or off (transparent). The collision register at 53278 only checks for visible pixels. If a transparent pixel from one sprite overlaps with another, there's no collision.

You also have to be aware of several quirks. Multicolor mode lets you paint sprites with up to four colors. Color zero (00) is the same as the screen color, and counts as transparent. Color one (01) is taken from the first multicolor register. It also counts as transparent. Even though you can see color one on the screen, the collision register recognizes only colors two and three.

The eight bits of 53278 correspond to the eight available sprites. Multiple collisions are hard to decode, however. If sprite zero hits sprite one, and number two hits number three, PEEK(53278) yields a 15 (binary 00001111). You can't tell by the bit pattern which sprites collided with which others.

Finally, PEEKing 53278 clears (sets to zero) the

register. It will stay cleared until another collision happens. BASIC programmers should store the value in a variable; ML programmers should store it somewhere in available memory.

This last feature is related to the "screen refresh routine." Sixty times a second, a special chip in the 64 redraws the screen. At the same time it draws sprites and sets the collision register.

Machine language instructions run much faster than 60 times a second. In between screen refreshes, the computer can execute a few thousand ML instructions. You may have to synchronize the program with the refresh routine or slow it down to get good readings from the collision register.

There's also an advanced ML technique where you set up an IRQ interrupt to occur whenever two sprites collide. Memory locations 53273 and 53274 control this type of interrupt (they're also used for raster interrupts and reading light pens). Information on this programming technique can be found in Mapping the 64 from COMPUTE! Books.

#### DOS And The Wedge

I recently purchased a 1541 disk drive and have a few questions regarding the Disk Operating System (DOS). When I run the DOS Wedge, I get the DOS Header of V5.1/071382. But if I use the reset command @UJ, then read the error channel with @ I get 73,CBM DOS V2.6 1541,00,00. There's no error when I do this, but is it really a DOS mismatch? I haven't encountered an error #73 any other way.

Dave Hite

There's only one Disk Operating System in your 1541. It's there, inside the drive, whenever you turn on your 1541. It's a program stored in the disk drive's memory. The DOS Wedge program on the 1541 Test/Demo disk (packaged with the drive) is a program which loads into your computer's memory.

Having the Wedge program running (in your computer) makes it easier to access the various disk

commands (in the drive).

It doesn't matter much which version of the Wedge is working with which version of the 1541 DOS. You have version 2.6 of DOS and version 5.1 of the Wedge (written on 071382—July 13, 1982, which was not a Friday the 13th, in case you're superstitious). They're two separate programs, and the version numbers are not related to each other.

Error 73 shows up when you try to use a 1541 with a disk formatted on one of the earlier Commodore drives, like the 2031. The two disk drives

are read- but not write-compatible.

The version number (and a false error 73) also appears in the error channel when you first turn on the disk drive, or reset it using UJ. It's not a real error 73, it's more like an announcement of which version of DOS you have.

# Flight Simulator II

For Commodore of.

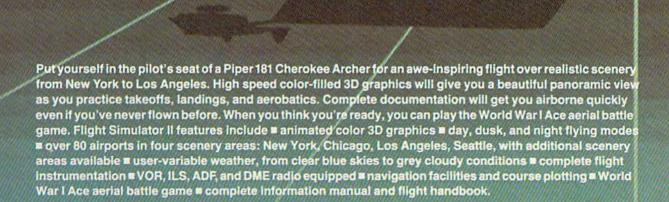

See your dealer or write or call for more information. For direct orders enclose \$49.95 plus \$2.00 for shipping and specify UPS or first class mail delivery. American Express, Diner's Club, MasterCard, and Visa accepted.

Order Line: 800 / 637-4983

Sublogic

713 Edgebrook Drive Champaign IL 61820

CANNOGAMETOM MISSTore.ca

# Telecommunications Step-By-Step

Selby Bateman, Features Editor

Taking the plunge into telecommunications can be as exciting and challenging as any aspect of computing. But to get the most out of this burgeoning field, you need to understand the basics bit by bit.

MINIMUM

hen horror novelists Stephen King and Peter Straub recently collaborated on the bestselling book, The Talisman, their work had an unusual twist. The coauthors exchanged portions of the manuscript almost instantly whenever they felt like it—even though they were at opposite ends of the country.

King, from his home in Maine, reportedly sent and received new material and revisions over the telephone as his word processor telecommunicated with Straub's in California.

King and Straub are not the first to use this form of communication. Theirs is just one example of the many ways computer-based communications is changing how we work and play. Thousands of Commodore owners are already telecommunicating—connecting

their computers to other computers by telephone line. And if industry figures are correct, thousands more are venturing into this field each month.

For many computer owners, however, telecommunications is an intimidating and confusing procedure. Users who are excited about learning to program or to use word processors and other commercial software, in many cases won't take the step into telecommunications. And yet many students of technology believe this aspect of computing holds the greatest promise in the long run.

"I never got into telecommunications because I was never convinced that there was much out there that I wanted to tie into. And I was intimidated,' admits Ken Skier, a long-time computer user who not only conquered his reservations, but went on to write SkiWriter II, a "communicating" word processor available for the Commodore 64. "Parities, stop bits, word length—there's an awful lot of jargon associated with telecommunications; far more than with any other aspect of personal computing."

Once he was convinced that telecommunications indeed held rewards for computer users,

Skier went further and decided that the most useful combination would be software which would let the user easily mix writing (word processing) and communicating.

"Nobody does telecommunications as an end in itself," he argues. "You don't get online with CompuServe (a telecommunications network), and just get some information. You get some information in almost all cases because you're writing something."

When Skier began to develop his program, he knew personally what daunted many would-be users. "I didn't have to wonder what the newcomer to telecommunications might fear—because that was me."

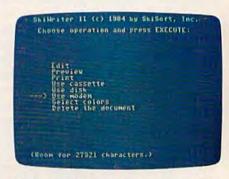

SkiWriter II's main menu shows the menu format which allows you to move from word processing to telecommunications.

**C**www.commodore.ca

# PlayNET announces 19 exciting ways to bring people together.

Now there's a Home Computer Network that lets you communicate with all kinds of people-all over the country! Make new friends, play exciting games, barter-shop -trade, all from the comfort of your home.

The network operates 6PM-7AM every weeknight, and 24 hours on Saturday, Sunday and Holidays. All you need to access PlayNET™ is a COMMODORE 64,\* DISK DRIVE and MODEM.

TALK.

By typing on-line you can talk to anyone, or everyone, on the system. Meet fascinating people and

make new friends from coast to coast.

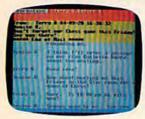

ELECTRONIC MAIL.

You can send private messages to people on the system, and the message will be waiting when they sign on!

BULLETIN BOARDS.

You can post announcements, or check the listings of other members. There are lots of boards for

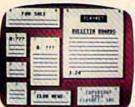

hobbies and special interests! If you don't find the one you're looking forcreate your own!

FILE TRANSFER.

You can even transfer non-commercial programs to other members! There is a small extra fee for this service.

GAMES! GAMES! GAMES!

PlayNET lets you play exciting games with real people, not just a computer. All our games have full color graphics, and they're all interactive!

- · Plus the added feature of being able to talk with your opponent while you play. Discuss strategy, comment on moves, even try and psych your opponent out!
- · New games are added all the time, and there are tournaments for every skill level.

#### CURRENT GAMES INCLUDE:

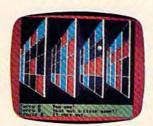

- Backgammon
- Boxes
- Capture the Flag
- Checkers
- Chess
- Chinese Checkers
- Contract Bridge
- · Four-In-A-Row
- Go
- Hangman
- Quad 64TM
- · Reversi
- Sea Strike<sup>TM</sup>

MORE! MORE! MORE! There's on-line updating of your PlayNET Software as games and services are added. You have access to PlayNET's Shopping Center and Information Center, and every

YOUR SATISFACTION IS **GUARANTEED** for 30 days (or your full subscription price will be refunded upon receipt of the package).

month you'll get our Newsletter.

This is all you pay:

• \$39.95 for the PlayNET Software Package (3 disks and a User Manual) Monthly Newsletter, and 90 MINUTES ON-LINE TIME FREE!

 \$6 monthly service charge.

• \$2 an hour online time (The \$2 includes the telecommunication charges). That's much

less than a long distance phone call.

Here's how you can become a member! It's easy to join, simply call PlayNET on the toll-free number, 1-800-PLAYNET, or send the coupon below and access all your Commodore 64 has to offer. The sooner you do, the sooner PlayNET can put the whole country at your fingertips!

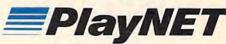

The Network that has people talking

SEND TO PLAYNET, INC. P.O. BOX 587

OR CALL 1-800-PLAYNET

YES! I WANT PlayNET TO PUT THE WHOLE COUNTRY AT MY FINGERTIPS. I UNDERSTAND THAT MY SATISFACTION IS GUARANTEED FOR 30 DAYS (or my full subscription price will be refunded upon return of the package) I may cancel my membership at any time by writing PlayNET.

Bill me on my charge card for \$39.95. (Plus sales tax for New York State residents). No checks, cash or money orders accepted. Please send me the PlayNET Software, user manual, and 90 minutes of free on-line time. Please print. Name.

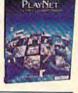

Address. City. Zip\_ Phone (

Check one: ☐ MasterCard ☐ VISA

Card #\_ Signature\_

IN PlayNET, Quad 64 and Sea Strike are trademarks of PlayNET, Inc. \*Commodore 64 is and MWW. Commodore.ca

SkiWriter II and an increasing number of other telecommunications programs are broadening the accessibility of this growing field. The ultimate goal, of course, is to make telecomputing as easy as using the telephone. But as Skier is the first to admit, we're a long way from that.

Many terminal programs still require a user to make a variety of decisions, some of which can be intimidating to a newcomer.

erhaps the easiest way to untangle the jargon is to follow the path taken by some information, from the time it leaves your fingers at the Commodore keyboard to when it reaches the phone lines.

Sending a message via computer means following certain rules, just as a cross-country vacation would necessitate a plan, a vehicle, adherence to specific travel requirements, and a destination. A telecommunicating computer has its own set of similar preparations. They may at first glance seem far more confusing, but that's only because you're not yet familiar with them.

Before deciding on a message, first we need the basic system components to begin. As most computer users quickly learn, there are only three things needed to get started other than the computer: a modem, which connects the computer to a telephone, the second component; and a terminal program which lets you tell the computer and modem what, when, how, and where you want to send.

Commodore owners have a growing field of modems and terminal software available. Their capabilities, complexities, and prices vary widely. Before explaining how these two components work together, let's

turn for a moment to the keyboard and our message.

hen Alexander Graham Bell shouted into one of his early telephone transmitters, Mr. Watson, come here, I want you!, his assistant, Thomas A. Watson, heard the words several rooms away as they filtered unevenly through a test receiver. Those words, so the story goes, made up the first telephone transmission. If we type those same words into a computer with the intent to transmit them to a friend's computer, we can quickly see some major differences and similarities between computer data transmission and telephone voice transmission.

The telephone we use today is an analog device, as was the crude instrument Bell used for the first transmission. An analog system is one that accepts continuous values between two extremes. A painter, for example, can mix black and white into a variety of different gray-tones. The sounds sent over the phone lines are analog. But as we prepare to send our message via computer, each letter, or character is represented in the computer's memory in discrete digital form. Each bit in memory holds a one or a zero; there are no 'gray" numbers in between.

When Bell shouted his message to Watson, his voice tones were converted into a series of modulating electrical impulses. But when we type those same words into the computer, they become a string of ones and zeros—the binary language which is the heart of a computer's number processing. Whether we think of these ones and zeros as on/off or yes/no states, your Commodore computer treats each character in the sentence as a row composed of bits of data.

Each letter, number, or

graphics character in your computer has its own assigned digital representation. In order for these to be uniform, most computers follow the American Standard Code for Information Interchange (ASCII) formula, a standardized method of encoding characters.

In standard ASCII, Watson becomes the following binary code: 1010111 (capital W), 1100001 (lowercase a), 1110100 (t), 1110011 (s), 1101111 (o), 1101110 (*n*). All computers which use what is called true ASCII will be able to interpret that. Commodore, however, uses its own form of ASCII (called Commodore ASCII or PETASCII), which varies somewhat from the above. One difference is that true ASCII uses seven bits per character, while Commodore ASCII uses eight. As our message is being prepared for departure from the computer, the binary bits must be arranged in a particular fashion in order to travel successfully to another computer.

When your fingers type the letters W-a-t-s-o-n, they're temporarily stored in memory. Before transmitting, they may have to be translated into true ASCII.

That's where we pick up the intertwined functions of the modem and the terminal software. The modem will convert our digital message into an analog format compatible with the telephone lines. And the terminal software will make sure that the message is prepared properly for the journey.

Perhaps the most popular modems for the Commodore 64 and the VIC-20 computers are Commodore's own 1600 VIC-Modem and 1650 AutoModem. New modems from Commodore are being introduced, and a host of other companies have created modems for these computers. Although the capabilities and prices vary, the basic function of

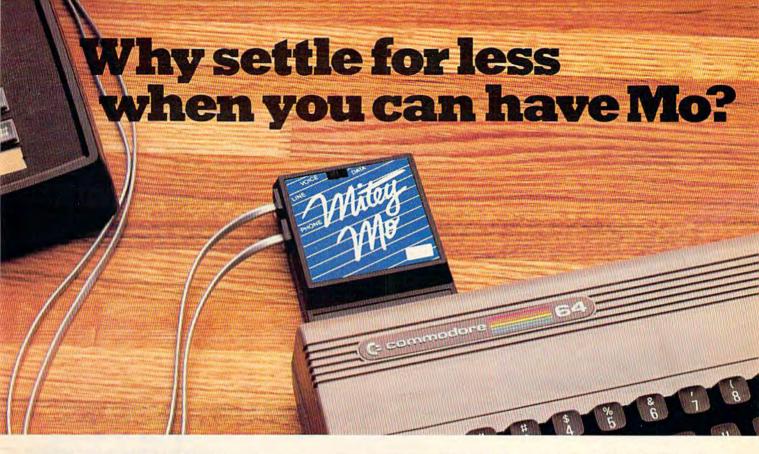

#### Mitey Mo turns your Commodore 64 into a telecommunications giant. It's the best-performing modem with upload/download.

Mitey Mo is being hailed as "the best price/performance communications package available." Its software has received the endorsement of the U.S. Commodore Users Group, which gives a money-back guarantee to members. It is truly the industry standard, and no wonder. It's the most user-friendly modem you can buy—it will take you online faster and easier than anything else.

Mitey Mo opens up a world of practical and exciting uses for your C-64. It lets you send and receive electronic mail, link up with community bulletin boards, play computer games with people in distant places, tap into library resources, and much more. All at your convenience.

Until Mitey Mo, Commodore's 1650 Automodem was the obvious choice when you went looking for a modem for your computer. Like

Mitey Mo, it has "auto answer"—it receives data while unattended. And both modems are "auto dialers"—you dial right on the computer's keyboard. But that's about where the simi-

Mitey Mo can dial up to 9

larity ends.

| MODEM FEATURES          | MITEY MO | COMMODORE<br>AUTOMODEM |
|-------------------------|----------|------------------------|
| Auto Dial/Answer        | YES      | YES                    |
| Auto Redial             | YES      | NO                     |
| Smart 64 Software       | YES      | NO                     |
| Function Keys           |          |                        |
| Programmable            | YES      | NO                     |
| Upload/Download         |          |                        |
| Text & X-Modem          | YES      | NO                     |
| VT-52/VT-100 Emulation  | YES      | NO                     |
| Menu Driven             | YES      | NO                     |
| 28K Software Buffer     | YES      | NO                     |
| Easy-to-Use Manual      | YES      | NO                     |
| Bell 103 Compatible     | YES      | YES                    |
| Multiple Baud Rates     | YES      | YES                    |
| Cable Included          | YES      | YES                    |
| Single Switch Operation | YES      | NO                     |
| Warranty                | 3 years  | 90 days                |

Some mighty interesting features – ours and theirs. Yours to decide.

numbers sequentially. But suppose you dial a number and find it's busy. Mitey Mo has "auto redial"—it hangs up and redials immediately until it gets through. With the other modem you have to redial each time—and somebody with auto redialing can slip in ahead of you.

Mitey Mo is menu driven. It lists the things you can do on the screen.
Select a number and you're on your way. Since Automodem isn't menu driven, you'll be hunting through the manual a lot.

With Mitey Mo, your computer's function keys are programmable—you can save yourself plenty of keystrokes. Not so with the other modem. And only Mitey Mo lets you store data to review or print it later.

Mitey Mo has just one switch, the Smart 64 software does the rest. With the other modem you'll have to remember to check three switches, otherwise you may be answering when you mean to be originating.

Mitey Mo is half the size of the other modem. The very latest technology allows miniaturization and increased reliability, as well. Mitey Mo is so reliable, we gave it a full three-year warranty. The other modem gives 90 days, then you're on your own.

Not only will you find Mitey Mo mighty useful, you'll find it mighty reasonably priced. When you buy it, you'll get \$15 of CompuServe access time free, as well. See your dealer or call us directly to order your Mitey Mo.

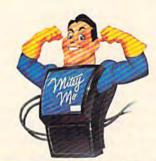

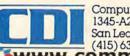

Computer Devices Int'l 1345-A2 Doolittle Drive San Leandro, CA 94577 (415) 633-1899

www.commodore.ca

all modems is to modulate outgoing digital data into analog tones and to demodulate incoming analog sounds into digital form. Hence, modem, MODulate-DEModulate. The modem is connected to the user port on the computer, and this is where the computer will route our message.

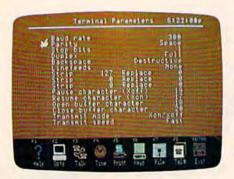

VIP Terminal, one of the most powerful and flexible terminal software programs for the Commodore 64.

There are only three decisions to be made in order to prepare the modem, and three other basic options for the terminal software. Although many more possible changes can be made in sending and receiving information, they are either advanced techniques you'll learn (if you need them at all) after the basics or simply cosmetic alterations. While these first six settings certainly qualify as part of the telecommunications jargon Skier mentioned, they are relatively painless once you understand their functions.

Before our message enters the modem from the computer, the three things the modem must know are 1) whether we are originating or receiving data, 2) what speed our data will travel, and 3) whether we will have our message echo back to us letter by letter as a form of error-checking. Put another way, these options are the mode (originate or answer), the baud rate (speed measured in bits per second), and duplex (full or half).

If we wish to send a message, we would set the modem to originate and our destination computer would be set to answer. However, as long as the two computers are set on different modes, they can both send and receive.

The speed of transmission for most Commodore telecommunications is between 0 and 300 bits per second (bps), or, more commonly but less technically correct, 300 baud. There are modems and terminal software which handle higher transfer rates—such as 1200 and even 2400 bps—but they are less prevalent among Commodore users and generally more expensive.

If we think again of the word Watson, with its seven binary digits per letter, we can get a better idea of the speed of 300 bps. Each letter can have as many as three or four extra binary digits—ones or zeros—as a part of the way in which the terminal software packages the data for transmission. So, if there are approximately ten bits per letter, or character, being sent, then 300 bits per second translates roughly into 30 characters per second. Our word, Watson, would take approximately one-fifth of a second to send at 300 bps. And Bell's entire sentence to Watson would require about one second. 1200 bps transmission would be four times faster, and 2400 bps, eight times more rapid than 300 bps.

One of the oddities of our telephone network is that it's currently in transition from an analog system to a digital system. Eventually, all telephone signals will be digital, but the process of changing the mammoth telephone grid takes time. For now, your computer will send digital bits to the modem, which will translate those into an analog signal. It will then likely travel on local lines in analog form until it reaches a main

switching station, a microwave carrier, or a satellite transmission. Since an increasing number of these are now becoming digital carriers, your message may well be translated into digital form again through *pulse code modulation*, then back to analog when it arrives at another local telephone system, and finally demodulated to digital in your target computer's modem—all in less than a second.

The third option, duplex, provides the capability for error detection between sending and receiving computers. At fullduplex, a receiving computer echos the character sent. That is, if you type the word, Watson, the letter W on your screen is actually the character received at the other computer and sent back to you. This, of course, applies to each character you send. If the phone lines are noisy, you may see a mixed-up message of random characters. Since the terminal software and some modems each have full- and half-duplex settings, follow your terminal program's directions carefully on this option.

For example, if you type in the word Watson and the screen shows WWaattssoonn, your terminal program (sometimes your modem) is probably set for halfduplex and should be set to fullduplex. In half-duplex, the character you send is not to be echoed back, and the letters you see on your screen are generated directly from your own computer—not an echo. Any double-lettering on your screen is an indication that your duplex setting is causing your computer to produce a character on the screen at the same time that the other computer's echo is appearing.

erminal software exists solely to manage the transmission of data, telling the modem what to do and communicating with

# GET SERIOUS!

OSPER NOOR

Transform your C-64<sup>TM</sup> into a powerful, serious business computer with these three add-on tools.

# **|||BusCard |||||**

Mix and match the hardware peripherals of your preference. Increase your programming power with easier-to-use disk commands and machine language. All with one plug-in module.

- lets you use almost any combination of Commodore-compatible floppy or hard disk drives and Centronics-type parallel printers
- all interface functions and device allocations are set by switches on the BusCard II module; errors due to software incompatibility are eliminated
- includes BASIC 4.0, the same powerful language used in Commodore's topof-the-line business computers, plus a machine language monitor

#### Column Adaptor for \_\_\_\_\_\_ PaperClip and The Consultant

Double your screen capacity when using your favourite Batteries Included software programs. B.1.-80 turns your 40-column screen into a crystal-clear, high-visibility 80-column display. Works with PaperClip wordprocessor and The Consulmaximum readability and minimum eye-strain, even with a screen full of characters. It's the fast, easy, plug-in way to get twice the amount of data onto your monitor screen. And B.1.-80 also gives you the easier-touse disk commands, with BASIC 4.0 language built right into the module.

- fully self-initializing, no commands to enter; just plug B.1.-80 into the cartridge slot and you're ready to run
- · switch back and forth

between 80 and 40 column display at any time

completely eliminates

- snow, fuzziness, hashing and interference
   easy-to-install module incorporates highest quality hardware com-
- quality hardware components throughout; oneyear manufacturer's warranty is standard

  comes complete with 80-
- comes complete with 80column operating system and comprehensive documentation, including full description of BASIC 4.0 commands
- use with Commodore 1701 and 1702 color monitors, or any monochrome video monitor

B.1-80 Column Adaptor coming soon for Atori XL computers!

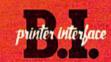

Use the printer of your choice with your Commodore computer—just plug in this compact module, and you're instantly compatible! Take advantage of today's high-speed, high-quality printers with the B.I. Printer Interface

- works with any Centronics-type parallel printer, which includes almost all major printers on the market
- completely self-contained and ready to run; no extrast o buy, no hardware or software modifications to printer or computer are required
- all print functions are controlled by switches on the module; just set them once, and never worry about it again

USE THESE TOOLS WITH PaperClip, The Consultant, AND OTHER HARD-WORKING, HIGH-QUALITY SOFTWARE PROGRAMS FROM BATTERIES INCLUDED

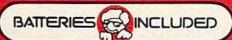

186 Queen St. West Toronto, Ontario, Canada MSV 121 (416) 596-1405

"The Energized Software Company!"
WRITE FOR A FULL COLOR BROCHURE

17875 Sky Park North, Suite P Irvine, California USA 92714 the computer and peripherals such as disk drives and printers. Although terminal programs can vary widely in their approach and ease of use, there are only three major options here which you should learn from the start. While these decisions are a bit more technical, you don't need to learn all of the reasons why they work, just how they help us communicate.

All three of these options stop bits, word length, and parity—relate specifically to how the terminal program packs our message in digital bits for the journey. Your terminal software should help you make these decisions painlessly, depending on the type of telecommunications you're conducting.

A stop bit (sometimes more than one) is added, during transmission, to the end of each string of seven or eight bits making up a single character. This bit tells the other computer where one character stops.

Word length deals with whether the computer will treat each character as being composed of seven or eight bits. And parity is a setting which helps the computer determine whether any errors have been

made in transmission. There are several different possible settings, but they all simply ask the computer whether what was sent matches exactly what was received.

Whether you're sending a message to a friend's computer, gaining access to one of the large telecommunications services like CompuServe, The Source, and Dow Jones/News Retrieval, or connecting to a computerized bulletin board, these will be the basic decisions from which to start.

Many terminal programs default to the most commonly

### Online Learning: The Electronic University

Commodore 64 owners can now become college students-even earning undergraduate and graduate degrees-without having to leave their keyboards. This new approach to education, called The Electronic University, includes not only online college degree programs, but tutoring programs for children, personal improvement courses, and business and professional skill-building classes. All that's required to enroll is your computer, a modem, telecommunications software, and the purchase of the Electronic University Enrollment Package (\$49 for Commodore, \$89 for IBM and Apple computers). If a local software store doesn't have the package, you can purchase one online through the University using a credit card. Course fees vary, and are not included in the enrollment cost.

Operated by TeleLearning Systems, Inc., of San Francisco, The Electronic University has already issued more than 10,000 user identification numbers to students. Among the services offered are seven degree programs, all in association with 1800 accredited universities across the United States. Included are associate degrees in Science in Management and in the Arts, bachelor's degrees in Business Administration and in the Arts, a general Master of Business Administration (MBA) degree, and two spe-

cialized MBAs in Individual Financial Planning and Technology/Engineering Management.

A counseling service is also offered by The Electronic University to help prospective students select the right courses, understand the degree requirements, and answer any questions which may arise. Enrollment automatically means membership in the system's electronic library system, composed of a list of books in print (eight million book titles), an encyclopedia, political news reports, environmental information, abstracts from *The Harvard Business Review*, and other articles and indexes in a variety of subject areas.

The Electronic University also supports an online seminar series, featuring the capability for the reader to ask questions of the speaker, to print out the seminar material, and to request that a disk copy be sent. Communication with instructors is handled through electronic mailboxes supported by the system's central computer.

For more information, contact:

TeleLearning Systems, Inc.

505 Beach Street
San Francisco, CA 94133
or call 800-22LEARN
(in California, 800-44LEARN)
A catalog is available on request.

XPAND YOUR COMMODOR WITH PERIPHERALS FROM

# MPP 1064 MODEM with VIP™ Terminal By Softlaw Corp.

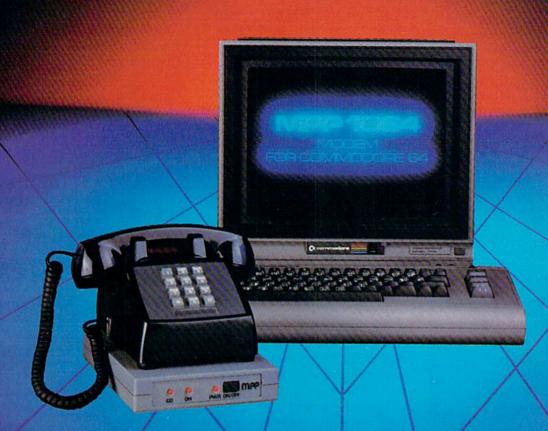

- For Commodore 64 Computer
  - Plugs into user port Free CompuServe™ DemoPak
     Includes VIP™ Smart Terminal 1 Year Warranty
- Auto AnswerlAuto Dial

MICROBITS PERIPHERAL PRODUCTS.INC.

225 W. Third Street/Albany, Oregon 97321 Orders Only 1-800-624-7532 Customer Service (503) 967-9075

VIPTM Copyright 1984, Softlaw Corporation Commodore 64 is a registered trademark Control to the Commodore 64 is a registered trademark Control to the Control to the Contro

used parameters:

Modem settings (selectable by switch on modem or through software): full duplex, 300 baud (bps), originate (not answer).

Transmission: 0 parity (or none), 1 stop bit, word length 8.

If you're calling a bulletin board or telecommunications service for the first time, select these options before dialing.

lthough novice computer users often throw up their hands as the telecommunications decisions mount, Ken Skier says that the process doesn't have to be intimidating. "There is some anarchy in telecommunications, just as there is in personal computers generally. But there's a lot more standardization than I had originally expected. And it turns out that there is a configuration for stop bits, parity, and word length that works on just about all telecommunications services."

The manufacturers of modems and terminal software have been steadily making the road to telecommunications easier and more flexible over the past few years.

0308:F:15:8H:N:5 00:00R THE SHART 64 TERHINAL TA DIGUELLE (MICHAELE) 1. SO ON-LINE 2. CLOSE FILE 4. FILE FUNCTIONS 14. DISK HEDGE 15. END Choice:

The Commodore 64 menu from CDI's Mitey Mo modem terminal software.

"We first started out developing communications software on the Commodore 64 with the assumption that most users would be using such a product for tie-in to services like CompuServe," says Joseph O'Hara, president of Microtechnic Solutions. His company has created the terminal program accompanying CDI's Mitey Mo modem for the Commodore 64 and Plus/4 computers.

"However, we were quite surprised over a period of months to find that users were buying it for all kinds of services. We've gone through a number of revisions in our product to try to keep up with

the users," he adds.

For those who have hesitated on whether to try telecommunications with their computers, O'Hara says that too many people overlook the obvious: "One of the problems novices have is that they don't have a clear idea of what they want the software to do when they go out and buy it. And consequently, they're often disappointed."

Before getting started on the wrong foot with telecomputing, take the time to learn a few of the basics. The following brief glossary will help you to decipher some of the other key words used in

telecommunications:

 Auto-Answer: the ability of certain modems and computer systems when left on to automatically answer incoming calls from other computer modems.

· Auto-Dial: a capacity of some modems (with the appropriate software) to automatically dial other computers. Some will re-dial if there's a busy signal.

· Buffer: an area in your computer's memory in which text, programs, or files may be stored temporarily while you are downloading or uploading

 Bulletin Board System: a public access service based on a computer system with an autoanswer modem to take messages, provide a public forum, and possibly offer programs.

 Carrier Signal: the signal by which a computer indicates to another computer that it is

ready to establish a communications link.

 Downloading: receiving data, such as a file or a program, from another computer.

 Modular Connection: a type of telephone connector used in today's phone system which allows you to directly connect your modem to the telephone rather than having to place a telephone handset into the two cups of older acoustic modems.

• RS-232-C: a Recommended Standard, hence RS, for serial communications with a modem, printer, or other device. Computers without a built-in serial interface often require an external interface in order to attach an RS-232-compatible modem. The Commodore 64 handles its RS-232 communications through the user port. (See "Commodore Peripheral Ports" in the March GAZETTE.)

 Uploading: sending data, such as a file or a program, to another computer.

## PRINT T-SHIRTS **ON YOUR** COMPUTER!

With the UNDERWARE RIBBON™ your printer makes dozens of iron-on transfers. Print any image on plain paper, then iron it onto your own T-Shirt! Make T-Shirts for friends or as aifts. Available for the Apple Imagewriter, IBM. Epson, Okidata and Star Gemini dot matrix printers Add five colors to any UNDERWARE RIBBON transfer with new UNDERWARE COLOR-PENS"

Suggested retail for the UNDERWARE RIBBON and UNDERWARE COLORPENS is \$19.95 each.

See your dealer or contact:

# **UNIDEIS/WYISE**

Diversions, Inc. 1550 Winding Way Belmont, CA 94002

(415) 591-0660 www.commodore.ca

# YOUR COMMODORE 64" CAN NOW USE STANDA EILHARDW

XAN

At Mimic we believe that you and your computer should dictate the choices of hardware and software you can use.

The Spartan<sup>™</sup> was developed to allow you to choose the hardware and software that best suits your needs.

Our goal in designing the Spartan was simple. To take what you already have and give you more.

Mimic Systems is proud to give you the Spartan™ The Apple™II+ emulator for the Commodore 64™

Spartan™ Suggested Retail Prices: The Spartan™ (includes BUSS, CPU, and DOS cards) \$599.00 BUSS card \$299.00

CPU card (requires BUSS card) \$199.00

DOS card (requires BUSS and CPU card) \$199.00 (All prices in U.S. Funds. Freight not included.)
American Express, Visa and MasterCard accepted.

Commodore 64 and Commodore logo are trademarks of Commodore Rectanics tid and or Commodore Business Machines, Inc. Apple\* II+ Is a trademark of Apple Computet, Inc. Spartan\* is a trademark of Mimic Systems Inc., and has no association with Commodore Electronics or Apple Computet, Inc. The Spartan is manufactured by Mimic Systems Inc. under license granted by ATG Electronics Inc. of Victoria, B.C., Canada.

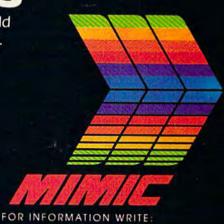

MIMIC SYSTEMS INC. 1112 FORT ST., FL. 6 J VICTORIA, B.C. CANADAV8V4V2

To Order Call:

1-800-MODULAR (663-8527)

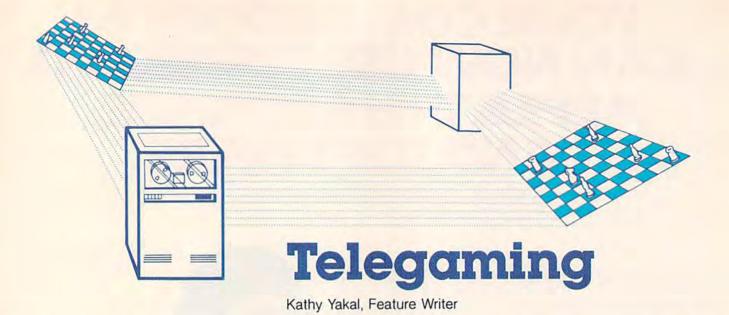

Can't find a challenging chess partner? Looking for a better way to meet people than by leaving messages on electronic bulletin board systems? Telegaming is one of the fastest-growing applications of telecommunications. Here's how you can get involved.

it isn't a terrific party, but it's too early to go home. Let's play a game, someone suggests. But nobody can remember all the rules to contract bridge. The Monopoly set is missing too many pieces. Everyone has memorized most of the answers in the first edition of Trivial Pursuit. And some people are starting to yawn. Well, maybe there's something on television.

It's not easy to get a group of people to agree on which game to play, what the rules are, and how long to play. Telegaming—playing games over the phone lines via a personal computer and modem—doesn't solve the problems of indecision or tired players. But it offers new ways to play old games, thousands of potential challengers across the country, and computer games designed specifically for use on telecommunications networks.

CompuServe and The Source are probably the two best-known networks that offer telegames. Recently, several

new networks have gone online for the sole purpose of providing communication and recreation.

ong-distance gaming is not a new concept. People have been playing games by mail for years. One person takes a turn, records it and sends it to his opponent, who does the same. A round of chess could take months.

Software developers are looking for ways to speed up that process, whereby you can link two personal computers via modem and play directly between them. No third party (like a telecommunications network) would be necessary. While this would allow you to play a game with your cousin in Cleveland in real time, the long distance charges could become rather costly if you happened to live in Nova Scotia.

Telecommunications networks allow you to find compatible game partners (through electronic mail, game forums, and online conversations) and play a wide variety of games, ranging from simple board games like checkers to CompuServe's highly interactive, fast-paced MegaWars.

You must subscribe to the service to gain access to any of its features. Most charge a one-time new subscriber fee, hourly online charges, and, sometimes, additional charges for games. Once you've signed up and received a password, using the system is generally no more difficult than calling an electronic BBS.

A word of warning here: Be sure to read the documentation that comes with your membership packet. Menus and help commands within the system itself will guide you to and through the game functions, but being prepared will save you online charges.

The creators of these networks report something interesting: Consumers don't necessarily demand the same richness and depth of play they would normally expect of a videogame. The old favorites, when played with someone a thousand miles away, are just fine for now.

Further, telegaming seems

Cwww.commodore.ca

# ALL TENNIS GAMES ARE NOT CREATED EQUAL

Over the years, game designers have brought several versions of "tennis" to the home screen. Unfortunately, they all resemble Atari's ten year old classic, Pong<sup>™</sup>. Good games all, but not real tennis.

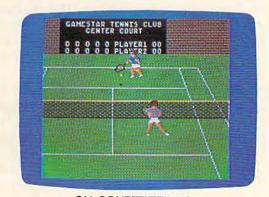

ON-COURT™ TENNIS

Actual Commodore 64™ screen—Other versions may vary

#### ON-COURT™ TENNIS IS UNIQUE

ON-COURT™ Tennis by Gamestar was not created equal—it was created better. Over eight months in development, ON-COURT™ Tennis captures the play and feel of real tennis, not Pong™. With Player Perspective Graphics™ so realistic, you feel like you're on the court. With full racquet control over groundstrokes (angle & spin), serves, lobs and smashes. And with the kind of strategic choices you just can't get in a Pong™-like tennis game.

#### PLAY AGAINST WORLD-CLASS COMPUTER PLAYERS

When you play solitaire against the computer, you'll be in for the match of your life, rookie or pro. That's because the computer players (there are four to choose from) play like their real life counterparts. And their play intelligence "floats" according to your skill. So while they like to keep you in a match, it'll take more than luck to beat them and join Gamestar's exclusive "Top Seeds" club.

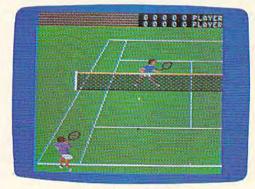

ON-COURT™ TENNIS

Actual Commodore 64™ Screen—Other versions may vary

So whether you play tennis for a living or just wish you did, ON-COURT™ Tennis is ready now on the Commodore 64™ at your nearest software dealer. Or write GAMESTAR, 1302 State Street, Santa Barbara, CA 93101 or call 805-963-3487 for more information. Watch our for GAMESTAR—We play to win!

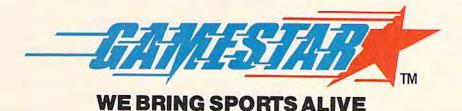

to be reviving interest in games where popularity has waned. "Bridge players and coffee drinkers are about the same. All of us are dying off at the top end," says Terry Beam, director of marketing for PlayNET, a Troy, New York-based telecommunications network. "Both of those activities are associated with older people. It's a dying thing.

thing.

"But now there are a lot of people playing games they haven't for years because there is a new way to play it. They're finding a new excitement that wasn't there before. You can play a hand of bridge with someone in Sacramento, someone in Minneapolis, and someone in New York at the same time."

PlayNET began full operation in October 1984, after several months of market research. Unlike other major networks, PlayNET chose to make the software compatible only with the Commodore 64 because of its high household penetration.

Finding game partners once you've logged on to the system is accomplished through PlayNET's online conversation feature, similar to the CB simulator on CompuServe. Instead of switching channels, you move into different "rooms," trying to find someone who will set up a game with you. (Or, if you like, you can just chat with people.) PlayNET's monthly calendar lists scheduled tournaments for interested competitors.

PlayNET asks a one-time registration fee of \$39.95, \$6 per month maintenance charge, and \$2 per hour online billing. The system can be accessed either through a local Telenet number or direct dial to their New York number. Hours are 6 p.m. to 7 a.m. (Eastern Standard Time), and 24 hours on weekends and holidays.

Games currently on PlayNET include traditional favorites like backgammon, chess, checkers, and hangman; games written especially for the Commodore 64 like *Quad* 64 and *Sea Strike*; and some not-so-familiar games like the ancient Oriental game, Go. PlayNET has been working with the American Go Association, which is pleased to be able to introduce this strategy game to a whole new audience.

"We created PlayNET to be fun and affordable telecommunications for everybody. That's what it's all about. People are looking for ways to communicate with each other long distance at a reasonable price, to entertain themselves, to utilize their personal computers."

If you're playing Monopoly and someone quits, the game is over, unless you want to divvy up that player's property and money among the other contestants. That's the way it is with most games.

PlayNET was designed to simulate real-life gaming situations as closely as possible. So if a player drops out, the mainframe computer that runs the system does not come in to finish the game. Nor is it available as an opponent at the start of a game. It's there to maintain the system. "We wanted PlayNET to be a system that the subscribers control," says Beam.

CompuServe, on the other hand, has allowed the option of playing against the computer since games were first offered on the system in August 1979. Variations of board, card, and sports games can be played against another person or the computer.

MegaWars was added to CompuServe's list of telegames in early 1982. Designed by the Kesmai Corporation, it's an interactive fantasy game in which players create their own characters and battle to dictate the direction of the universe. Rich Baker, director of corporate communications at CompuServe, warns that *MegaWars* is not for the casual game player. "The people that play *MegaWars* are extremely serious," he says. "The expertise level is very high."

Baker advises potential players to study the manual, ask questions of other players in CompuServe's games forum, and take it slowly by starting at the first of the MegaWar's three levels.

"MegaWars gives people the chance to be someone else, like the commander of a star ship. It's different from the challenges you face going to work," says Baker. "And a lot of the fun is not so much the game, but the interaction."

Though MegaWars may be the most sophisticated telegame available up to now, interactive gaming has a long way to go, according to Baker. As modems support faster baud rates (300 baud is too slow to support sophisticated graphics) and the graphics capabilities of the machines themselves improve, the interactive nature of telegames will expand.

merican Home Network rang in 1985 by going online with its new telecommunications service, American People Link. Though it's billed primarily as a service for home computer owners to meet electronically, games should be available by the time you read this.

The Source and Delphi, two major telecommunications networks providing a variety of information and services, have also added games to their offerings. Besides traditional board games and card games, adventure and fantasy games are available.

Suffering from lack of funding, The Games Network did not make its planned 1984 debut.

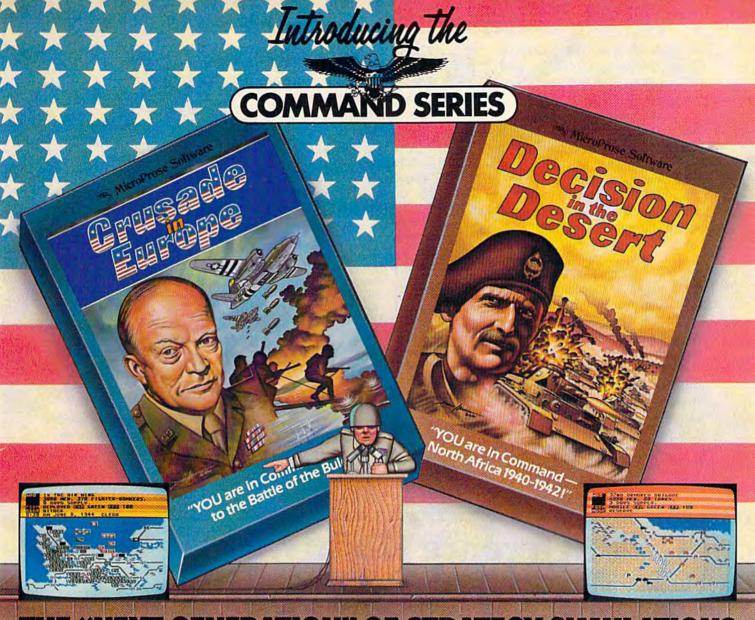

# HE "NEXT GENERATION" OF STRATEGY SIMU HIS TIME YOU ARE IN COM

Are you a Great Strategist like Eisenhower, Patton, or Montgomery?? Or could YOU have done better?? Now you can find out by stepping into the thrill and excitement of some of history's greatest events!! "Crusade in Europe" and "Decision in the Desert", from MicroProse, take you there — from D-Day, to the "Battle of the Bulge", to El Alamein. All the "Command Series" products provide challenge and excitement in historically accurate and easy to play strategic simulations. And, Best of All, you'll be in the thick of the action

and easy to pilay strategic simulations. And, Best of All, you'll be in the thick of the action in minutes even if you have never played a strategic simulation before!!

"Command Series" simulations require both careful strategic thinking and fast responses to rapidly changing battlefield conditions. These simulations occur in accelerated real time, with action taking place continuously— just like real battles!! No slow plodding action here!! These outstanding simulations feature colorful animated graphics, great sound effects, and a new, quick and easy-to-use command system to enter commands using a joystick or the keyboard. "Command Series" simulations allow solo play from either side's perspective or exciting direct competition between two opposition Congress. The side's perspective or exciting direct competition between two opposing Generals. The computer handles all the rules, provides play balancing, and even the ability to change sides in the middle of the game! Other features include multiple scenarios from a single screen mission to an in-depth campaign using a ten-screen scrolling map, strategic maps, game save, and a unique "flashback" function.

"Crusade in Europe: D-Day to the Battle of the Bulge" and "Decision in the Desert: North Africa 1940-1942" establish a new standard of quality and playability in strategic simulation design. At a suggested retail price of \$39.95, they are an extraordinary value as well!

SEE YOUR LOCAL RETAILER for "Crusade in Europe" and Decision in the Desert". Available for Commodore-64, Apple, Atari, and IBM computers. For more information on all MicroProse products call or write.

> Experience the reality of these other great simulations from MicroProse:

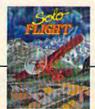

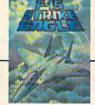

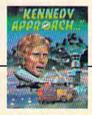

licroProse Software The Action is Simulated — the Excitement is REAL!!

120 Lakefront Drive Hunt Valley, MD 21030 301-667-1151

noing and Exciting www.comnfodore.ca

Its founders have not abandoned the project, though, and still hope to find financial backing.

If successful, The Games Network will offer a televisionbased games service. Subscribers would rent a special 64K microcomputer and download a variety of educational, arcade, and adventure games provided by commercial software companies.

ny game, whether played electronically or at the kitchen table, requires a lot of thought and strategy, and, sometimes, quick reflexes. And in either kind of gaming, the interaction between players is often more important than the outcome of the game itself, says CompuServe's Baker.

Larry Dunlap, president of The Games Network, agrees. "The greatest game of all is some of the other aspects of

telecommunications, ways for people to be in touch with each other through electronic mail and online conversations." For further information, contact:

American People Link American Home Network, Inc. Arlington Ridge Office Center 3215 N. Frontage Rd. Suite 1505

Arlington Heights, IL 60004 (800) 524-0100

Illinois residents call (312) 870-5200 Prime-time access: \$8.95/hour Non prime-time: \$2.95/hour (300 baud)

> \$8.95/hour (1200 baud)

CompuServe P.O. Box 20212 Columbus, OH 43220 (800) 848-8199

Registration fee: \$39.95

Prime-time access: \$12.50/hour (300

baud) \$15/hour (1200 baud)

Non prime-time: \$6/hour (300 baud) \$12.50/hour (1200 baud)

(6 p.m.-5 a.m.)

Delphi 3 Blackstone St. Cambridge, MA 02139 (800) 544-4005 Registration fee: \$49.95

Prime-time access: \$16/hour Non prime-time: \$6/hour

PlauNET 200 Jordan Rd. Troy, NY 12180 (800) PLAYNET

Registration fee: \$39.95 Monthly maintenance: \$6 Online charge: \$2/hour

The Source 1616 Anderson Rd. Mclean, VA 22102 (800) 336-3366

Virginia residents call (703) 821-6666

Registration fee: \$49.95

Prime-time access: \$20.75/hour (\$5 hourly surcharge for 1200 band) Non prime-time: \$7.75/hour (\$3 hourly surcharge for 1200 baud)

(Unless otherwise noted, prime-time access is 8 a.m.-6 p.m. EST; non prime-time is 6 p.m.-7 a.m., 24 hours

on weekends and holidays)

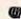

# C-64 Reference Library

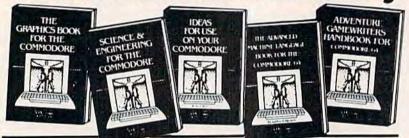

TRICKS & TIPS Treasury of programming techniques. Advanced graphics, easy input, enhanced BASIC/COM, character sets, more. 275 pages \$19.95

GRAPHICS BOOK Basic to advanced, best reference available. Sprite animation, Hires, Multicolor, 350 pages \$19.95 lightpen, IRQ, 3D graphics.

SCIENCE & ENGINEERING Topics from chemistry, physics, biology, math, astronomy, electronics. 350 pages \$19.95

MACHINE LANGUAGE Learn 6510 instructions. Listings for Assembler, Monitor, Simulator 210 pages \$14.95

ANATOMY OF C-64 Insider's guide to the '64 internals, Graphics, sound, I/O, kernal, more, Complete commented ROM listings. 300 pages \$19.95

PEEKS & POKES Programming quickies that will simply amaze you. This guide is packed full of techniques for the BASIC programmer, 200 pages \$14.95

ANATOMY OF 1541 DISK DRIVE Bestselling handbook on floppy disk. Explains disk files with examples and utilities. Includes complete commented 1541 ROM listings. 320 pages \$19.95

ADVANCED MACHINE LANGUAGE Video controller, interrupts, timers, clock, I/O, extended BASIC, 210 pages

Other titles available. Phone for name of nearest dealer Phone: (616) 241-5510 Postage & handling \$4.00 (\$8.00 foreign). Money order, checks, VISA, MC, AMEX. Michigan residents (incl. 4% sales tax).

CANADA: Book Center, Montreal (514) 332-4154

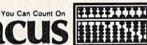

P.O. Box 7211 Grand Rapids, MI 49510 - Telex 709-101 - Phone 616/241-5510

# DUST COVERS

CUSTOM MADE TO FIT

Heavy 32-oz. VINYL ANTI-STATIC EXTENDS EQUIPMENT LIFE

\* Choice of Colors Lt. Tan or Brown COMPUTERS:

OMPUTERS:
C-64/VIC20 7.00

KEYBOARD COVERS FOR ATARI;
APPLE 1ie; IBM; KAYPRO; T199 8.00

DATASETTE (OLD) 5.00

DATASETTE (NEW, C2N) 5.00 DISK DRIVES:

C-1541 B.00
MSD 5/D; APPLE 5/D B.00
MSD D/D; APPLE D/D UNIT 10.00
MSD D/D; APPLE D/D UNIT 10.00

PRINTERS (DOT MATRIX):

C-1525; MPS801 10.00

C-1526; BMC BX80; BMC BX80F/T 13.00

GEMINI 10/10X; DELTA 10 13.00

GEMINI 15/15X; DELTA 15 16.00

EPSON MX80; RX80; RX80F/T 13.00

EPSON FX80; FX80F/T 13.00

EPSON MX100; FX100 16.00

PANASONIC KX-P1090; CARDCO 13.00

MONITORS: C-1702 COLOR 16.00 BMC COLOR 16.00 SANYO CRT 36 (GREEN) 14.00 AMDEK COLOR 1 16.00

VIDEO RECORDERS: FOR MOST RECORDERS (CUT-OUT FOR CLOCK)

Order by stating NAME and MODEL and COLOR CHOICE TAN or BROWN. En-close check or M.O. + 1.50 Ship & Hdig. California Res. Include 6.5\*% Sales Tax.

SPECIAL COVERS WILL BE MADE TO YOUR DIMENSIONED SKETCH, SEND YOUR RE-QUIREMENTS FOR OUR LOW PRICE QUOTES.

CROWN CUSTOM COVERS TO

9606 SHELLYFIELD ROAD DOWNEY, CA 90240 (213) 862-8391

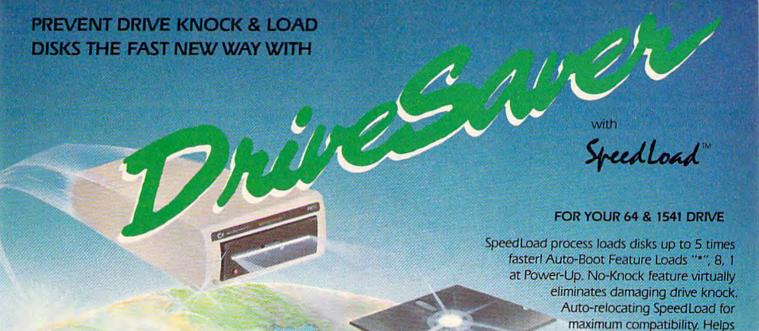

\$39.95 complete system

ACTUALLY HELPS EXTEND THE LIFE OF YOUR DISK DRIVE!

basix

3463 State Street · Suite 1541D · Santa Barbara · CA 93105

prevent costly drive main-

Fast-Dos package with

single key commands.

tenance & repairs.

GET COMPLETE CONTROL OF YOUR 64 & 1541 DRIVE WITH THE

Diddler

Diddler

Diddler

Diddler

Diddler

Diddler

Diddler

Diddler

Diddler

Diddler

Diddler

Diddler

Diddler

Diddler

Diddler

Diddler

Diddler

Diddler

Diddler

Diddler

Diddler

Diddler

Diddler

Diddler

Diddler

Diddler

Diddler

Diddler

Diddler

Diddler

Diddler

Diddler

Diddler

Diddler

Diddler

Diddler

Diddler

Diddler

Diddler

Diddler

Diddler

Diddler

Diddler

Diddler

Diddler

Diddler

Diddler

Diddler

Diddler

Diddler

Diddler

Diddler

Diddler

Diddler

Diddler

Diddler

Diddler

Diddler

Diddler

Diddler

Diddler

Diddler

Diddler

Diddler

Diddler

Diddler

Diddler

Diddler

Diddler

Diddler

Diddler

Diddler

Diddler

Diddler

Diddler

Diddler

Diddler

Diddler

Diddler

Diddler

Diddler

Diddler

Diddler

Diddler

Diddler

Diddler

Diddler

Diddler

Diddler

Diddler

Diddler

Diddler

Diddler

Diddler

Diddler

Diddler

Diddler

Diddler

Diddler

Diddler

Diddler

Diddler

Diddler

Diddler

Diddler

Diddler

Diddler

Diddler

Diddler

Diddler

Diddler

Diddler

Diddler

Diddler

Diddler

Diddler

Diddler

Diddler

Diddler

Diddler

Diddler

Diddler

Diddler

Diddler

Diddler

Diddler

Diddler

Diddler

Diddler

Diddler

Diddler

Diddler

Diddler

Diddler

Diddler

Diddler

Diddler

Diddler

Diddler

Diddler

Diddler

Diddler

Diddler

Diddler

Diddler

Diddler

Diddler

Diddler

Diddler

Diddler

Diddler

Diddler

Diddler

Diddler

Diddler

Diddler

Diddler

Diddler

Diddler

Diddler

Diddler

Diddler

Diddler

Diddler

Diddler

Diddler

Diddler

Diddler

Diddler

Diddler

Diddler

Diddler

Diddler

Diddler

Diddler

Diddler

Diddler

Diddler

Diddler

Diddler

Diddler

Diddler

Diddler

Diddler

Diddler

Diddler

Diddler

Diddler

Diddler

Diddler

Diddler

Diddler

Diddler

Diddler

Diddler

Diddler

Diddler

Diddler

Diddler

Diddler

Diddler

Diddler

Diddler

Diddler

Diddler

Diddler

Diddler

Diddler

Diddler

Diddler

Diddler

Diddler

Diddler

Diddler

Diddler

Diddler

Diddler

Diddler

Diddler

Diddler

Diddler

Diddler

Diddler

Diddler

Diddler

Diddler

Diddler

Did

Analyze Disk anywhere from track 1 thru 40 with full control. Hi-Track process unlocks disk for detailed analysis. Vari-Sector analyzer for density & frequency. Detect clock bit alterations, unique headers, Quick scan half-tracks, Vari-sectors, Syncs, Errors. Drive Maintenance Check, Speed, Alignment. Super-Fast 10 sec. Format, Un-Scratch, File Copier, Data Copier, Hi-Track Copier for hard-to-copy disks, Drive Monitor. Create Errors, edit Syncs & Headers, Tracks & Sectors in Hex/Binary/Poke Value. Directory Alphabetizer, Auto-Bopt Menu Routines. Can be with DiskMaker<sup>13</sup> for tough to copy disks.

\$39.95 entire package

To Order CALL 805-687-1541 ext. 65
Technical line 805-682-4000 ext. 95

Order by phone 24 brs. // days or send cashier's check/money order payable to BASIX. Visa, MasterCard & American Express include card # and exp. date. CA residents add 6% tax. Allow 2 weeks for clearance of personal and co. checks. Add \$3.50 shipping/handling for continental U.S.

55.50 for UPS air. COD's shipped to 48 states only, add \$4.00. AK, HI, APO, FPO, add \$7.50. CANADA add 2.200. Other Foreign orders add \$1.00 Pe. Calland remit certified U.S. funds only. No credit card orders from outside North America. Dealers & Distributors invited & Supported.

## A Guide To Commodore User Groups Part 1

This up-to-date user group guide continues next month with Part 2 (N-Z and countries outside the U.S.).

#### ALABAMA

Birmingham Commodore Computer Club, Harry Jones, 4845 Ave. V, Lot 7B, Birmingham, AL 35208, (205) 923-9260

Shoals Commodore User Group, Keith Larson, 430 Nottingham Rd., Florence, AL 35630

Huntsville Alabama Commodore Komputer Society (HACKS), Rusty Foster, P.O. Box 14356, Huntsville, AL 35815, (205) 852-9624

East Alabama Users' Group, P.O. Box 249, Jacksonville, AL 36265

Walker Area Computer Club (WACC), Daniel McGuire, P.O. Box 3193, Jasper, AL 35501, (205) 483-7833

Commodore Club of Mobile, Tom Wyatt, 3868-H Rue Maison, Mobile, AL 36608, (205) 343-1178

Anchorage Commodore Users Group, David M. Rowe, P.O.Box 104615, Anchorage, AK 99510, (907) 753-4218,

First City Users Group, Box 6002, Ketchikan, AK 99901

Sitka Commodore User Group, P.O. Box 2204, Sitka, AK 99835, (907) 747-3491

#### ARIZONA

Arizona VIC and 64 Users, Tom Monson, 904 W. Marlboro Circle, Chandler, AZ 85224, (602) 963-

Canyon De Chelly-Four Corners Users Group, Larry DiLucchio, c/o Calumet Consulting, Box 1945, Chinle, AZ 86503, (602) 674-3421

User Group 64, c/o Jeff Miller, 4937 West Townley Ave., Glendale, AZ 85302, (602) 939-1357

Gila Hackers, Paul R. Machula, Route 1, Box 34, Globe, AZ 85501, (602) 425-7260

Commodore User Group of Arizona, P.O. Box 21291, Phoenix, AZ 85036

Catalina Commodore Computer Club, Inc, P.O. Box 32548, Tucson, AZ 85751

#### ARKANSAS

Arkansas 64 Trading Post, Larry Johnson, P.O. Box 135, Biggers, AR 72413, (501) 769-2888

Northwest Arkansas Computer Users Association, Mike Mahoney, 1556 N. Leverett, #11, Fayetteville, AR 72701

Harrison Users Group, Dennis C. Loiselet, Rt. 1, Box 15, Harrison, AR 72601

River City Commodore Club, Sam A. Hendrix, P.O. Box 4298, North Little Rock, AR 72116, (501) 834-1728

Fayetteville Commodore User's Group, Bill Ferry, 916 Cedar, Van Buren, AR 72956

#### CALIFORNIA

California Area Commodore Terminal User Society (CACTUS), P.O. Box 1277, Alta Loma, CA

Pasadena Commodore Computer Club, Ernie Mc-Donald, P.O. Box 1163, Arcadia, CA 91006, (818) 904-0607

Auburn Commodore Computer Club, Pat Strub, 11210 Mira Loma Drive, Auburn, CA 95603, (916)

American Program Exchange (A.P.E. 64), James Wyatt, Executor, 3820 Brave Ave., Bakersfield, CA 93309

A Bakersfield Area Commodore Users Society (ABACUS), Henry O. McCarthy, 3101 Oakridge Drive, Bakersfield, CA 93306, (805) 871-3669

Cal Poly Commodore Users' Group, David Dietzel, 14617 1/2 Ramona Blvd., Baldwin Park, CA 91706, (818) 960-9906

CLUB64, Robert Johnson, P.O. Box 3116, Bellflower, CA 90706, (213) 925-4049

Power Surge, Kenny Bailey, 7660 Western Ave., Buena Park, CA 90620

CIVIC64, Nathan Okun, c/o Box 667, Camarillo, CA 93011, (805) 987-2147

San Fernando Valley Commodore User Group (SFVCUG), Thomas Lynch, 21208 Nashville, Chatsworth, CA 91311, (213) 709-4736

North Valley Commodore User's Group, Jim Banks, P.O. Box 1925, Chico, CA 95927, (916) 343-

Fresno Commodore Users Group, Greg Edwards, 091 W. 9th, #203, Clovis, CA 93612 Amateurs and Artesians Computing, Bill Alexan-

der, P.O. Box 682, c/o Alex KR6G, Cobb Mountain, CA 95426

Diablo Valley Commodore User Group, P.O. Box 27155, Concord, CA 94520, (415) 838-2838

PUG of the Silicon Valley, Marvin Vander Kooi, 22355 Rancho Ventura St., Cupertino, CA 95014, (408) 446-1936

DUG (Danville User Group), Kent E. Davis, 185 Front St., Suite 106, Danville, CA 94526, (415) 820-1222

Valley Computer Club, Marcia Esparza, P.O. Box 310, Denair, CA 95316

SixtyFourum, ATTN: Secretary, P.O. Box 16098, Fresno, CA 93755

San Bernardino Commodore 64 Club, Carl Gardenas, 1804 N. Dundee, Highland, CA 92346, (714) 864-4498

Hollywood Commodore 64 User Group, Martin Blackwell, 733 N. Ridgewood Place, Hollywood, CA 90038, (213) 463-8973, BBS:(213) 851-6054 7pm-7am

PALS, Jo Johnson, 886 S. K, Livermore, CA 94550 C64 Helpers, Thomas Hoy, P.O. Box 9189, Long Beach, CA 90810, (213) 424-0508

San Luis Obispo Commodore Computer Club, 1766 9th St., Los Osos, CA 93402, (805) 528-3371, BBS: (805) 528-7475

South Bay Commodore Users Group (suburban L.A.), Lloyd Lehrer, 401 9th St., Manhattan Beach, CA 90266, (213) 374-1247

Pasadena Computer Club, Mike Rogalski, 1408-A S. Alamitas St., Monrovia, CA 91016

Napa Valley Commodore Computer Club, 2680 Jefferson, Napa, CA 94558, (707) 257-1098

Simply Users of Computers Combining Experience for Strength and Success, Wayne Weichel, 301 Veronica Drive, Paso Robles, CA 93446, (805) 238-6294

Commodore Owners of Petaluma (COOP), Dave Stroud, 877 Grant Ave., Petaluma, CA 94952, (707) 762-8398

B&S 64-PET User Group, Bryan Goldschlag, 46 Banbridge Place, Pleasant Hill, CA 94523, (415) 938-0764

Sacramento Commodore Computer Club, P.O. Box 2227, Sacramento, CA 95810, (916) 363-9153 Peninsula Commodore User Group, Timothy

Avery, 549 Old County Rd., San Carlos, CA 94070, (415) 595-5452

### **A Printer For All Reasons**

#### **Search For The Best High Quality Graphic Printer**

If you have been looking very long, you have probably discovered that there are just too many claims and counter claims in the printer market today. There are printers that have some of the features you want, but do not have others. Some features you probably don't care about, others are vitally important to you. We understand. In fact, not long ago, we were in the same position. Deluged by claims and counter claims. Overburdened by rows and rows of specifications, we decided to separate all the facts — prove or disprove all the claims to our own satisfaction. So we bought printers. We bought samples of all major brands and tested them.

#### Our Objective Was Simple

We wanted to find that printer which had all the features you could want and yet be sold directly to you at the lowest price. We wanted to give our customers the best printer on the market today at a bargain price.

#### The Results Are In

The search is over. We have reduced the field to a single printer that meets all our goals (and more). The printer is the GP-550CD from Seikosha, a division of Seiko (manufacturers of everything from wrist watches to space hardware). We ran this printer through our battery of tests and it came out shining. This printer can do it all. Standard draft printing up to a respectable (and honest) 86 characters per second, and with a very readable 9 (horizontal) by 8 (vertical) character matrix. At this rate, you will get an average 30 line letter printed in only 28 seconds.

#### "NLQ" Mode

One of our highest concems was about print quality and readability. The GP-550CD has a print mode termed Near Letter Quality printing (NLQ mode). This is where the GP-550CD outshines all the competition. Hands down! The character matrix in NLQ mode is a very dense 9 (horizontal) by 16 (vertical). This equates to 14,400 addressable dots per square inch. Now we're talking quality printing. You can even do graphics in the high resolution mode. The results are the best we've ever seen. The only other printers currently available having resolution this high go for \$500 and more without the interface or cable needed to hook up to your Commodore!

#### Features That Won't Quit

With the GP-550CD your computer can now print 40, 48, 68, 80, 96, or 136 characters per line. You can print in ANY of 18 font styles. You not only have the standard Pica, Elite, Condensed and Italics, but also true Superscripts and Subscripts. Never again will you have to worry about how to print  $\rm H_2O$  or  $\rm X^2$ . This fantastic machine will do it automatically, through easy software commands right from your keyboard. All fonts have true descenders.

One of the fonts we like best is "Proportional" because it looks most like typesetting. The spacing for thin characters like "i" and "l" are given less space which "tightens" the word making reading easier and faster. This is only one example of the careful planning put into the GP-550CD.

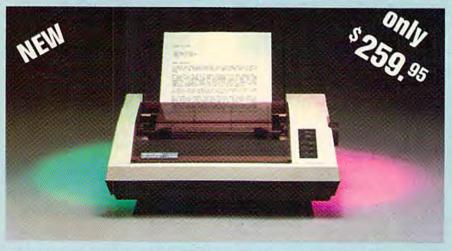

Do you sometimes want to emphasize a word? It's easy, just use bold (double strike) to make the words stand out. Or, if you wish to be even more emphatic, underline the words. Or do both. You may also wish to "headline" a title. Each basic font has a corresponding elongated (double-wide) version. You can combine any of these modes to make the variation almost endless. Do you want to express something that you can't do with words? Use graphics with your text — even on the same line.

You can now do virtually any line spacing you want. You may select 6, 8, 7½ or 12 lines per inch. PLUS you have variable line spacing of 1.2 lines per inch to infinity (no space at all) and 97 other software selectable settings in between. You control line spacing on a dot-by-dot basis. If you've ever had a letter or other document that was just a few lines too long to fit a page, you can see how handy this feature is. Simply reduce the line spacing slightly and . VOILA! The letter now fits on one page.

#### Forms? Yes! Your Letterhead? Of Course!

Do you print forms? No problem. This unit will do them all. Any form up to 10 inches wide. The tractors are adjustable from 4½ to 10 inches. Yes, you can also use single sheets. Plain typing paper, your letterhead, short memo forms, anything you choose. Any size under 10" in width. Multiple copies? Absolutely! Put forms or individual sheets with carbons (up to 3 deep), and the last copy will be as readable as the first. Spread sheets with many columns? Of course! Just go to condensed mode printing and print a full 136 columns wide. Forget expensive wide-carriage printers and changing to wide carriage paper. You can now do it all on a standard 8½" page.

#### Consistent Print Quality

Most printers have a continuous loop ribbon cartridge or a single spool ribbon which gives nice dark printing when new, but quickly starts to fade after a while. To keep the printers' output looking consistently dark, the ribbons must be changed more often than is healthy for the pocketbook. The GP-550CD solves this problem completely by using a replaceable, inexpensive ink cassette which is separately replaceable from the actual ribbon. It keeps

the ribbon loaded with ink at all times. You only replace the ribbon when it truly wears out, not when it starts to run low on ink. Just another example of the superb engineering applied to the GP-550CD. (When you finally do wear out your ribbon, replacement cost is only \$10.95. Ink cassette replacement cost is only \$5.95, both postpaid.)

#### The Best Part

When shopping for a quality printer with all these features, you could expect to pay around \$500 or more. Not any more! We have done our homework. You don't have to worry about interfaces or cables. Everything is included. We are now able to sell this fantastic printer for only \$259.95! The GP-550CD is built especially for the Commodore 64, VIC-20, Plus 4 and C-16. All Commodore graphics are included. This printer does everything the Commodore printers do but has more features. You need absolutely nothing else to start printing—just add paper. We also have specific models for other computers. Call for details.

#### No Risk Offer

We give you a 15-day satisfaction guarantee. If you are not completely satisfied for any reason we will refund the full purchase price. A 1-year warranty is included with your printer. The warranty repair policy is to repair or replace and reship to the buyer within 72 hours.

#### The Bottom Dollar

The GP-550CD is only \$259.95. Shipping and insurance is \$8.00 — UPS within the continental USA. If you are in a hurry, UPS Blue (second day air) is \$18.00. Canada, Alaska, Mexico are \$25.00 (air). Other foreign is \$60.00 (air). California residents add 6% tax. These are cash prices — VISA and MC add 3% to total. We ship the next business day on money orders, cashiers' checks, and charge cards. A 14-day clearing period is required for checks.

#### TO ORDER CALL TOLL FREE

1-(800) 962-5800 USA or 1-(800) 962-3800 CALIF.

or send payment to:

#### APROPOS TECHNOLOGY

1071-A Avenida Acaso Camarillo, CA 93010

Constant Most 1-(805) 482-3604 CONSTANT MOST CONTROL MOST CONTROL MOS

- San Diego Commodore User Group, Jane Campbell, Box 86531, San Diego, CA 92138-6531, (619) 277-7214
- Lowell High School Commodore 64 Users' Group, John Chan, 2206-26th Ave., San Francisco, CA 94116
- PET-On-The-Air, Max J. Babin, 525 Crestlake Drive, San Francisco, CA 94132
- VISIONS-64, David Lee, P.O. Box 26638, San Francisco, CA 94126
- Commodore Twenty/Sixty-Four User Group, Don Cracraft, P.O. Box 18473, San Jose, CA 95158, (408) 253-2064
- South Orange County User Group, Steve Wimer, 32221 Alipaz, #240, San Juan Capistrano, CA 92675
- Marin Commodore Computer Club, Elmer Johnson, 665 Las Colindas Rd., San Rafael, CA 94903, (415) 479-0426
- Commodore Users Group of Santa Cruz, Elli Gould, P.O. Box 8068, Santa Cruz, CA 95061-8068, (408) 476-0294
- Central Coast Commodore Users Group, Gilbert Vela, 4237 Plumeria Ct., Santa Maria, CA 93455, (805) 937-4174, BBS: (805) 934-2216
- Commodore 64 West Users Club (West L.A. and Santa Monica), P.O. Box 406, Santa Monica, CA 90406-0406
- Santa Rosa Commodore 64 User Group, Garry Palmer, 333 E. Robles Ave., Santa Rosa, CA 95407-7925, (707) 584-7009
- South Bay Commodore 64 Users Group, Q.J. Mi-guel Gallego Garcia, P.O. Box 3193, San Ysidro, CA 92073, (619) 420-5887
- High Sierra 20/64, P.O. Box 8110, S. Lake Tahoe, CA 95731
- Stockton Commodore User's Group, Rita McCann, 2929 Calariva Drive, Stockton, CA 95204, (209) 948-5890
- Moreno Sixtyfour Users Group (MSUG), Doug Coen, 11570 Kiwi Court, Sunnymead, CA 92388, (714) 653-7103
- Fairfield Commodore User's Group, Mike Riley, 200 Cambridge Drive, Vacaville, CA 95688

#### COLORADO

- Western Slope C.U.G., P.O. Box 4142, Grand Junction, CO 81502, (303) 242-8990
- VDUG Users Group, Wayne Sundstrom, 326 Emery Drive, Longmont, CO 80501, (303) 772-2821

#### CONNECTICUT

- Computer Users Group, Liz Rafalowsky, Halls Hill Rd., Colchester, CT 06415, (203) 537-2117
- Fairfield County Commodore User Group Kenneth H. Hottes, P.O. Box 212, Danbury, CT 06810
- Hartford County Commodore Users Group (for members of the Pratt & Whitney, Russ Curtis, P.O. Box 8553, East Hartford, CT 06108
- Stamford Commodore Users Group, P.O. Box 1337, Northeast Utilities, 626 Glenbrook Rd., Stamford, CT 06902
- Commodore Users Group of Stratford, Dan Kern-Ekins, P.O. Box 1213, Stratford, CT 06497, (203) 377-8373 Commodore 64 User Group, Carol Doyle, 1070 S. Colony Rd., Wallingford, CT 06492, (203) 269-7595
- Millstone Users Group—C64, Tom Harvey, NNECO Trng. Bldg., Box 128, Waterford, CT 06385, (203) 444-4831

#### DELAWARE

- Diamond State User Group, Michael Butler, Box 892, Rt. 2, Felton, DE 19943, (302) 284-4495
- Newark Commodore Users Group (NCUG), Bob Taylor, 210 Durso Drive, Newark, DE 19711, (302) 737-
- The Brandywine Users Group (BUG), Matt Urban, 157 Starr Rd., Newark, DE 19711, (302) 454-1130
- Tri-State User Group, Russell Prince, 2312 Carpenter Rd., Wilmington, DE 19810, (302) 475-1351

#### FLORIDA

- Chips User Group, Jerry Klimczak, P.O. Box 142, Avon Park, FL 33825, (813) 452-2304
- Citrus Co. Commodore Users Group, P.O. Box 503, Beverly Hills,FL 32665
- Brandon Users Group, Guy Smith, P.O. Box 351, Brandon, FL 33511, (813) 884-7941
- Commodore Brooksville User Group (C-BUG), Eleanor Hott, P.O. Box 1261, Brooksville, FL 33512, (904) 799-5292 or (904) 596-1014
- El Shift OH, Mike Schnoke, P.O. 548, Cocoa, FL 32922 Bits and Bytes Computer Club, Frank Topping, 1859 Neptune Drive, Englewood, FL 33533, (813) 474-6359
- Ram Rom 84, Nancy Kenneally, 1620 Morning Dove Lane, Englewood, FL 33533, (813) 474-9450

- Commodore Users Group of S.W. Florida, P.O. Box 6399, Fort Myers, FL 33911, (813) 772-2027, BBS: (813) 772-2445
- SLUG 64 User's Group, Fred Brock or Kent Lawson, P.O. Box 1298, Fort Pierce, FL 33450, (305) 464-5792
- Gainesville Commodore User Group, Mike Timpe, P.O. Box 14716, Gainesville, FL 32604-4716, (904) 375-2793
- Gainesville Commodore Users Group, Drew Hurley, Santa Fe Community College, P.O. Drawer 1530, Gaines-ville, FL 32602
- Commodore 64 Lakeland User Enthusiasts (C.L.U.E.), Roger A. Southard, P.O. Box 2745, Lakeland, FL 33806, (813) 646-6457
- Lake Sumter Commodore Users Group (L.S.C.U.G.), C. H. Ostrander, P.O. Box 416, Leesburg, FL 32748, (904) 753-4606
- South Tampa Commodore Users Group, Ronald S. Clement, 736 F Secord Drive, MacDill AFB, FL 33621
- Miami 64 User Group, Dr. Eydie Sloane, P.O. Box 561689, Miami, FL 33256, (305) 274-3501
- Tri-County Commodore Users Group, P.O. Box 1151, Ocala, FL 32678
- The Central Florida Commodore User's Club, Inc. Thurman Lawson, P.O. Box 7326, Orlando, FL 32854, (305)
- SUNCOAST 64's, Curtis J. Miller, 2419 U.S. 19 N., Palm Harbor, FL 33563, (813) 785-1036
- Bay Commodore Users' Group, P.O. Box 3187, Panama City, FL 32401
- The Commodore Advantage, Jay Owens, P.O. Box 18490, Pensacola, FL 32523, (904) 456-6554
- Commodore Users Group of Pensacola, Debbie John ston, P.O. Box 3533, Pensacola, FL 32516, (904) 455-5804 Suburban 64 Users Group, Ken Partridge, 1360 SW 82nd Terrace, Apt. 625, Plantation, FL 33324, (305) 474-
- Charlotte County Commodore Club (C.C.C.C.), Le Truax, 567 N. Ellicott Circle, Port Charlotte, FL 33952, (813) 625-1277
- Commodore Computer Club, Mark Weddell, P.O. Box 21138, St. Petersburg, FL 33742, (813) 323-8389
- Fort Walton Beach Commodore Users Group, Jim Moore, P.O. Box 3, Shalimar, FL 32579, (904) 651-3737
- Commodore Users Group at Tallahassee, P.O. Box 14015, Tallahassee, FL 32317, (904) 893-6749 Lake County Commodore Club, John Ziegler, P.O. Box
- 326, Tavares, FL 32778, (904) 343-4488 Titusville Commodore Club, Bob Murray, 890 Alford St., Titusville, FL 32796

#### **GEORGIA**

- Golden Isles Commodore Users, Richard L. Young 135 Sherwood Forest Circle, Brunswick, GA 31520, (912) 267-2854
- Commodore Computer Club of Columbus, Nosh Sethna, 6618 Foxdale Drive, Columbus, GA 31907, (404) 563-0828
- Clayton County C-64 Users Group, David Padgett, 6379 Bimini Drive, Forest Park GA 30050, (404) 968-4154
- Commodore Club of Augusta, David Dumas, 929 N Willow Wick Drive, Grovetown, GA 30813, BBS: (404) 863-7733
- CCC64UG, P.O. Box 842, Morrow, GA 30260
- Covington C-64 User Group, Keith L. Brown, P.O. Box 642, Oxford, GA 30267
- Stone Mountain User's Group-64 (SMUG-64), John Chambers, P.O. Box 382, Snellville, GA 30278
- Middle Georgia Commodore User Group, Fred Beauch, 214 Angus Blvd., Warner Robins, GA 31093, (912)

#### HAWAII

- 20/64 Hawaii, T.A. Clay, 98-351 Koauka Loop, Apt. 1207, Aiea, HI 96701, (808) 486-0951
- CHUG (Commodore Hawaii User's Group), Jay Calvin, 1114 Punahou #8A, Honolulu, HI 96826, (808) 944-

#### **IDAHO**

- 64-BUG (COMMODORE-64 BOISE USER'S GROUP), 597 Wickham Fen Way, Boise, ID 83709
- The Commodore Corps of the Coeur d'Alene Computer Club "C Fifth", T.C. Nelson, P.O. Box 007, Harrison, ID 83833, (208) 689-3919
- Eagle Rock Commodore Computer Club, P.O. Box 3884, Idaho Falls, ID 83403-3884, (208) 529-4738
- Commodore User Group, Grant Berwick, 310 Emerald Drive, Kellogg, ID 83837, (208) 784-8751
- User Group of Lower Idaho (U.G.L.I), Sean Brixey, Rt. 4, Box 67, Rupert, ID 83350, (208) 436-4283
- Caribou Commodore Club, P.O. Box 535, Soda Springs, ID 83276, (208) 547-3921 or 547-4143

#### ILLINOIS

- East Side Computer Club, 3103 Clay St., Alton, IL 62002, (618) 462-7136
- Gateway Computer Club, Richard Fisher, P.O. Box 207, Belleville, IL 62222, (618) 235-6484

- Bloomington-Normal Commodore User Group (BNCUG), Debra A. Landre, P.O. Box 1058, Blooming-ton, IL 61702, (309) 454-1061
- Canton Area Commodore Users Group, c/o Spoon River College, RR 1, Canton, IL 61520, (309) 647-4645, ext. 255
- Champaign-Urbana Commodore User Group (CUCUG), Art Lewis/M.D. Latch, P.O. Box 716, Champaign, IL 61820
- McHenry County Commodore Club, John B. Katkus, 227 East Terra Cotta Ave., Crystal Lake, IL 60014, (815) 455-3942 (after 5 p.m.)
- Pros and Newcomers Into Commodore (P.A.N.I.C.), David A. Davis, R.R. 5, Box 243, Danville, IL 61832, (217) 443-5573
- Decatur Commodore Computer Club (DC3), Jim Tonias, 1368 W. Riverview, Decatur, IL 62521
- Fox Valley Commodore Users Group, Herb Gross, 833 Prospect, Elgin, IL 60120, (312) 695-1316
- Out of the Cellar Users Group, Peter Delmenico, 8841 Forestview Rd., Evanston, IL 60203
- Galesburg Chaper, WICUG, Randy Fox, 195 Olive St., Galesburg, IL 61401
- The C-64 Users Group Inc., Darrell Hancock, P.O. Box 46464, Lincolnwood, IL 60646, (312) 588-0334 or 583-4629, BBS: (312) 583-6364
- Survivors of Sixty-four Users' Group (SOSUG), Macey B. McKee, WESL Institute, Western Illinois Univer-sity, Macomb, IL 61455, (309) 298-2106; 837-5378
- Western Illinois Commodore Users Group, Robert Cokel, 906 West 6th Ave., Monmouth, IL 61462
- Monmouth Chapter, WICUG, Tim Denison, RR #3, Monmouth, IL 61462
- Chess Players' Commodore User Group, John R. Menke, 723 Barton St., Mt. Vernon, IL 62864
- PET VIC Club (PVC), Paul Schmidt, 40 S. Lincoln, Mundelein, IL 60060, (312) 566-8685
- Southern Illinois Commodore User Club, David E. Lawless, 1707 E. Main St., Olney, IL 62450
- Northwest Suburban Commodore User Group, Orrin J. Adler, 214 South Greenwood, Palatine, IL 60067
- Orin J. Adler, 214 South Greenwood, Palatine, IL 60067
  PAPUG (Peoria Area PET Users' Group), Max Taylor,
  800 SW Jefferson St., Peoria, IL 61605, (309) 673-6635
  Western Illinois PET User Group (WIPUG), Edward
  L. Mills, Rt. 5, Box 75, Quincy, IL 62301, (217) 656-3671
  Rockford Area Commodore Computer Club, Kathe
  Heyer, 2507 Pelham Rd., Rockford, IL 61107
- The Kankakee Hackers, Rich Westerman, RR #1, Box 279, St. Anne, IL 60964, (815) 937-1083
- Scott Computer User's Group (SCUG) (Members must have valid DOD identification, Gilbert D. Helland, P.O. Box 397, Scott AFB, IL 62225, (618) 746-2732
- Capitol City Commodore Computer Club (5 C's). like Stout, P.O. Box 2961, Springfield, IL 62708, (217) 522-2706
- SPUG Computer Club, Bill Eardley, 3116 Concord, Springfield, IL 62704, (217) 546-5973
- Midwest C-64 Users Group (MW64UG), Pierre Calleros, P.O. Box 421, Westmont, IL 60559, (312) 895-4026

#### INDIANA

- Bloomington Commodore Users Group (B.C.U.G), James Colyer, 4755 Kinser Pike, Bloomington, IN 47401, (812) 332-6645
- Commodore Computer Club, P.O. Box 2332, Evans-
- Fort Wayne Area Commodore Club, Jack Mulqueen, P.O. Box 13107, Fort Wayne, IN 46867, (219) 482-1858, BBS: (219) 483-1743
- VIC Indy Club, Fred Imhausen, P.O. Box 11543, Indianapolis, IN 46201, (317) 357-6906
- Louisville Users of Commodore of Kentucky (LUCKY), Melanie A. Roesser, 127 Locust St., Jefferson-ville, IN 47130, (812) 288-7465
- Commodore Owners of Lafayette (COOL), Ross Indelicato, 3942 Kensington Drive, Lafayette, IN 47905, (317) 447-1326
- Logansport Commodore Club, Howard C. Peoples, 2329 Myers Lane, Logansport, IN 44947, (219) 753-9353 Fulton County Commodore User's Group, Gary Mays, 1221 College Ave., Rochester, IN 46975
- Northern Indiana Commodore Enthusiasts (NICE), Eric Bean, 927 S. 26th St., South Bend, IN 46615, (219) 288-2101
- Western Indiana Commodore Users (W.I.C.U.), Dennis C. Graham, 912 South Brown Ave., Terre Haute, IN 47803, (812) 234-5099

#### IOWA

- Quad Cities Commodore Computer Club, Earl Coker, P.O. Box 3994, Davenport, IA 52808, (319) 391-3197
- Commodore Computer User Group of Iowa, Curtis L. Shiffer, P.O. Box 3140, Des Moines, IA 50316
- Penn City User Group, James A. Lair, R.R. 1, Box 390, Fort Madison, IA 52627, (319) 372-1648

  Capitol Complex C64 Computer Club, Doren Hulet, Box 58, Hartford, IA 50118, (515) 281-3550

**C**www.commodore.ca

Newton Commodore User Group, David Schmidt, 320 W. 9th St. S., Newton, IA 50208

Washington Area Commodore Users Group, Dean Kurz, P.O. Box 445, Washington, IA 52353, (319) 456-6331

Salt City Commodore Club, Wendell Hinkson, P.O. Box 2644, Hutchinson, KS 67504

Strictly VIC Users Group, Lloyd D. Pitchford, 617 Lin-coln, Sedgwick, KS 67135, (316) 772-5368

Topeka Commodore Users Group, Inc., Robert F. Wayman, 7939 S. Topeka Blvd., #39, Wakarusa, KS 66546 Commodore User Group of Wichita Inc., Walter Lounsbery, P.O. Box 593, Wichita, KS 67201-0593, (316) 545-7460

#### KENTUCKY

Bowling Green Commodore Users Group, Alex Fitz-patrick, P.O. Box 20214, Bowling Green, KY 42102, (502) 781-9098

Pendleton Commodore Organization (PENCO), Richie Wyatt, R.R. 2, Box 366, Falmouth, KY 41040, (606) 654-3739

Gold City Users Group, Dave Baker, 9029B Estrada Ave., Ft. Knox, KY 40121, (502) 737-9067 or 942-2856

Glasgow Commodore User's Group, Steve England, P.O. Box 154, Glasgow, KY 42141, (502) 678-3609

The Commodore Connection, Jim Kemp, 1010 S. Elm, Henderson, KY 42420, (502) 827-8153

#### LOUISIANA

Commodore 64 User Group of Baton Rouge, P.O. Box 1422, Baton Rouge, LA 70821

64 Club of Baton Rouge, Tommy Parsons, 8255 Florida Blvd. Suite 206, Baton Rouge, LA 70806, (504) 925-5870

Southwest Louisiana User's Group (SLUG), Steve Beeson, Rt. 1, Box 155JA, DeQuincy, LA 70633 Commodore PET User Group, Stan Pape, 616 N. Niag-ara Circle, Gretna, LA 70053, (504) 394-4928

Ark-La-Tex Commodore 64 Club, Bill Walker, 5515 Fairfax, Shreveport, LA 71108, (318) 636-3611

Northeast Louisiana Commodore User's Group, Beckie Walker, P.O. Box 175, Swartz, LA 71281, (318) 343-

#### MAINE

Maine Commodore 64 User Group, William Brazer, P.O. Box 542, Ogunquit, ME 03907, (207) 646-2097

Computer User Society of Penobscot, c/o Art Pete, 101 Crosby Hall, University of Maine at Orono, Orono, ME 04469, (207) 581-2140, BBS: (207) 581-2142

Southern Maine 64 Users Group, Edward Moore, 9 Lynda Rd., Portland, ME 04103, (207) 772-2925

Compumania, Richard L. Nadeau, 81 North St., Saco, ME 04072, (207) 282-7418

#### MARYLAND

Compucats' Computer Club, Betty Schueler, 680 W. Bel Air Ave., Aberdeen, MD 21001, (301) 272-4195 or 272-0472

Federation of Commodore User Societies, Inc. (FO-CUS), P.O. Box 153, Annapolis Junction, MD 20701

Baltimore Area Commodore Users Group (Bay-CUG), Michael M. Broumberg, 4605 VOGT Ave., Bal-timore, MD 21206, (301) 325-2156

Westinghouse Friendship Site Commodore Users Group, Lee Barron, Westinghouse Elec. Corp., P.O. Box 5320, Baltimore, MD 21203, (301) 765-7631

Jumpers '64 User Group, Alan Knepper, 712 Snowdon Lane, Glen Burnie, MD 21061, (301) 969-6088

Hagerstown User Group (HUG), Joseph Rutkowski, 23 Coventry Lane, Hagerstown, MD 21740, (301) 797-9728 West Montgomery County C-64 User Group, Mark Richardson, 8700 Hidden Hill Lane, Potomac, MD 20854, (301) 983-1477

Southern Maryland Commodore Computer Users Group (SMCUG), Stephen Quintis, 4115 Cassell Blvd., Pr. Frederick, MD 20678, (301) 535-5872 or 586-0386

BAYCUG, Bob Smith, 110 Danbury Rd., Reisterstown, MD 21136, (301) 833-2254

Rockville VIC/64 Users Group, Tom L. Pounds, P.O. Box 8805, Rockville, MD 20856, (301) 231-7823

Wicomico C-64 Club, Samuel C. Smullen, 1306 Hamilton St., Salisbury, MD 21801, (301) 749-3573

Montgomery County Commodore Computer Society, Meryle B. Pounds, P.O. Box 6444, Silver Spring, MD 20906, (301) 946-1564

#### MASSACHUSETTS

Boston Computer Society, Rod Lafond & Barbara Mintz, One Center Plaza, Boston, MA 02108, (617) 567-

Foxboro Area Commodore Users Group, Darleen F. Ricci, P.O. Box 494, Mansfield, MA 02048

Eastern Mass VIC-20 User Group, Frank Ordway, 6 Flagg Rd., Marlboro, MA 01752, (617) 485-4677

Commodore 64 User Group of the Berkshires, Ed Rucinski, 184 Highland Ave., Pittsfield, MA 01201, (413) 499-0849

EM 20/64 User Group, John Chaplain, 24 Cottage St., Stoneham, MA 01801

MASSPET, Harry Flaxman, P.O. Box 283, Taunton, MA 02780, BBS: (617) 823-6140

Pioneer Valley VIC/64 Club, Mickey Yale, 6 Laurel Terrace, Westfield, MA 01085, (413) 562-1027

The Commodore Connection, Paul Jenney, 132 N. Ridge Rd., Westfield, MA 01085, (413) 568-2228

COM-RADES, c/o Joan M. Evanosky, 269 Lincoln St., Worcester, MA 01605, (617) 829-2344 (after 6 p.m.)

#### MICHIGAN

Downriver Commodore Group, Ron Marshall, 17029 Keppen, Allen Park, MI 48101

University of Michigan VIC-20 and C-64 User Group, John J. Gannon, School of Public Health, Ann Ar-bor, MI 48109

Mid-Michigan Commodore Club, Virgil Graham, 417 McEwan, Clare, MI 48617, (517) 386-3429

Delton Area User Group (D.A.U.G.), Al Pilukas, 11386 Letches Lane, Delton, MI 49046, (616) 671-4473 Soft-Type Users Group, Al Southern II, 20231 West-moreland, Detroit, MI 48219, (313) 535-4549

Soft-Type Users Group, 20231 Westmoreland, Detroit, MI 48219, (313) 535-4549

Michigan Commodore 64 Users Group, Inc., Jan Rooks, P.O. Box 539, East Detroit, MI 48021, (313) 751-3971, BBS: (313) 977-3739

Lansing Area Commodore Club, Jae Walker, P.O. Box 1065, East Lansing, MI 48823-1065, (517) 351-7061

Edwardsburg Commodore Users' Group (E.C.U.G.), Doug Stringfellow, P.O. Box 130, Edwardsburg, MI 49112, (616) 663-2792

West Michigan Commodores, Ross Ringerwolf, 3317 Van Buren St., Hudsonville, MI 49426

Jackson Commodore Computer Club, Kay Reiss, 1312 Westlane, Jackson, MI 49203, (517) 788-3578

Young Peoples' Computer User Group (YP-CUG), Dave Grost, 1325 Shaffer Ct., Lansing, MI 48917, (517) 321-4359

Commodore Computer Club, John R. Walley, 4106 Eastman Rd., Midland, MI 48640, (517) 835-5130

Commodore Computer Club of Monroe, Bob Trimble, P.O. Box 586, Monroe, MI 48161, (313) 269-2291 Computer Operators (C.O.M.P.), Brian Pringle, 7514 Puttygut Rd., Richmond, MI 48062, (313) 329-2625

The Commodore Club, David Daniel Smalldon, 7761 South Williams Rd., St. Johns, MI 48879, (517) 669-5963 Commodore 64 User Group, Steve Lepsetz, 20050 Win-chester, Southfield, MI 48076, (313) 354-7224; 353-1130

DAB Computer Club, Dennis Burlingham, P.O. Box 542, Watervliet, MI 49098, (616) 463-5457

#### MINNESOTA

Minnesota Users of PET (MUPET), Jon T. Minerich, P.O. Box 179, Annandale, MN 55302, (612) 963-5056

Heartland Area Computer Cooperative, Robert (Sam) Walz, Rt. 4, Box 204, Little Falls, MN 56345, (612) 632-5511

MinneComm 64, George Aughey, P.O. Box 24751, Minne-apolis, MN 55424, (612) 423-2293 (evening)

Club 64, Stephen Knudsen, 256 16th St. NE, Owatonna, MN 55060, (507) 451-0128

#### MISSISSIPPI

Columbus Commodore 64 Club, Jim Gregory, 407 East Gaywood, Columbus, MS 39702, (601) 328-8589 Commodore Computer Club, Lon Mathias, Southern Station, Box 10076, Hattiesburg, MS 39406-0076, (601) 266-4868

Commodore Biloxi User Group (ComBUG), Alan Brant, 3002 Hwy. 90 E., Ocean Springs, MS 39564, (601) 872-2506

#### MISSOURI

Mid-Missouri Commodore Club, Jim Whitacre, P.O. Box 7026, Columbia, MO 65205-7026, (314) 474-2868

Commodore Users Club of the Ozarks, Morris Williams, 211 N. Aurora, Eldon, MO 65026, (314) 392-4248

MOARK Commodore User Group, Marshall B. Turner, P.O. Box 504, Golden, MO 65658, (417) 271-3293

Commodore User's Group of KC, Inc., Salvador Cerda, P.O. Box 36492, Kansas City, MO 64111, (816) 252-

Northland Amateur Radio Association, Alan Boyer, 811 Lindenwood Lane, Liberty, MO 64068, (816) 781-4312 Northeast Missouri Commodore Users Group (NEMOCUG), Terry Kinney, 555 Western Drive, Macon, MO 63552, (816) 385-2955

Northeast Missouri Commodore Users Group (NEMOCUG), Stephen Foltz, P.O. Box 563, Macon, MO 63552, (816) 385-5530

Commodore User Group of St. Joseph, Morgan Jones, 2505 Shirley Drive, St. Joseph, MO 64503, (816) 232-6656
The Commodore User Group of St. Louis, Inc., P.O. Box 6653, St. Louis, MO 63125

Commodore User Group of Springfield (C.U.G.O.S.), Keith Masavage, Box 607 Jewell Station, Springfield, MO 65801, (417) 831-6403

C.B.U.G., Michael Jett, 1925 Treasure Drive, Kennett, MO

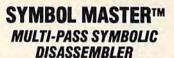

disassembles any 6502/6510 machine code program into beautiful source

FOR THE COMMODORE 64 \*

Learn to program like the experts!
 Adapt existing programs to your needs!
 Automatic LABEL generation.
 Outputs source code files to disk fully compatible with your MAE,\* PAL,\* CBM\* or Develop-64\* assembler, ready for re-assembly and editing!
 Outputs formatted listing to screen and printer.
 Automatically uses NAMES of Kernal jump table routines and all operating system variables.
 Generates list of equates for external addresses.
 Generates complete cross-referenced symbol table.
 Recognizes instructions hidden under BIT instructions.

instructions. 100% machine code for speed.

(Symbol Master<sup>TM</sup> is not copy protected.) ORDER NOW! Available on disk only. Introductory price \$49.95 postpaid USA.

\*MAE is a trademark of Eastern House. PAL is a trademark of Pro-Line. Commodore 64 is a trademark and CBM is a registered trademark of Commodore. Develop-64 is a trademark of French Silk.

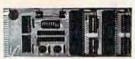

#### UNLEASH THE POWER OF YOUR COMMODORE 64 WITH THE ULTIMATE INTERFACE

· Control & monitor your home - appliances, lights &

security system
Intelligently control almost any device
Connect to Analog-to-Digital Converters

Control Robots

Perform automated testing
Acquire data for laboratory & other instrumentation

applications
 Many other uses.

• Many other uses.
Don't make the mistake of buying a limited capability interface. Investigate our universally applicable Dual 6522 Versatile Interface Adapter (VIA) Board, which plugs into the expansion connector and provides: Four 8-bit fully bidirectional I/O ports & eight handshake lines • Four 16-bit interfcounters • Full 1RQ interrupt capability • Four convenient 16-pin DIP socket interface connections • Expandability up to four boards & sixteen ports.
ORDER NOW! Price \$169, postpaid USA. Extensive documentation included. Each additional board \$149.

#### COMMODORE 64™ SOURCE CODE!

"What's Really Inside the Commodore 64"

 Most complete available reconstructed assembly lan-• Most complete available reconstructed assembly language source code for the C-64's Basic and Kernal ROMs, all 16K. • You will fully understand calls to undocumented ROM routines, and be able to effectively use them in your own programs. • Uses LABELS. Not a mere one-line disassembly. All branch targets and subroutine entry points are shown. • TABLES are fully sorted out and derived. • Completely commented, no gaps whatsoever. You will see and understand the purpose of every routine and every line of code! • Complete listing of equates to external label references. • Invaluable fully cross-referenced symbol table.
Order C-64 Source, \$29.95 postpaid USA. Order C-64 Source, \$29.95 postpaid USA.

All orders shipped from stock within 24 hours via UPS. VISA/MasterCard wel-

#### SCHNEDLER SYSTEMS

1501 N. Ivanhoe, Dept. G-5 , Arlington, VA 22205 Information/Telephone Orders (703) 237-4796

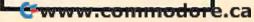

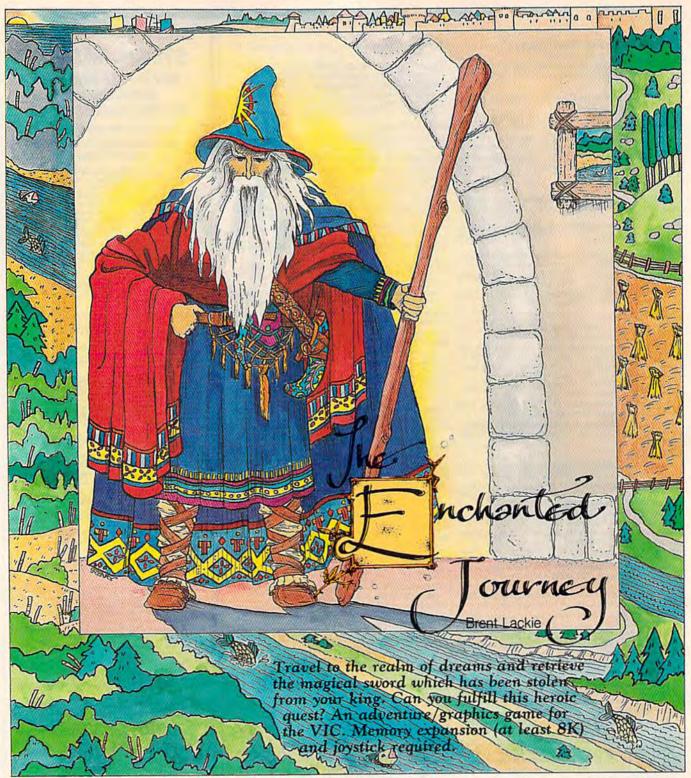

There are tales told to children of the enchanted land which can be reached only through dreams. This land is home to elves, dwarves, dragons, and other strange creatures. You thought it funny that as a child you believed the stories. There's no such place, you would say.

But this morning, you heard a knock at the door. Opening it revealed a wizard, wrapped in bright robes. He said that someone from the enchanted realm had stolen the king's magical sword. You, a brave and noble knight, have been chosen to get it back. Will you accept the quest?

To get to the enchanted land, you must swallow

a potion that makes you dream. Before arriving there, you can equip yourself with one (or more) of these magical items which will aid you in your journey:

Boots Of Brickwalking. With these boots, you can walk through brick walls, but you cannot travel through brick from screen to screen.

Wand Of Secrets. Lights up any secret doors, which appear as asterisks (\*).

Singing Globe. Helps you track down the lost sword. Each time you enter a new you hear a tone. The closer you are to the

www.commodore.ca

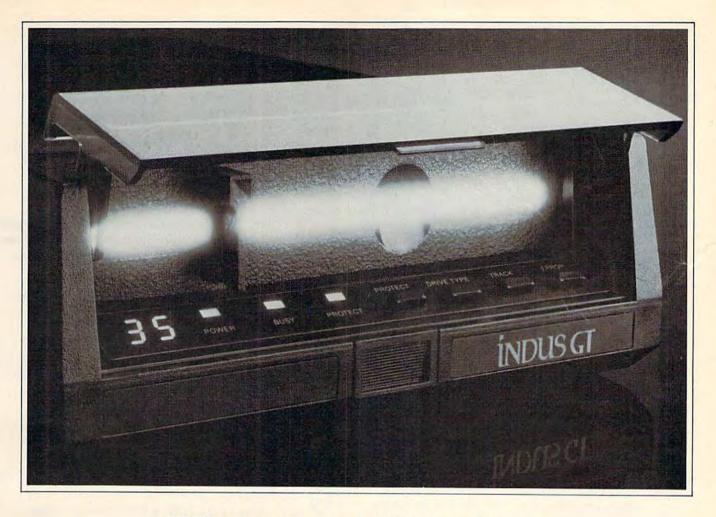

## What you get if you cross a Commodore 64 with a Ferrari.

ou get the incredible Indus GT™ disk drive.
You get brains. You get beauty. But, that's not all you get.
You get a disk drive that can handle 100% of Commodore's software. Up to 400% faster.
You get the disk drive with the best service record around. With a one year warranty on parts and labor to prove it.

And, you get the only disk drive that comes with free software. Word processing. Spreadsheet. Database manager. Plus, a carrying case that doubles as an 80 disk storage file.

Most of all, you get luxury.
From the sleek lines of its soundproofed chassis to the responsive AccuTouch™ controls at the
Indus CommandPost™ From the

LED display that keeps you in control of your Commodore to the air-piston operated dust cover that protects your disks and drive.

So, you know what you really get if you cross a Commodore 64 with a Ferrari? You get the best.

INDUS"

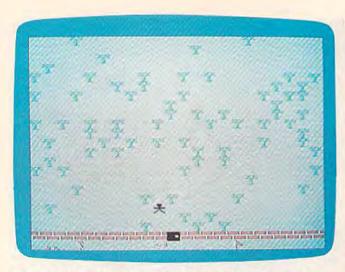

The player approaches a door leading into the castle.

sword, the higher the pitch.

Holy Cross. Keeps the undead away. Also allows you to walk past the deadly tombstones in the graveyard. If you press the fire button while the cross is in your possession, any monsters on the screen will freeze (can be used only once to freeze them).

Wand Of The Way. Lights up the cross, globe, boots, axe, and sword. Stops all illusions. See Tricks, Traps, And Monsters below.

Key (blue or purple). These two keys show you where to find certain keyholes attached to invisible doors.

Axe. Allows you to chop down trees which would otherwise block your path.

Torch. Disperses the palpable darkness which infests some areas.

At the beginning of the game, press f5 to see the menu of magical items, then a numbered key (1–9) to make a choice. Pressing zero (0) gives you one of the items at random. By using f5 again, you can pick another item. During the game, all items you have will appear at the bottom of the screen.

When you're ready to begin the quest, press f3 to be transported to a room or forest area at random. Or, use f1 to begin at a specific safe section of the forest. You have four chances (dream lives) to find the sword. If you fail, you can try again with four new lives.

### Movement Through Forest And Castle

Use the joystick to move up, down, left, and right. Diagonal moves are not allowed. Pressing the fire button ends the game (unless you have the cross).

There are several dozen different screens. To pass from one to another, just move "off the

screen." You cannot move through brick walls, unless you have the boots of brickwalking. Nor can you move through trees, unless you possess the axe.

You'll encounter two different terrains, forest and castle. Any area may contain treasures, mon-

sters, or traps.

The forest areas are full of trees. If you move from one forest area to another, then travel back to the first, you'll notice that the trees have changed position. They migrate around the screen while you're not looking.

The castle can be entered only through marked doorways. Once inside, you must move from screen to screen using doors. Do not try to use the boots

a door and then off the screen to use an

of brickwalking to move between screens.

Ordinary Door. Move your character into

ordinary door.

Secret Door. A secret door is an ordinary door that's hidden from sight. You won't see it and can't use it, unless you have the wand of secrets.

Keyhole For Invisible Door. You never see an invisible door, only the keyhole. If you are carrying the right key (purple key for purple door, blue for blue), the keyhole will be illuminated.

Transporter. Sends you somewhere else, but things may look a little strange, trees growing in a room for example.

#### Tricks, Traps, And Monsters

There are several magical items and creatures de-

signed to thwart you and your quest.

The globe of lies looks like the singing globe, but leads you astray, away from the sword. You can get rid of it by finding the real globe or by having it stolen by a thief.

Cross-shaped tombstones are found in graveyards. Zombies usually inhabit the same area. Both are poisonous to the touch, unless you

have the cross.

Certain rooms in the castle will shake violently, jarring loose massive bricks from the ceiling. If a brick hits you, you lose a life.

Some treasures may be visible, but are actually illusions, phantasms put there to fool you. The wand of the way lights up the real treasures

and prevents you from being tricked.

Palpable darkness, or evil shadow, causes some areas to be impassable. You can't travel through a screen that is cursed with darkness. The torch disperses the shadow and allows you to pass through it.

Yellow disease affects your movement. Walk forward and you'll slide backward. Try to turn

Cwww.commodore.ca

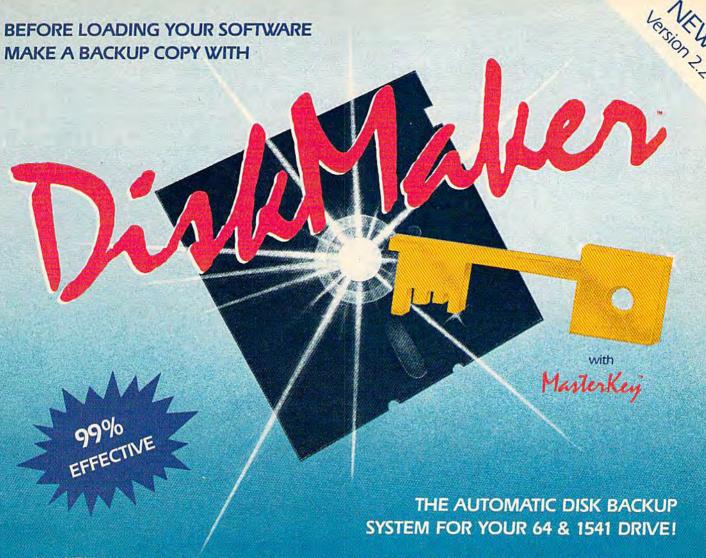

- · Uses NEW Vari-sector track scanning process
- Actually copies a FULL disk in only 3 MINUTESI
- Easiest to use TOTALLY automatic copy utility
- NEW Auto-Sensor detects and copies half-tracks
- · Breaks through LATEST protection schemes
- 3 copiers in 11 Includes FAST Copier, VARI-SECTOR Copier, and HALF-TRACK Nibbler
- · Copies normal & HALF-TRACKS up to track 40
- · NEW sync-seeking logic reduces copy time
- 100% machine code for fast, RELIABLE operation

- · NO analysis required, just swap disks...& NO damaging
- drive knock during errors, format, or copying Detects & DUPLICATES extra sectors, hidden ID's. altered headers, frequency & track density
- · All copiers AUTOMATICALLY put "errors" on backup
- UNLOCKS protected disks for backup copying
- FASTEST & most advanced backup copier you can buy
- Writes errors 20, 21, 22, 23, 27, 29 WHILE COPYING!
- Transforms your 1541 into a SUPER-FAST copy drive!
- PRODUCT SUPPORT tel. #, revisions, and upgrades

UP TO 4 TIMES FASTER THAN OTHER COPIERS!

ONLY \$49.95

for entire system

To order CALL 805-687-1541 ext. 64

Technical line 805-682-4000 ext. 99

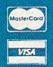

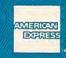

DISKMAKER PAYS FOR ITSELF THE FIRST TIME YOU USE IT!

basix

We'll Have the New Advanced Commodore Products 1st!!

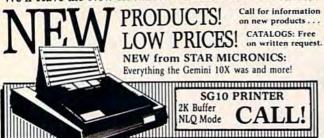

PRINTERS

| I ALALY                                                                     | LLILO                                                                                         |
|-----------------------------------------------------------------------------|-----------------------------------------------------------------------------------------------|
| Powertype Daisywheel 18 CPS<br>with Cardco B \$354                          | Epson RX 80<br>with Tymac Connection \$299                                                    |
| Okidata 92 160 CPS<br>with Tymac Connection 429<br>Commodore MPS 802 . Call | DPS 1101 Daisywheel Direct Connect to C64 Call Riteman C + NEW Call MW-350 Interface NEW Call |
| Okidata 182 NEW Call SPECIAL • PRINT SHOP                                   | Mill ood interiment                                                                           |
| MSD Super Drive Call                                                        |                                                                                               |

**Phonemark Datasette** 

\$29

Indus GT ..... Call

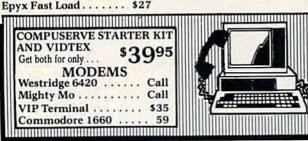

MONITORS

| WIOIVI                        | TONO                        |
|-------------------------------|-----------------------------|
| Teknika MJ10 \$239            | Zenith ZVM Gr/Amb . \$89/99 |
| Commodore 1702 Call           |                             |
| DATABASE                      | MANGERS                     |
| The Consultant \$62           | PFS:File \$59               |
| Super Base 64 49              | PFS:Report 49               |
| The Manager 35                |                             |
| WORD PR                       | OCESSORS                    |
| Paper Clip/& speller \$59/79  | Easy Script \$35            |
| Fleet System 2 NEW Call       | Easy Spell 17               |
| SPREAD                        | SHEETS                      |
| Cale Possilt FaculAdu \$25/40 | MuiltiPlan \$65             |

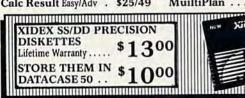

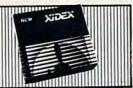

#### ACCESSORIES

| Com Cool Drive Fan     | \$49 | Power Pak              | <br>\$27 |
|------------------------|------|------------------------|----------|
| Com Cool Plus w/ surge |      | Surge Protector 4-Plug |          |

#### BLACK NAUGAHYDE COVERS

ORDER ANY 4 OR MORE COVERS AND HAVE THEM SHIPPED FREE!!!

| C-64 or 1541 Drive ea. \$5 | 1702 Monitor | \$10 |
|----------------------------|--------------|------|
| MSD Drives 1/2 5/6         |              |      |
| Gemini 10X 9               | 1526/MPS 802 | 8    |

MOST ORDERS SHIPPED WITHIN 48 HOURS! Advertised prices are for bank check or money order. VISA/MC orders add 3.5%, NO C.O.D ORDERS. Personal or company checks delay orders 21 days. All sales are final — defective merchandise exchanged for same product only. Add 3% for shipping (\$2.50 min.) Please call for shipping on monitors. Ohio residents add 5.5% sales tax. Prices & availability subject to change. HOURS: MON-FRI 10 AM to 10 PM • SAT 10 AM to 5 PM • SUN Noon to 5 PM

800-638-2617

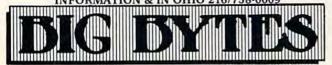

1301 BOARDMAN-POLAND ROAD POLAND, OHIO 44514

left and you'll go right. There is no cure. And sometimes, despite your best efforts at making a map, you'll get lost in the forest.

There are also several creatures to avoid. Fluffers are round creatures with feet, found in groups of four. The Cheshire bobcat is almost invisible, but you can see two eyes and a large mouth. The boa constrictor brick monster tries to encircle you with brick walls (a good reason for owning boots of brickwalking). Thieves, out to steal one of your magical weapons, look like you, except they're blue. Zombies are red and are found in numbers in graveyards.

#### **Finding The Sword**

If you have the wand of the way, the sword will look like this:

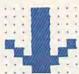

Otherwise, it will appear as a question mark. There are also three deadly swords disguised as question marks. Thus, without the wand of the way, you have a 25 percent chance of picking the right sword. But, once you capture it, you'll be magically transported out of the enchanted land. The king's wizard will congratulate you on a job well done.

#### Typing Instructions

Follow these important instructions to make sure

the programs are entered correctly.

Insert an 8K expander (16K or 24K will also work). The program requires at least 8K. Enter Program 1, which raises the start of memory to make room for custom characters. Pay close attention to line 4, which loads Program 2. The line under the letter O at the beginning indicates that you should type SHIFT-O (L SHIFT-O is the abbreviation for LOAD). Also, in line 4, tape users should replace the 8 (the disk drive device number) with a 1. Then save to disk or tape.

Next, type NEW and enter Program 2, which creates the custom characters. Line 9 loads the next program and, as before, the underlined O means SHIFT-O. Again, tape users should replace the 8 with a 1, in line 9.

When saving program two, use the program name "Y". Line 4 of Program 1 loads and runs "Y" after it's done. Likewise, Program 2 loads and runs "Z", the name you should use when saving program three.

Tape users should save Programs 1, 2, and 3 one after another on a single tape. To play the game, load and run the first program.

See program listings on page 141.

## **COMPUTE!** Books

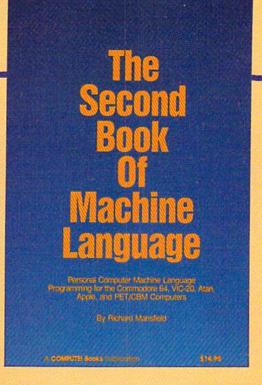

### SECOND BOOK OF MACHINE LANGUAGE

Richard Mansfield

The follow-up to the best-selling Machine Language for Beginners, this book leads the programmer deeper into the most powerful and efficient programming techniques available for personal computers. Fully tutorial, with easy step-by-step explanations, the book shows how to construct significant, effective machine language programs. Included is a high-speed, professional-quality, label-based assembler. Everything that's needed for optimized programming on the Commodore 64, Atari, VIC-20, PET/CBM, and Apple computers.

\$14.95

ISBN #0-942386-53-1

### COMPUTE! Publications, Inc.

One of the ABC Publishing Companies 324 W. Wendover Avenue, Suite 200. Greensboro, NC 27408. 919-275-9809.

To order your copy, call 1-800-334-0868.

### Alien Armada

John Matias

If you like the fast action of arcade games like Space Invaders, you'll like "Alien Armada." The original version, written by a 14-year-old, demonstrates the versatile sound and graphics available on the VIC. We've added a version for the 64. A joystick is required.

They told you it would be easy, farming on the planet Scelor. All you'd have to do is direct the agribots to plant the seeds in the spring and harvest the valuable crop in the autumn. There are no aliens within hundreds of light years, they said. As the shuttle pilot dropped you off, she wished you good luck.

You're going to need good luck.

The day after you landed, the aliens came. First the mothership, which apparently opened up a space warp from another dimension. Then, row after row of menacing droids. Thinking quickly, you equipped each of your robots with a laser to send the invaders back to their own dimension.

The droids don't actually attack you; they simply hover in the sky, waiting to land. But they drop smartbombs, which are impervious to lasers. Your only defense is to move out of the way. The mothership also releases birds that home in on your robots. As the birds descend, they drop slow-moving bombs. Fortunately, you can shoot the birds and their bombs.

Your ultimate goal in "Alien Armada" is to get to the source of the invading aliens: the ominous mothership. If you can hit it with a single laser shot, you'll send it (and the droids) back to its own dimension. But it's not an easy task. You must first eliminate the droids who guard the mothership. Each changes three times before being sent back home.

#### **VIC Notes**

Alien Armada has ten skill levels, 0 (the easiest) through 9 (the hardest). In levels 0–4, you have six robots, and the birds move slowly. In levels

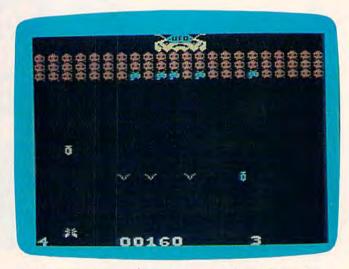

Deadly smartbombs, slow bombs, and birds descend continously (VIC version).

5–9, you have only three ships and the birds are faster. Scoring is as follows:

smartbombs 0 points (cannot be shot)
slow bombs 10 points
aliens 10 points
birds 100 points
mothership 2000-5000 points

If you reach 10,000 points, the aliens get angry and the pace quickens.

#### Typing In The VIC Version

The VIC version runs without memory expansion, but you'll need at least 8K memory expansion to enter it. First, type in Program 1 (with or without expansion) and save it. If you're using tape, change line 460 to:

#### 460 LOAD"AA",1,1:END

Program 2 requires VIC MLX (published periodically in the GAZETTE). Follow these steps:

- 1. After saving Program 1, turn off the VIC and insert the memory expansion (8K or more).
- Enter POKE642,32:SYS58232.
- 3. Load and run MLX.
- 4. Enter a starting address of 4097, ending address 7030.

Commodore.ca

#### SUMMER SALE!!

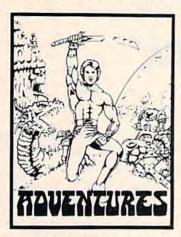

DUNGEONS OF MAGDARR - Serious D of D for up to 8 players. Features FULL 3-D GRAPHICS and characters that grow from day to day and game to game. A real dungeon with level after level of monsters to conquer and treasures to find. ALL in high res 3-D graphics

TRS-80C (32K EXT.), CMD64, IBMPC & JR.

**TAPE 819.95** 

QUEST - A different kind of Graphic adventure, this QUEST - A dillerent kind of Graphic adventure, this is played on a computer generated map of Alesia. You have to build an army and feed and arm them through combat, bargaining, exploration of ruins and temples - and outright banditry. 2-5 hours to play and different every time. TRS-80C (16K EXT.), CMD64, VIC20 (13K), T199 (EXT.), IBMPC & JR.

**TAPE \$14.95** SPECIAL - BOTH FOR \$29.95

SEARCH FOR MAGDARR - The adventure continues. The same characters from MAGDARR can play on - or you can assemble a whole newcrew. SEARCH has a whole new plot, new monsters, new magle and new fight routines to speed and spice things up. Playable as sequel to Dungeons of Magdarr or as a stand alone game. Our best D of D. IBMPC & JR. or CMD64

\$24.95 TAPE OR DISK

QUEST II - A longer, multiple level version of quest with new graphics, faster fight routines and great reality simulation. It is playable in 2-5 hours but could take days to go through all the levels. My favorite game. IBMPC & JR., CMD64

**TAPE 819.95** 

**DISK 824.95** 

IMPORTED SOFTWARE FOR CMD64 From Australia, these adventures are almost movie-like in graphics and background music.

BASTOW MANOR - Captivating from its movie like opening to its dramatic ending BASTOW MANOR has created a cult following in Europe - and is now available in the states for the first time.

KING SOLOMONS MINES - "A dying adventurer staggers from the jungle raving about 7 foot tall natives, searing volcanoes, great treasures - and a

And so begins the adventure in the croc infested Zambezie - with 2 parts, 3 levels, replayability and great graphics.

EITHER ADVENTURE \$19.95 TAPE OR DISK

. SPECIAL BOTH LIMEY ADVENTURES FOR 829.95

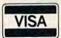

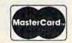

British Intelligence (313) 669-3110 2352 S. Commerce, Walled Lake, MI 48088

Add 82 per order shipping and be certain to specify system, amount of memory, and tape or disk when ordering.

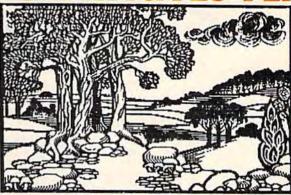

It takes two minutes flat for the PPI, using Doodle™, to print this picture...properly. Other interfaces take up to 43 minutes and cost as much as \$149.95.

Enough said.

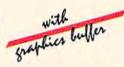

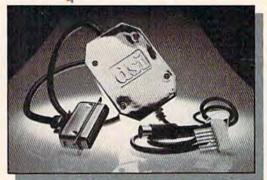

\$49.95 (Sugg. Retail)

#### PARALLEL PRINTER INTERFACE FOR USE WITH THE COMMODORE Vic 20 and C64

PRINTERS

Fujitsu Citizen Epson BMC Inforunner Radix Riteman

Olympia Compact NP Star Micronics Delta Smith Corona DP Series Star Micronics Gemini Panasonic KXP Mannesmann Tally MT160 (in Transparent mode)

Blue Chip Brother DX-5 Brother DM-40 Okidata

#### **FEATURES**

True Commodore Graphics. Expanded Reverse Alpha, Numeric, and Graphic Characters. Total Emulation of Commodore's Graphic, Character, and Command Set.

Combining of Emulation and Transparent Modes. No confusing DIP switches.

Combining of Expanded and

Condensed Print features.

15 page easy to follow Users Manual. Fully Shielded from end to end.

Distributor and dealer programs available. Call 316-264-6118 for immediate information.

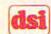

DATA SHARE, INC.

717 South Emporia - Wichita, Ks. 67211-2307 316-264-6118 Telex: 650 193 4977

DSI is a major OEM and private label manufacturer. Call for complete information and quotations. Doodle Art by Wayne Schmidt courtesy of City Software.

## COMPUTE!'s Gazette Disk

## Now you can enjoy the exciting programs from *COMPUTE!'s Gazette* on a ready-to-run disk

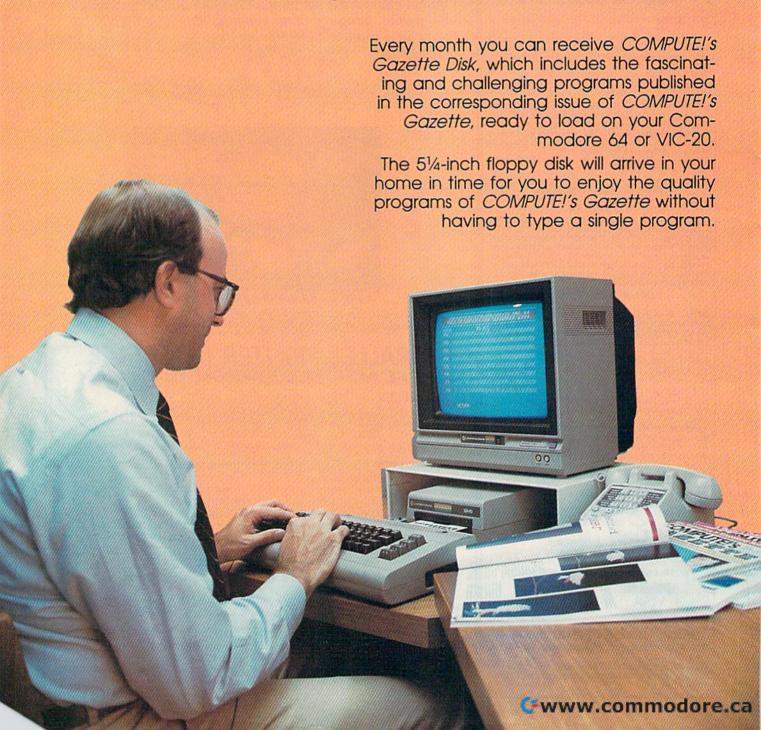

#### **Timesaving**

Using COMPUTEI's Gazette Disk saves you time. Instead of spending hours typing in each program from COM-PUTEI's Gazette, you can load all the fun and fascinating programs in just a few minutes with the Disk. You have more time to enjoy Budgeteer, Mystery at Marple Manor, Vocab Builder, and many other exciting games and applications.

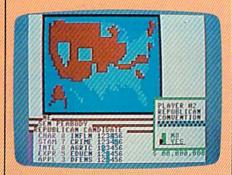

#### Inexpensive

And COMPUTEI's Gazette Disk is inexpensive, only \$69.95 for a one-year subscription. That means the Disk costs you \$5.83 a month, a savings of 55 percent off the single disk price of \$12.95. And what price can you put on the hours of typing time you save?

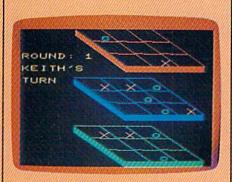

COMPUTE'S GAZETTE DISK

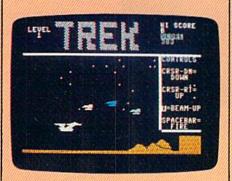

#### Risk-Free

All *Disks* are fully tested before they're shipped to you. And full documentation for all programs is in the corresponding issue of *COM-PUTEI's Gazette*. But if you should have a problem with a disk, just call toll free 800-334-0868 and a member of our Customer Service Staff will assist you.

#### Convenient

COMPUTEI's Gazette Disk gives you access. As soon as you read about a new and challenging program in COMPUTEI's Gazette, you can load the Disk and begin usng it immediately—the Disk is ready when you are.

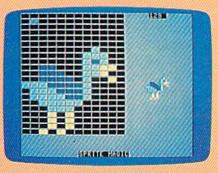

Enjoy the quality programs from COMPUTEI's Gazette on the convenient, ready-to-use COMPUTEI's Gazette Disk.

To order COMPUTEI's Gazette Disk
Call toll free 800-334-0868 (in NC call 919-275-9809) or mail your prepaid coupon to COMPUTEI's Gazette Disk, P.O. Box 901, Farmingdale, NY 11737

| YES! I want to save time and me subscription to COMPUTE!'s Gaz         |                                                 |
|------------------------------------------------------------------------|-------------------------------------------------|
| ☐ Save 55% off the single issue price. 1 year subscription, \$69.95    | ☐ Save even more! 2 year subscription, \$129.95 |
| All Disk orders                                                        | s must be prepaid.                              |
| ☐ Payment enclosed (check or money of ☐ Charge ☐ MasterCard ☐ Visa ☐ A |                                                 |
| Acct. No.                                                              | Exp. Date                                       |
| Signature                                                              |                                                 |
| Name                                                                   |                                                 |
| Address                                                                |                                                 |
| City                                                                   |                                                 |
| State                                                                  |                                                 |
| (Outside U.S. and Canada, add \$36.00 per year for sh                  | ipping and handling.)                           |

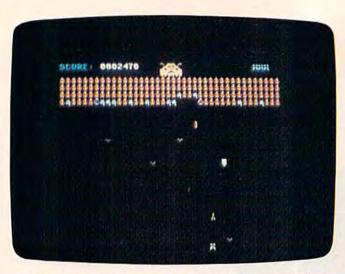

A laser is fired at the rows of droids in hope of getting to the mothership (64 version).

5. Type in Program 2 and save it with the filename "AA". (If you're using a cassette drive, be sure to save Program 2 immediately after Program 1.)

6. After both programs are typed and saved, turn off your VIC, remove the memory expansion, load Program 1, then type RUN. It will automatically load Program 2. Screen instructions will

prompt you when the program first appears on your screen.

#### **64 Notes**

The 64 version contains some minor differences. You must break through four rows of aliens (there are three in the VIC version); levels 0-4 give you five lives (versus six in the VIC version); and the high score is displayed. Also, the 64 version has a pause feature which is toggled on and off with the SHIFT/LOCK key.

Scoring is as follows:

50 points aliens birds 50 points 100 points bombs 2000-5000 points mothership

The 64 version is all machine language and requires MLX to type it in. Follow these steps:

- First, enter POKE642,20:SYS58260.
- 2. Load and run MLX.
- 3. Enter a starting address of 2049 and an ending address of 4424.
- 4. After saving to tape or disk, turn the 64 off and on (to reset some pointers). Load the program and type RUN to start it. The joystick must be in port 2.

See program listings on page 133.

## DISECTO

#### EVERYTHING YOU EVER WANTED IN A DISK UTILITY . . . AND MORE!! FOR THE COMMODORE 64'

- Fully automatic back-up of almost any protected disk.
- ★ Copy files [PRG, SEQ, RND] with full screen editing.
- ★ Three minute back-up of standard disks [even many protected disks].
- View and alter sector headers. ★ Format a disk in ten seconds. Remove errors from any track/sector.
- ★ Edit sectors in HEX, ASCII even assembler.
- Create errors on any track/sector [20, 21, 22, 23, 27, 29] instantly.
- Drive/64 MON, even lets you write programs inside your 1541.
- All features are fully documented and easy to use.
- None of our copy routines ever makes the drive head "kick."

Yes, you get all of this on one disk for this low price!\_ ... Continuing Customer Support and Update Policy . . .

. WRITE OR PHONE . .

All orders add \$3.00 shipping/handling. California residents add 6% sales tax. COD orders add an add'i \$4.00 shipping. Check, Money Order, VISA, and MasterCard

\_\$39.95

\*Commodore 64 is a registered trademark of Commodore Business Machines

Cwww.commodore.ca

#### SUPER PRINTER **PACKAGES**

Gemini 10X and Cardco + G ..... 323 Prowriter and Cardco + G ..... 389 Panasonic 109 and Cardco G + ..... 364 Panasonic 1090 and Cardco G + ..... 295 Legend 880 and Cardco G + ..... 309

No additional shipping charges on Printer Packages in Continental USA

| Epson           | . Call |
|-----------------|--------|
| Silver Reed     | .Call  |
| Prowriter 8510  | 309    |
| Riteman         | 289    |
| Toshiba 1351    | Call   |
| Toshiba 1340    | . Call |
| Axiom-CM-550 .  | 279    |
| Legend 880      | 239    |
| Panasonic 1090. | .219   |
| Panasonic 1091  | 285    |

Bring the trivia craze home with P.Q. The Party Quiz Game for the Atari and the CBM 64 . 49.95

CARDCO (cont.) Printer Utility-D/T Write Now-Cart...

Mall Now-D
File Now-D
Graph Now-D
Spell Now-D
Calc Now-D
Super Disk Utility-D

**CBS SOFTWARE** 

COMMODORE

Assembler - D .... Easy Finance I, II,

III. IV-D

Easy Calc - D . Easy Mail - D .

Call for Items and Prices

#### PRINTERS

| pson            | Cal  |
|-----------------|------|
| Silver Reed     |      |
| Prowriter 8510  | 309  |
| Riteman         | 289  |
| oshlba 1351     | Cal  |
| oshiba 1340     | Cal  |
| xlom-CM-550.    | 279  |
| .egend 880      | 239  |
| Panasonic 1090. | .219 |
|                 | 000  |

19.95

49.95

21.95

21.95

21.95

| pson          | . Call |
|---------------|--------|
| ilver Reed    | .Call  |
| rowriter 8510 | 309    |
| iteman        | 289    |
| oshlba 1351   | Call   |
| oshiba 1340   | . Call |
| xlom-CM-550   | 279    |
| egend 880     | 239    |
| anasonic 1090 | 219    |

Gemini 10X . . . . 245 Gemini 15X . . . . 389 Delta 10X . . . . 339 Delta 15X . . . . . 499 Radix 10X . . . . 549

Radix 15X .... 629

Powertype . . . . 329

#### PRINTER INTERFACES

|   | Axiom         | Co   |
|---|---------------|------|
|   | U-Print-C     | 64.9 |
|   | Cardco G +    | 69.9 |
|   | Turboprint GT | 69.9 |
|   | Connection    | Co   |
| ۰ |               |      |

COMMODORE 64

Indus GT Disk Drive . Call

Call for Special Package 64 System Price

#### CBM 64 . . 1541 Disk Drive . Call 1530 Datasette . . 66 1702 Monitor . . Call

#### MODEMS

Relax - D

Koala - Printer - D

Frogger - D / T .... Get Rich Series - D Strip Poker - D . . . .

Micro-League Baseball-D...

Home Pak-D ... Movie Maker-D.

PARKER BROTHERS

SCARBOROUGH

SCHOLASTIC

SCREENPLAY

SEGA

Call for Items and Prices

Songwriter - D. 27.95 Run for the Money - D. 27.95 Figures and Formulas - D 20.95 Writing Wizard - D. 49.95

Call for Items and Prices

Call for Items and Prices

Call for Items and Prices

Call for Items and Prices

Alf in the Color Caves - C 22.95

SIERRA ON-LINE

SPINNAKER

| ridyes situat modelli st | NO CON |
|--------------------------|--------|
| Mark VII / Auto Ans /    |        |
| Auto Dial                |        |
| Mark XII / 1200 Baud     |        |
| Westridge AA / AD        | .74.95 |
| Total Tele Modem         | 69.95  |
| Minhly Ma                | 74 05  |

#### COMMODORE MODEM SPECIAL

Westridge Modem + VIP Terminal .... 119 Total Modem + VIP Terminal .... 115 Mighty Mo + VIP Terminal . . . . 119

Animation Station 59.95

22.95 22.95 22.95

22.95

#### ACCESS Neutral Zone-D/T... Spritemaster-D/T... Beachhead - D/T Master Composer - D. Raid Over Moscow - D/ Scrolls Of Abadon - D / T 23.95 ACCESSORIES

20.95 20.95 24.95 WICO Trakball ompuserve Kit . . VIDTEX 29.95 TAC III Joystick . . . . . . U-Print Printer Buffer 16K, 32K or 64K ..... Dust Covers ...... Call
Competition Pro Joystick Call
Gift Certificates ...... Call

**ACTIVISION** 

Star League Baseball - D / T Baseball - D / T 23.95
On - Field Tennis - D / T 23.95
Space Shuttle - D 24.95
On - Field Football - D 23.95
Designer's Pencil - D 24.95 Designer's Pencil - D ... 24.95 Ghostbusters - D ..... 29.95

#### AVALON HILL for Items and Prices BATTERIES INCLUDED

Super Busscard II . . . . Home Inventory - D . . . . 2 Mail List-D Stamps-D B.I. 80 Card 23.95 Home Pak - D . . . . . 37.95 Cal - Klt . . . . . . . . . . Call

BRODERBUND Bank Street Writer - D. . 34.95 Operation Whirtwind - D 27.95 Mask of the Sun-D ... 27.95 Bungeling Bay-D.... Spelunker-D.... Steatth-D.... 20.95

Steath - D.
Whistler's Brother - D.
Championship
Loderunner - D. Print Shop-D ...... Serpent's Star-D ..... Karetka - D. CARDCO Cardco + Cardboard / 5 59.95  Easy Script - D
Easy Spell - D
Logo - D
The Manager - D
General Ledger - D
Accts Rec. - D Accts. Pay. - D Magic Desk - Cart . Int. Soccer - Cart . Magic Voice . . . . Suspect-D . . . . . Cutthroats - D Inventory Man - D . . . . Super Expander . Cart Just Imagine - D . . . . Micro - Illustrator - D . . . . Micro - Hustrator - D Micro - Astrologer - D Chess - D Rally Speedway - D Hulk - D Spiderman - D DATASOFT 

Mr. Do-D/T
Dig Dug-D
Pole Position-D
Pacman-D DISKETTES Certron..... Elephant ..... 10 Pak ..... Pricing

D-Disk T-Cassette Cart-Cartridge

Wabash....

| R E                          |
|------------------------------|
| DYNATECH                     |
| Adventure Writer - D 4       |
| Codewriter - D 69            |
| Dialog - D 4                 |
| Elf System - D 41            |
| Home File Writer - D 4       |
| Reportwriter - D 4           |
| Menuwriter - D 34            |
| Speedwriter - D 49           |
| ELECTRONIC ARTS              |
| Archon - D                   |
| Pinball Construction - D. 29 |
| M.U.L.ED                     |
| Murder / Zinderneuf - D 29   |

One On One-D..... Music Construction D. 29.95

Music Construction D. 29.95

Standing Stones - O. 29.95

Mail Order Monster - D. 29.95

Adventure Construction

EPYX 

World's Greatest Scrabble - D . . . . . . . . . . . 27.95 FIRST STAR Call for Items and Prices

64 Forth-Cart ... 29.95 64 Graf-Cart ... 23.95 Stat 64-Cart ... 23.95 . 23.95 | 23.95 | 23.95 | 23.95 | 23.95 | 23.95 | 23.95 | 23.95 | 23.95 | 23.95 | 23.95 | 23.95 | 23.95 | 23.95 | 23.95 | 23.95 | 23.95 | 23.95 | 23.95 | 23.95 | 23.95 | 23.95 | 23.95 | 23.95 | 23.95 | 23.95 | 23.95 | 23.95 | 23.95 | 23.95 | 23.95 | 23.95 | 23.95 | 23.95 | 23.95 | 23.95 | 23.95 | 23.95 | 23.95 | 23.95 | 23.95 | 23.95 | 23.95 | 23.95 | 23.95 | 23.95 | 23.95 | 23.95 | 23.95 | 23.95 | 23.95 | 23.95 | 23.95 | 23.95 | 23.95 | 23.95 | 23.95 | 23.95 | 23.95 | 23.95 | 23.95 | 23.95 | 23.95 | 23.95 | 23.95 | 23.95 | 23.95 | 23.95 | 23.95 | 23.95 | 23.95 | 23.95 | 23.95 | 23.95 | 23.95 | 23.95 | 23.95 | 23.95 | 23.95 | 23.95 | 23.95 | 23.95 | 23.95 | 23.95 | 23.95 | 23.95 | 23.95 | 23.95 | 23.95 | 23.95 | 23.95 | 23.95 | 23.95 | 23.95 | 23.95 | 23.95 | 23.95 | 23.95 | 23.95 | 23.95 | 23.95 | 23.95 | 23.95 | 23.95 | 23.95 | 23.95 | 23.95 | 23.95 | 23.95 | 23.95 | 23.95 | 23.95 | 23.95 | 23.95 | 23.95 | 23.95 | 23.95 | 23.95 | 23.95 | 23.95 | 23.95 | 23.95 | 23.95 | 23.95 | 23.95 | 23.95 | 23.95 | 23.95 | 23.95 | 23.95 | 23.95 | 23.95 | 23.95 | 23.95 | 23.95 | 23.95 | 23.95 | 23.95 | 23.95 | 23.95 | 23.95 | 23.95 | 23.95 | 23.95 | 23.95 | 23.95 | 23.95 | 23.95 | 23.95 | 23.95 | 23.95 | 23.95 | 23.95 | 23.95 | 23.95 | 23.95 | 23.95 | 23.95 | 23.95 | 23.95 | 23.95 | 23.95 | 23.95 | 23.95 | 23.95 | 23.95 | 23.95 | 23.95 | 23.95 | 23.95 | 23.95 | 23.95 | 23.95 | 23.95 | 23.95 | 23.95 | 23.95 | 23.95 | 23.95 | 23.95 | 23.95 | 23.95 | 23.95 | 23.95 | 23.95 | 23.95 | 23.95 | 23.95 | 23.95 | 23.95 | 23.95 | 23.95 | 23.95 | 23.95 | 23.95 | 23.95 | 23.95 | 23.95 | 23.95 | 23.95 | 23.95 | 23.95 | 23.95 | 23.95 | 23.95 | 23.95 | 23.95 | 23.95 | 23.95 | 23.95 | 23.95 | 23.95 | 23.95 | 23.95 | 23.95 | 23.95 | 23.95 | 23.95 | 23.95 | 23.95 | 23.95 | 23.95 | 23.95 | 23.95 | 23.95 | 23.95 | 23.95 | 23.95 | 23.95 | 23.95 | 23.95 | 23.95 | 23.95 | 23.95 | 23.95 | 23.95 | 23.95 | 23.95 | 23.95 | 23.95 | 23.95 | 23.95 | 23.95 | 23.95 | 23.95 | 23.95 | 23.95 | 23.95 | 23.95 | 23.95 | 23.95 | 23.95 | 23.95 | 23.95 | 23.95 | 23.95 | 23.9 HESWARE

Management Combo Calc-Cart/D Insta - Vestor - D Insta - Speed - D Invest Combo . 64 95

Zork I. II. or III-D KOALA 29.95 MICROFUN MICROPROSE Challenger - D / T . . . . 23.95 F-15 Strike Eagle - D . . . 23.95 Summer Games . . . . 27.95 Impossible Mission - D . 23.95 MISCELLANEOUS Night Mission / Pinball - D / T. Home Accountant - D . Barron's Sat. - D. . . . . . Miner 2049er-Cart...

0 INFOCOM MISC Deadline - D . . . Enchanter - D . . . . Infidei - D . . . . . Planetfall - D . . . . 29.95 Pogo Spac Vip T 24.95 Starcross - D Dood 29.95 29.95 Supe Ultim Gibson Light Pen . . . . 69.95 Kogla Touch Tablet - D . 69.95 Code Spy v Koala Touch Tablet - C . 74.95 Muppet Learn Keys - D . 54.95 Bould The Heist-D . . . . . 23.95 Montezurna's Revenge - D 29.95 Tapper-D . . . . . Utilma II-D . . . . . . Blue Max-D/T . . .

Call for Items and Prices Floyd/Jungle-D ... 23.95 Helicat Ace-D/T ... 23.95 NATO Commander-D ... 23.95 Solo Flight-D/T ... 23.95 Spiffer Ace-D/T ... 23.95 Air Rescue-D/T ... 23.95

MINDSCAPE Call for Items and Prices

Quick Brown Fox-D/Cart.....34.95 Uttima III - D . . . . . . . . 41.95 Flight Simulator II - D . . . 37.95

67.95 Telestar 64 - Cart . . . . . 37.95 Castle Wolfenstein - D . . 20.95 Jupiter Mission - D.... Barron - D.... Tycoon - D . . Millionaire - D

Kwlk-Load-D . . . .

Sargon III - D

Alphabet Zoo - Cart ... 22.95
Delta Drawing - Cart ... 22.95
Facemaker - Cart ... 22.95 Mancopter - D..... 27.95 Meridian III-D 27.95 Fraction Fever-Cart . . . Kids on Keys-Cart . . . For Technical Info, Order Inquiries, or for Wisc. Orders -

414-351-2007

34 95

| y Mo 74.95                                                                                              |             |                                                                                                 | Touch Tablet                                                                                                    |                                                                                                    |      |  |
|----------------------------------------------------------------------------------------------------|-------------|-------------------------------------------------------------------------------------------------|----------------------------------------------------------------------------------------------------|----------------------------------------------------------------------------------------------------|------|--|
| F                                                                                                    | T           | W                                                                                               | A                                                                                                    | R                                                                                                    | E    |  |
| Joe-D, Maker g Tutor e Taxi-2 erminal le-D. rbase-6 na Jone a IV-D. nture Ma nture Wr writer-D s. Spy-I | 4Ds-Dtter-D | 20.95<br>32.95<br>34.95<br>41.95<br>69.95<br>23.95<br>41.95<br>34.95<br>41.95<br>69.95<br>23.95 | Kidwrite<br>Snoope<br>Snoope<br>Story M<br>Trains-<br>Grandm<br>SSI<br>50 Milli<br>Battle / I<br>Combut<br>Cosmic<br>Eagles- | AKER (cer-D or "1-D or "2-D or "2-D or "8-D or "8-D or "8-D or "8-D or Crush Normand t Leader- ter Baseb Balance D i-D | Cart |  |

37.95

27.95 27.95 27.95 27.95 23.95 Germany 1985 - D . . . Knight / Desert - D / T . Professional Golf - D 27.95 29.95 Questron - D Questron - D. 27,95
Computer Quarterbock - D 27,95
Fleid of Fire - D. 27,95
Carrier Force - D. 41,95
Breakftrough / Ardennes - D 41,95
President - Elect - D. 27,95 19.95

SYNAPSE Call for Items and Prices TIMEWORKS

Accounts Payable / Checkwriter - D . . . . . 41.95 Accounts Receivable / Invoice - D . . . . . . . . 41.95 Cash Flow Management - D . . Data Manager 2 - D 34.95 Data Manager - D/T ... Dietron - D/T 19.95 Dungeon Algebra
Dragon - D/T . . . . . 19.95
Electronic
Checkbook - D/T . . . . 19.95

TRILLIUM 

22.95 Rendezvouz w/Rama . 22.95 Shadowkeep-D......22.95 WAVEFORM Call for Items and Prices WINDHAM CLASSICS

Hundreds of items available for the CBM 64, please call

NEW PRODUCTS

To Order Call Toll Free 800-558-0003

Word Craft - D

44.95

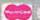

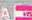

ORDERING INFORMATION. Please specify system. For fast delivery send cashier's check, money order or direct bank transfers. Personal and company checks allow 2 weeks to clear. Charges for COD are \$3.00. School Purchase Orders welcome. In EONTINENTAL USA, include \$3.00 shipping per software order, include 3% shipping on all Hardware orders, minimum \$3.00. Mastercard & Visa please include card # and expiration date. Wi residents please add 5% sales tax. HI, AK, FPO, APO, Canadian orders — add 5% shipping, minimum \$5.00. All goods are new and include factory warranty. Due to our low prices, all sales are final. All defective returns must have a return authorization number. Please call 414-351-2007 to obtain an RA# or your return will NOT be accepted for replacement or repair. Prices and availability are subject to change without notice.

COMPUTABILITY P.O. Box 17882 Milwaukee, WI 53217

ORDER LINES OPEN 11 AM - 7 PM CST 12 PM - 5 PM CST

# CHARLEMAGNE'S SWORD or WORD SEARCH

W. M. Shockley

How fast can you think? This challenging game will put your brain to the test. It can be played just for fun or in competition with up to six players. Originally written for the 64, we've added a version for the VIC (at least 8K expansion required).

OK, the word is VEGETABLE. How many other words can you make from VEGETABLE in less than two minutes? Let's see, there's TABLE, GET, BAT, and BALE, to name just a few. "Charlemagne's Sword" is different every time it's played. "Vegetable" is one of 30 words in the program's vocabulary (but more can be easily added). At the beginning of each game, you're asked to choose the number of players, then "Words" or "Dice." While "Words" selects one of the 30 vocabulary words, "Dice" chooses nine random letters, including at least two vowels.

#### The Longer, The Better

The longer your words, the more points you earn. A good strategy is to quickly enter short, more obvious words, like "no," "at," or "is," then hunt for longer words, like "table" or "gavel" from our example above. When the game begins, don't hesitate. Press RETURN after each word is typed. Illegal letters (those not in

the word or letters you're working from) are not accepted.

But don't spend too much time thinking. You have to watch the timer at the bottom of the screen. When 12 seconds remain, the screen flashes as a reminder that you need to hurry.

When the time is up, the screen prompts for "Any Challenges (Y/N)?" If another player suspects an illegal entry, the word in question must be verified. (A dictionary or group consensus can serve as arbitrator.) Press Y, then respond to the prompt "Which Word?" by typing in the suspect word. A prompt then asks if the challenge is correct. If so, the word is discounted. If not, another prompt for challenges is offered. When all players are satisfied with the entries, a score is given. Points are cumulative, so any number of rounds can be played in one game.

If more than one player is involved, the program cycles to the second player and so on. Once through the cycle, the first player may start another round or end the game by typing a back arrow (a prompt is displayed to remind you of this choice).

After several games, you may wish to add to or replace new words in the program's vocabulary. This can be done by changing the words in the DATA statements at the end of the program. If you add new words, the value of S\$ in line 80 must reflect the new total, and the number 30 in lines 90 and 780 (line 770, VIC version) must also be changed accordingly.

Cwww.commodore.ca

52 COMPUTEI's Gazette May 1985

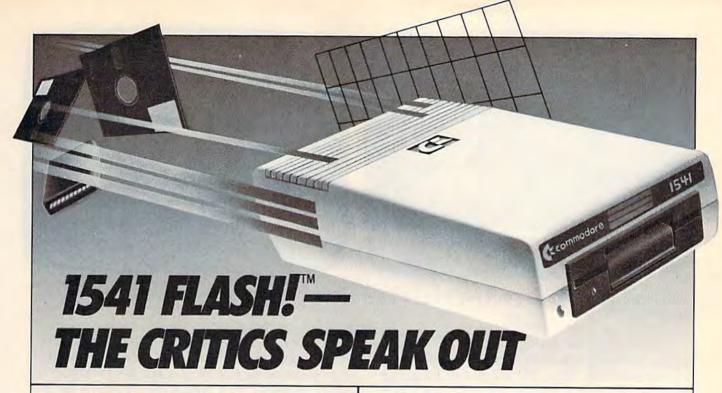

This advertisement has been written by independent reviewers of Commodore computer products. We thank them for their frankness and the high marks awarded to the Skyles Electric Works 1541 FLASH!.

#### The Reviewers Comment

"Tired of that slow disk drive? The solution is here. and it costs about \$90. Considering what it does, the price is a bargain! It speeds up your 1541 disk drive 200%-300%. And if you write your own software specially for the FLASH!, you can achieve speed increases of 600%!

The 1541 FLASH! is the best! It's better than KWIK LOAD.™ And better than 1541 Express.™

Does it sound too good to be true? Do you suspect there must be some drawback that I haven't mentioned? Well... There is one. You have to open up your keyboard and 1541 drive and do a little work inside them. You need to replace a couple of chips with new ones provided by the FLASH!. And an extra cable will run from your keyboard's user port to your 1541 drive. But the installation is explained in complete detail with pictures. It's a simple operation that will take under 30 minutes. And in return you will have a disk drive that literally races along!

The biggest complaint with the Commodore 64 is the slow disk drive. No more! You will never be willing to go back after having used the 1541 FLASH!. It really spoils you! It's even faster than a parallel drive with an IEEE interface! Don't be afraid of the installation. It's really simple. And if you prefer not to do it yourself, your local user's group probably has people with the ability to install it for you. You'll be glad you did!"

The Northwest Users Guide, Jan. 1985

"A tiny wedge is included ... you simply SYS65526 to enable it. Those who enjoy using the wedge as part of their normal computer will like this feature.

The utilities added by FLASH! include single, double and simultaneous keystroke implementation of such niceties as delete line, escape quote, cursor to bottom of screen, 16 character tab, and return without line execution.

My children have played some of their favorite games and used utilities or educational software without any problems whatsoever, using the 1541 FLASH! All in all, this device will save the purchaser much of the frustration normally experienced, as well as the time required in normal disk drive-computer interactions. With the above noted exception, I'm very pleased with its operation, and won't hesitate to recommend it to those who would like faster loads and saves or want additional flexibility and power at a moderate price." RUN, May 1985

"Having used 1541 FLASH! for several days, already I can't bear to go back to a slow 1541. It's amazing how quickly you can get spoiled by a luxury like this. More than a few editors here have cast covetous eyes on the upgraded 64/1541. And the price is reasonable for such a dramatic enhancement. After reading the installation description above, you can decide if you're up to opening your equipment, yanking out chips, and enjoying a 300% speedup."

Compute!'s Gazette, Jan. 1985

#### Commercial Details

| 1541 FLASH!                       | . 5 | 89.95*  |
|-----------------------------------|-----|---------|
| 1541 FLASH! with Disk Switchboard |     | 99.00*  |
| 1541 FLASH! for Two Drives        |     | 139.95* |
| 1541 FLASH! for SX-64             |     | 99.95*  |
| 1541 FLASH! for MSD Drives        |     | tba*    |

\*Mail order please add \$3.50 for shipping and handling, California residents add sales tax as required.

Available from your local Commodore dealer or call 1-800-227-9998

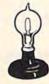

#### Skyles Electric Works

231E South Whisman Road Mountain View, CA 94041 1-(415) 965-1735

1541 FLASH! is a trademark of Skyles Electric Works.

Cwww.commodore.ca

YOUR WORD IS TO CARNIVORE
CARNIVORE
CARRESPENDENT OF THE STATE OF THE STATE OF THE

This player has nine words to his credit and a lot of time remaining (VIC version).

If you find the games too uneven, with one player winning too often, Charlemagne's Sword can be modified. Line 100 gives 1.41 handicapping points to each player. These points determine the score for each word using the formula INT(1.41↑J), where J is the length of the word. A four-letter word, for example, gives you three points, while a five letter word is worth five. To adjust the handicap for individual players, you could add a line 105 HC(1)=1.51, which would

HORD SEARCH SCORES:

PLAYER 1 36
PLAYER 2 85
PLAYER 3 66
HIT '+' TO QUIT
PLAYER!

DO YOU HANT TO USE DICE OR LORDS?

Longer words have earned more points for player 2 (64 version).

give player 1 a scoring advantage (a four-letter word for player 1 would now score five points, a five-letter word seven). Raising the handicap to three would score a whopping 81 points for four letters, 243 for five letters. Lowering it to one means all words are worth one point, regardless of length. Changing the handicap can make a game between an adult and a child more of a contest.

See program listings on page 123.

## ATTENTION COMMODORE 64 OWNERS We'll pay for your mistake!

We know that it's difficult, especially since everyone is trying to come out with one. Now that error track protection is going the way of the dinasaour, you probably purchased an obsolete piece of software. Well we will give you \$25.00 credit\*for any original copy utility software disk that you would like to trade in for the "NEW REVISED CLONE MACHINE." Our program can now back up non-standard sectors with complete control, detect and reproduce density-frequency alterations, alter the number of sectors on a track, sync to particular reference sectors (including a single sync Bit copy) PLUS reformat a single track.

Other back up programs have only recently caught up with our ability to reproduce errors. Included is Fast Clone as well as all of the other standard Clone Features, we've even made it more user friendly too! THE CLONE MACHINE was the first utility of its kind and others followed. Well, we still feel that it's time for the others to try to play catch up again.

STILL ONLY

OUR SPECIAL MSD VERSION \$4995 NOW AVAILABLE TOO!

\*NOTE: Micro-W reserves the right to cancel this offer at any time without notice

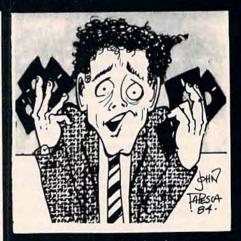

Available from:

MICTO
DISTRIBUTING, INC.
1342B Route 23
Butler, N.J. 07405

CALL: (201) 838-9027

www.commodore.ca

## 

#### Look for these new titles for your Commodore.

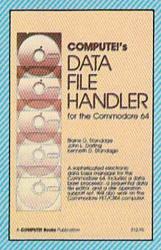

#### COMPUTEI's Data File Handler for the Commodore 64

Blaine D. Standage, John L. Darling, Kenneth D. Standage Data File Handler is a series of integrated programs that give the user a database processor, a sequential data file editor, and a disk operation support set. The book consists of all the necessary program listings and documentation to use this powerful database management system. Few computer programs are as well-explained or as cost-effective as this one. Anyone who wants an effective information management system for their Commodore 64 or PET/CBM will find this an extraordinary software/documentation package.

\$12.95

ISBN 0-942386-86-8

#### Programming the Commadore 64: The Definitive Guide

Raeto Collin West

Programming the Commodore 64 is an encyclopedic, thorough reference guide to the Commodore 64. In the tradition of the renowned Programming the PET/CBM, author Raeto Collin West has compiled 17 definitive chapters which cover this computer in its entirety. There are dictionaries, maps, BASIC and machine language examples, and programming aids. Unlike many computer books, which can be read once and discarded, Programming the 64 will remain valuable for the life of the computer. It starts with BASIC and probes more deeply with each chapter. Ready-to-type programs show how to use the BASIC and Kernal ROMs; the 6502 microprocessor; the CIA, VIC, and SID chips; and the hidden RAM beneath the ROM in the 64. And major peripherals—tape and disk drives, printers, plotters and modems—are also discussed at length.

Programming the COMMODORE

The Definitive Guide Rasto Collin West

The encyclopedic reference guide to the Commodore 64 computer.

\$19.95

ISBN 0-942386-50-7

To order, call tall-free 1-800-334-0868 or mail your payment (including \$2.00 per book for shipping and handling charges) to COMPUTEL Books, P.O. Box 5058, Greensborg, NC 27403.

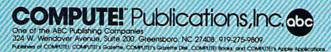

## Jogger's Log

Ronald C. Pacanowski

This combination database and analysis program will help manage and analyze jogging records. Originally written for the VIC-20 with 3K or more memory expansion, we've added a version for the 64. A disk drive is required.

If you're a jogger, you know that keeping track of the time and distance of your runs helps monitor your progress, and helps in setting new goals. "Jogger's Log" is a database which does all the recordkeeping for you.

If you're not a jogger, the program is written in BASIC and can be easily modified to suit most any endeavor where recordkeeping is an aid. The following discussion will help in understanding how the program is constructed.

#### A Menu-Driven Database

Data is stored on disk using random access fixed length records of 256 bytes each. This means that a disk will hold about 600 records. A sequential index file is used to keep account of which tracks and sectors have been used to store data. Remember the advice of the disk drive manual that a disk containing random access files should never be validated.

The program begins by asking for the maximum number of runs you intend to enter. Then the main menu appears. The menu options allow you to create a new database, add a record (run) to an existing database, modify or delete a record in an existing database, or display the information stored in the database.

Press the appropriate letter to select an option. (The menu fully appears the first time the

program is run. When you return to the menu after your initial choice, you'll see CAMDSX. This is an abbreviated menu, which is used to save time. It corresponds to the original full-screen menu. C creates a file, A adds a record, M modifies a record, D deletes a record, S shows a record, and X exits the program.)

#### Operation

Let's say you've decided to name the database MY LOG and entered C to create it. You must now enter data for run 1. The three mandatory items are the *date*, *distance*, and elapsed *time* of the run. Optionally, there is one category to describe the running *route* and another for any *comments* you might make. It's important to enter each in the correct form. The *date* must be exactly six digits long, with the two digit month followed by the two digit day, followed by the last two digits of the year. The format is MMDDYY. For instance, if the run was on Dec 9, 1984, the entry should be 120984.

Distance is recorded in miles, to the hundredth of a mile. Time is expected to be exactly six digits in the format HHMMSS. This means a time of one hour, two minutes, and six seconds is entered as 010206. Both the route and comments categories must be less than 88 characters in length (less than 80 characters in the 64 version). Also avoid using commas in your route description or comments. Use dashes, periods, or other characters acceptable to the INPUT statement. A typical route might be: DOWN MAIN ST. TO EAST RD./UP THE HILL & BACK. The comment field is useful for noting things like temperature, humidity, pulse, starting time, type of run, etc. If you don't care to add a route description or comments, just press RETURN when prompted for these entries.

Cwww.commodore.ca

#### 1541 DISK DRIVE ALIGNMENT PROGRAM

Finally, a complete disk drive alignment program! No special equipment needed! See the review in the October 1984 Gazette.

\$44.95 + 3.50 shipping (U.S.)

## PROGRAM PROTECTION MANUAL FOR THE C-64 VOLUME II

This manual begins where the first left off. It will cover the most recent advances in program protection. It will discuss half-tracks, extra tracks and sectors, modified formats, nibble counting, track arcing, unimplemented opcodes and much, much more!!! It is written in that same 'easy to understand' style as the first volume. A disk will be included to help you fully understand all the principals.

\$34.95 + 3.50 shipping (U.S.)

### CARTRIDGE BACKER

This package includes an expansion board, user's manual and program disk. Cartridge Backer will backup over 190 of the most popular cartridges to disk. It includes software to backup Electronic Artsim disks. Software for file copying and disk to tape copying is also included.

\$54.95 + 3.50 shipping (U.S.)

#### PROGRAM PROTECTION MANUAL FOR THE C-64

Covers the disk drive, bad tracks and sectors, modified directories, cartridges and much more. Covers both basic and machine language protection schemes. A complete memory map and a disk with many helpful programs are included.

\$29.95 + 3.50 shipping (U.S.)

#### **OMNICLONE**

A three-minute copy program with full source code listing included. Find out how a professionally written copy program works.

\$35.00 + 3.50 shipping (U.S.)

#### C S M SOFTWARE, INC.

P.O. Box 563 Crown Point, IN 46307 (219) 663-4335

VISA AND MASTER CARDS ACCEPTED DEALER INQUIRIES INVITED

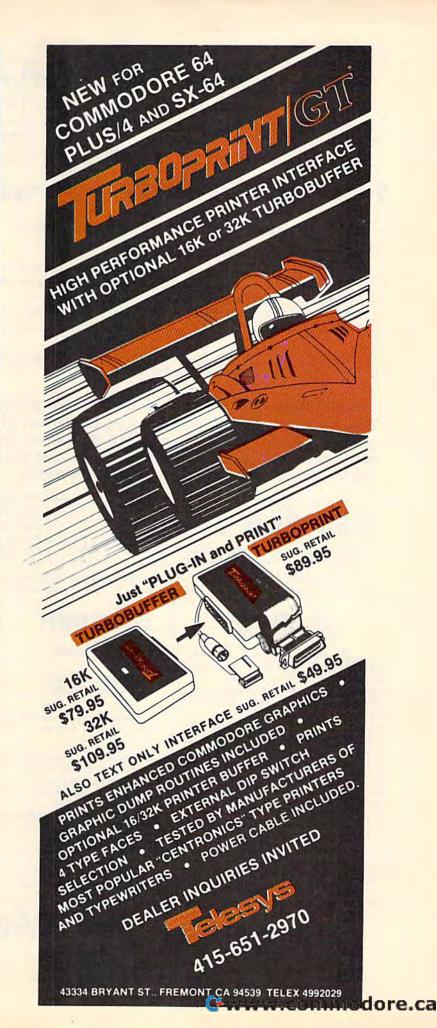

#### A Survival Guide to the 1541 Disk Drive

This is a 40 + page book and comes complete with all commands and examples on how to use them.

#### The Complete Book on **Telecommunications**

\$6.99

A 40 + page book that will help you get started with your Modem. How to use it and how to access a BBS. Compuserve. Dow Jones as well as up and down load.

#### 1541 Super ROM

\$39.95

- · Fast Save Load Verify
- · Fast Scratch and Validate
- 10 Second Format with Verify
- · No more Drive Head rattling during Format or Error Reading
- also Save with Replace is Improved
- · Two times faster. Eight times faster when used with Turbo 64 which is included
- 1541 Super ROM is 100% Compatible
- Easily installed in Minutes

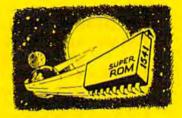

#### APALLO COPIES IT ALL

APALLO Does it All. This program is the latest generation of copy programs. It will do everything the \$39.00 and \$49.00 programs will do and more. It Copies ALL drive errors, bad tracks and sectors, non-standard format, bad syncs, and half tracks. We feel this is the best program of its kind available...

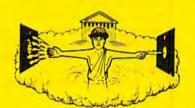

\$29.95

#### **MSD Sure Copy**

At last a complete utility package for the MSD Dual Drive. This is the first MSD utility program that does it all. The main menu options include: Sure Copy will put all errors automatically on disk: 20, 21, 22, 23, 27 and 29's.

- Copy Protected Disk
- Copy Files
- · Format a Disk
- Change Disk Name
- Quit

- Copy Unprotected Disk
- Scratch a File
- Rename a File

View Directory

#### D-CODER

- Translates any machine language program into easyto-read English descriptions with complete explanations of each command!
- Makes complete notations of all important memory locations accessed by the program! (SID, VIC, MOS, KERNAL, etc.)
- . Gives you three ways of accessing programs:
  - 1) Will read and list programs from DISK
  - 2) Will read and list programs from MEMORY!
  - 3) Direct user Input (from magazines, etc.)
- . Can be used to locate and examine any machine language program's protection routines!
- . Can be used to easily break apart machine language programs for study and examination!
- Printer option for complete hard copy listings!

**\$1995** 

You no longer need to be an 00 EGGHEAD to read Machine Language.

#### N-CODER

the machine language manipulator...

The perfect companion program to D-CODER!

\$19.95

Allows you to easily make changes in machine language programs... right on the disk!

- · Rewrite ability allows code to be altered and then rewritten directly to the disk!
- · Features sector-by-sector scrolling assembly language display of machine language programs!
- · Notation of ASCII text equibalents for easy spotting of embedded text strings!
- · Handy reference display of all assembly language commands and their ML numerical equivelents!
- · Byte splitter for easy splitting of decimal addresses into low byte-high byte format!

#### Super Loader

Super Loader is a Kartridge that plugs into your expansion port, that allows the computor, on power up start the disk drive and load the first preselected program on the disk.

- Change colors
- Load wedge
- Works with more drive
- · Takes up no memory
- · Reset switch included

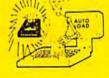

Only \$2995

Enclose Cashiers Check, Money Order, or Personal Check Allow 14 days for delivery, 2 to 7 days for phone orders Canada orders must be in U.S. Dollars VISA — MASTER CARD — C.O.D.

\$2 00 S & H on all orders

Software Submissions Invited

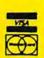

MegaSoft Limited

P.O. Box 1080, Battle Ground, Washington 98604

Phone (206) 687-5116 • BBS 687-5205 After Hours Computer to Computer

#### Slik Load

Slik Load is a Kartridge for the C-64.

Slik Load is the most reliable, effective and thought out Kartridge of it's kind.

The options include:

- e 5 times faster load
- · Eliminates drive rattle when errors are encountered

TOP SECRET STUFF

- Old and un-new
- Will restore a basic program

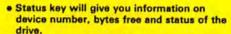

 Silk Load is also fully compatible with the 1541 Super Rom

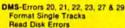

1/4 Track Reader-read and select 1/4 track 1/2 Track Formatter-Format a disk with 1/2 tracks. This is where the next protection schemes are coming from.

Drive Mon-Disk Drive assembler/disassembler. For your 1541.

The Doc-Disk Doctor that reads code under errors.

Sync Maker-Place a sync mark on any track out to 41. Also used for protection

Sync Reader-Check for Sync bits on any track out to 41 Change Drive No.-Changes drive number (7-30).

Disk Logger-Finds starting track sector: start and end addresses Disk Match-Compare any two diskettes

Byte for byte New Wedge-Easier to use DOS wedge.

ID Check-Check ID's on any track. Unscratch-Restore a scratched file

View-BAM-Visual display of the free and used sectors on a diskette

Read/Write Test-1541 performance test. Repelr a Track-Repair a track with checksum errors. Reads code under errors and restores track.

Fast Format-Format a disk in just 10 seconds (with verify!)

This is the only utility of its kind. It even has a 3 min. copy on it.

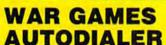

\$19.95

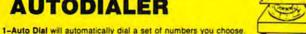

- 2-Review Numbers will review numbers that were answered by a computer.
- 3-Save Numbers will save numbers where a computer answered.
- 4-Hardcopy of Numbers will print out list of numbers where a computer answered.
- 5-LOAD Numbers will load in numbers to continue where it left off.
- 6-Continue will pick up dialing where it was interrupted.

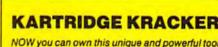

NOW you can own this unique and powerful tool which will allow you to dump the contents of 8K and 16K cartridges onto disk! But what's really great is that you can also RUN the cartridges programs without plugging in the cartridge! the KRACKER gets YOU INSIDE the cartridge! Put all your favorites on disk and get rid of the clutter. This package provides your with the software and hardware needed to get started. Program on disk included. (Some cartridges require use of external RAM not included)

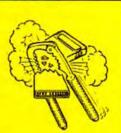

\$44.95

#### THIRD EDITION! NOW AVAILABLE!

If you're tired of being harassed by protected software and too many copy programs, then this is the book for you! This 224 page manual covers the gambit from legalities to protection methods to step-by-step back up procedures. Now you can learn both how to protect and unprotect software! The techniques covered include copying cartridges to tape or disk, tape protection, and disk protection. Disk protection covers error no.'s 20, 21, 22, 23, 27 and 29 plus single track formatting, header modification, header swapping, half track reading and writing, reading and writing modified bit densities, formatting illegal tracks/sectors, sync writing and more! The Third edition explains, tells how to detect and how to write them with included software. Eleven useful utilities and many protection listings! Our disk analysis programs reveal the protection methods used on your originals. A diskette with all software is available for a minimum extra charge. This may not be the only book your should have for the C-64, but it is certainly the one book you should not be without!

| C64 Book only                  | \$19.95 | US |
|--------------------------------|---------|----|
| Book & Disk of all programs    | \$29.95 | US |
| Vic 20 book Cart. & Tapes only | \$9.95  | US |

THIS MANUAL DOES NOT CONDONE PIRACY \*SHIPPING: \$2.00

#### The Original **Book of Facts**

UNLOCK THE MYSTERIES OF THE COMMODORE

- -Simple Instructions
- -Easy step-by-step examples
- -Tricks you can do your first day
- -Introduction to color, sound and much more
- -Includes a routine to protest your own programs
- NO MATTER what your experience, the Original Book of Facts is for everyone!

#### The Advanced **Book of Facts**

**EXPLORING** YOUR COMMODORE

- —How to use a machine language monitor
- -Tips on how to unprotect your software
- -Advanced protection for your own programs
- —Full size reference charts
- -How to design your own menus and more...

\$6,99

#### **Bulletin Board**

Set up and operate your own bulletin board with one or two disk drives. This one has all the features and you can customize it easily yourself.

- 1-RUN MEGASOFT-BBS 2-CREATE MEGA FILES
- 3-ADD TO SYSOP'S CORNER 4-NEW SYSOP'S CORNER 5-READ MESSAGES
- 6-SCRATCH MESSAGE 7-CYCLE MESSAGES
- 8-READ SYSOP MESSAGES 9-WRITE OPENING MESSAGE 10-READ LOG
- 11-CYCLE LOG 12-READ DOWNLOAD FILE 13-SCRATCH DOWNLOAD FILE 14-ADD TO OTHER SYSTEMS

15-CREATE OTHER SYSTEMS \$59.95

- Leveled Access
- Private Message Base . Open Chalk Board for
- Expert Mode
- Up to 300 Passwords
- **Highest Level Access**

Enclose Cashiers Check, Money Order, or Personal Check, Allow 14 days for delivery, 2 to 7 days for phone orders. Canada orders must be in U.S. Dollars, VISA — MASTER CARD — C.O.D.

Software Submissions Invited

Programs for C-64

\$2.00 S & H on all orders

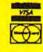

P.O. Box 1080, Battle Ground, Washington 98604

Phone (206) 687-5116 • BBS 687-5205 After Hours Computer to Computer

After you've responded to the five categories, you're asked if there is data for another run. The default is Y for yes. Press RETURN and the input sequence repeats for the second run. When finished, type N and the main menu

reappears.

To modify the data on a particular run, enter M, the database name, and the run number. The appropriate data will be brought onto the screen. Following the new menu allows you to change any or all categories for that particular run. When you're finished making corrections, RETURN takes you back to the main menu. Deleting a run or adding runs to an existing database are done similarly, by following the menus. Multiple databases are also possible on the same disk as long as each has a distinct name.

Now that you know how to create and maintain a database, here's how to display its contents. Enter S (for show) in the main menu. This will bring up the selection menu. Here we are relating a category (date, time, etc.), logical operation (Equal, Less Than, etc.), and a value. For example, suppose you wanted to consider only those runs where the distance was greater than 3.25 miles. Enter 2,GT,3.25. You are then asked for another selection. If you enter 1,LT,011785, then all runs greater than 3.25 miles and before the date of January 17, 1985 will be considered. If we don't want to specify any selectivity we just enter RETURN. The allowed logical operations are: EQ (EQual), NE (Not Equal), GT (Greater Than), LT (Less Than), GE (Greater than or Equal), and LE (Less than or Equal).

Next you are asked if you want a listing, pace calculation, or a graph of the mileage. These results will be displayed on the screen. (An option for printer output is not included but should not be difficult to add.) The list, pace, and graph options sift through the database and retrieve only those runs which meet the previously specified selection criteria. You can page through the listing by entering RETURN. This allows you to easily review what information has been stored.

The pace option displays the mileage and average pace. A 7:20 means a seven minute, twenty second per mile pace. It also displays weekly mileage and average weekly pace. After every week the display stops until RETURN is pressed. When using the graph option, you are asked for some scaling information. The graph of mileage is plotted by printing one line of asterisks across the screen for each run that was specified. Each asterisk corresponds to a certain amount of mileage, and days without runs are noted by a zero followed by a blank line. Letting one asterisk equal .5 miles works well for distances up to around ten miles (when used with the VIC's 22-column screen—64 owners might try .25 miles per asterisk). Again a RETURN will continue the graph.

When a list, pace, or graph option is completed, the main menu will reappear. To exit the program, use the X option. Note: Stopping the program by using the RUN/STOP-RESTORE keys anywhere but at the main menu may render your database unreadable.

#### Suggestions To Users

After carefully typing the program in, save it, put a newly formatted disk into the drive, and run the program. The listing should be understandable with a little effort. Generous use of subroutines is made to keep the program length as minimal as possible. This also makes it easy to lift out the database routines for use in other programs. When doing this, remember the fundamental restriction is that the records are fixed at 256 bytes each. More categories can be added as long as the total length of the record doesn't exceed 256 characters. Sorting has not been included here because it is natural to consider runs chronologically. Adding a sort option is not difficult, but remember to sort the sequential index file rather than the database itself.

(See program listings on page 130.)

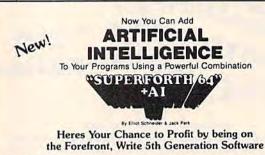

- Learn How To:
   Create Intelligent
  Programs
- Bases

  Do Knowledge
  Engineering
  Build Expert Systems Use Inference Engines
   Write Stand Alone License
   Free Programs

- Free Programs 

  Write Intelligent Programs For:

  Home Use 

  Robotics 

  Robotics 

  Robotics 

  Robotics 

  Robotics 

  Robotics 

  Robotics 

  Robotics 

  Robotics 

  Robotics 

  Robusiness 

  Real Time 

  Process Control 

  Fast Games 

  Graphics 

  Graphics 

  Financial Decisions
- Extended Math Functions

  Fast ML Floating Point & Integer Math
  Double Precision 2E-38 with Auto Sci Not
  n'e' Logx Loge Sin Cos Tan SQR 1/X.

  Matrix and Multdimensional Lattice Math
  Algebraic Expression Evaluator
  - SUPERPORTH 64 PASCA BASIC PORTRAN ASSEMBLE

SuperForth 64 is more powerful than most other computer languages

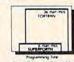

· Construct Rule

Easy Graphics & Sound Words Turtle Graphics
 Koala Pad Graphics

- WindowsSplit Screen
- Sprite & Animation
- Easy Control of all I/O...

  RS232 Functions

  Access all C 64 Peripherals

- Utilities
  Interactive Interpreter
  Forth Virtual Memory
  Full Cursor Screen Editor
  Full String Handling
  Trace & Decompiler
  Conditional Macro
  Assembler
- Great Documentation

   Easy to Read 350 pg.

  Manual with Tutorials

   Source Screen Provided

   Meets all MVP Forth 79
- · Personal User Support

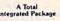

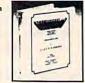

Interactive Compiler
 Romable Code Generator
 40K User Memory
 All Commodore Fée Types
 Conversational User
 Defined Commands

Integrator

• Hires Circle, Line, Arc

SPECIAL INTRODUCTORY OFFER only \$9900 203™ Value Limited Time Offer

(12 M Ship U.S.A. +12M C.O.D. U.S.A. + 115M Overseas)

See Your Local Computer Store or CALL (415) 651-3160 PARSEC RESEARCH Box 1766 Fremont, CA 94538 Dealer Inquiries Invited

## A SPECIAL OFFER from COMPUTE! Books

for Owners and Users of Commodore Computers

Buy any 2 of these books and receive a **15% Discount**. You pay \$22.00 and save \$3.90! Buy all 3 books and get a **25% Discount**. You pay only \$29.00, a savings of \$9.85!

An excellent resource for users of the 64, with something for everyone: BASIC programming techniques, a memory map, a machine language monitor, and information about writing games and using peripherals. This 264-page, spiral-bound book includes many ready-totype-in programs and games. \$12.95 Continues in the tradition of the First Book of Commodore 64 in presenting some of the best programs and articles from COMPUTE! Publications, many revised or never before published. There's something for almost any Commodore 64 user in this 289-page book: arcade and text adventure games in BASIC and machine lan-

COMPUTEI'S
THIRD
BOOK
OF
COMMODORE
64

The best games, applications, utities, and 8ASC Nutorials from COMPUTE Publications, Solve a muddle mystey, create an 80-course discley, perform disk surgery, paint in hives, and improve programming style.

COMPUTER Books Publication

\$19.0k

A collection of outstanding games, applications, tutorials, and utilities from the most recent issues of COMPUTEI magazine and COMPUTEI's Gazette, including several programs never before published. Commodore 64 users of all ages and experience will find this book informative, entertaining, and educational. Create an 80-column display, play educational and arcade-quality games, compose music, move sprites easily and quickly, and see how to program more efficiently and effectively. \$12.95

Buy Now—This Offer Expires June 10, 1985

graphics, and utilities for saving, copying, and retrieving files. \$12.95

guage, a commercial software-quality

word processor, a program which adds

41 new commands to BASIC, an electronic

spreadsheet, tutorials about programming sound and

|                                   | to save money while I enjoy COMPUTE! Bo<br>COMPUTE!'s First Book of Commodore 64,<br>COMPUTE!'s Second Book of Commodore<br>COMPUTE!'s Third Book of Commodore 64, | \$12.95<br>64, \$12.95 |
|-----------------------------------|----------------------------------------------------------------------------------------------------|------------------------|
| All Orders Mu                     | ust Be Prepaid Enclosed (check or money order)  MasterCard VISA American Exp                                                                                       |                        |
| Acct. No<br>Signature -<br>Name - | Exp. Date                                                                                                    |                        |
|                                   |                                                                                                    |                        |

To Order Call Toll Free 800-334-0868 (in NC call 919-275-9809)

or mail this coupon with your payment to: COMPUTE! Books, P.O. Box 5406, Greensboro, NC 27403

Please send me:

1 Book for \$12.95

2 Books for \$22.00

3 Books for \$29.00

NC residents add 4.5% sales tax

Add \$2.00 per book for shipping

Total Paid

Please allow 4-6 weeks for delivery.

75564Ct

#### SIMPLE ANSWERS TO COMMON QUESTIONS

Tom R. Halfhill, Staff Editor

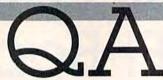

Each month, COMPUTE!'s GAZETTE tackles some questions asked by new Commodore computer users and by people shopping for their first home computer.

and now have a Commodore 64. Recently I was at a Commodore user group meeting and overheard a member talking about an "IEEE interface." I've heard about many different kinds of interfaces for Commodore computers, but I never heard of this one. What's it for? Is it something new?

Actually, it's something old. It is known formally as the *IEEE-488 interface* (IEEE stands for the Institute of Electrical and Electronic Engineers, and to reduce a mouthful to a bite-size, IEEE-488 is pronounced "Eye triple-E four eighty-eight"). IEEE-488 is a standardized parallel interface often used in laboratories to hook up computers with test instruments and other electrical equipment.

The person you overheard at the Commodore meeting was probably an old-timer (in personal computing terms, that is). The IEEE-488 interface dates back to the days of the Commodore PET, the computer which preceded the VIC-20 and 64. First introduced in 1977, the original PET had 8K of Random Access Memory, a built-in monitor screen and tape drive, 40-column screen format, and no color or sound (except tones and beeps). It also had a built-in IEEE-488 interface.

Why such an odd interface? Because the PET was designed as a general-purpose personal computer at a time when home computing was still a dream. With an IEEE-488 port, it was readily adapted to scientific and technical work. Available for only \$795—an amazing value in those days—the PET was an inexpensive way for a company to computerize its equipment lab. Electronic hobbyists, too, appreciated a computer

with a standard interface that worked with their sophisticated test instruments.

A couple of years later, Commodore began using the IEEE-488 port as a floppy disk drive interface (until then, the only mass storage device available was the cassette recorder). The Commodore 2031, 2040, 4040, 8050, and 8250 drives all are designed to plug into the IEEE-488 port. Since the IEEE-488 is a parallel interface (it transmits eight bits of information at a time), it's actually much faster than the 1541 disk drive interfaces found on the VIC and 64 (whose serial interfaces transmit only one bit of information at a time).

Some companies make add-on IEEE-488 interfaces for the Commodore 64 so you can hook up disk drives made for the PET series computers (including the high-density dual drives). However, an IEEE-488 adapter that attaches to the 1541 serial interface won't deliver much more speed than you'd get with a regular 1541 drive because the serial interface remains the limiting factor. But if the adapter plugs into the expansion port, it can provide a true parallel interface and much faster disk access.

In addition, an IEEE-488 adapter lets you connect a Commodore 64 to some special electronic equipment for scientific and technical applications.

I read about the new fast disk drive introduced for the Commodore Plus/4 computer. Is it really much faster than a 1541? And is there any way to make it work with a VIC or 64?

The new disk drive—which Commodore announced last year as the SFS-481 and recently renamed the 1551—is indeed significantly faster than the 1541. Why? For the same reason that an IEEE-488 drive is faster than a 1541: It's a case of parallel versus serial (see above). Besides the usual serial interface found on the VIC and 64, the Plus/4 also has a parallel interface specially designed for the 1551. All other factors being

# VIC-20 OWNERS NOV'S YOUR CHANCE

**TO COMPLETE YOUR VIC-20 COMPUTER BOOK LIBRARY** 

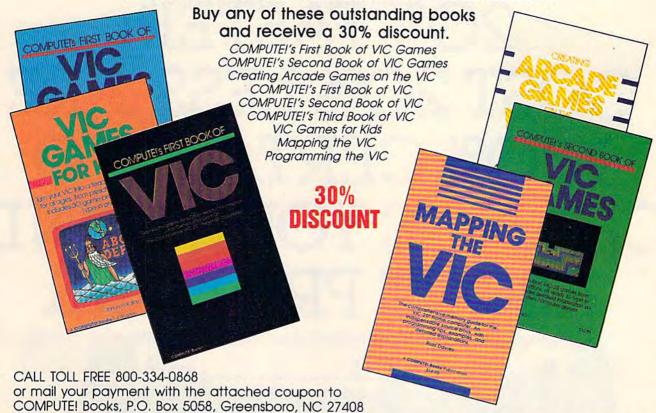

Please send me the following VIC-20 computer books for my library: \_ COMPUTEI'S First Book of VIC SUBTOTAL \$ \_ \$12.95 less 30% ...... \$9.07 each \_ NC RESIDENTS ADD 4.5% SALES TAX \_ . COMPUTE!'s Second Book of VIC SHIPPING AND HANDLING \_ (\$3.00 for Programming the VIC; \$2.00 per book for all \$12.95 less 30% ...... \$9.07 each \_\_\_ other books) COMPUTEI'S Third Book of VIC TOTAL PAID \$ . \$12.95 less 30% ...... \$9.07 each \_\_\_ ☐ Payment Enclosed (check or money order) COMPUTEI's First Book of VIC Games ☐ Charge ☐ Visa ☐ MasterCard ☐ Am. Express \$12.95 less 30% ..... \$9.07 each \_ COMPUTEI's Second Book of VIC Games \_\_\_\_\_ Exp. Date \_\_\_/ \$12.95 less 30% ..... \$9.07 each \_\_ Signature \_ \_ Creating Arcade Games on the VIC \$12.95 less 30% ...... \$9.07 each \_\_\_\_\_ Name . VIC Games for Kids Address \$12.95 less 30% ..... \$9.07 each \_\_ \_ State \_ \_ Mapping the VIC Please allow 4-6 weeks for delivery \$14.95 less 30% ..... \$10.46 each \_ ALL ORDERS MUST BE PREPAID Programming the VIC \$24.95 less 30% ..... \$17.46 each . 755107G

TAR'S NEW PRINTERS WORK 20% FASTER. COST 20% LESS. ARE 100% CERTAIN TO CHANGE YOUR MIND ABOUT PRINTERS.

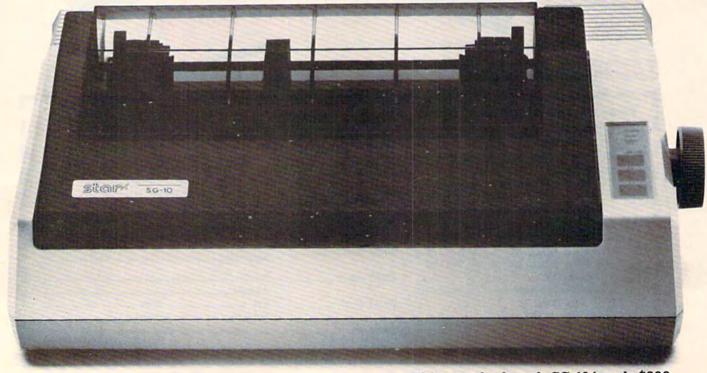

o printer could be more appealing than one you design yourself.

And, in effect, that's what you've done. The new "S" series printers from Star Micronics have been designed not to our specifications, but to yours. With values that confound our accountants but will make great sense to you.

These printers are faster than ever. More compatible and reliable. With more added in and fewer add-ons.

And yet they cost less. Don't try to figure it out. Just enjoy.

NLQ IS 1 OF 2

Because we've increased our printing throughput by 20%, you can now

In response to your letter of pleased to be able to inform you

finish 6 pages in the time it

used to take to print 5. And even though we've upped our speed, we've kept up our quality.

In fact, on three of our new models, both draft and near-letter-quality are standard (no extra charge). A fourth model, the SB-10, prints draft and letter-quality standard (again, not extra).

So now, with just one printer, you're ready for data processing and word processing. That's like owning two printers for the price of just one.

#### **GET ON LINE BY** JUST PLUGGING IN

The new Star "S" series printers are fully compatible with even the most fickle of personal computers.

And they're especially friendly with IBM PC, Apple, Commodore, and all compatibles. In most cases, hooking up is no more complicated than putting a square peg in a square hole. But it's a lot more rewarding.

#### READY FOR **ANY SOFTWARE**

The new "S" series printers make printing as easy as 1-2-3.™ Which is just one example of the many spreadsheet programs they're ready for.

The new Stars can work with word processing programs like WordStar.® Educational software like Dr. Logo.™ And even the new integrated formats like Framework™ and Symphony.™

So Star printers match hardware to software without disk-driving you crazy.

They handle many functions faster. They're more compatible. Less expensive. More reliable. And have a full year warranty. "S" series printers have been designed with so many of your needs in mind, it's as if you'd done it vourself.

And what a great job you did.

For a free demonstration, visit your local

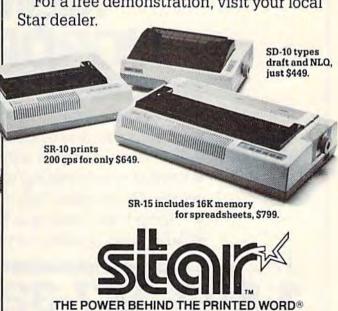

200 Park Avenue, New York, NY 10166 Chicago, IL (312) 773-3717 • Boston, MA (617) 329-8560 Irvine, CA (714) 586-8850

Prices shown are manufacturer's suggested retail prices.

Cwww.commodore.ca

equal, a parallel interface can send and receive data up to eight times faster than its serial

counterpart.

At this writing, production models of the 1551 are not yet available, so we haven't tested the new drive to see exactly *how* fast it is. However, we have used prototypes at computer trade shows and observed that they are noticeably faster than 1541s.

Although the 1551 is not compatible with the serial interface on the VIC or 64, it's possible that Commodore or another company could build an adapter to connect the new drive to the expansion port. Like the IEEE-488 adapter described above, a 1551 adapter could add parallel-speed disk access to existing VICs and 64s.

audio and video input jacks on the back. The advertisements claim these TVs can be used as computer monitors. Are they really as good as a real computer monitor?

They're very close. Simply speaking, the video input jack bypasses the TV tuner circuitry and feeds the incoming video signal directly to the picture tube. (The jack can accept video signals from a home computer, a videogame machine, a videocassette recorder, or a videodisc

player.) Bypassing the tuner circuitry nearly always results in a much sharper image than when the computer is connected to the antenna terminals.

Here's why: When you hook up a computer to antenna terminals, the TV is expecting to receive a signal which resembles a normal broadcast transmission. So the computer simulates a broadcast by converting its pure video signal with a device called an RF (radio frequency) modulator. When the TV receives the RF-modulated output through its antenna connections, it treats the signal like a regular broadcast. The TV tuner section converts the signal back into the original video and feeds it to the picture tube. Inevitably, some quality is lost during this double conversion process—a process that is eliminated when you tap into a TV's video input jack.

Because the circuitry of a computer monitor can be optimized in various ways for computer use, it's still superior to a TV set with video inputs. In practice, however, the difference may not be too noticeable. One exception is when a Commodore 64 (or Atari 800) is hooked up to the *rear* connections of a Commodore 1701/1702 monitor. By separating certain parts of the video signal, this arrangement produces an extremely sharp image that is pretty hard to beat.

## STEVE PUNTER'S NEWEST WORDPRO 64<sup>™</sup>

#### **FEATURING:**

- 40 to 160 column video display
- Single pass double column output
- 100% proportional printing capability
- Double sided printing with margin offsets
- Over 30 printers fully supported
- "Bump free" loading MSD 2 compatible
- Automatic spelling corrections with Spellpro<sup>®</sup>

Toll Free Order Line!

1-800-387-3208

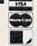

PRO·LINE

755 The Queensway East, Unit 8, Mississauga, Ontario, Canada L4Y 4C5. Phone 416-273-6350

## REVIEWS

#### The Cosmic Balance

"Captain, a Brotherhood dreadnought approaches us at 32 degrees. They've launched a plasma torpedo. What are your orders?"

"We'll meet them head on. Bump velocity to six and wait a couple of seconds before changing bearing to 33. Energize all belts, full power to shields. Arm weapons, fire at optimum time. Launch a fighter group. Hold it—on second thought, cancel the fighters. If we smash their shields, send a boarding party of marines. Maybe we can capture their ship without much of a fight."

In this game for the 64 from Strategic Simulations Inc. (SSI), you control one or more starships in tactical combat against enemy vessels. The many options may seem daunting at first, but as you gain experience in battle, you learn to appreciate the subtleties of *The Cosmic Balance*.

First, you choose either to start a new game or to recall one you've saved to disk. You can opt for two players or one (you against the computer, with four difficulty levels). Finally, you choose which of the six scenarios you'll play.

Some scenarios are simpler than others, and can be played fairly quickly (30–60 minutes). Others take time, especially if you have to keep track of several ships. Each game has its

own victory conditions, goals you must attempt to reach. In five of the six scenarios, you have to build ships from scratch (or recall a previously built ship from disk).

Choose a technology level and a ship size (from the tiny Corvette to the huge Dreadnought). You're tempted at first to build vessels with lots of firepower. But in practice, a heavily armed ship with no defense is a sitting duck.

You begin with a shell and a limited amount of space for offensive and defensive weapons. There are a few necessities you should install first: engines (for power), drives (for moving the ship), and defensive shields.

If you give your crew extra room for eating, sleeping, and living, they'll be happier. Hull space translates to crew efficiency, although it means you have less space for things like weapons, drives, and engines.

Six different weapons are available: light phasers, heavy phasers, siege phasers, photon torpedoes, disruptors, and plasma torpedoes. There are also several guided missiles: light seekers, heavy seekers, and fighter groups. Fighter groups take up much space. But they swarm like bees and cause lots of damage. Other items include range (warp drives), cargo holds (required in certain scenarios), marines and transporters, armor, belts, and tractor beams.

When you're finished creating ships, you can save them to disk.

Now the battle begins. Each turn has two parts: Orders and Execution. In the Orders phase you can change speed or bearing, arm and fire weapons, launch guided missiles, repair shields, jam their radar, send a boarding party of marines, and much more. Two high-resolution maps allow you to plot your course and identify other ships in the sector.

As the game proceeds and your ship is battered by phasers, torpedoes, and guided missiles, you may find yourself losing engines and running out of energy. As a last resort, you can drain energy from the shields. This weakens your defense, but gives you power for weapons and drives.

After all orders are given, the execution phase begins. The ships fly around the screen, launching different types of weapons. If a weapon hits, you're told how much damage occurred.

You then go on to the next round, giving more orders and watching the results. Some games end after ten turns; others have no time limit. If you're losing and have some warp drives (range) remaining, you can warp out, ending the game. You then learn who won the battle.

The first few games you

Cwww.commostore.ca

play against the computer will be routs, utter disasters (unless you deliberately give the computer a dog of a ship). The computer player will fly rings around you. By studying its

moves, you'll learn something about captaining a spaceship and how to design effectively.

Despite some very minor bugs in the program and omissions in the instructions, this

game is great fun to play. It's difficult to master, and remains a challenge even as you gain experience.

—Todd Heimarck

Strategic Simulations, Inc. 883 Stierlin Road Mountain View, CA 94042-1983

\$39.95 (disk)

#### Nobody copies better!!

Since November 1984, Mr. Nibble has successfully copied heavily protected diskettes for grateful C-64 owners!

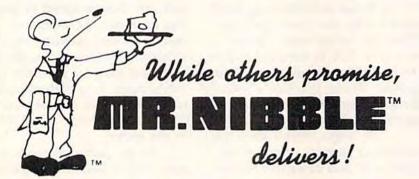

The next generation in archival methods is here today!

- No better disk copier at any price
- Easy-to-use no complicated instructions
- Totally automatic no knowledge of DOS required
- You'll LOVE MR. NIBBLE™ if not, return within 10 days for full refund

Own THE FINEST DISK COPIER SYSTEM for The C-64 and 1541 disk drive -Order today!

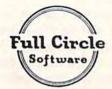

FULL CIRCLE SOFTWARE, INC. P.O. Box 1373 Dayton, Ohio 45401 Phone (513) 223-2102

\$49.95 Includes shipping & handling (Ohio residents add 6% sales tax)

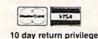

Special MSD Version now available!

#### Letter-Go-Round

A lot of educational programs for preschoolers are cumbersome or presume too much of the child. Some, which are otherwise good, are too slowunappealing to an age group in which the attention span is short. But as more educational software for the Commodore 64 has developed over the past year, the parent or teacher has more and better choices.

Letter-Go-Round, developed by the Children's Television Workshop and published by CBS Software, is an outstanding choice for teaching early reading skills. It's also highly entertaining. Featuring five famous Sesame Street characters (Big Bird, Bert, Cookie Monster, Barkley, and Grover), the program is designed for children ages three to six. The package includes "EasyKey," a vinyl (easy to clean) keyboard overlay which simplifies matters for the child.

The program offers six levels which collectively teach letter recognition and matching, upper- and lowercase matching, word recognition, and simple spelling. The screen scenario, an appealing high-resolution rendering of a circus, is the same for all levels. At the center is the "letter-go-round," which looks like a ferris wheel. At each level, one of the Sesame

Cwww.commodore.ca

Street characters (selected by the child) brings out the props-for example, Cookie Monster might bring out B, A, and a blank. The letter-go-round, containing perhaps a J, D, W, T, S, or X, spins, and when an appropriate letter (D or T is acceptable in this example) reaches the bottom, STOP on the overlay is pressed to halt the ferris wheel and drop the letter into place. After a correct answer, a segment of the "strength-o-meter" (a tower with a bell on top) is built. Then the Sesame Street character returns to a tent and brings out a new set of props. After the tower is complete, the strengtho-meter bell is rung and Big Bird, Bert, and Cookie Monster come out and dance a little jig to some delightful music, thus ending play on that level. A new level may then be selected.

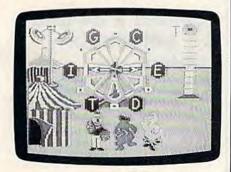

A number of thoughtful extras have been added to give the program more value as an educational tool. On the overlay, the pictures of a rabbit and turtle can be pressed for a fast or slow ferris wheel. A Pause button is included here also. The levels on the main menu range from easy (Upper Case Matching) to hard (Spell the Secret Word), but by pushing the Level button, you can select any one.

There are no penalties for wrong key presses or choices. If a child matches an uppercase

## NEW! A FINANCIAL TIME MACHINE!!"

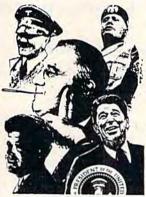

It's an authentic computer model (In game form) of the real investment world from 1930 through 1984! It can help you understand how 32 widely varied investments react to peace, tension, war, depression, inflation, recession and recovery!

The Financial Time Machine is an investment playground that spans fifty-five years. It recreates the economic climate of every administration from Roosevelt through Ronald Reagan! (In the forecasting mode, you can even create your own "what if—" scenarios of the future!)

The prices of 32 stocks, bonds, precious metals, T-bills and real estate flow across the screen and fluctuate to the latest national, international and business news. Security and option price changes are consistent with sophisticated mathematical models used by professional arbitragers.

- Six information screens!
- Continuous portfolio updating!
- Put and call options!
- Margin buying!
- "Stop Loss" and other limit orders!
- Broker commissions!
- Short and long term taxes!
- · "Save Game" option!

For one to four players. New from the authors of "The Great Wall Street Fortune Hunt" (Most Innovative Game of the Year Award: Electronic Games Magazine)

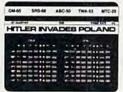

Ours alone. Only \$49.95 + \$3.00 shipping and handling. (IL residents add 7% sales tax.) 30 day satisfaction guarantee. Please allow 2 to 3 weeks for delivery. Specify Commodore 64, IBM PC (with graphics card) or IBM PC jr. (Also runs on IBM PC compatibles)

© 1984 Lehner Communications, Inc.
The Financial Time Machine and INSIGHT are trademarks of Lehner Communications, Inc.
Westmoreland Bildg. - Skokle, IL 60077

INSIGHT 1-800-842-9000 FALL

| INSIGHT                                                                                                    | Please send me Financial Time Machines                                                                    |
|----------------------------------------------------------------------------------------------------|----------------------------------------------------------------------------------------------------|
| P.O. Box 7606<br>Mt. Prospect, IL 60056                                                                                                    | each at \$49.95 + \$3.00 shipping and handling.<br>Illinois residents add 7% (\$3.50 per order) sales tax |
|                                                                                                    | Charge to Visa, Master Card or American Express                                                           |
| Commodore 64 Card No.                                                                                                    |                                                                                                    |
| □ IBM PC                                                                                                    | ☐ Visa ☐ American Express Expiration                                                                      |
| □ IBM PC jr.                                                                                                    | ☐ Master Card                                                                                             |
|                                                                                                    |                                                                                                    |
| Signature                                                                                                    |                                                                                                    |
| Signature I am enclosing my check or m                                                                                                    | noney order for \$                                                                                        |
| A STATE OF THE PARTY OF THE PARTY OF THE PAR |                                                                                                    |
| I am enclosing my check or n                                                                                                    |                                                                                                    |

#### BACKUP PROTECTED SOFTWARE WITH COPY II 64™

From the team who brought you **COPY II PLUS** (Apple), **COPY II PC** (IBM) and **COPY II MAC** (Macintosh) comes a revolutionary new copy program for the Commodore 64, **COPY II 64**!

- Copies most protected software automatically.
- Copies even protected disks in just 3½ minutes.
- ·Maximum of four disk swaps on a single drive.
- ·Copies half and full tracks.
- ·Not copy protected, of course.

Available at your local dealer or direct from us.

ONLY

CENTRAL POINT Software, Inc.

\$39.95

9700 S.W. Capitol Highway, #100/Portland, OR 97219

(503) 244-5782 WELCOME

(Prepayment Required)

This product is provided for the purpose of enabling you to make archival backups only.

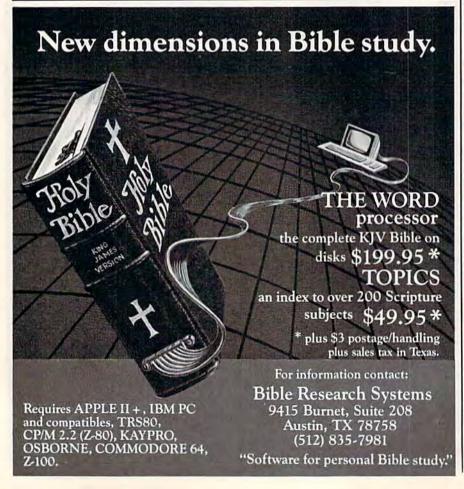

#### **REVIEWS**

"A" with a lowercase "m," for example, the inappropriate letter is returned to the ferris wheel and it resumes spinning.

Excellent high-resolution graphics, good animation, and superb music (including the Sesame Street theme song) give the program added appeal. The manual is thorough and includes a number of suggestions for parents to assist their youngsters in using the program effectively. Also included in the manual is a story and several activities for children.

Letter-Go-Round is another outstanding product from Children's Television Workshop.

-Lance Elko

CBS Software
One Fawcett Place
Greenwich, CT 06836
\$34.95 (disk or cartridge)

## Riteman R 64 and C+ Dot-Matrix Printers

The Riteman family of printers has entered the fray, jumping in amidst the numerous companies trying to capitalize on the low-cost printer market. Riteman's models include a built-in Commodore serial interface; you don't need to buy a special interface cartridge. They also offer full MPS-801/1525 compatibility. That means that you can run programs written for the MPS-801 printer, yet take advantage of the extra speed and bonus features of these printers.

The Riteman R 64 is the more expensive printer. It's quite attractive, looking like a slenderized and streamlined Epson MX-80. A special tiny ribbon cartridge is used, and the printer can feed either pinfeed

or single-sheet paper. It prints bidirectionally at 120 characters per second. Epson MX-80compatible printing modes include double strike, emphasized, compressed, underlining, superand subscripts, italics, doublewidth, and high-density graphics mode. It can print either 40, 66, 80, or 132 characters per line. The characters are wellformed within a  $9 \times 9$  matrix. with full lowercase descenders. The built-in Commodore interface adds the full set of Commodore graphics, true reverse-field printing, listing mode (where cursor and color controls are spelled out) and MPS-801 features like programmable tab stops. A bonus: The Riteman R 64 also includes a Centronics parallel interface, so you can use this printer with other computers, such as the Apple, Atari, and IBM PC, and it should work with the next computer you buy, provided it has a Centronics parallel printer interface.

The Riteman C+ printer shares most of the features of the R 64, except for listing mode. It works only with the Commodore serial port, lacking the additional Centronics parallel interface. It also prints at a more modest 105 characters per second. This printer is unusual, though, because of its frontloading feature. You feed the paper through the front of the printer. The paper stays flat and is printed on by a vertical printhead. This unique design lets you print at the very top of a sheet of paper, and eliminates many paper-feed problems. Because the paper does not have to be wrapped around a platen, this printer can print on heavy

# Hardworking Software from Abacus

#### MAKE YOUR OWN CHARTS... CHARTPAK-64

Produce pro-quality charts and graphs instantly in 8 chart formats. Hardcopy in two sizes to popular dot matrix printers. \$39.95

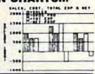

### **DETAIL YOUR DESIGNS...**

CADPAK-64 Superb lightpen design tool. Draw LINES, BOXes, CIRCLES, ELLIPSEs; pattern FILLing; freehand DRAW; COPY sections of screen; ZOOM; more. Hardcopy. \$49.95

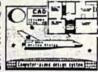

#### **CREATE SPREADSHEETS & GRAPHS POWER PLAN-64**

Powerful spreadsheet with builtin graphics. Comprehensive handbook, tutorial, help, format, cell protect, much more. \$49.95

| Comments: C/10 |               | PRES PLAN-64 |       |  |  |  |  |  |
|----------------|---------------|--------------|-------|--|--|--|--|--|
| 111            |               |              |       |  |  |  |  |  |
| 1              | Sales         | - Lea        | 10    |  |  |  |  |  |
| 2              | Bistributers. | 61.2         | 34.2  |  |  |  |  |  |
| 1              | Betmiers.     | 27.9         | 35.1  |  |  |  |  |  |
|                | Rect Green    | 18.1         | 21.7  |  |  |  |  |  |
| 1              |               | -            |       |  |  |  |  |  |
|                |               | #1.4         | 111.1 |  |  |  |  |  |
| 1              |               |              |       |  |  |  |  |  |
|                | Esperates     |              |       |  |  |  |  |  |
|                | Reterials     | 4.2          | 1.7   |  |  |  |  |  |
| 18             | Dittace       | 1.4          | 1.0   |  |  |  |  |  |

### ORGANIZE YOUR DATA...

DATAMAT-64 Powerful, data managment package. Free form screen design. Complete flexible reporting, sorting, selection. More. \$39.95

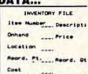

#### CHART YOUR OWN STOCKS...

TAS-64 Sophisticated technical analysis charting package, 7 moving averages. 3 oscillators, trading \$84.95 bands, more.

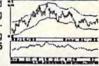

Other titles available, FREE CATALOG and name of nearest dealer, write or call (616)

For postage and handling, include \$4.00 per order (\$8.00 per item foreign). Money Order and checks in U.S. dollars only. Mastercard, VISA and American Express accepted. Michigan residents include 4% sales tax.

# You Can Count On

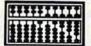

P.O. Box 7211 Grand Rapids. MI 49510 - Telex 709-101 - Phone 616/241-5510

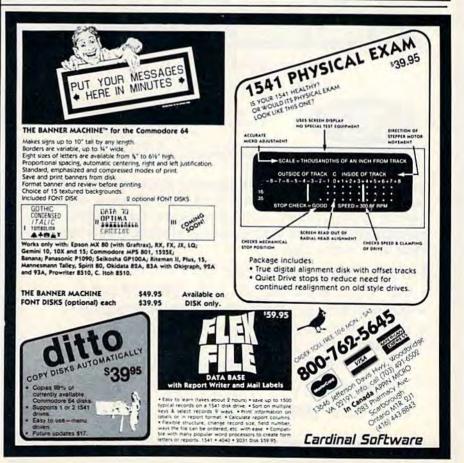

card stock. It also has fold-down posts so that you can store the paper conveniently underneath. However, the C+ uses a somewhat unwieldy ribbon, with the ribbon exposed and stretched between two small modules. It's hard to install the ribbon with-

out smudging a bit of it on your hands.

Both printers are a good value for the price, delivering most of the features shoppers look for in a dot-matrix printer. Although the print is not letter quality, it should be just fine for

program listings, documentation, and letters to friends and relatives. Riteman's one-year warranty is good for peace of mind, especially since printers are more prone to breakdown than solid-state equipment.

-Charles Brannon

Inforunner Corporation Airport Business Center 431 N. Oak Street Inglewood, CA 90302 Riteman C+ Printer, \$299 Riteman R64 Printer, \$399

# Monty Plays Scrabble

Few board games have proven as broadly popular and enduring as Selchow & Righter's Scrabble. Even in an era of fastaction arcade games with dazzling graphics, the classic crossword game continues to attract—and addict—hosts of players.

Now, in its thirty-seventh year of distribution, Scrabble is available for the 64. Called Monty Plays Scrabble, this program pits you against a computer opponent, Monty, and up to four other players. With a vocabulary of over 12,000 words, Monty is a worthy opponent to all but the more advanced Scrabble players.

The traditional playing board is faithfully rendered on screen, with pink, light blue, dark blue, and red premium squares. Your tiles are displayed below; a menu of options appears on the right. In addition to the established playing choices in Scrabble—such as exchanging tiles or passing—the menu includes such options as Juggle (to rearrange the tiles on your rack); Hint (which suggests a playable word); and Swap

New Technological Breakthrough!

# ULTRABYTE DISK NIBBLER

The Ultimate Bit by Bit Disk Duplicator For The Commodore 64 and 1541 Disk Drive

ULTRABYTE DISK NIBBLER COPIES
ALL SOFTWARE EXCEPT ITSELF

# SATISFACTION GUARANTEED

Return for refund within 10 days if not completely satisfied

\$ 39.95

Introductory Price

plus \$ 3.00 Shipping and Handling MASTERCARD, VISA, CHECK, or M.O., Foreign Orders or COD Add \$ 2.00 Calif. Add 6.5 % (\$ 2.60 ) Sales Tax BACKUP COPIES \$ 20.00 PLUS \$ 3.00 SHIPPING

Based on new proprietary Disk Operating System (DOS) that reads and writes bits on the disk independent of format. This process, called nibbling, treats disk errors, extra sectors, renumbered tracks and other protection schemes exactly the same as ordinary data.

- Simple to use. Just load and run
- Fast. Copies entire disk on single 1541 in 8 minutes
- One easy step. No separate analysis or error production
- Uses revolutionary Track Scan Technology to make an exact replica of the original disk.

Write or Call 24 Hour Order Line

ULTRABYTE (818) 796 - 0576 P.O. Box 789 La Canada, CA 91011

SOFTWARE AUTHORS PLEASE WRITE

(which allows you to take over Monty's hand).

The program is easy to follow and comes with a complete set of instructions. You can choose to play against Monty, or you can watch Monty play against himself. And you can elect to watch Monty "think"—that is, you can see Monty's word choices and their scores as the computer searches for the most valuable word.

Like the board game, Monty Plays Scrabble can be a useful learning tool for younger players. The program is friendly and encouraging, offering messages of "Well Done!" or "Good Choice!" when a word is selected. And, in the process of watching Monty "think," the player becomes involved in working out every viable combination of letters along with Monty.

There are a few minor drawbacks, though. While the program checks Monty's words against a dictionary, it won't check the validity of the players' words. Since Monty won't "challenge" you, players will not be corrected if they use bo-

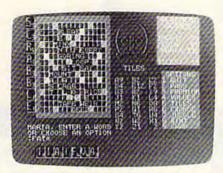

gus or misspelled words. Also, it isn't possible to play only against another person—Monty deals himself in for every hand. And finally, because of the volume of possible letter combinations which must be checked at each turn, Monty may take several minutes to complete his turn, especially in the later stages of the game.

Monty Plays Scrabble is a welcome game for Scrabble aficionados who want a tireless partner, children who need a jostle-proof playing board, or teachers and parents who want a novel approach to vocabulary building.

-Joan Rouleau

Epyx, Inc. 1043 Kiel Court Sunnyvale, CA 94089 approx. \$39 (disk or cartridge) SEE PAGES 74-91 IN THIS ISSUE FOR PROTECTO ENTERPRIZES' SUPER SALE AND YOU WILL SEE WHY WE SAY...

WE LOVE
OUR
CUSTOMERS

PROTECTO ENTERPRIZES

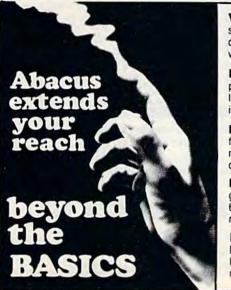

video basic-64 — add 50+ graphic and sound commands to your programs with this super development package. You can distribute free RUNTIME version without paying royalties! \$59.95

BASIC COMPILER-64 — compiles the complete BASIC language into either fast 6510 machine language and/or compact speedcode. Get your programs into high gear and protect them by compiling. \$39.95

**MASTER-64** — professional development package for serious applicants. Indexed file system, full screen management, programmer's aid, BASIC extensions, 100 commands. \$39.95

PASCAL-64 — full Pascal with extensions for graphics, sprites, file management, more. Compiles to 6510 machine code and can link to Assembler/Monitor routines. \$39.95

FORTRAN-64 — based on Fortran 77. Common, Data, Dimension, Equivalence, External, Implicit, Goto, Else If. Do, Continue, Stop, Subroutine, Call, Write, Read, Format. more. April 1985 \$39.95 the language of the future. Comprehensive subset of the language, editor, syntax checker/compiler, assembler, disassembler, 120+ page guide. \$59.95

C-LANGUAGE COMPILER — a full C language compiler. Conforms to the Kernighan & Ritchie standard, but without bit fields. Package includes editor, compiler and linker. April 1985 \$79.95

Other titles available: Write or call: PHONE: (616) 241-5510

For postage and handling include \$4.00 (\$8.00 foreign) per order. Money order and checks in U.S. dollars only. mastercard, VISA and American Express accepted. Michigan residents incl 4% sales tax.

Abacus Software
Sog. P.O. Box 7211 Grand Rapids, MI 49510

# COMMODORE 64

vith \$19.95 Software Purchase

COMPUTER AND SOFTWARE
SALE

SUPER AUTO DIAL MODEM

64

(Best communications package in USA)

# \$5900

- Computer Learning Pad \$39.95
- New Voice Synthesizer \$49.00
- 12" Green or Amber Monitor \$79.95
- 12" Daisy Wheel Printer \$199.00

### \_ \_ \_

- 170K Disk Drive \$149.00 \*
- Tractor Friction Printer \$169.00 \*
   13" Hi-Res Color Monitor \$189.00 \*

CALL BEFORE YOU ORDER PRICES MAY BE LOWER

### \* COMMODORE 64 COMPUTER \$139.00

You pay only \$139.00 when you order the powerful 84K COMMODORE 64 COMPUTER! LESS the value of the SPECIAL SOFTWARE DISCOUNT COUPON we pack with your computer that allows you to SAVE OVER \$500 off software sale prices!! With only \$100 of savings applied, your net computer cost is \$39.00!!

#### \* 170K DISK DRIVE \$149.00

You pay only \$149.00 when you order the 170K Disk Drive! LESS the value of the SPECIAL SOFTWARE DISCOUNT COUPON we pack with your disk drive that allows you to SAVE OVER \$500 off software sale prices!! With only \$100 of savings applied, your net disk drive cost is \$49.00.

#### \* 80 COLUMN 80 CPS TRACTION/FRICTION PRINTER \$169.00

You pay only \$169,00 when you order the Comstar T/F deluxe line printer that prints 8½ x11 full size, single sheet, roll or fan fold paper, labels, etc. Impact dot matrix, bidirectional. LESS the value of the SPECIAL SOFTWARE DISCOUNT COUPON we pack with your printer that allows you to SAVE OVER \$500 off software sale prices!! With only \$100 of savings applied your net printer cost is only \$69.00.

#### \* 13" HI-RES COLOR MONITOR \$189.00

You pay only \$189.00 when you order this 13" COLOR MONITOR with sharper and clearer resolution than any other color monitors we have tested! LESS value of the SPECIAL SOFTWARE DISCOUNT COUPON we pack with your monitor that allows you to save over \$500 off software sale prices!! With only \$100 of savings applied, your net color monitor cost is only \$89.00. (16 Colors).

#### **80 COLUMN BOARD \$79.00**

Now you program 80 COLUMNS on the screen at one time! Converts your Commodore 64 to 80 COLUMNS when you plug in the 80 COLUMN EXPANSION BOARD!! PLUS 4 slot expander! Can use with most software.

# 80 COLUMNS IN COLOR EXECUTIVE WORD PROCESSOR \$39.00

This EXECUTIVE WORD PROCESSOR is the finest available for the COMMODORE 64 computer! The ULTIMATE FOR PROFESSIONAL Word Processing, USPLAYS 40 or 80 COLUMNS IN COLOR or black and white! Simple to operate, powerful text editing with 250 WORD DICTIONARY, complete cursor and insert/delete key controls line and poragraph insertion, automatic deletion, centering, margin settings and output to all printers! Includes a powerful mail merge.

powerful mail merge. List \$99.00 SALE \$39.00 Coupon \$29.95

### SPECIAL SOFTWARE COUPON

We pack a SPECIAL SOFTWARE DISCOUNT COUPON with every COMMODORE 64 COMPUTER DISK DRIVE-PRINTER-MONITOR we sell! This coupon allows you to SAVE OVER \$500 OFF SALE PRICES!!

# (Examples) PROFESSIONAL SOFTWARE COMMODORE 64

| Name                           | List    | Sale    | Coupon  |
|--------------------------------|---------|---------|---------|
| Executive Word Processor       | \$99.00 | \$39.00 | \$29.95 |
| Executive Data Base            | \$69.00 | \$29.00 | \$19.95 |
| 20,000 Word Dictionary         | \$24.95 | \$14.95 | \$10.00 |
| Electronic Spread Sheet        | \$59.95 | \$49.00 | \$39.00 |
| Accounting Pack                | \$49.00 | \$39.00 | \$29.00 |
| Practicalc                     | \$59.95 | \$34.95 | \$29.95 |
| Programmers Reference<br>Guide | \$20.95 | \$16.95 | \$12.50 |
| Programmers Helper<br>(Disk)   | \$59.95 | \$39.95 | \$29.95 |
| 80 Column Screen (Disk)        | \$59.95 | \$39.95 | \$29.95 |
| Disk Filer (by Flip-N-File)    | \$39.95 | \$14.95 | \$12.95 |
| Deluxe Tape Cassette           | \$89.00 | \$39.00 | \$29.95 |
| Pro Joy Stick                  | \$24.95 | \$15.95 | \$12.00 |
| Light Pen                      | \$39.95 | \$14.95 | \$ 9.95 |
| Dust Cover                     | \$ 8.95 | \$ 6.95 | \$ 4.60 |
| Simon's Basic                  | \$29.95 | \$22.95 | \$19.95 |
| Pitstop II Epyx                | \$39.95 | \$24.95 | \$19.95 |
| Super Expander                 | \$29.95 | \$22.95 | \$19.95 |
| Music Calc 1                   | \$59.95 | \$29.95 | \$24.95 |
| Filewriter                     | \$59.95 | \$29.95 | \$24.95 |
|                                |         |         |         |

(See over 100 coupon items in our catalog)

Write or call for

Sample SPECIAL SOFTWARE COUPON!

# PROFESSIONAL BUSINESS SOFTWARE

The Cadillac of Business Programs for Commodore 64 Computers

| Item                 | List    | * Sale  | Coupon  |
|----------------------|---------|---------|---------|
| Inventory Management | \$79.95 | \$29.95 | \$24.95 |
| Accounts Receivable  | \$79.95 | \$29.95 | \$24.95 |
| Accounts Payable     | \$79.95 | \$29.95 | \$24.95 |
| Payroll              | \$79.95 | \$29.95 | \$24.95 |
| General Ledger       | \$79.95 | \$29.95 | \$24.95 |

#### \* SUPER AUTO DIAL MODEM \$59.00

Easy to use. Just plug into your Commodore 64 computer and you're ready to transmit and receive messages. Easier to use than dialing your telephone, just push one key on your computer! Includes exclusive easy to use program for up and down loading to printer and disk drives. List \$129.00 SALE \$39.00.

#### **NEW COMPUTER LEARNING PAD \$37.95**

Makes other graphics tablets obsolete. This new TECH SKETCH LEARNING PAD allows you to draw on your T.V. or Monitor and then you can print whatever you draw on the screen on your printers. FANTASTIC!!! List \$79.95 SALE \$37.95.

#### **NEW VOICE SYNTHESIZER \$49.00**

For Com-64 or VIC-20 computers. Just plug it in and you can program words and sentences, adjust volume and pitch, make talking adventure games, sound action games and customized talkies!! FOR ONLY \$19.95 you can add TEXT TO SPEECH, just type a word and hear your computer talk — ADD SOUND TO "Zork", SCOTT ADAMS AND AARDVARK ADVENTURE GAMES!! (Disk or tape.)

#### 12" GREEN OR AMBER MONITOR \$79.95

Your choice of green or amber screen monitor, top quality, 80 columns x 24 lines, easy to read, anti-glare! PLUS \$9.95 for connecting cable, Com-64 or VIC-20.

#### 12" DAISY WHEEL PRINTER \$199.00

"JUK!" Superb letter quality daisy wheel printer, 12" extra large carriage, up to 12 CPS bi-directional printing, drop in cassette ribbon, centronics parallel or RS232 serial port built in! (Specify) List \$299.00 SALE \$199.00.

#### PROTECTO WARRANTY

All Protecto's products carry a minimum 90 day warranty. Therefore, if anything fails within 90 days from the date of purchase, you simply send your product to us via United Parcel Service prepaid. We will IMMEDIATELY send you a replacement at no charge via United Parcel Service prepaid. This warranty proves once again that We Love Our Customers.

#### PHONE ORDERS

8 a.m. - 8 p.m. Weekdays 9 a.m. - 12 noon Saturdays

• LOWEST PRICES • 15 DAY FREE TRIAL • 90 DAY FREE REPLACEMENT WARRANTY

• BEST SERVICE IN U.S.A. • ONE DAY EXPRESS MAIL • OVER 500 PROGRAMS • FREE CATALOGS

Add \$10.00 for shipping, handling and insurance. Illinois residents please add 6% tax. Add \$20.00 for CANADA, PUERTO RICO, HAWAII, ALASKA, APO-FPO orders. Canadian orders must be in U.S. dollars. WE DO NOT EXPORT TO OTHER COUNTRIES.

Enclose Cashiers Check, Money Order or Personal Check, Allow 14 days for delivery. 2 to 7 days for phone orders, 1 day express mail!

VISA - MASTER CARD - C.O.D.

# PROTECTO

We Love Our Customers
Box 550, Barrington, Illinois 60010

312/382-5244 to order

NEW 128K — MEGA BYTE DUAL DISK DRIVE—80 COLUMN

# COMPUTER SYSTEM SALE!

**HOME • BUSINESS • WORD PROCESSING** 

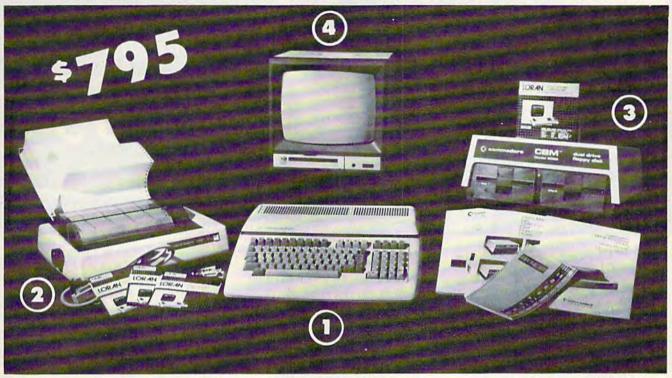

| LOOK AT ALL YOU GET FOR ONLY \$ 795.               | LIST PRICE |
|----------------------------------------------------|------------|
| 1 B128 COMMODORE 128K 80 COLUMN COMPUTER           | \$ 995.00  |
| 2 4023 - 100 CPS - 80 COLUMN BIDIRECTIONAL PRINTER | 499.00     |
| 3 8050 DUAL DISK DRIVE (over 1 million bytes)      | 1795.00    |
| 4 12" HI RESOLUTION 80 COLUMN MONITOR              | 249.00     |
| BOX OF 10 LORAN LIFETIME GUARANTEED DISKS          | 49.95      |
| 1100 SHEETS FANFOLD PAPER                          | 19.95      |

SALE SYSTEM

TOTAL LIST PRICE \$3717.95

### PLUS YOU CAN ORDER THESE BUSINESS PROGRAMS AT SALE PRICES

Programmers Reference Guide List \$29.95 Sale \$24.95

Accounts Receivable Accounts Payable

Professional 80 Column PRICE\* Word Processor \$149.95 \$99.00 \$49.00 Professional Data Base \$149.95 \$99.00 \$149.95 \$99.00 \$149.95 \$99.00

ALL CABLES NEEDED FOR INTERFACING

Payroll Inventory \$49.00 General Ledger Financial Spread Sheet Order Entry

\$149.95 \$99.00 \$149.95 \$99.00 \$149.95 \$99.00 \$149.95 \$99.00 \$149.95 \$99.00

When Bought with B128 Computer System.

# PRINTER REPLACEMENT OPTIONS

(replace the 4023 with the following printers at these sale prices. Interface Included)

Olympia Executive Letter Quality Printer Comstar Hi-Speed 160 CPS 15½" Business Printer Telecommunications Deluxe Modem Package IEEE to Centronics Parallel Printer Interface

LIST \$699.00 \$369.00 \$459.00 \$779.00 \$199.00 \$139.00 \$179.00 \$139.00

15 DAY FREE TRIAL. We give you 15 days to try out this SUPER SYSTEM PACKAGE!! If it doesn't meet your expectations, just send it back to us prepaid and we will refund your purchase price!!
90 DAY IMMEDIATE REPLACEMENT WARRANTY. If any of the SUPER SYSTEM PACKAGE equipment or programs fail due to faulty

workmanship or material we will replace it IMMEDIATELY with no service charge!!

Add \$50.00 for shipping and handling!! WE DO NOT SHIP THIS SYSTEM TO FOREIGN COUNTRIES, CANADA, PUERTO RICA, ALASKA, OR HAWAII.

Enclose Cashiers Check, Money Order or Personal Check. Allow 14 days for delivery. 2 to 7 days for phone orders, 1 day express mail! We accept Visa and MasterCard. We ship C.O.D. to continental U.S. addresses only.

102.05

ENTERPRIZES WE LOVE OUR CUSTOMERS

BOX 550, BARRINGTON, ILLINOIS 60010 Phone 312/382-5244 to order

# **FANTASTIC COMPUTER PRINTER SALE!!!**

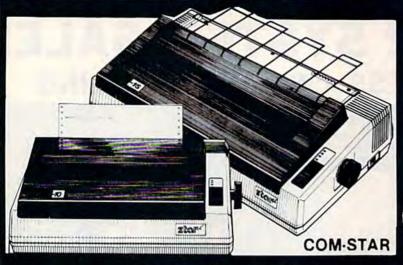

# COM-STAR T/F

**Tractor** Friction Printer

- Lowest Priced, Best Quality, Tractor-Friction Printers in the U.S.A.
- Fast 80-120-160 Characters Per Second
   40, 46, 66, 80, 96, 132 Characters Per Line Spacing
  - Word Processing
     Print Labels, Letters, Graphs and Tables
     List Your Programs
- Print Out Data from Modern Services "The Most Important Accessory for Your Computer"

#### \*\* DELUXE COMSTAR T/F 80 CPS Printer \$169.00

This COMSTAR T/F (Tractor Friction) PRINTER is exceptionally versatile. It prints 8½" x 11" standard size single sheet stationary or continuous feed computer paper. Bidirectional, impact dot matrix, 80 CPS, 224 characters. (Centronics Parallel Interface).

### Premium Quality 120-140 CPS 10X COM-STAR PLUS + Printer \$199

The COM-STAR PLUS+ gives you all the features of the COMSTAR T/F PRINTER plus a 10" carriage, 120-140 CPS, 9 x 9 dot matrix with double strike capability for 18 x 18 dot matrix (near letter quality), high resolution bit image (120 x 144 dot matrix), underlining, back spacing, true lower decenders with super & subscripts, prints standard, italic, block graphics & special characters. It gives you print quality and features found on printers costing twice as much!! (Centronics Parallel Interface) (Better than Epson FX80). RATED "BEST BUY" BY CONSUMERS DIGEST BUYERS GUIDE, JANUARY 1985! List \$499.00. Sale \$199.00.

#### Premium Quality 120-140 CPS 151/2X COM-STAR PLUS + **Business Printer \$319.00**

Has all the features of the 10" COM-STAR PLUS + PRINTER plus 151/2" and powerful more carriage electronics components to handle large ledger business forms! (Better than Epson FX 100). List \$599. Sale \$319.00

#### Superior Quality 151/2" COM-STAR PLUS + H.S. High Speed 160-180 CPS **Business Printer \$449.00**

151/2" Carriage and more powerful electronic components to handle larger ledger business forms! (Serial Centronics Parallel Interface). List \$799. Sale \$449.

#### 12" DAISY WHEEL **PRINTER \$249.00**

"JUKI" Superb letter quality daisy wheel printer, 12" extra large carriage, up to 12CPS bi-directional printing, drop-in cassette ribbon, (90 day warranty) centronics parallel or RS232 serial port built in! (Specify). List \$399.00. Sale \$249.00.

#### Superior Quality 10" COM-STAR + H.S. HIGH SPEED 160-180 CPS Business Printer \$349.00

This Super High Speed Com-Star+ Business Printer has all the features of the 10" COM-STAR + PRINTER with HIGH SPEED BUSINESS PRINTING 160-180 CPS, 100% duty cycle, 8K Buffer, diverse character fonts, special symbols and true decenders, vertical and horizontal tabs. A RED HOT BUSINESS PRINTER at an unbelievable low price (Serial or Centronics Parallel Interface). List \$699.00. Sale \$349.00.

### Printer/Typewriter Combination \$299.00

"JUKI" Superb letter quality, daisy wheel printer/typewriter combination. Two machines in one just a flick of the switch. 12" extra large carriage, typewriter keyboard, automatic margin control and relocate key drop in cassette ribbon! (90 day warranty) centronics parallel or RS232 serial port built in (Specify). List \$499.00. Sale \$299.00.

# 15 Day Free Trial - 1 Year Immediate Replacement Warranty

PARALLEL INTERFACES -

For VIC-20 and COM-64 - \$49.00. Commodore B-128 - \$139.00. Apple - \$79.00. Atari - \$79.00.

Add \$14.50 for shipping, handling and insurance. Illinois residents pleasepdd 6% tax. Add \$29.00 for CANADA. PUERTO RICO. HAWAII. ALASKA, APO-FPO orders. Canadian orders must be in U.S. dollars. WE DO NOT EXPORT TO OTHER COUNTRIES.

Enclose Cashiers Check, Money Order or Personal Check, Allow 14 days for delivery, 2 to 7 days for phone orders. I day express mail! VISA-MASTER CARD-We Ship C.O.D. to U.S. Addresses Only

# PROTECTO

We Love Our Customers Box 550, Barrington, Illinois 60010

312/382-5244 to order

Print Example:

COM-STAR PLUS+ ABCDEFGHIJKLMNOPGRETUVWXYZ ABCDEFGHIJKLMNOPGRSTUVHXYZ 1234567890

# DAISY WHEEL PRINTER SALE!

(Japanese Highest Quality Award Winner)

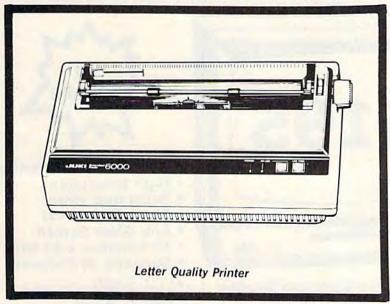

Letter Quality Printer/Typewriter

DELUXE LETTER QUALITY "DAISY WHEEL PRINTERS"

**DELUXE COMPUTER PRINTER** 

List Price \$399 SALE \$249

- Superb "Daisy Wheel" Computer
- 100 Characters
- Bi-directional with special print enhancements-many type style \$18.95

- Pitch 10, 12, 15 CPI Print Speed up to 12 CPS Print line width: 115, 138, 172 characters
- 12" Extra large carriage
- Drop in cassette ribbon (replacement \$8.95)
- Centronics parallel RS 232 Serial interface built in (specify)

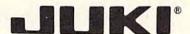

**DELUXE "COMBINATION"** PRINTER/TYPEWRITER

List Price \$499 SALE \$299

- Superb Computer Business Printer combined with the deluxe electronic typewriter!
- Two machines in one-just a flick of the switch!
- Superb letter quality correspondence-home, office, word processing!
- 12" Extra large carriage

- Drop in cassette ribbon— replacement \$8.95 Precision daisy wheel printing— many type styles! \$18.95 Pitch selector-10, 12, 15 CPS,
- Automatic relocate key!
- Automatic margin control and setting! Key in buffer!
- Centronics parallel or RS 232

Serial interface built-in (specify)

15 Day Free Trial - 90 Day Immediate Replacement Warranty

COMMODORE 64 COMPUTER INTERFACE ONLY \$49.00

- ATARIINTERFACE \$79.00

ADD \$10.00 for shipping and handling!!

Enclose Cashiers Check, Money Order or Personal Check. Allow 14 days for delivery, 2 to 7 days for phone orders, 1 day express mail! Canada orders must be in U.S. dollars. VISA - MASTER CARD ACCEPTED. We ship C.O.D.

PROTECT

We Love Our Customers Box 550, Barrington, Illinois 60010

312/382-5244 to order

# COLOR MONITOR SALE!!!

(Lowest price in USA)

- Built in speaker and audio
- Front Panel Controls
- For Video Recorders
- •For Small Business/ Computers
- Apple-Commodore Atari-Franklin-etc.

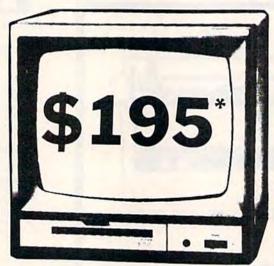

13" Color Computer Monitor

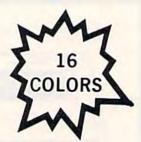

- Beautiful Color Contrast
- High Resolution
- Separated Video
- Sharp Clear Text
- Anti Glare Screen
- 40 Columns x 24 lines
- Supports 80 Columns
- •List \$399

**SALE \$195** 

15 Day Free Trial - 90 Day Immediate Replacement Warranty

# 12" XTRON SUPER HI-RESOLUTION "SWIVEL BASE" MONITOR List \$249 SALE \$119 \*

80 Columns x 24 lines, Super Hi-Resolution 1000 lines Green or Amber super-clear Easy to Read text with special anti-glare screen!

# 12" JENITH HI-RESOLUTION GREEN OR AMBER TEXT DISPLAY MONITOR List \$199 SALE \$99\*

80 Columns x 24 lines, Hi-Resolution-crisp clear easy to read text with anti-glare screen! A MUST for word processing.

# 12" MONITOR GREEN OR AMBER TEXT

80 Columns x 24 lines, easy to read up front controls

List \$159

**SALE \$79.95**\*

\*Plus \$9.95 connecting cable!

• LOWEST PRICES • 15 DAY FREE TRIAL • 90 DAY FREE REPLACEMENT WARRANTY
• BEST SERVICE IN U.S.A. • ONE DAY EXPRESS MAIL • OVER 500 PROGRAMS • FREE CATALOGS

Add \$10.00 for shipping, handling and insurance. Illinois residents please add 6% tax. Add \$20.00 for CANADA, PUERTO RICO, HAWAII orders. WE DO NOT EXPORT TO OTHER COUNTRIES.

Enclose Cashiers Check, Money Order or Personal Check, Allow 14 days for delivery, 2 to 7 days for phone orders, 1 day express mail! Canada orders must be in U.S. dollars, Visa - MasterCard - C.O.D.

# PROTECTO

ENTERPRIZES (WE LOVE OUR CUSTOMERS)

BOX 550, BARRINGTON, ILLINOIS 60010 Phone 312/382-5244 to order

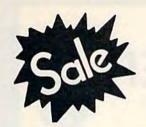

# Commodore 64

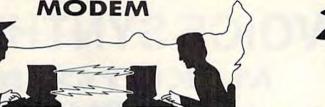

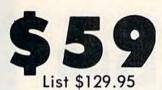

**Telecommunications** 

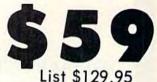

# FOR CHILDREN-ADULTS-BUSINESS

# Complete Auto Dial Telecommunications Package

"The only telecommunications package you will ever need."

(Exclusive Easy To Use Features)

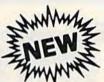

# Total Telecommunications

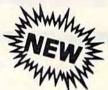

300 Baud Modem
 Auto Dial
 Auto Answer
 Upload & Download
 Membership in 52 Database Services (UPI News, etc.)

# Reach Out and Access Someone

- Educational courses
- Financial Information
- Banking at Home
- Popular Games
- News Updates and Information
- Electronic Shopping
- Research and Reference Materials

# The Total Telecommonications Package offers you all this plus ...

- Auto Log-on
- Dialing from Keyboard
- On-line Clock
- Capture and Display High Resolution Characters
- Download Text, Program or Data Files
- Stores on Disk Downloaded Files
- Reads Files from Disk and Uploads Text or Program Files
- Select Any Protocol (access almost any computer or modem)
- Plus Much, Much More

List \$129.95

**Special Low-Low Price** 

\$ 5900

We are so sure this is the only telecommunications package you will need we will give you 15 days Free Trial.

Add \$3.00 for shipping, handling and insurance. Illinois residents please add 6% tax. Add \$6.00 for CANADA, PUERTO RICO, HAWAII, ALASKA, APO-FPO orders. Canadian orders must be in U.S. dollars. WE DO NOT EXPORT TO OTHER COUNTRIES.

Enclose Cashiers Check, Money Order or Personal Check, Allow 14 days for delivery, 2 to 7 days for phone orders, 1 day express mail!

VISA — MASTER CARD — C.O.D.

No C.O.D. to Canada, APO-FPO

# PROTECTO

We Love Our Customers
Box 550, Barrington, Illinois 60010

312/382-5244 to order

**COMMODORE-64** 

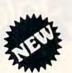

# **VOICE SYNTHESIZER**

# MAKE YOUR COMPUTER TALK

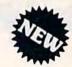

VOTRAX BASED

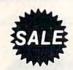

ONLY

55900

You can program any words or sentences • Adjust volume and pitch • Receive Modem messages • Make adventure games that talk • Real sound action games • Make customized talkies • (Demo disk or tape included)

You can add TEXT TO SPEECH SOFTWARE that allows you to simply type what you want to hear!! Also allows you to add sound and voice to SCOTT ADAMS and "ZORK" ADVENTURE GAMES. List \$29.95. SALE \$19.95. (Disk or Tape).

• LOWEST PRICES • 15 DAY FREE TRIAL • 90 DAY FREE REPLACEMENT WARRANTY
• BEST SERVICE IN U.S.A. • ONE DAY EXPRESS MAIL • OVER 500 PROGRAMS • FREE CATALOGS

COMMODORE 64
80 COLUMN BOARD

\$8900

(Word Processor Disk Program included FREE!!)

Now you can program 80 columns on the screen at one time! Converts your Commodore 64 to 80 columns when you plug in the PROTECTO 80 Expansion Board. List \$199.00. Sale \$89.00.

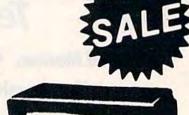

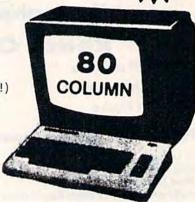

Includes 4 Slot Expander and can be used with most existing software!!!

Add \$3.00 for shipping, handling and insurance. Illinois residents please add 6% tax. Add \$6.00 for CANADA, PUERTO RICO, HAWAII, ALASKA, APO-FPO orders. Canadian orders must be in U.S. dollars. WE DO NOT EXPORT TO OTHER COUNTRIES.

Enclose Cashiers Check, Money Order or Personal Check, Allow 14 days for delivery, 2 to 7 days for phone orders, 1 day express mail!

VISA — MASTER CARD — C.O.D.

No C.O.D. to Canada, APO-FPO

PROTECTO

We Love Our Customers
Box 550, Barrington, Illinois 60010

312/382-5244 to order

# UJISALE

**Premium Quality Floppy Disks** 

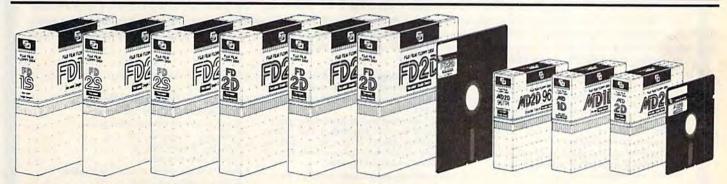

Box of 10 with hub rings, sleeves and labels

Famous Brand FUJI Floppy Disks for those who care about keeping their data.

Single Sided — Double Density

for Commodore 64, Atari, Apple

List \$39.95

Sale \$14.90

☆ ☆ Flip-N-File ☆ ☆ Data-Case

Floppy Disk Filer

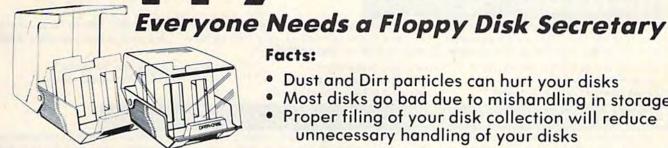

Facts:

- Dust and Dirt particles can hurt your disks
- Most disks go bad due to mishandling in storage
- Proper filing of your disk collection will reduce unnecessary handling of your disks

The Floppy Disk Filer is an inexpensive hard plastic Fliptop case that will allow for easy filing, and protect your disks from dust, smoke, and dirt. Plus, the Floppy Disk Filer will keep all your disks out of unwanted hands and in one place where you can easily find them. (Holds Over 50 Disks)

List \$24.95

Introductory Sale Price \$14.95

\* Coupon \$12.95

Add \$3.00 for shipping, handling and insurance, Illinois residents please add 6% tax. Add \$6.00 for CANADA, PUERTO RICO, HAWAII ALASKA, APO-FPO orders. Canadian orders must be in U.S. dollars. WE DO NOT EXPORT TO OTHER COUNTRIES.

Enclose Cashiers Check, Money Order or Personal Check, Allow 14 days for delivery, 2 to 7 days for phone orders, 1 day express mail! VISA - MASTER CARD - C.O.D.

No C.O.D. to Canada, APO-FPO

We Love Our Customers Box 550, Barrington, Illinois 60010

312/382-5244 to order

Fulfill All Your Personal & Business Needs "NOW"

# Write Now! — Word Processor

Easy To Use Cartridge Based Word Processor for the C-64, With Full 80 Column On-Screen View Mode

The WRITE NOW! word processor provides you with the easiest to use, fastest to learn format available for your Commodore 64 computer. It will give you all the fetures you would expect in a professional word processor and some features not found in any other Commodore 64 word processor. (Cartridge) List \$49.95. Sale \$34.95. Coupon \$29.95.

- Program is on cartridge and loads instantly so there is no waste of time loading from unreliable tapes or disks.
- Built in 80 column display allows you to see exactly what you will print including headers, footers, justification, page numbers and page breaks.
- Can send all special codes to any printer, even in the middle of a line without losing proper justification.
- Page numbering in standard numbers or upper or lower case Roman numerals.
- Full string search and search/replace functions.
- Direct unlimited use of previously stored text from tape or disk called from within text during the print out so it uses no memory space and allows creation of unlimited length documents.
- · Full scrolling up and down through text.
- No complicated editing modes or commands.
- Multiple line headers and footers.
- Justification and text centering.
- Block copy and delete commands.
- Save text to tape or disk.
- Easy full screen editing.
- Works with any printer.
- Easy to understand instruction booklet.
- 4 help screens included.

#### pell Checker Spell Now

'Spell Now" is a disk based professional spelling checker that interfaces with the "Write Now" word processor for the C-64. Use "Spell Now" to check the spelling in your "Write Now" files. It includes all features of the most expensive spelling checkers on the market. (Disk) List \$39.95. Sale \$19.95.

- 34,000 word dictionary.
- 1,000 word mini-dictionary.
- Unlimited number of supplemental dictionaries (user-definable).
- You see status of spelling check.
- · Menu-driven; user-friendly.
- Fully compatible with "Write Now"
- · Allows for marking, immediate correction and viewing in context.
- · CARDCO, INC.'s Lifetime Guarantee.

# Mailina List Sottware

The "Mail Now" is a disk based full random access data base designed to be used with the "Write Now" word processor. "Mail Now" allows the user to merge an address file into the text of the word processor for form letters. (Disk) List \$39.95. Sale \$19.95.

- Machine language fast sort.
- User-friendly, totally menu-driven operation.
- 10 character comment line.
- User-defined, print format can print one, two or three labels across.
- 2 character category field.
- Supports 600 entries per disk.
- · Quick (in memory) sorts by Zip, Category, Last name and State.
- Includes data back-up utility.
- CARDCO, INC.'s Lifetime Guarantee.

#### Now -Database

'File Now" is the inexpensive data base you've been waiting for. "File Now" interfaces with the "Write Now" word processor for the C-64. Helps you with data base management of your "Write Now" files and keeps separate data bases for other important information. (Disk) List \$39.95. Sale \$29.95.

- Functions as a deck of 3 x 5 note cards.
- Fields are user-definable.
- · Full edit features; add, edit, delete.
- · Searching is bidirectional.
- Wild card searching and printing.
- Capacity up to 700 cards per file-disk.
- Fully compatible with "Write Now".
- CARDCO, INC.'s Lifetime Guarantee.

# **Graph Now / Paint Now** — Graphic/Logo Generator

A full graphics package capable of generating line, bar graphs and graphic art designs such as logos and pictures to be used with "Write Now" for the C-64. Save your graph or logo in a "Write Now" compatible file and print it out along with your "Write Now" text file. (Disk) List \$39.95. Sale \$19.95.

- Allows plotting of x,y coordinates from Draw lines, rectangles and circles. software or keyboard.
- Compatible with "Write Now" files.
- Menu-driven; user-friendly.
- 3 fill shades; white, gray and black
- Character font editor

- Load or save graphics.
- · Optional joystick control.
- CARDCO INC.'s Lifetime Guarantee.

Add \$3.00 for shipping, handling and insurance. Illinois residents please add 6% tax. Add \$6.00 for CANADA, PUERTO RICO, HAWAII, ALASKA, APO-FPO orders. Canadian orders must be in U.S. dollars. WE DO NOT EXPORT TO OTHER COUNTRIES.

Enclose Cashiers Check, Money Order or Personal Check. Allow 14 days for delivery, 2 to 7 days for phone orders, 1 day express mail! VISA - MASTER CARD - C.O.D.

No C.O.D. to Canada, APO-FPO.

# PROTECTO

We Love Our Customers Box 550, Barrington, Illinois 60010

312/382-5244 to order

# Practical 64 **Business Software**

Special Low Low Prices - While Supplies Last

Word Processor • Spread Sheet

read Sheet • Data Base • Diagnos

Diagnostic

- investments . Make Charts and Graphs • Project Profits
- Keep Mailing Lists
   Change Records, numbers, methods of filing Information Retrieval
- Test RAM Memory
   RS-232 Port Keyboard • Video • Audio • Joystick • Printer • Disk Drive • And More!

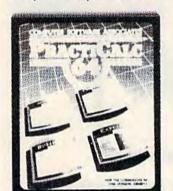

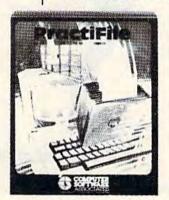

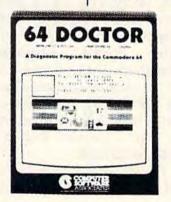

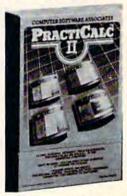

Practicale 64: A consistent best seller. Practicale 64 has become a reference standard among Commodore 64 spreadsheets. With features like alphabetic and numeric sorting and searching, variable comumn widths, graphing and over 30 math functions, this program is an exceptional value. Practicalc 64 also interacts with Practifile, forming the perfect small business bundle.

List \$59.95. Sale \$24.95. (Disk or Tape)

Practifile: Flexibility large capacity make Practifile the ideal data-base manager for the Commodore 64. (3800 records per file, sorts 5 fields at once.) Files written with the program are compatible with Practicalc 64 and popular word processing programs such as EasyScript, Word Pro, PageMate and PaperClip. Finally, a full-featured data-base at an affordable price! List \$59.95. Sale \$24.95. (Disk.)

**64 Doctor:** A special diagnostic program for the Commodore 64, 64 Doctor takes the guesswork out of troublesome isolating hardware problems. The program tests each piece of hardware to pinpoint defects and help prevent costly and timeconsuming service calls. An essential program for all Commodore 64 users! List \$34.95. Sale \$19.95. (Disk.)

#### PractiCalc Better than Lotus 1-2-3 Coupon \$44.95

PractiCalc II, a fast, versatile spreadsheet with database and word processing features, does away with erasers, broken pencils and a wastebasket filled with scrap paper. PractiCalc II, with its functions and features, has the ability to complete simple and complex tasks. PractiCalc II is flexible enough to be used for checkbooks, alphabetized lists, home budgets and business financial statements. PractiCalc II is the tool of the eighties. List \$69.95. Sale \$49.95. Coupon \$44.95. (Disk)

### With PractiCalc II you can:

- Use 250 rows by 100 columns
- Use 36 math functions from simple addition to square roots and trig functions.
- Sort alphabetically and numerically.
- Use upper and lower case letters.
- "Hide" columns of numbers for special reports without losing data.
- Create fixed titles of several rows and/or columns.
- Replicate any data in any area.
- Adjust individual column widths.
- Use graphic display option.
- Set global and individual cell formatting.
- · Use IF ... THEN statements.
- Edit labels and formulas.
- Format disks from within the program.
- View disk catalog from within the program.
- Write expanded labels up to 88 characters long.
- Insert, delete and move information with
- Start using PractiCalc II within ten minutes of opening the package.
- Consolidate separate spreadsheets for totalling.
- Search for known and variable entries.

Add \$3.00 for shipping, handling and insurance. Illinois residents please add 6% tax. Add \$6.00 for CANADA, PUERTO RICO, HAWAII, ALASKA, APO-FPO orders. Canadian orders must be in U.S. dollars. WE DO NOT EXPORT TO OTHER COUNTRIES.

Enclose Cashiers Check, Money Order or Personal Check, Allow 14 days for delivery, 2 to 7 days for phone orders, 1 day express mail! VISA - MASTER CARD - C.O.D.

No C.O.D. to Canada, APO-FPO.

# ROT

We Love Our Customers Box 550, Barrington, Illinois 60010

312/382-5244 to order

**Commodore 64** 

# Computer Learning Pad

Makes graphic tablets Obsolete

Includes Special Printer Feature

Sale! \$3795

Now you get this Fantastic Tech Sketch Computer Light Pen Program with a Professional Light Pen Free! (\$39.95 value) plus the Micro Illustrated Graphics Pen Program that allows you to draw on your T.V. or monitor screen (better than Gibsons \$99 light pen). Whatever you can draw on the screen you can print on your printer (A Tech Sketch Exclusive.) (Disk) List \$59.95 Sale \$37.95.

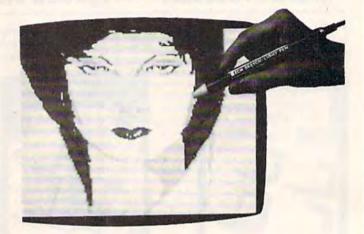

**Hi-Resolution!** 

Also available is Lite Sprite, a light pen driven sprite builder (List \$39.95 Sale \$29.95).

# MUSIC PORT

The ultimate music synthesizer and multi-track recording system for the Commodore 64. A **Full-sized REAL Keyboard** and all software including printing to the printer and preprogrammed songs are included. (Disk) List \$149.95 **Sale \$99.00**.

Fully Responsive
"MUSICIANS" Keyboard

Sale! **599** 

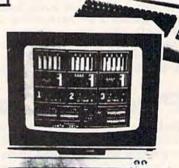

No Extra Software Required

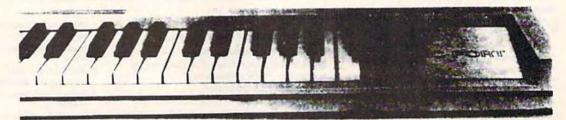

Add \$3.00 for shipping, handling and insurance. Illinois residents please add 6% tax. Add \$6.00 for CANADA, PUERTO RICO, HAWAII, ALASKA, APO-FPO orders. Canadian orders must be in U.S. dollars. WE DO NOT EXPORT TO OTHER COUNTRIES.

Enclose Cashiers Check, Money Order or Personal Check. Allow 14 days for delivery, 2 to 7 days for phone orders, 1 day express mail!

VISA — MASTER CARD — C.O.D.

No C.O.D. to Canada, APO-FPO.

# PROTECTO

We Love Our Customers
Box 550, Barrington, Illinois 60010

312/382-5244 to order

# American Educational Computer Services Computer

Learn at home
 Easy To Use
 Colorful Graphics
 Motivating and Fun
 Teacher Designed

All programs were written by teachers and have been classroom validated. These programs teach in a standard classroom format with rewards as the user gets through the various lessons.

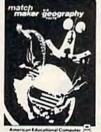

(Disk)

US Geography Facts — Has 35 preprogrammed lessons plus an authoring system that lets you create your own lessons. Excellent for teaching and reinforcing factual knowledge of the U.S. After completing two lessons the user earns the right to play a unique and challenging maze game. Fantastic educational value. List \$29.95. Sale \$16.95. US Government Facts — 35 lessons plus authoring system included. This program was designed for the following: • Eighth grade American History • Ninth grade Civics • High School electives in government • College refresher courses in government and American History. Fantastic aid to learning about American government. List \$29.95. Sale \$16.95.

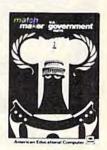

(Disk)

ational Computer 🚐

# Commodore 64 -

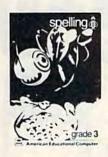

(Disk)

AEC Spelling — A series of seven educational software programs for grades 2 through 8. It teaches the spelling of 4,000 words most commonly used in writing (98% of most people's writing vocabulary). The word lists used are the result of over 25 years of research into the writing/spelling needs of children and adults. Each grade level consists of one two-sided disk with word lists on one side and study activities on the other. The activities are designed to develop mastery in spelling utilizing a Test/Teach/Test approach. A pre-test is used to find out which words a user cannot spell correctly. These are recorded on a "Words To Study" list. The activities for learning these words are provided. Finally, a post-test is taken by the learner to measure progress. The approach is simple and rewards are built in. List \$99.95. Special Sale — 7 programs \$34.95. Individual programs \$19.95. (Specify grades 2-8).

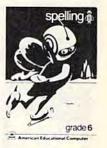

(Disk)

# Commodore 64

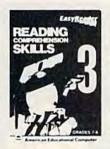

(Disk)

Reading Comprehension Skills — Reading Comprehension Skills, 1, 2, and 3 help the learner develop the ability to read with understanding. The learner does work with cause and effect, similarities and differences, predicting outcomes, finding main ideas, differentiating between fact and opinion, etc.

Level 1 (grades 1-3) \$29.95 \$16.95 Level 2 (grades 4-6) \$29.95 \$16.95

\$29.95

\$16.95

Words In Reading (Vocabulary) — Learn About Words In Reading, 1 and 2 teaches the structure of words to ensure success in reading. Such topics as prefixes, suffixes, contractions, synonyms, etc., are among the structural skills included in the program to promote progress and good grades in reading.

Level 1 (grades 1-3) \$29.95 \$16.95 Level 2 (grades 2-4) \$29.95 \$16.95

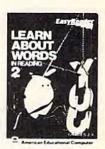

(Disk)

# Add \$3.00 for shipping, handling and insurance. Illinois residents please add 6% tax. Add \$6.00 for CANADA, PUERTO RICO, HAWAII, ALASKA, APO-FPO orders. Canadian orders must be in U.S. dollars. WE DO NOT EXPORT TO OTHER COUNTRIES.

Level 3 (grades 7-8)

Enclose Cashiers Check, Money Order or Personal Check, Allow 14 days for delivery, 2 to 7 days for phone orders, 1 day express mail!

VISA — MASTER CARD — C.O.D.

No C.O.D. to Canada, APO-FPO

# PROTECTO

We Love Our Customers
Box 550, Barrington, Illinois 60010

312/382-5244 to order • www.commodore.ca

# **Evelyn Wood Speed Reading**

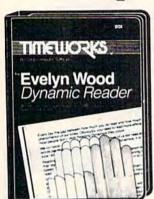

The EVELYN WOOD DYNAMIC READER provides you with the exercises and tools you need to help you increase your reading comprehension and speed. You can use your own personal computer and develop your skills at your own pace. You can learn the essential techniques of Dynamic Reading in your own home — at any time that is convenient for you. You can repeat exercises as often as you wish to assure that you maintain optimal reading efficiency.

SALE \$44.95

**Evelyn Wood** Dynamic Reader

List \$69.95

An effective and enjoyable way to improve your reading comprehension, retention and speed.

(See Page 29, 30, 54)

# Home Management Sale

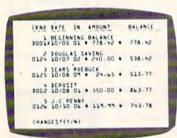

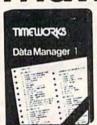

# Data Manager 1

A general information storage and retrieval system — with exclusive "X-SEARCH" Feature.

List \$24.95. Sale \$16.95.

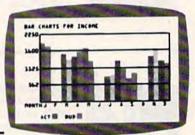

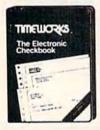

# The Electronic Checkbook

Check recording, sorting and balancing system.

List \$24.95. Sale \$16.95.

# The Money Manager

Home and business budget and cash flow system.

List \$24.95. Sale \$16.95.

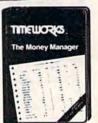

All three Programs for only \$4495

# Cave of the Word Wizard

For Commodore 64 Computers

An Intriguing Way to Develop Spelling Skills Using Human Speech and Arcade Action.

This state-of-the-art educational program includes 500 spoken words in 10 spelling skill levels and makes full use of the sound capabilities of your computer. The Wizard will talk to you in clear human speech. No additional hardware is needed for your computer system. (Tape/Disk)

Sale \$22.95.

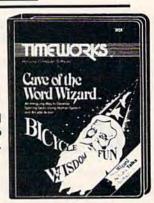

Add \$3.00 for shipping, handling and insurance. Illinois residents please add 6% tax. Add \$6.00 for CANADA, PUERTO RICO, HAWAII, ALASKA, APO-FPO orders. Canadian orders must be in U.S. dollars. WE DO NOT EXPORT TO OTHER COUNTRIES.

List \$39.95.

Enclose Cashiers Check, Money Order or Personal Check, Allow 14 days for delivery, 2 to 7 days for phone orders, 1 day express mail!

VISA — MASTER CARD — C.O.D.

No C.O.D. to Canada, APO-FPO

# PROTECTO

We Love Our Customers
Box 550, Barrington, Illinois 60010

312/382-5244 to order

# Designation of the Company of the Company of the Co

# Rated No. 1 in Computer Education

公公公

Real

Learning

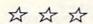

# Grammar Examiner Spellakazam

Now you can learn proper grammar as well as spelling. You are required to edit paragraphs or answer grammar questions as you move up the ranks of newspaper reporter. Fantastic learning capabilities.

(Grades 5 and up.)
(Disk.) List \$44.95.

Sale \$24.95.

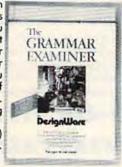

Race the magician to spell over 400 prepared words (or enter your own). If you succeed you release the animals, otherwise you seal their fate. (Ages 7 and up) (Disk.) List \$34.95. Sale \$19.95.

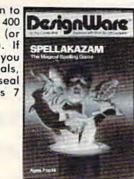

# **States & Traits**

Learn about U.S. geography and the famous facts of each state. You must piece states in with only mountains and river. Traits include problems like bordering states and rivers, historical facts, current trivia and capitols.

(Ages 9 and up.)
(Disk.) List \$44.95.

Sale \$27.95.

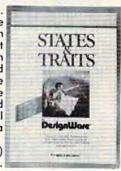

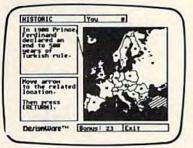

# European Nations And Locations

Learn country names, capitals, bordering nations, geographic landmarks, major mountain ranges, rivers and lakes, historical and cultural facts, and where they belong on a map in achallenging and fun game for the whole family. Fantastic way to learn about the countries of Europe. (Disk) List \$44.95 Sale \$29.95.

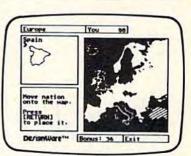

# Commodore 64

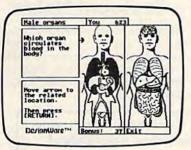

# The Body Transparent

Teaches the names, locations, and functions of organs and bones in the human body, plus important facts about them. Includes both the male and female body, so you can learn the similarities and differences between them. Move bones and organs to the proper parts of the body and match correct parts to the facts and functions presented. Fantastic education of the Human Body. (Disk) List \$44.95 Sale \$29.95.

Commodore 64

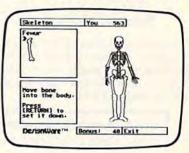

Add \$3.00 for shipping, handling and insurance. Illinois residents please add 6% tax. Add \$6.00 for CANADA, PUERTO RICO, HAWAII, ALASKA, APO-FPO orders. Canadian orders must be in U.S. dollars. WE DO NOT EXPORT TO OTHER COUNTRIES.

Enclose Cashiers Check, Money Order or Personal Check, Allow 14 days for delivery, 2 to 7 days for phone orders, 1 day express mail!

VISA — MASTER CARD — C.O.D.

No C.O.D. to Canada, APO-FPO.

# PROTECTO

We Love Our Customers
Box 550, Barrington, Illinois 60010

312/382-5244 to order

# Commodore 64

# EYBO

- Play "no-fault" music instantly
- Never hit a sour note
- Play eight different instruments
- Play along with background rhythms
- Make your own music
- **Develop musical competence** and confidence
- Learn notes on a music keyboard
- **Develop sense of rhythm**
- Begin learning music theory

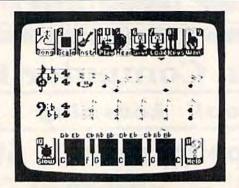

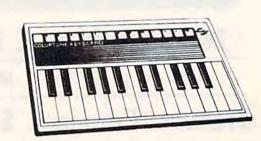

ColorTone Keyboard — Now you can play and learn just like on an organ. Just point to one of the colortone's preset songs, change the musical scale you are playing in or make your Commodore 64 sound like one of eight different instruments. As you play, you'll see the notes you're hearing displayed on a musical staff then record your musical creations to listen to them again and again. List \$59.95. Sale \$29.95.

# Turn Your Commodore-64 Into A Sophisticated Musical Instrument

"The Program That Gives You A Reason To Buy A Commodore-64."

New York Times.

# MusiCalc.

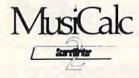

# ScoreWriter

Combine with Musicalc 1 and a graphics printer (Super-10) to produce sheet music from your original composition. (Disk) List \$39.95. Sale \$19.95.

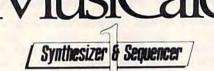

# Synthesizer & Sequencer

This 1st step turn your Commodore-64 into a sophisticated musical instrument — a three voice synthesizer and fully interactive step sequencer play along with pre-recorded songs or develop your own and record the music you create. (Disk)

List \$59.00. Sale \$29.95.

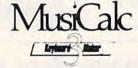

# **Keyboard Maker**

Turns your Commodore-64 into a musical keyboard. Comes with over 30 pre-set keyboard scales from Classical to Rock. Requires Musicalc 1. (Disk) List \$39.95. Sale \$19.95

With Musicalc anyone can • Make and record sophisticated music • Print out sheet music from your creations • Turn your computer into a keyboard • No experience necessary!

Add \$3.00 for shipping, handling and insurance, Illinois residents please add 6% tax. Add \$6.00 for CANADA, PUERTO RICO, HAWAII, ALASKA, APO-FPO orders. Canadian orders must be in U.S. dollars. WE DO NOT EXPORT TO OTHER COUNTRIES.

Enclose Cashiers Check, Money Order or Personal Check, Allow 14 days for delivery, 2 to 7 days for phone orders, 1 day express mail!

VISA — MASTER CARD — C.O.D.

No C.O.D. to Canada, APO-FPO

# ROTEC

We Love Our Customers Box 550, Barrington, Illinois 60010

312/382-5244 to order

# The Best Arcade Games Around

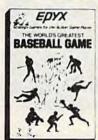

World's Greatest Baseball — Finally a great sports game. Realistic right down to the playing field. Control all the actions even the outfielders. Play realistic baseball all year round. (Fantastic graphics, action, and sound!) (Disk) List \$34.95. Sale \$22.95.

Ballblazer — Unique split-screen, 3-D graphics give you and your opponent a first person view of the field of play. You race across the playfield in your Rotofoil trying to capture the ball and fire it through the goal before your opponent. The winner is the player with the most points at the end of the timed competition. Hold onto your joystick and keep that finger on the fire button, this is the type of two player head-to-head action you've been waiting for. Two Players. (Disk) List \$29.95. Sale \$21.95.

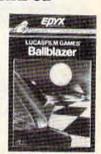

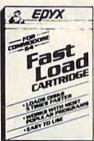

Fast Load Cartridge — Load, save and copy disks five times faster than normal. It plugs into the cartridge port of the Commodore 64 and goes to work automatically, loading disks with ease. And that's only the beginning. It can copy a single file, copy the whole disk, send disk commands, and even list directories without erasing programs stored in memory. (Cartridge) List \$39.95. Sale \$24.95.

Barbie — The biggest name in dolls. Browse through Barbie's closet full of beautiful clothing and dress her for the party. You can cut her hair or make it longer and color it or change the style. Buy new clothing at the boutique or any of the six other specialty shops, or even go to the dress shop and create Barbie's designer clothes with the help of the computer. The combinations are endless and so is the fun. One or two players. (Disk) List \$39.95. Sale \$24.95.

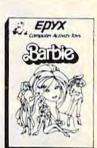

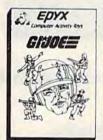

G.I. Joe — The best selling toy soldier is now available as an activity toy on the home computer. Select the battle situation then choose the equipment you think you will need to get the job done. Choose from a number of uniforms and weapons in your well stocked arsenal and get ready for the action. Play alone or with a friend, if you plan the right strategy you will complete the mission if not you will have to try again. One or two players. (Disk) List \$39.95. Sale \$24.95.

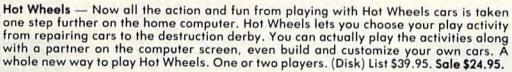

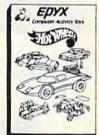

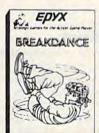

**Break Dance** — Break Dance is an action game in which your dancer tries to break through a gang of break dancers descending on him. "A simon-like game" where your dancer has to keep the steps of the computer controlled dancer, and even a free dance segment where you develop your own dance routines and the computer plays them back for you to watch. Now anyone can break dance!! (Disk) List \$39.95 Sale \$24.95.

Rescue On Fractalus! — Your mission is to fly your Valkyrie Fighter through the Jaggi defenses and rescue the downed Ethercorps pilots. Sounds easy, but don't let it fool you. It's tough enough jut to navigate the mountains and canyons of Fractalus, but try doing it while destroying enemy gun emplacements or dodging suicide saucers. We supply the Long Range Scanner, Dirac Mirror Shield and Anti-Matter Bubble Torpedoes... YOU supply the skill and guts! One Player. (Disk) List \$29.95. Sale \$21.95.

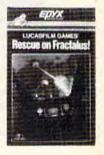

Add \$3.00 for shipping, handling and insurance. Illinois residents please add 6% tax. Add \$6.00 for CANADA, PUERTO RICO, HAWAII, ALASKA, APO-FPO orders. Canadian orders must be in U.S. dollars. WE DO NOT EXPORT TO OTHER COUNTRIES.

Enclose Cashiers Check, Money Order or Personal Check. Allow 14 days for delivery, 2 to 7 days for phone orders, 1 day express mail!

VISA — MASTER CARD — C.O.D.

No C.O.D. to Canada, APO-FPO

# PROTECTO

We Love Our Customers
Box 550, Barrington, Illinois 60010

312/382-5244 to order

# IMAGIC

# Eye Grabbing Living Graphics

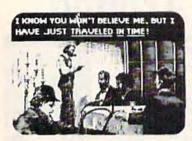

The Time Machine

Based on H.G. Wells' science fiction classic, THE TIME MACHINE adds unique joystick action, high-resolution graphics and extensive animation to Wells' ageless prose. Travel through the treacherous time tunnel. Venture into the mysterious land of the future. Befriend the gentle Eloi and struggle to save them from evil Morlocks who lurk in the dangerous underworld. Regain your time machine at all costs — or your tale will end in tragedy! (Disk) List \$39.95. Sale \$29.95.

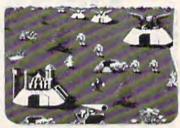

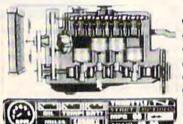

**Injured Engine** 

Work with an accurate cutaway representation of a functioning automobile engine. Brilliant graphics detail various engine systems and parts. Learn the names of each part and how it relates to the other parts of the engine, then, use your knowledge to diagnose computergenerated engine problems. Inspect and test at will but remember everything costs! Work against the clock to tune and repair the motor to perfect running condition. (Disk) List \$39.95. Sale \$27.95.

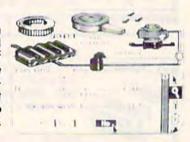

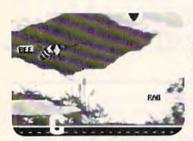

Speak and Seek

It talks!! Speak and Seek teaches the alphabet to children, ages 2-5. It shows children how to print letters in capital and lower cases, pronounces the letter as it is drawn and asks them to find and press the letter on the keyboard. Incorrect answers prompt a variety of helping phrases, such as "Try a little to the right" or "Try higher," and other encouraging and amusing feedback. The make a creature appear that starts with the collect letter. (Disk) List \$39.95. Sale \$27.95.

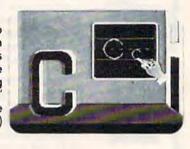

# **Commodore 64**

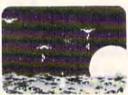

# **Demon Attack**

Winged warriors wreak havoc from above! Only your laser cannon stands between you and oblivion! Blast those bizarre demons. Your arsenal includes missiiles and sheer intestinal fortitude. Only the strong survive! (Disk) List \$24.95. Sale \$16.95.

### Macbeth

Shakespeare's enthralling play of murder, greed and intrigue comes to life in this startlingly textured and vivid treatment. Armed with your wits, an impeccably detailed edition of the Scottish play and a learned mentor who questions and guides your insights and judgements, the play's the thing for you to solve! An engrossing and educational interactive adventure!. (Disk) List \$39.95. Sale \$29.95.

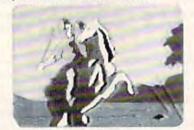

# Commodore 64

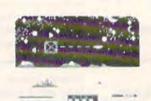

### **Nova Blast**

Pilot your own Novon Skysweeper above the underwater city. You must defend four cities in your quadrant from alien assault. Use your radar to detect enemy activity. Race to protect these civilized outposts in a deadly game of skill and strrategy. (Disk) List \$24.95. Sale \$16.95.

# Add \$3.00 for shipping, handling and insurance. Illinois residents please add 6% tax. Add \$6.00 for CANADA, PUERTO RICO, HAWAII, ALASKA, APO-FPO orders. Canadian orders must be in U.S. dollars. WE DO NOT EXPORT TO OTHER COUNTRIES.

Enclose Cashiers Check, Money Order or Personal Check. Allow 14 days for delivery, 2 to 7 days for phone orders, 1 day express mail!

VISA - MASTER CARD - C.O.D.

No C.O.D. to Canada, APO-FPO.

# **PROTECTO**

We Love Our Customers
Box 550, Barrington, Illinois 60010

312/382-5244 to order

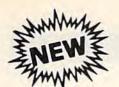

# Synapse

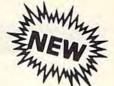

# No. 1 National Rated!! Super Action Software Sale

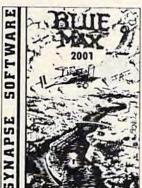

Blue Max 2001 — Your are Max Chatworth 9th, your mission is to penetrate enemy defenses, destroy their hover fields and finally to destroy the symbol upon which the Furxx Empire is built. The fate of the world rests in your hands. Exciting sequel to Blue Max. (Disk) List \$34.95. Sale \$21.95.

**Encounter** — An amazingly lifelike simulation of a futuristic tank battlefield, Encounter has only four elements — a grid made of indestructible pylons, enemy saucers, homing drones, and you. Yet these simple components create a challenge requiring total concentration and great skill. Your task — clear the grid of enemies. Success requires a thoughtful balance between sensible caution and raw courage. Keep your cool, accomplish your mission, and you enter another level — eight in all — where enemies become infinitely more clever, and so must you. Encounter is a purist's game, stripped to the essentials. This no-frills approach demands everything you've got. (Disk) List \$34.95. **Sale \$16.95**.

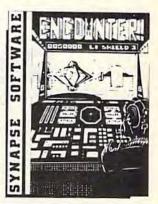

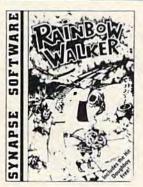

# DOUBLE PLAYS

Only
Price \$19.95

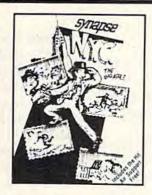

# DOUBLE PLAYS

Conly
Price \$19.95

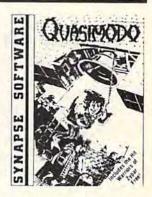

Rainbow Walker — Outsmart the devil and a very vicious bird, survive tornadoes and avoid the lightning bolts as the elf hops onto gray squares to create a brilliant rainbow and reach the pot of gold. You'll need razor-sharp reflexes, delicate precision with your joystick and a knack for strategy. Once you start playing, you'll find it impossible to stop. (Includes Doughboy)

Doughboy — Don't expect DOUGHBOY to be any easier. You'll spend hours trying to outsmart the cleverest opponents while you attempt to recover the supplies that are scattered across the play field. Rocks, trees, trenches and mortars, combined with the dark of night, will surely challenge your wits and skill. Don't let your batteries in your flashlight go dead! (Disk) List \$29.95. Sale \$19.95.

New York City — You can now visit the Big Apple without leaving home, and you'll soon discover that all the stories you've heard are true! No sooner do you park your car for a visit to some of the most popular landmarks than it's stolen, and that's only the beginning. The subway is sure to make it hard to visit the Empire State Building, Central Park and Grant's Tomb. Metropolitan madness will drive you crazy — especially if you run out of gas or cash, or get hit in the crosswalk! (Includes Air Support)

Air Support — Air Support is two games within a game providing the player a choice of an arcade game or one of strategy. Control the chopper and robots with a wide variety of commands to choose from. Select the difficulty range, terrain, number of enemy robots, airlift and bombs and begin to accomplish your mission of destroying the enemy robots. (Disk) List \$29.95. Sale \$19.95.

Quasimodo — Quasimodo is a loner who like hanging out in castle belfries. He also knows the secret hiding place where the royal jewels have been hidden. But, he is too busy stoning the soldiers and swinging from bell to bell to get away from the bats. Only you can help Quasi get the jewels.

(Includes Warriors of Zypar)

Warriors of Zypar — Exciting 3D action makes Warriors of Zypar one of the most exciting two player games released this season. Placed in an arena setting, you will challenge your opponent by trying to knock him off his aero disk. Score extra points by shooting the flying ball into the mouth of the evil ZYPAR. A game that combines the barbaric adventure of the old Roman gladiators with the fast pace concept of soccer and handball all in one. Challenge your partner or your computer and play for hours.

(Disk) List \$29.95. Sale \$19.95.

Add \$3.00 for shipping, handling and insurance. Illinois residents please add 6% tax. Add \$6.00 for CANADA, PUERTO RICO, HAWAII, ALASKA, APO-FPO orders. Canadian orders must be in U.S. dollars. WE DO NOT EXPORT TO OTHER COUNTRIES.

Enclose Cashiers Check, Money Order or Personal Check, Allow 14 days for delivery, 2 to 7 days for phone orders, 1 day express mail!

VISA — MASTER CARD — C.O.D.

No C.O.D. to Canada, APO-FPO.

# PROTECTO

We Love Our Customers
Box 550, Barrington, Illinois 60010

312/382-5244 to order

# computing for families

# Real World Software

Part 1: A Bright New Trend In Home Computing

Fred D'Ignazio, Associate Editor

## VisiCalc For The Home?

I recently returned from Las Vegas, where I covered the Winter Consumer Electronics Show (CES) for *The New Tech Times*, a national public TV program on consumer electronics. Based on what I saw, this is my verdict:

The home-computer industry is at its lowest point in years. Home computers are no longer the "in" thing to buy. They have been replaced by VCRs, compact discs, pocket TVs, and other glamorous newcomers to the consumer electronics industry. As a result, hardware and software companies have gone out of business, computer magazines have shrunk for lack of advertisers, and Wall Street investors and the national news media have lost interest and are looking elsewhere for what is new and hot.

Some observers have equated home computers with videogames and hoola hoops, and have predicted the demise of the home-computer in-

Fred D'Ignazio is an associate editor of COMPUTE! and COMPUTE!'s GAZETTE. He is a regular commentator on The New Tech Times, a national public TV program on consumer electronics, and he is a frequent guest on public TV's Educational Computing. Fred's latest book is Computing Together: A Parents and Teachers Guide to Using Computers with Young Children (COMPUTE! Publications, 1984, \$12.95). Fred is an avid computer networker and welcomes electronic letters from his readers. Write to Fred on The Source (BCA638), CompuServe (75166,267), MCI Mail (Fred D'Ignazio), EasyLink (63856637) or c/o COMPUTE! Publications.

dustry. But I think this assessment is too gloomy. I don't believe we're at the end of the home computer revolution, we're only in a trough.

What will get us out of that trough?

A new generation of even lower-priced, even more powerful computers, like Atari's new ST series and Commodore's Amiga, will give the industry a tremendous boost. But fancy new computers are not the only way to revive this industry. We also need new kinds of software—programs that are so exciting, low-cost, and practical that they will motivate people to buy a new computer just so they can run the software.

What kind of software should we look for? Some observers are on the lookout for a "VisiCalc of the home"—a product so unique and powerful that, single-handedly, it will answer the consumer's still nagging question, "Why

do I need a home computer?'

I think it's unlikely that a single program will emerge and provide a compelling justification for buying a home computer. Home computer users are too diverse a group, and homes are too complex and heterogeneous for a single product to answer everyone's needs. Instead, I think that we should look for a whole new genre of home software that thrusts the computer into the real world. I see such a genre now on the horizon, a genre I call real world software.

# What Does It Feel Like?

This month and next I'll describe, define, and give examples of what I mean by real world software. But these are just words. The ultimate test

# You never know who you will meet or what will be said when you're on American People/Link.

AMERICAN PEOPLE/LINK<sup>TM</sup> users meet a lot of different people. That's because PEOPLE/LINK — the nation's first all entertainment videotex network — allows anyone with a word processor, personal computer or terminal, and a modem to communicate with other users throughout the country from the privacy of their own homes.

Sometimes these electronic conversations are serious...sometimes they're outrageous...but they will always keep your interest as you talk to friends and make new ones. PEOPLE/LINK's recreational programs include:

PARTYLINE — Meet people and talk live with other PEOPLE/LINK members throughout the country in groups or privately.

CLUB-LINK — Join or start a club or group devoted to a favorite hobby, rock group, lifestyle, etc.

WHO-IS-WHO - locate other users with similar interests.

And there's much more with programs like NETMAIL, our person-to-person electronic mail, PEOPLESCAN, the national bulletin board system, and play games such as poker, blackjack, checkers, chess, backgammon, and bridge (color graphics are available for most popular computers).

And the greatest thing is that you don't have to be a computer whiz or even know how to type to use PEOPLE/LINK...just be smart enough to subscribe now!

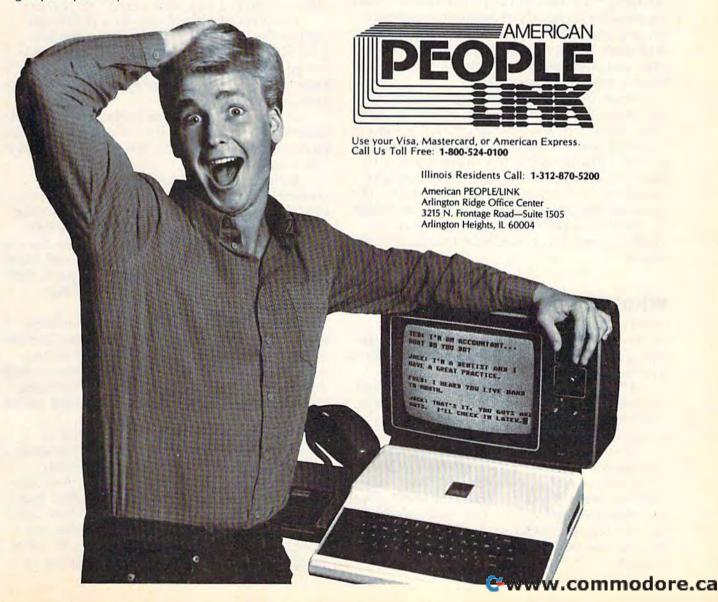

is to try the software out and see how the software feels to you. You'll recognize real world software when you come in contact with it. And it will mean something different to each person

who experiences it.

As I prepared this column, I spoke to many different people in the software industry. When I told them I was writing an article about "real world software," the amazing thing was that they immediately knew what I meant, even before I tried to define it or describe it. And they began telling me what real world software meant to them and what examples they had seen recently.

One person I spoke to had this reaction: "Real world software. Kitchen sinkware. Stuff that you keep around the house like a bottle of glue, a flashlight, or a screwdriver. You never know

when you'll need it. But you will."

When I told my assistant, Kim Harris, about real world software, she thought of her boyfriend, Robert Ruff. "Robert is working on a construction crew," she told me, "building a new shopping mall. He's so happy because he's learning valuable things about architecture, electronics, and engineering. He'd rather learn this way than study books in a classroom. Maybe that's what real world software is. It's on-the-job training, the kind that Robert likes."

When I mentioned real world software to Jeff Clarke, executive producer of *The New Tech Times*, he too instantly recognized it. "It's like the high-tech stress cards we're giving out at CES," he said. "The cards tell you whether you're relaxed or tense, and, if you are tense, they give you simple techniques you can use to relax. The cards are like your "real-world" software should be. They are simple to use, and they give immediate, personally meaningful information and results."

# What Should It Do?

Based on the comments above, defining real world software is easy. It's easy-to-use software that gives an immediate, direct, visible benefit to a person in his or her daily life.

As I see it, real world software is really selfimprovement software. It gives you the skills you need to tackle all areas in your life more cre-

atively and effectively.

When I talked to John Paulson, president of Springboard Software, he warmed immediately to the idea of real world software. "That's just what we need," he said. "With real world software the computer will beckon, teach, work for you as a tool, then send you out armed and eager into the real world to apply the skills you have learned."

## **How Does It Work?**

The goal of real world software is to be a *self-teaching tool*. To do this effectively, it needs to weave together several key elements, including a knowledge database, skill in applying that knowledge base to real life, and a playful approach that makes it fun to learn the knowledge and apply the skill.

Real world software must be a powerful tool. But it must also teach us how to use the tool, give us practice in applying the tool, and thrust us into real-life situations in which we get to use the tool and improve our technique. Last, it must suggest applications in the real world where we can apply the tool after we have left

the computer.

What features should real world software have? First, it should be simple to learn and simple to use. It must be immediately accessible to a

child or a beginner of any age.

Beyond that, it must be playful, charming, and appealing to young and old alike. As John Paulson put it, the software must *beckon*. It makes learning a new skill a thrill, not a chore.

The program should also let a person get right to the action. The mechanics of the program should be so easy to master that a person can go immediately beyond the program to the knowledge areas, skills, and applications the program teaches.

On the other hand, the program should not be a black box, blocking the naïve user from its power; or a child's toy that has no relevance out-

side a toy world.

Rather, it should be at once simple yet powerful. The rules for using it should be intuitively obvious. As the person uses it, he or she should become more adept at using it further. The program should let a person *learn on the job*.

Third, there should be a strong factual basis to the knowledge that the program imparts. Real world software is really *expert software* that

everyone can use.

Fourth, the program should use the latest ideas in program design, including icons (pictures representing information or courses of action); contextual help screens; on-screen menus or pull-down menus; and a choice of mouse, joyboard, or keyboard control (or a user-determined mix of all three).

This is a controversial area with lots of conflicting opinions. As Marc Canter, president of MacroMind (developer of the Macintosh MusicWorks and VideoWorks programs from Hayden Software) says, "The world is divided into two camps: people who type in commands and people who don't; people who memorize commands and people who don't." Canter is one of those people who doesn't like to memorize or

type in commands and says, "I never want to go back." Then there is Richard Mansfield, senior editor of COMPUTE! Publications, who wrote in the February 1985 issue of COMPUTE!, "It's far easier, for many people, to simply type LOAD 'PROGRAM' than it is to move a mouse to a menu, pull down the disk menu, move to the program name, move the mouse up to the word LOAD, etc."

Canter is in one camp, Mansfield in the other. This is why people should have a choice in the way they interact with a real world program. And they should be able to customize their own

means of interaction.

Next, a real world program should contain several discrete modes, including introductions to the tool, knowledge area, and skill in using the tool; an online tutorial; challenging real-life scenarios for practice; and the actual tool itself once the user is ready to get down to business.

The actual tool should have shades and gradations beginning with novice and ending with expert. The software should enable each person to use the tool unconsciously at his or her

level of confidence and expertise.

The software should be powerful enough to be attractive to experts; but, more importantly, it should offer the beginner a step-by-step approach to learning a new skill, with numerous opportunities to practice the skill and get immediate, constructive feedback.

Sixth, real world software should come with a substantial users manual. The manual shouldn't waste time explaining the software; the software itself will take care of this. Instead, it should be a practical yet literate introduction to the knowledge embodied in the software, and a checklist of the powerful ideas and techniques embedded in the tool. It should also be an idea book full of suggestions and activities a person can do with the software.

Seventh, the software should be supplemented with additional, lower-cost software packages with databases, templates, and other supplies that help personalize the software for different users and introduce users to different subjects. It should also, of course, let users enter their own databases.

Eighth, the software should have easy-to-use recordkeeping features that enable a child, parent, or teacher to monitor a learner's progress as part of the software's hidden curriculum in a particular discipline or domain of knowledge.

Ninth, the program should place great emphasis on on-the-job, practical training in the context of an adventure, a mission, or a story. A person should be given real-life situations, goals, and challenges. Mastery of the skill should permit them to meet these goals and overcome these challenges. Then the software should rush them out the door and urge them to apply the skill im-

mediately in the real world.

On-the-job training, real-life situations, and immediate transfer to the person's daily life are the key features. The program should combine the cerebral, bookish world of the ivory tower with the do-or-die immediacy of the space shuttle cockpit, the scientist's lab, the executive's hotseat, or the ditchdigger's muddy hole. The force of intellect in all human advances is derived from a blend of the practical and the abstract. Real world software can merge these two components of knowledge into powerful and beneficial learning programs for home computer users.

# **Examples Of Real World** Software

Have I whetted your appetite for some examples of real world software? If I have, good! Next month I'll give you 106 examples of real world software in 24 different areas of knowledge, including skills in medicine, college studies, communication, crafts, dance, diet and nutrition, exercise, map reading, inventing, math, money management, music, organization, outer space, relating to other people, running a newspaper, predicting the weather, and designing bridges and buildings.

After I give these examples, I'll tell you my wish list for real world software on Commodore computers in the future. And I'll ask you, the reader, what real world software you've seen and

what you'd like to see.

Stay tuned. I'll be back next month!

# **How To Recognize** Real World Software

Real world software should:

\* Be simple to learn and use \* Appeal to all ages \* Be playful and charming \* Not force you to learn or remember elaborate commands \* Get you right to the action \* Have a strong factual basis \* Be accompanied by a substantial printed introduction to the skill or subject it teaches \* Offer supplementary templates, databases, supplies, etc. \* Offer powerful yet simple recordkeeping features to let you monitor your progress \* Give you on-the-job, practical training in real-world skills \* Encourage you to apply your new skills immediately in your daily life \*

### The Hush 80 CD Printer

We're not through with printers yet. Lately, dozens of manufacturers have flooded the market with low-cost, Commodore-compatible printers and printer interfaces. Since printers are one of the most popular peripherals after disk drives, we'll continue to bring you the latest information on this burgeoning business.

Thermal printers are an important part of the printer market. Although they sometimes pale in comparison to impact dot-matrix printers, they are unique in their low cost, high reliability, and low operating noise level. The Hush-80 scores high in these categories. It is an extremely attractive printer for the price, only \$139.99. It prints on special thermal paper, which we've discussed in previous columns.

A thermal printer is very quiet compared to the racket of an impact printer. You can barely hear the Hush 80 print, the sound of the printhead brushing across the paper. The loudest sound is the faint grinding of the paper feed. You can press a small button to feed the paper one line, or hold it down to feed at high speed (although it sounds like an overworked sewing machine at this rate). You can hold down the button while you power-up the printer to print out a self-test.

It appears that manufacturers know what we want in a printer—full Commodore compatibility. That way everyone can use the same software without that software having to customize itself for your particular brand of printer. The Hush 80 CD has a built-in printer interface, so you don't need to buy one. It lets the printer display the full Commodore character set, including all graphics characters and reverse-video. The characters look like your average dot-matrix character set, not much like letter quality, but

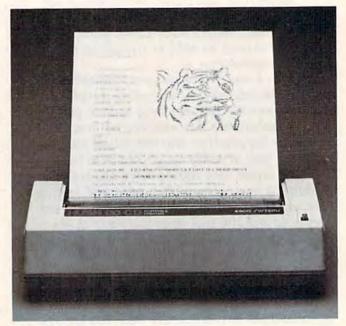

The Hush 80 CD Printer

still quite readable. The printer is not slow, printing in both directions at 80 characters per second, although the actual printing speed is slower since it takes a little longer to feed the paper than on other printers.

The Hush 80 CD supports all the special features of the MPS-801 and 1525 printers, including graphics mode, double-width characters, and programmable tab settings. We've tried it with SpeedScript and some screen-dump software and had no problems. The only rule it doesn't follow is that reverse-field should automatically terminate at the end of a line. The Hush 80 stays in reverse-field mode until you send reverse-off. No big problem, unless you print a disk directory. You can edit out the reverse field if you LOAD "\$",8 before printing the directory.

COMPUTER CENTERS **AMERICA** 

USER FRIENDLY PRICES! (BELOW WHOLESALE)

Dustcover for Commodore 64 with any Hardware Purchase

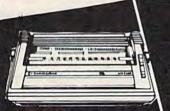

(I commodore 1101 LETTER QUALITY PRINTER

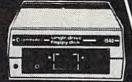

Ccommodore

VIC 1541 DISC DRIVE

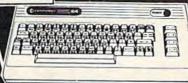

Ecommodore 64

NEW

**COMMODORE 128** 279\*5

IN STOCK & ON SALE!

CENTERS \*AMERICA

Czcommodore

1702

MONITOR

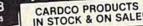

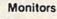

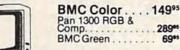

#### Modems

| Comm 166084°5  |  |
|----------------|--|
| Mighty MoCall  |  |
| Telesonic Call |  |
| Hes II Call    |  |

| Oussette      |  | •  | • | • |   | u | 13  |
|---------------|--|----|---|---|---|---|-----|
| Comm CN-2     |  |    |   |   |   |   | 59* |
| Third Party . |  | .+ |   | ¥ | * |   | 39* |

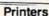

| Gemini SG 10/15 New! 209** |
|----------------------------|
| Gemini SD 10/15 New! Call  |
| Gemini SR 10/15 New! Call  |
| Gemini SB 10 New! Call     |
| Gemini 15X 399**           |
| Silver Reed 400 249**      |
| Silver Reed 500 379**      |
|                            |

| Cardco G +  |   |   | , |   |  |   | Call |
|-------------|---|---|---|---|--|---|------|
| Microworld. | * | , | * | , |  | , | Call |

#### Diskettes

| Nashua |  | 10 <sup>95</sup><br>.14 <sup>96</sup> | ı |  |  |  |  |  |  |
|--------|--|---------------------------------------|---|--|--|--|--|--|--|
| Scotch |  | . 140                                 | ۱ |  |  |  |  |  |  |
| Maxell |  | . 149                                 | Ų |  |  |  |  |  |  |
| -      |  |                                       |   |  |  |  |  |  |  |

Indus GT Disc Drive for Commodore

24995

Polaroid ...... 13

New! MSD Super Disc II Now On Sale 44995

Single Drive 249%

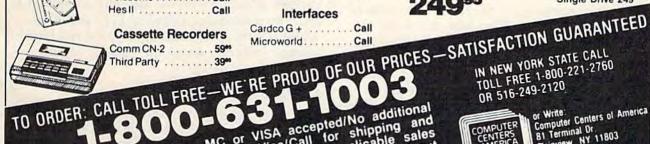

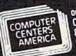

or Write: Computer Centers of America B1 Terminal Dr Plainview, NY 11803

We're Reliable! 18 years of service

# VISA

TOUCH TABLETS Koala Touch Tablet-Cart 69.95 Muppet Learning Keys

Spritemaster-D/T Beachhead-D/T Master Composer-D SPINNAKER

Aerobics-D
Aegean Voyage-Carl
Alf in the Color Caves-C
Alphabet Zoo-Carl
Bubble Burst-Carl
Cosmic Life-Carl 20.95 21.95 20.95 Deltà Drawing-Cart Facemaker-Cart

Fraction Fever-Cart Grandma's House-D Jukebox-Cart Kids on Keys-Cart Kidwriter-D Kindercomp-Cart Ranch-Cart Rhymes/Riddles-D Search/ Amazing Thing-D Snooper #1-D Snooper #2-D Story Machine-Cart

Trains-D Up For Grabs-Cart COMMODORE Program Ref. Guide Assembler-D Easy Finance I.II.III.IV.-D 19.95 Easy Calc-D 64.95 Easy Mail-D 17.95 Easy Calc-D Easy Mail-D Easy Script-D 39.95 Easy Spell-D Logo-D

Check, Money Order, MC or VISA accepted/No additional and visa/Call for shipping and charge for MasterCard and Visa/Call for shipping sales handling information/NYS residents add applicable without tax/Prices and availability are subject to change acturer's tax/Prices and availability are subject with manufacturer's notice/All factory fresh merchandise with manufacturer's warranty. Dealers Welcome. Call for recent price reductions and new rebate information. and new rebate information. The Manager-D 20 95 20 95 20 95 20 95 20 95 17 95 General Ledger-D
Accts Rec · D
Accts Pay · D
Magic Desk · D
Zork I · II or III · D
Suspended · D
Statement · D 37 95 37 95 37 95 52 95 29 95 29 95 29 95 29 95 Starcross-D Deadline-D 29.95 **CBS SOFTWARE** 24 95 24 95 24 95 20 95 24 95 20 95 Argos Expedition D 29 95 Charles Goren's Bridge-D 49 95 Coco Notes-D 19 95

Coco notes: U 19 95
Ducks Ahoy: D 23 95
Ernie's Magic Shapes: D 23 95
Mastering the SAT: D 104 95
Movie Musical
Madness: D 24 95
Murder by the Dozen-D 23 95 Peanut Butter Panic-D Sea Horse Hide in Seek Success Decimals 24 95 24 95 (Add/Subt)-D/T 14 95 Success Decimals (Mult/Div)-D/T

Success Fractions (Add/Subt)-D/T Success Fractions (Mult/Div)-D/T 14 95 Timebound D Webster Word Game-D 24 95

WICO **Joysticks** 

The Boss **3** 1288

The Bat . . . 1488 3-Way . . . . 1988

( commodore NEW Products

801 MCS Color Printer 26

C-16 Computer 7995 C + 4 Computer 18995 801 Printer 14995 802 Printer 17995 803 Printer 17495

This is a really small printer, smaller in size and length than a carton of cigarettes, and weighing only 25 ounces. The roll paper installs inside the printer, further making this a compact machine. In fact, I've set the printer up on top of the 1701 monitor, using no desk space at all. The disadvantage of thermal roll paper is clear. The thermal paper is rather glossy, and tends to darken as it ages (although it photocopies well). The roll paper makes word processing a little cumbersome. You have to manually tear off each sheet you print. For casual use or for printing program listings, though, roll paper is just fine.

The Hush 80 comes in several other configurations, either parallel or serial, with an optional battery pack. You could buy the Hush 80 with the Centronics parallel interface, then buy a parallel interface, and also use the printer with any computer with a Centronics interface. The serial version is for computers with an RS-232C serial interface. An optional rechargeable battery pack, which lasts 100,000 characters per charge, makes this an ideal printer for portable computers.

## Three Printer Interfaces

Three new printer interfaces have arrived for evaluation since J. Blake Lambert's feature, "Selecting A Printer Interface" (August 1984). If you're looking for an interface for your non-Commodore printer, you might consider one of the following models. (Also, look for more printer interface information in the upcoming July GAZETTE.) All work with either the VIC or 64. Since the Plus/4 and Commodore 16 have redesigned cassette ports, the power required from the cassette port for most of these interfaces is not available.

# MW-350

This rather large interface attaches like most Commodore interfaces. A round plug for the serial port attaches to either your computer or disk drive. You plug the printer cable from the interface into the Centronics port on the printer. (None of these interfaces can be used with an RS-232C serial printer.) The MW-350 attempts to draw the power needed to drive the interface from pin 18 on the printer. Not all printers supply the necessary voltage, though, so MicroWorld Electronix sells an optional power plug that plugs into the cassette port on the back of the computer. The cassette plug duplicates the cassette bus, so you can still use a tape drive.

This interface seems solidly built, with a metal serial port plug that snaps into place better than any plastic one I've seen. In emulation mode, the MW-350 simulates the features of the

MPS-801 or 1525 printer. Since the MW-350 is a graphics interface, it uses the graphics mode of your printer to reproduce Commodore graphics and cursor symbols. The emulation mode honors all 1525/MPS-801 secondary addresses and commands for double width, graphic mode, tab stops, etc. It also reproduces reverse-field characters. A small set of switches is used to customize the interface for your printer, supporting most popular parallel printers. A listing mode translates the cryptic symbols used on the screen for cursor controls into readable words, similar to the GAZETTE's listing conventions. A transparent mode lets you send all codes directly to the printer without any translation between Commodore ASCII and true ASCII. Other printer codes specific to this interface let you set the left and right margin and forms length, and lock in any secondary address. By simply opening the case and plugging in RAM chips, you can add a 2K or 4K printer buffer.

What sets this interface apart is the excellent interface manual, written with the novice in mind. Although it will still require careful study, any casual computer user can easily get his printer working with a wide variety of software. If you're a programmer, there is detailed information on how to bypass the emulation mode and communicate directly with the printer. The manual is full of charts, figures, and pictures, though it lacks an index. My only complaint is that the manual is printed in light green on white. Pretty soon you begin to see red afterimages fluttering about the page.

Cardco Card/? B

One of the first printer interfaces for the VIC and 64, Cardco's Card/? (pronounced card-print) continues to evolve. The latest revision shrinks the electronics down to a large plug that fits directly into the printer. A cable connects to the computer's serial port, and a thin wire attaches to a cassette port module, removing any doubt

about power availability.

This latest revision improves on MPS-801/1525 compatibility. Earlier models would not always transparently work with software designed for the MPS-801/1525. The Card/? B offers a listing mode where cursor controls are translated into words like [CLEAR]. However, the Card/? B does not offer graphics emulation, so it seems more useful as a lower cost alternative interface for printers lacking a graphics mode, including letter quality printers. A lockable transparent mode lets you use the Card/? B as a "dumb" interface. In transparent mode (sometimes called graphics mode), the interface only performs the serial-to-parallel conversion, and

does not interpret, intercept, or translate characters coming in. A transparent mode is required for certain word processors and graphics dump programs.

Cardco's manuals also keep improving, with expanded tutorials on BASIC printer programming, and tips for use with various printers. Several sample programs illustrate the features of the interface, including some utility programs for a screen dump and simulation of Commodore graphics characters.

# TurboPrint/GT

It's hard to distinguish this interface's features from the others, but an optional 16K or 32K "TurboBuffer" makes this an extremely powerful model. Like the MW-350, the TurboPrint/GT is a graphics interface that works with most popular parallel printers. It can reproduce Commodore graphics and reverse video, and also offers a listing mode. However, this model does not transparently emulate the MPS-801 or 1525. It supports all the same codes and functions as the MPS-801/1525, but the same secondary addresses are not used. It has a lock mode that lets you force the interface to remain in a particular mode. The manual is not as tutorial or as readable as the other two interface manuals reviewed here, but does include a listing of a graphics screen dump program for the 64.

With the TurboBuffer, you can dump your text to the printer with no waiting. The buffer stores the text coming from the computer, then feeds it out to the printer. If you don't fill up the buffer, you can continue to use your computer while the printer chugs away.

Hush-80 CD Ergo Systems, Inc. 2654 Eden Landing Road Hayward, CA 94545-3718 \$139.99 for Commodore version (CD)

MW-350 Graphic Printer Interface MicroWorld Electronix 3333 S. Wadsworth Blvd, #C105 Lakewood, CO 80227 \$129

Card/? B Cardco, Inc. 300 S. Topeka Wichita, KS 67202 \$59.95

TurboPrint/GT Telesys 43334 Bryant St Fremont, CA 94539 \$89.95 TurboBuffer 16K model, \$79.95 32K model, \$109.95

#### Note To Readers

The suggested retail price of the Blue Chip Electronics dot matrix printer reviewed in the March column is \$240, plus \$39.95 for the Commodore interface. We regret any confusion this may have caused readers.

# LIGHT YEARS AHEAD

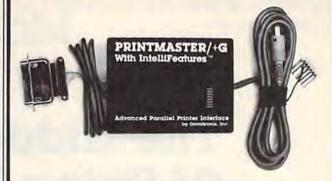

# WE GUARANTEE IT!

We feel that our products are the best on the market, and we are so sure you will think so also that we offer a 30 day money back guarantee.

# PRINTMASTER/+G PARALLEL PRINTER INTERFACE

This is the most advanced printer interface on the market at any price. The Printmaster/+G supports all Commodore printer commands. Prints graphics and graphics characters on all popular printers. Complete switch selection. Transparent, Emulation, Hex, List, and Lock modes. Cassette port powered. Also has external power jack Prints enhanced graphics. And that's just the start. Intellifeatures" give you advanced features found in no other printer interface. Printmaster ROM based routines can load from the Printmaster into the computer. Display the disk directory on the screen without destroying your BASIC program. Machine language terminal software loads in less than 4 seconds. ASCII/ Speedscript file conversion. The Printmaster can also operate by itself. Print an ASCII diskfile directly from the disk to the printer without going thru the computer. Also comes with Hi-res screen print and Banner print programs on disk. Optional user installable 16K or 32K printer buffer also contains a ROM which adds many other advanced features such as printing a BASIC program from disk without going through the computer. Disassembles and prints machine language also. Many, many more features. All this and more

Catalog #10-115 Printmaster/+G Parallel Printer

Interface

Catalog #10-116 Printmaster 16K Buffer Expansion Catalog #10-117 Printmaster 32K Buffer Expansion \$119.95 \$69.95 \$89.95

# **DELUXE RS232 INTERFACE**

The most versatile RS232 Interface on the market. Supports full RS232 signal set including Ring Detect. Switch selectable for DTE/DCE, and Busy Line polarity. No other RS232 interface currently offered has all these selections. Easy to use. Good Documentation. Comes with it's own 3 foot cable with either a male or female DB25. Type in BASIC terminal routine, program transfer routine, and more. For Male DB25 order 10-112. Female order 10-113. \$44.95

ALSO FROM OMNITRONIX: CASSETTE INTERFACE 10-101: Use any cassette with 20/64. Make tape backups \$34.95. PRINTMASTER/U+G 10-108: Economy parallel printer interface. Connects to the user port. Disk included contains machine language wedge which changes user port to parallel port. Does graphics. \$39.95. RS232 PRINTER ROUTINES 10-109: Machine language software. Use RS232 printer with programs not designed for RS232 printer. Many features. \$29.95. VOLKSMODEM CABLE 10-103: Connect Volksmodem to a Commodore. No other interface needed. \$22.95.

HOW TO ORDER: See your local dealer or call 206/236-2983 or write to address below. Phone orders ask for \$1.00 discount. Mail/Phone orders add \$2.00 shipping for each product. COD add \$1.90. 30 Day money back guarantee (less shipping). VISA & MASTERCARD Welcome. Call, write, or mark the reader service card for a free catalog.

# (Omnitronix)

PO BOX 43 DEPT. G5 MERCER IS., WA 98040 206/236-2983 DLRS/DIST CALL

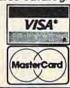

# Magic

# The Hidden Magic Of String Functions

This month, we'll reveal some real magicians' secrets—five unusual commands which are extremely important in BASIC programming, but which are seldom explained, even in reference guides. These commands are called *string functions*. They include: RIGHT\$, LEFT\$, MID\$, STR\$, and LEN.

ables causes the computer to display the result of the calculation.

String variables are used to abbreviate and manipulate string information—including words and letters, punctuation marks, graphics, colors, editing commands, and numbers not used in calculations. A string variable can be used to de-

fine any information which can normally be printed inside quotation marks. Here's a simple example (include one blank space after the S in COMPUTE!'S):

10 C\$="COMPUTE1'S ":G\$="GAZ ETTE":PRINTC\$+G\$

Type RUN and press RETURN. Here, we define the string variable C\$ as the word "COMPUTE!'S" and the variable G\$ as "GAZETTE". We can add two or more string variables using a PRINT command and a

plus sign (+). It's not really adding in the way numbers are added, so using a plus sign between strings is called "concatenation." Concatenating string variables has the effect of printing them side by side.

String variables have many uses. For example, here's a handy way to print lines on the screen (use 22 instead of 40 if you have a VIC):

10 G\$="----"

20 PRINTG\$

There are many other ways to manipulate strings of information. Before we get into the individual string functions, here's a teaser:

10 A\$="ABCDE"

20 PRINT AS

30 FOR X=5 TO 1 STEP-1: PRINT MID\$(A\$,X,1);: NEXT

# **Using String Commands**

Examples to try:

LEFT\$ (two symbols from left) A\$="ABC":PRINT LEFT\$(A\$,2) RIGHT\$ (two symbols from right) A\$="ABC":PRINT RIGHT\$(A\$,2) MID\$ (position 2, one character) A\$="ABC":PRINT MID\$(A\$,2,1) MID\$ (random from string) A\$="ABC":PRINT MID\$(A\$,2,1) LEN (length of string) A\$="ABCDE":PRINT LEN(A\$) STR\$ (remove leading space) A=17:A\$=MID\$(STR\$(A),2):PRINT"\$"A\$ STR\$ (numeric to string variable) A=17:A\$=STR\$(A):PRINT A\$

# A Quick Review Of Variables

STR\$ (add zeros to numbers) A=17:PRINT STR\$(A)+".00"

As you may recall from previous columns, there are two types of variables: *numeric* and *string*. Variables are short abbreviations used to stand for numbers, words, graphics, and other information.

Numeric variables are used to stand for numbers used in calculations and program commands. A numeric variable can be a letter (A,B,C) or a letter and another letter or number (A1,B3,X4,ZZ,CP). Here's a short program that defines the variable A1 as the number 10 and the variable A2 as the number 20, then adds them together and prints the result:

Type RUN and press RETURN. Using the PRINT command to add together the two vari-

10 A1=10:A2=20:PRINT A1+A2

# at TUSSEY COMPUTER PRODUCTS\*...

# **WE KNOW WHAT YOU WANT!**

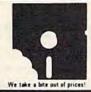

WE VALUE YOUR BUSINESS. IN ORDER TO EARN IT, WE ARE GOING TO GIVE YOU THE THINGS YOU WANT MOST FROM A MAIL ORDER COMPUTER STORE. 1) Low Prices! We try to have the lowest prices around. If you do find a lower price, 3) Straight talk - We will give you accurate information as to our stocking condition

please give us a chance to beat it.

2) Fast, dependable service - Our shipping department works hard to get your

orders out quickly, usually within one business day. ORDERS ONLY PLEASE: 800-468-9044 4) Personnel who care - The people at TCP sincerely want you to be happy with the way your order is handled. We all know our jobs depend on having a happy

INFORMATION & PA ORDERS: 814-234-2236

PHONE LINES OPEN 10-8 MON-FRI, 10-5 SAT

#### THE PANASONIC KXP 1091 PRINTER

Near letter quality at the flick of a switch

The 1091 zips along at 120 cps and has a 1k buffer. It also has all the print modes of the Gemini 10X and Epson RX-8Q plus a BIG difference. The 1091 has a near letter quality switch. Flip it and you get a super tight 12 by 18 matrix with characters that rival a daisy wheel! The 1091 has both fortion and tractor leads.

| Our price       |            |        |       |   |  |  |   |  | \$279.00 |
|-----------------|------------|--------|-------|---|--|--|---|--|----------|
| Panasonic       | KXP        | 109    | 30    |   |  |  | , |  | \$199.00 |
| lidges not have | ne ar-lett | ter qu | ality | r |  |  |   |  |          |

SG 10, NLQ Dot Matrix from Star . . .

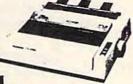

|                                  | T FIN     |
|----------------------------------|-----------|
| Gemini 10X<br>SG 15              | \$234.00° |
| Delta 10, 160 cps, 8k buller     | \$389.00  |
| Powertype 18 cps, letter quality |           |
| DRIVER WEREST                    |           |

| Direc | tabe to the series donnits                                                                                                    | 1 235 |
|-------|----------------------------------------------------------------------------------------------------|-------|
|       | PRINTER INTERFACES                                                                                                    |       |
| (etec | GPI CONTRACTOR OF THE PARTY OF THE PARTY OF | . 1   |

|         |     | ė,  | 2  | ľ  | 0 | A  | Į  | į | l | Į  | ۹ | Į | ł | S |   |  |   |   | Į |     |       |     |
|---------|-----|-----|----|----|---|----|----|---|---|----|---|---|---|---|---|--|---|---|---|-----|-------|-----|
| Cardco  | PS  | Int | ŧΙ | ta | ¢ | ė. | ij | Ġ | 1 | Į, |   | i |   |   | è |  | 9 | Ġ | 5 | Š   | . , C | all |
| Cardco  |     |     |    |    |   |    |    |   |   |    |   |   |   |   |   |  |   |   |   |     |       |     |
| Cardco  | 3/1 | • G |    |    | × |    |    |   |   |    |   |   |   |   |   |  |   |   |   | 1   | 67    | 00  |
| Xetes 5 | SPI | 10  |    |    |   |    |    |   |   |    |   |   |   |   |   |  |   |   |   | 5   | 43.   | 99  |
| Xetec 3 | SPI | B   |    |    |   |    |    |   |   |    |   |   |   |   |   |  |   |   |   | . 3 | 59    | 99  |
| WELL!   |     |     |    |    |   |    |    |   |   |    |   |   |   |   |   |  |   |   |   |     |       |     |

| The Consultant               | \$ | 63 99 |
|------------------------------|----|-------|
| Mirage Database Manager/     |    |       |
| Report Generator             | \$ | 69 99 |
| Superbase 64(d)              | 5  | 56.99 |
| Data Manager II by Timeworks | \$ | 32.99 |
| Practifile by MS(d)          | 5  | 37.00 |

| MUDEMS                          |    |       |
|---------------------------------|----|-------|
| Total Telecom (1650 compatible) | 1  | 76 95 |
| Commodore 1660 New!             |    | Call  |
| Compliserve starter bit         | 5  | 26.95 |
| Westridge modem                 | 1  | 76.95 |
| Mighty Mo, new madem from US    |    |       |
| VIP terminal package by Softlaw |    |       |
| Vidtex Terminal                 | 5  | 30 00 |
| Vidtex plus Compuserve Starter  | \$ | 49 99 |

# WORD PROCESSORS

| Word Processor by Proline(d)  | 5  | 39 99 |  |
|-------------------------------|----|-------|--|
| Wordpro 3+/64 w/spellright(d) | 5  | 59 00 |  |
| Paperclip(d)                  |    |       |  |
| Paperclip w/spellpack(d)      | 5  | 76.99 |  |
| Cardon Write Now / 64 (cart)  | \$ | 37.00 |  |
| Mirage Professional W P (d)   | \$ | 59.00 |  |
| Omni Writer / Speller (d)     |    |       |  |
| Word Writer(d) by Toneworks   | \$ | 32 99 |  |
| Script 64                     | \$ | 39 99 |  |

#### CARDED

| CAMBCO                    |      |       |
|---------------------------|------|-------|
| Light pen                 | 3    | 79 00 |
| Numeric keypad            | . \$ | 35 00 |
| 5 slot exp interface CB 5 | 3    | 58 00 |
| Mart Now 64               | 3    | 32 00 |
| Spell Now                 | 5    | 31 99 |
| File Now                  |      | Call  |
| Graph Now                 |      | Call  |

To Order By Mail: Send personal check, money order, or certified check. Allow 2 weeks for personal checks to

Shipping: Software and accessores add 52.50 per order—COD order add 56.00 (cod's not accepted on printers, mumitors, and disk drives)—Printers add printers, monitors, and disk drivers? Printers add \$10.00 Disk Urives and Monitors add \$8.00 Call for other shopping changes. Additional shopping required on APO, EPO, AK, HI, and Jurisign orders.

Terms: Orders shipped UPS unless noted otherwise All prices reflect cash discount Add 3's for Visa and Mastercard Manufactures swarranty honored with our morce and original packaging. PA residents add 6's sales tax. Prices subject to change All sales final. Defective products replaced or repaired at our descretion.

|                                                                                                    | -1                   |
|----------------------------------------------------------------------------------------------------|----------------------|
|                                                                                                    |                      |
|                                                                                                    | AN                   |
|                                                                                                    | 1 3                  |
|                                                                                                    |                      |
| A STATE OF THE PARTY OF THE PARTY OF THE PAR | \$429.00<br>\$319.00 |
|                                                                                                    | tter quality printer |

#### Epson RX-80 . Call

# HARDWARE 1541 Express by RTC . 1 73.99 Smart Cable . 1 49.95 Bi 80 Batteries Including 80 column card with

\$137.99

### SPREADSHEETS

| Calc Result Adv. (d. cart)  | \$ | 67.00 |
|-----------------------------|----|-------|
| Calc Result Easy (cart)     | 5  | 33 99 |
| P.S. (Prog. Spreadsheet)(d) | \$ | 49 99 |
| Practicale 64(d)            | s  | 35.00 |
| Practicale 64(t)            |    |       |
|                             |    |       |

#### MONITORS

| III O III O III O           |        |
|-----------------------------|--------|
| Zenith 12" Amber            | 97 00  |
| Zenith 12" Green            | 92.00  |
| Sakata SC 100 Color Monitor | 239.00 |
| Amdek Color 1 Plus          | 259 00 |
| Cable for importorss        |        |
| 1702                        | LIB3   |
|                             |        |

### UTILITIES

| OHEHHE                                                                                                    |    |       |
|----------------------------------------------------------------------------------------------------|----|-------|
| Pal 64 assembler by Proline(d)                                                                                                    | 5  | 39 99 |
| Power 64 Basic by Proline(d)                                                                                                    | \$ | 39 99 |
| Toolbox 64, both Pal 64 and Power 64(d)                                                                                                    | \$ | 69 99 |
| Canada A/M backup program                                                                                                    | 5  | 39 95 |
| Simon's Basic                                                                                                    |    |       |
| CSM 1541 Alignment                                                                                                    | \$ | 32 99 |
| MISCELLANEOUS                                                                                                    |    |       |
| A STATE OF THE PARTY OF THE PARTY OF THE PAR |    |       |

| MISCELLANEOUS                                                                   |     |        |
|---------------------------------------------------------------------------------|-----|--------|
| Koalpad w/painter(d)                                                            | 1   | 65 00  |
| Spellpra 64(d) by Profine                                                       | \$  | 39.99  |
| Mailpro 64                                                                      | 2   | 39 99  |
| Complete Personal Accountant(d)                                                 | 5   | 54 00  |
| The Home Accountant                                                             | 5   | 36 95  |
| Timeworks Inventory, A/P, A/R, Cash Flow<br>Management, General Ledger, Payroll |     |        |
| Management                                                                      | 0.9 | 5 each |
| 64 Docter                                                                       | 5   | 24 95  |
| FCM, First Class Mail                                                           | 3   | 36.95  |
| Super Sketch                                                                    |     |        |
| DICK DRIVES                                                                     |     |        |

| MSD SDI             | ä | Ú |    | , | ĺ, |   |  |   | í |   | \$2 | 49  | 00  |  |
|---------------------|---|---|----|---|----|---|--|---|---|---|-----|-----|-----|--|
| MSD SDIL            |   |   | ., |   | ×  |   |  |   |   | ų |     | C   | ali |  |
| Indus GT Disk Drive |   |   |    |   |    |   |  | Y | ě |   |     | . C | all |  |
| 1541                |   |   |    |   |    | Ŀ |  | ú |   |   |     | . C | all |  |

| MATTERODUCIS                                 | _         |
|----------------------------------------------|-----------|
| Trio from Softsync Integrated W.P.           |           |
| Database, Spreadsheet                        | Call      |
| Homepak from Bat Incl., Integrated W.P.      |           |
| Database, Telecommunications                 | Call      |
| Vizastar Int. Spreadsheet. Database.         |           |
| Business Graphics                            | - Call    |
| Epyx Fast Load                               | Call      |
| Broderbund Print Shop                        |           |
| Please Note: When we ask you to call for a p | nice it's |

# because prices on those items are volatile, and we want to be sure we can give you the lowest prices we can

"DEALER INQUIRIES INVITED" Other product lines available! Call for prices.

#### (k commodore 64

## **NEW PRICES!** Commodore 64 is \$147.00\*

\*With the purchase of any printer, disk drive, monitor, or modem.

| 1541 Disk Drive      |      |     |   |     |   |     |       |    |   |     |     |    |   |   |    |   |    |    |   |        |  |
|----------------------|------|-----|---|-----|---|-----|-------|----|---|-----|-----|----|---|---|----|---|----|----|---|--------|--|
| 1702 Color Monitor   | <br> |     |   |     |   |     |       | v, |   |     |     |    |   |   |    |   |    | \$ | 1 | 95.00  |  |
| 1660 Modem           |      |     |   | , . | , |     |       | X) |   | 4.7 |     |    | , |   | ,  |   | į. |    | 9 | . Call |  |
| Plus 4, C-16, others |      |     |   |     |   | , , | <br>, |    |   |     |     |    | + |   |    | , |    | ,  |   | . Call |  |
| SX 64                |      | . , | , |     |   |     |       |    | Ä |     | . , | i, | + | è | 4, |   |    | \$ | 4 | 95.00  |  |

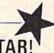

# NEW PRINTER FROM STAR!

The SG-10 is an upgrade of the popular Gemini 10X. It runs at 120 CPS, and has all the print modes of the 10X. What makes this printer different is a near letter quality mode at 60 CPS, with a 17 by 11 matrix! With this mode the printer does double duty, eliminating a need for a letter quality printer. It also includes a built in 2k buffer, and a 1 year warranty

PLEASE CALL FOR OUR LOW PRICE!

# BUY A BUNDLE— **\$AVE A BUNDLE**

Order one of these popular packages of products by number for super savings

Package #5

WORD PROCESSOR 64 and SPELLPRO 64 The word processor and spelling checker from Proline So

\$73.99

1541 EXPRESS and the FAST CABLE Everything you need to speed up your disk dr

\$119.99

CONSULTANT and PAPERCLIP W/SPELLPACK These are the popular Database and Word Processor from Batteries Included

MIRAGE DATABASE/ADVANCED REPORT GENERATOR and MIRAGE PROFESSIONAL WORD PROCESSOR

A powerful package that integrates together

Package #10

BI-80 and PAPERCLIP W/SPELLPACK

The 80 column card with the Basic 4.0 built in, and the Paperclip w/spellpack both from Batteries included. Paperclip works with the 80 column card to give you a powerful word. processor

# TUSSEY COMPUTER PRODUCTS

\* (formerly Tussey Mountain Software)

**BOX 1006** STATE COLLEGE, PA 16804 How did we do that? Read on.

# Using LEFT\$ And RIGHT\$

LEFT\$ and RIGHT\$ allow you to pick out parts of a string from the left or right side of the string, and print or manipulate the information. To show you how this works, let's create a variable in direct mode (just type it directly into your computer—the computer will hold the variable in its memory):

#### Y\$="YESNO"

Now, you can use either LEFT\$ or RIGHT\$ to print all or part of this variable. Both commands work similarly. Type this command:

#### PRINT LEFT\$(Y\$,3)

The computer displays the word YES because the LEFT\$ command tells the computer to print the leftmost three characters from the string variable Y\$. Since we defined Y\$ as "YESNO" the leftmost three characters are "YES" and that's what the computer displays. If we use the number 5 instead of the number 3 in parentheses, the computer will print the entire variable ("YESNO"). Now try this one:

#### PRINT RIGHT\$(Y\$,2)

The computer displays the word NO. The RIGHT\$ command causes the computer to choose the two characters from the right side of the variable, which forms the word "NO."

LEFT\$ and RIGHT\$ are used in various types of word games as well as in practical applications such as analysis of address information. Here's a very short example to give you an idea how this works:

- 10 PRINT "{CLR}ENTER YOUR STATE AND ZIP C
   ODE, THEN PRESS RETURN.": INPUT A\$
  20 Z\$=RIGHT\$(A\$,5)
- 30 PRINT "YOUR ZIP CODE IS "; Z\$

In line 10 we start with a PRINT statement which clears the screen and asks the user to input a state and zip code. The entire "string" of information which is typed by the user is defined as a string variable, A\$.

Line 20 creates a new string variable (Z\$) as the five rightmost characters in the variable A\$. Unless the user put a space or extra information at the end of the INPUT, Z\$ should equal the five-digit zip code.

Line 30 displays a message (in quotes) and the zip code represented by the variable Z\$. Notice that when we print string variables, the variables are *outside* quotation marks. Also, there is no "leading space" in front of the zip code number stored in Z\$, so you have to leave a space after "IS" in line 30. Now, type NEW and press RETURN to get ready for the next example.

# Using MID\$ To Manipulate Strings

The MID\$ command works like LEFT\$ and RIGHT\$ but is much more powerful because you can use it to pick out specific bits of information from any part of the string, not just the left or right side. Here's an example to show how it works:

10 P\$="BESTEXAMPLE": PRINT MID\$(P\$,5,7)

Type RUN and press RETURN. This example looks more complicated than it really is. But, like most BASIC magic, it's easy once you know how it works. First, we create a string variable called P\$ and define it as "BESTEXAMPLE". Next, we print the word EXAMPLE from our P\$

string.

Look at the MID\$ command. First, inside the parentheses is the name of the variable we're using—in this case, P\$. Next comes the position number— here, the 5 tells the computer to start at the fifth position in the string, which is the letter E. The last number (7) determines the length of the information we're using from the string. Remember, the MID\$ command requires the name of the variable, the position where we wish to start, and (optionally) the length of the information we wish to manipulate. Try this example:

- 10 A\$="LEFTMIDDLERIGHT"
- 20 PRINT MID\$ (A\$,1,4)
- 30 PRINT MID\$ (A\$,5,6).
- 40 PRINT MID\$ (A\$,11,5)
- 50 PRINT MIDS (AS, 1, 15)
- 60 FOR X=7 TO 5 STEP-1: PRINT MID\$(A\$,X,1
  );: NEXT

Line 10 defines the variable A\$ as the string "LEFTMIDDLERIGHT".

Line 20 prints a substring four characters long (length is 4) starting at the first character (position 1). The result is the word "LEFT".

Line 30 prints a substring which starts at the fifth position and displays six characters—the

word "MIDDLE".

Line 40 prints a substring which starts at the eleventh position and displays five characters—the word "RIGHT".

Line 50 prints the entire string, starting at the first position and displaying all 15 characters.

Line 60 prints part of the string backwards. We start with a FOR-NEXT loop which steps backwards 1 position at a time, starting at position 7 and stepping down to positions 6 and 5 in order. The FOR-NEXT loop tells the computer where to start in the string, so we use the X variable from the FOR-NEXT loop in place of the position number in the MID\$ command. The length is 1 because although we're printing three characters (positions 7 to 5, stepping backwards),

we're still printing one character each time. The result is that the seventh character (D) is printed, then the sixth character (I), then the fifth character (M). The result is "DIM"

# Using MID\$ To Check For Right Answers

One of the best and most powerful uses of MID\$ is to check to see if an answer is correct. You can do this by scanning the input typed in by the user, and searching to see if a key letter, word, or phrase is included in the input. In the example that follows, we'll ask who wrote the book, *The Home Computer Wars*, and since the answer is me, we'll scan the input for my last name (Tomczyk) and then print a "right" or "wrong" message. Type NEW and press RETURN, then enter and run this program:

10 PRINT "[CLR] WHO WROTE 'THE HOME COMPUT ER WARS'": INPUT X\$

20 FOR A=1 TO LEN(X\$)

30 IF MID\$(X\$,A,7)="TOMCZYK" THEN GOTO 20

40 NEXT A

50 PRINT "WRONG...TRY AGAIN.": FOR T=1 TO 500: NEXT: GOTO 10

200 PRINT "RIGHT!"

Line 10 clears the screen and displays the

opening message.

Line 20 is a FOR-NEXT loop which tells the computer to step through the input string, one character at a time—and uses the LEN command to tell the computer how far to step through the string. We'll get to the LEN command in a moment, but for now just remember that LEN (LENgth) calculates how many symbols or digits there are in a string of information, in this case, X\$.

Line 30 uses the MID\$ command to search for a group of seven characters (substring) which matches "TOMCZYK"—the right answer. Remember, the FOR-NEXT command tells the computer to step through the string, one character at a time. This MID\$ command tells the computer to keep checking the next group of seven characters to see if they match our keyword. If the computer finds the keyword "TOMCZYK," then it goes to line 200 to print the "RIGHT!" message.

Line 40 completes the FOR-NEXT loop be-

gun in line 20.

Line 50 contains the "WRONG" message. The program automatically drops down to this line if it doesn't encounter "TOMCZYK" in the user's answer.

Line 200 can be reached only if there is a match in line 30.

Let's try something else with MID\$, this time using random numbers. Did you ever see a

program with multicolored stripes in the opening title? The author probably used MID\$—a nice bit of programming "magic" which you can use in

your programs, too.

You already know you can include graphics and colors in a string—does that give you any ideas? Type this program and run it (VIC owners should substitute 22 in place of 40 in line 20). To get the colors in line 10, hold down the CTRL key and, at the same time, press each of the eight color keys in order on your keyboard. Reverse graphics symbols will appear where you typed each color command:

10 G\$="{WHT}{BLK}{RED}{CYN}{PUR}{GRN}
{BLU}{YEL}"

20 FOR X=1 TO 40

30 R=INT(8\*RND(1))+1: PRINT MID\$(G\$,R,1)"
[RVS] ";: NEXT

40 GOTO 10

Type RUN and press RETURN. To stop the program, hold down RUN/STOP and press RESTORE at the same time (RUN/STOP-RESET on the Plus/4 and 16).

Line 10 creates a string variable (G\$) which contains eight keyboard color commands. Remember, color commands can be stored in a string variable just like letters and words.

Line 20 starts a FOR-NEXT loop which tells us the program is going to repeat 40 times all the actions between the FOR and NEXT commands.

Line 30 is the key line in this program. Remember, because of the FOR-NEXT loop in the previous line, all commands in line 30 will be repeated 40 times. So, first, we choose a random number from 1 to 8, using a random number formula. Next, we use the random number as the position number in the MID\$ command. PRINT MID\$(G\$,R,1) means take the string of color commands from G\$ (which we defined in line 10), choose a random position in the string (the same as choosing a random color), and then print that color command once. Next, we print a reverse space, which is the best way to display a solid square on the screen. The semicolon makes the colored squares appear horizontally, and the NEXT command ties up the end of the FOR-NEXT loop.

Line 40 is optional. Eliminating it prints only one multicolored bar across the screen.

# Using The LENgth Of Strings

The LEN command, which determines how many characters there are in the string, is especially helpful in determining if someone has typed an input which is too long or too short. Try this:

10 A\$="NINETEEN CHARACTERS" 20 PRINT LEN(A\$) Line 10 defines the string variable A\$ as "NINETEEN CHARACTERS." Line 20 displays the length—how many characters or digits there are in the string—which (coincidentally) is 19 including the space between the two words. How can we use this information? For one thing, we can use it to center a title horizontally on the screen. Try this example (VIC owners should substitute 22 for 40 in line 20):

10 TL\$="HOME COMPUTER WARS"
20 PRINT "{CLR}";: FOR C=1 TO (40-LEN(TL\$
))/2: PRINT SPC(1);: NEXT: PRINT TL\$

Line 10 creates a variable called TL\$ and defines it as a title—in this case, another plug for my book, *The Home Computer Wars*. This can be any title within quotation marks. You can try other strings in line 10; they'll be centered on the screen.

Line 20 clears the screen. Since your computer automatically moves down one line whenever a new PRINT command is encountered, we use the semicolon to eliminate the linefeed. With the semicolon, the printed title appears on the first line. Without it, the title appears on the second line.

The FOR-NEXT loop uses the LEN command in a centering formula. Here's the way it works: First, it measures the length of the title (TL\$), then subtracts the length of the title from the column width of the screen (40 for most Commodore computers or 22 for the VIC-20), then it divides the remainder in half and prints that many spaces at the beginning of the line. After calculating and printing the spaces needed to center the title, we print the title. Here's another version of the same program:

10 TL\$="HOME COMPUTER WARS"

20 L=(40-LEN(TL\$))/2

30 PRINT "{CLR}": FOR C=1 TO L: PRINT

30 PRINT "{CLR}";: FOR C=1 TO L: PRINT SP C(1);: NEXT: PRINT TL\$

The difference here is that we broke apart the program a bit and created a numeric variable (L), which is the same as the centering calculation which gives the number of spaces needed at the beginning of the title. Then, in line 30, we use the value of L in a FOR-NEXT loop to print the proper number of spaces in front of the centered title.

Error checking is also an excellent application of the LEN command. One way to tell if the correct information has been typed in is to measure the length of the input. Let's take a simple example—the entry of a two-digit code for a state:

10 PRINT "{CLR}ENTER A 2-DIGIT CODE FOR Y
OUR STATE": INPUT W\$

20 IF LEN(W\$)>2 THEN PRINT"TOO LONG...RE-ENTER": FOR T=1 TO 500: NEXT: GOTO 10

30 IF LEN(W\$)<2 THEN PRINT"TOO SHORT...RE
-ENTER": FOR T=1 TO 500: NEXT: GOTO 10

Type RUN and press RETURN. Line 10 clears the screen and prints the opening prompt message, then asks for an input. (To see how the program works, try typing one letter, then try it again with three or more letters.)

Line 20 tells the computer that if the length of the state code typed in is larger than 2, then print the message "TOO LONG...RE-ENTER", pause for a "time delay count" to 500, then go back to line 10 for a new input.

Line 30 is the same as line 20 except here we measure whether the input is less than 2 digits, and print the "TOO SHORT" message.

Notice we used the greater than (>) and less

than (<) symbols in lines 20 and 30.

You can use LEN to determine if a "string" of information is the proper length, but what about numbers? There's a way to check the length of numbers, too, but first you have to use another command—STR\$.

# The STR\$ Command

The STR\$ command performs *real* magic—it turns a numeric variable into a string variable. Try this:

10 A=10

20 A\$=STR\$(A)

30 PRINT AS

Line 10 creates a numeric variable (A) and defines it as the number 10.

Line 20 creates a string variable (A\$) which contains the same characters as A. In other words, A equals the number 10 and A\$ equals the *string* "10". The difference between them is that the computer recognizes A as a number ten, which can be used in calculations. A\$, on the other hand, is a string. The computer can't use it as a number—it's just a collection of characters.

To determine the length of a number for error-checking, you need to convert the number into a string variable using the STR\$ command, then use the LEN command to check the length of the string and subtract 1. The reason we subtract 1 is because BASIC automatically puts a blank space in front of all positive numbers (to leave room for a minus sign if the result of a calculation is negative). The blank space gets carried over when you convert a numeric variable to a string variable, so, for example, converting A=10 to a string turns out like this: A\$="10"with a space in front of the 10. Printing the length of the new variable A\$ yields a three because the blank space is counted. To get the real digit length, you have to subtract one. Here's the example (it works on numbers up to nine digits long):

10 PRINT "ENTER A NUMBER": INPUT A 20 A\$=STR\$(A)

30 PRINT "THERE ARE" LEN(A\$)-1 "DIGITS IN YOUR NUMBER."

What if you want to remove the blank space from the front of a number? There are many occasions when you don't want the blank space there, for example, when you want to print a dollar sign (\$) right next to the number without a space in between. To see what we're talking about, here's what happens if you print a dollar sign in front of a number without removing the leading space:

10 PRINT "\$"500 20 A=500: PRINT "\$"A

Here's a handy technique for eliminating the space between the dollar sign and number:

10 A=500 20 A\$=MID\$(STR\$(A),2) 30 PRINT "\$"A\$

Until I learned this trick, this problem used to drive me crazy with frustration. Finally, I asked a programmer friend for some help and he introduced me to the string functions discussed in this column. Notice that the MID\$ function lacks the second number (the length of the substring), which we said was optional up above.

If you omit the length, MID\$ starts at the position specified and goes to the end of the string. In line 20, MID\$ skips over the space to position 2 and reads all the rest of the string.

Here's another problem-solver. Did you ever notice that BASIC drops zeros off the end of numbers? For example, the number 5.00 is automatically converted to 5. Try it:

#### PRINT 5.00

But what if you want to keep the zeros, to represent dollars and cents? Here's how to put the zeros in:

- 10 PRINT "{CLR}ENTER A WHOLE NUMBER AND P RESS RETURN": INPUT N
- 20 N\$=MID\$(STR\$(N),2) +".00"
- 30 PRINT NS

There are many more uses for the five BASIC commands we've covered in this column. String functions can help overcome quite a few programming obstacles and stumbling blocks, especially if you're a beginning programmer. Try experimenting with these string functions by combining them with other BASIC commands. You'll be surprised how much "magic" is contained in these few simple commands.

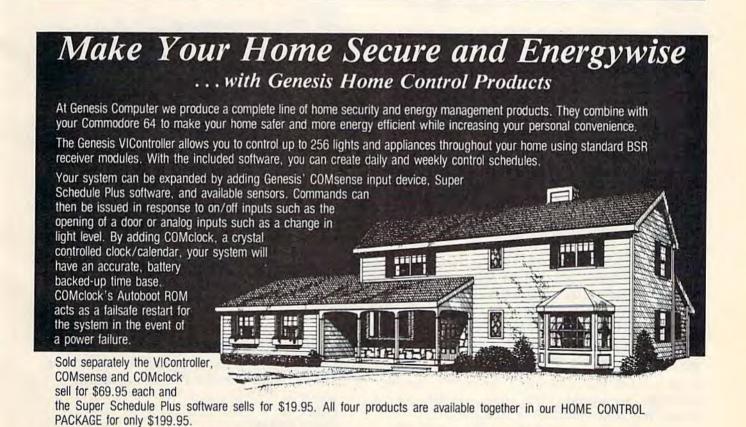

Call 215-861-0850 to order direct or contact your local dealer.

Genesis Computer Corp. • P.O. Box 152 • Hellertown, PA 18055

# **MACHINE LANGUAGE FOR BEGINNERS**

Richard Mansfield, Senior Editor

# Getting And Sending

We recently received the following question in the mail: Why do ML instructions have so many forms? Why, for example, does the ADC instruction have eight different modes, hence eight different opcodes?

These different forms are called *addressing* modes. There are several ways to address most machine language (ML) instructions because that

gives the programmer greater flexibility.

ML programming, at its most primitive level, amounts to supervising and designing pathways for numbers to fly around inside the computer during a program run. It's something like setting up an elaborate pattern with dominoes. When you tip over the first one, the rest of the action is fast, predictable, sometimes quite beautiful.

But you have to arrange things so that they go off at the right time and end up where they're supposed to. That's where addressing comes in. Instead of positioning each domino, however, you attach a little note to most ML instructions. This note, this *address*, will tell the instruction where to go when the time comes for it to do its little part in the overall plan.

# **Another Way To POKE**

If we want to put the letter A on the 64's screen in BASIC, we would POKE 1024,1. In ML, we do something quite similar. We load the Accumulator with the number that will become the letter A when displayed on screen (LDA #1) and then send it to the proper address, the first location in screen RAM memory (STA 1024). ML breaks everything down into single steps, so it

uses two instructions which BASIC combines into one:

POKE 1024,1 in BASIC becomes . . .

LDA #1

STA 1024 in machine language.

Let's look more closely at that second step. STA is the ML instruction, 1024 is the address. This 1024 is an unadorned number (without any commas, parentheses, or # signs which would change the meaning of that number in ML). The unadorned 1024 means that we have chosen to use an ML addressing mode called Absolute Addressing. It means that the number 1 will be sent directly to address 1024. If you address it differently, STA 1034, you will place the letter A ten spaces to the right on the screen. And, as we'll see shortly, you can choose some quite exotic ways to address your little packages. For example, 1024,Y is a special addressing mode called Indirect, Y, and it has its own special way of sending the letter A. More about Absolute and Indirect, Y Addressing in a minute.

If all this sounds alarming, recall that there are various modes in BASIC, too. It's just that you're probably already used to them and don't give them a second thought. For example, there are several modes for the PRINT command:

PRINT X PRINT "X" PRINT TAB (X)

In ML, there are a total of 13 possible addressing modes, but some of them are virtual duplications, some are intuitively obvious, and some are nearly useless. So, when faced with the

## It doesn't take much to make your programs run up to 20 times faster.

If you've been writing programs for your Commodore 64, Apple He or Apple Hc in BASIC you can take a giant step forward in speed of execution and in programming productivity

for just \$49.95.

You can get program performance that you only thought possible from machine language programs. While still using a powerful, understandable highlevel language. A language that's similar to Pascal, but much easier to learn and use.

You can create programs with our advanced, full-screen editor-much like you would on a word processor, and it even locates your compilation errors. And when you com-

pile your programs, you have a fast onepass compiler, a recursive descent compiler that can compile a 100-line source program in 10 seconds or less.

PROMAL™ also gives you an elegant operating system "Executive," which includes powerful file, program and memory management commands and even I/O redirection.

You get all of that with PROMAL-improved programming productivity, faster compile and run time and power that you may never have thought possible.

PROMAL-for the beginning or advanced programmer.

Whether you are just beginning to write or are an experienced programmer, you can be more productive with PROMAL (PROgrammer's Micro Application Language). It's easier to learn than Pascal, C or Forth. It provides you with a full range of powerful structured statements like IF-ELSE, WHILE, REPEAT, FOR and CHOOSE. And, because indentation is part of the language's syntax, it helps you write programs neatly and logically. There are no line numbers to worry about, and since comments don't take up memory space, you can document your programs completely.

#### COMMODORE 64 BENCHMARK

(Sieve of Eratosthenes)

|                           | PROMAL | BASIC | COMAL | FORTH | PASCAL |
|---------------------------|--------|-------|-------|-------|--------|
| Execution Time (secs.)    | 30     | 630   | 490   | 51    | 55     |
| Object Code Size (bytes)  | 128    | 255   | 329   | 181   | 415    |
| Program Load Time (secs.) | 3.2    | 3.8   | 6.3   | 11.2  | 23.5   |
| Compile Time (secs.)      | 8.5    | -     | -     | 3.9   | 108    |

PROMAL-a language especially for small systems. Unlike languages developed for larger systems and squeezed into small systems environments, PROMAL

was conceived and developed specifically for the small system. With PROMAL there's finally a language created for the environment in which you work.

Speed up your programs and step up your

programming productivity.

You get all of that speed and productivity-with the PROMAL PM-200 "End-User" system (220 pages of

documentation and PROMAL system diskette including sample programs) for just

\$49.95. There's a 15-day, no-risk moneyback guarantee. And the entire \$49.95 may be credited against later purchase of the "Developer's Version."

The "Developer's Version"-all the components of the "End User" system plus the "run time" object module generation capability, additional documentation and an unlimited right to sell or distribute PROMAL applications-is only \$99.95.

Or-for only \$10.00 plus \$2.50 postage and handling you can get the PM-100 demo system. It includes a 32-page manual and all the

capabilities of the PM-200 except the ability to print or save

files to disk. It's a very inexpensive way to explore the wonders of PROMAL.

Our Guarantee: Try PROMAL for 15 days. If you are not completely satisfied, return it to us undamaged and we'll refund your money. No questions asked. Dealer inquiries invited.

For quicker response on credit card orders, call Toll Free:

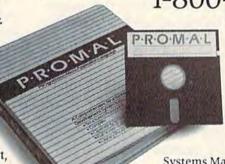

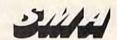

Systems Management Associates 3700 Computer Drive, Dept. GP Raleigh, North Carolina 27609

#### Order Form Please send me my copy of PROMAL

My system is (check one): ☐ Commodore 64 ☐ Apple IIe ☐ Apple IIc PROMAL Package Desired (check one): ☐ PM-200 (for systems listed above) \$49,95 plus \$5.00 for shipping and handling at a total cost of \$54.95. Satisfaction Guaranteed. ☐ PM-300 Developer's Version \$99,95 plus \$5.00 for shipping and handling for a total cost of \$104.95. Satisfaction Guaranteed.

□ PM-100 demo diskette \$10.00 for the diskette plus \$2.50 for postage and handling for a total cost of \$12.50. (Non-refundable.)
 □ My check is enclosed. □ Please charge my purchase to my □ Visa □ Mastercard

Card Number **Expiration Date** Signature

Address City, State, Zip

North Carolina Residents add 4-1/2% sales tax. Foreign orders add \$15.00 additional shipping and handling.

task of understanding ML programming, it's good to separate the modes into these categories and learn to use the three important ones.

The Big Three

To learn the modes, let's explore some ways that we could choose to handle simple addition. ADC (ADd with Carry) is an important instruction in ML. Let's take a quick look at the eight addressing modes that are available when you want to add bytes together with the ADC instruction. As you'll see, these eight modes actually boil down to only three: Immediate, Absolute, and Indirect, Y. Remember: Some addressing modes are functionally identical and others are functionally useless.

1. Immediate Mode—written in ML programming as ADC #10. This is one of the most useful of all since you don't need to look anywhere else in RAM for the number that's going to be added to the number already in the Accumulator. Here's how you would add 5 + 10 using Immediate Mode addressing:

CLC; (always clear the carry before starting any addition)

LDA #5; (put 5 into the Accumulator) ADC #10; (add 10)

That's it. If you execute this little ML program, you'll find that the accumulator now holds 15. (By the way, the semicolon tells the assembler to ignore what follows, it's just a comment.

It works like REM in BASIC.)

As you see, Immediate Mode addressing is accomplished by simply putting the # symbol in front of a number. It means, "use this number right here" (as opposed to looking in RAM memory for the number). If you leave off the # (as in LDA 5) you would put whatever number was currently in RAM memory location five into the accumulator.

2. Zero Page—ADC 10—not too often used. It means add the number in the Accumulator to whatever number is currently in RAM memory address 10. This addressing mode can only deal with the first 256 bytes in the computer (a page is a 256-byte long chunk of memory; this is the lowest page in memory so it's called zero page).

This first page is very heavily used by the computer's operating system and by BASIC. It's the fastest memory addressing method, so the computer uses it for time-critical operations like the internal clock, fetching information from a BASIC program during a RUN, etc. You can't store your own ML programs in zero page without causing havoc. The only zero page addresses which you can use safely are 2, 251–254, and, if you're not using the Datassette during the ML program's execution, 163–177. That's not much

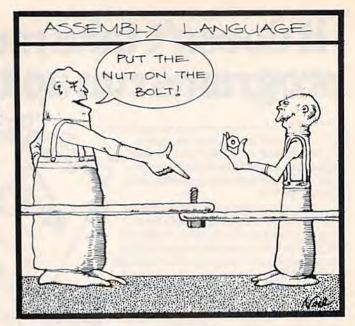

space. You'll want to store address pointers in these locations, however, because they assist with a very useful addressing mode called Indirect Y, which we'll get to in a minute.

3. **Zero Page,X**—ADC 10,X—practically useless. Here you add the number in the accumulator to whatever number is in address 10 + X. In other words, if the X Register holds a 6, you would add the number in the Accumulator to whatever number is in address 16. Since this addressing mode has little known value (and none for beginning ML programmers), we'll bring any further discussion of it to a sudden halt.

4. Absolute—ADC 1000—you'll use this mode all the time. It addresses any memory location in the computer. It's straightforward, you just put the address after the instruction; no commas, no # symbols, no parentheses, just a simple number.

This example would add the number in the Accumulator to whatever number was currently in address 1000. Notice that it's difficult to tell the difference between this mode and zero page addressing. ADC 10 could be thought of as Absolute instead of zero page. However, your assembler will automatically detect if an address is lower than 256 and create the correct zero page mode opcode.

**Especially For Loops** 

5. Absolute,Y—ADC 1000,Y. This is an "indexed" addressing mode and is very similar to Zero Page,X discussed above. Absolute,Y is, however, useful when you have a table of information in memory and want to access it quickly. For example, if you've previously stored the ages of all your friends in a table starting at address

1001, you could find the age of the fifth friend in the list by LDY #5: LDA 1000,Y since that would retrieve the number in address 1005. (The Y Register is added to the 1000 to produce the actual address used.)

This addressing mode is also useful if you want to move an entire block of memory to some other place. You could move a 256-byte-large block by setting up a simple loop and using the Y as an index:

Here, the labels SOURCEBYTE and TARGETADDRESS can be replaced by the actual addresses of your blocks. The point to notice is that you'll keep looping back to LOOP until Y counts up to 255, and then one additional trip through the loop will reset Y to 0 and you'll fall through the BNE (Branch if Not Equal to zero) instruction.

Want to move larger blocks? The whole screen, maybe? It's not hard:

LOOP

LDY #0
LDA SOURCEBYTE,Y
STA TARGETADDRESS,Y
LDA SOURCEBYTE+256,Y
STA TARGETADDRESS+256,Y
INY
BNE LOOP

This will move 512 bytes. For larger block moves, just stick in more LDA/STA pairs.

- Absolute,X—ADC 1000,X. Exactly the same as Absolute,Y except you use the X Register as your index. Used the same way and for the same purposes.
- 7. **Indirect,X**—ADC (10,X)—fundamentally useless. Forget about this mode.

#### The Puzzler

8. Indirect,Y—ADC (10),Y. A very useful mode, but takes a bit of head scratching at first to see just what it does. In effect, you prearrange a little two-byte address in zero page (called a *pointer*) and then you bounce off that pointer (plus the Y Register) to the real target. Here's how we could move 256 blank characters to the screen on the 64 using Indirect,Y:

TARGET = 1024; (address of the screen RAM)
LDA #<TARGET; (load the low byte of the
target address)
STA 251; (a safe place in zero page to hold our
pointer)
LDA #>TARGET; (fetch the high byte of the
target address)
STA 252; (store high byte into pointer)
LDA #32; (the blank character)
LDY #0; (set our index to zero)
STA (251),Y; (bounce off the target +Y)

INY BNE LOOP

LOOP

Why, you might well ask, go to all the trouble of setting up this pointer when you can use the ordinary Absolute,Y to achieve the same result? Besides, Absolute is much easier to understand.

You have a point. But this Indirect,Y mode is faster and more flexible. For example, to move the whole show up 256 bytes, all you need to do is INC 252, which raises your pointer by 256. So, if you were sending a copy, an *image*, of a truly huge amount of memory to a disk, it might be easier to manipulate things with Indirect,Y. You can go ahead and program without this addressing mode, but it is a valuable tool and you'll likely end up learning to use it frequently. It solves some problems for the programmer in a most efficient way.

Its basic advantage is that Indirect, Y pointers are variable. They're not carved into your ML program like an Absolute address. Rather, they exist in ordinary RAM, outside your program, and you can fiddle with the pointer easily by storing new numbers into it, INC or DECing it, etc. Indirect, Y is a particularly flexible addressing mode once you get the hang of it. It's nice for keeping track of the position of players and enemies in games, and so forth.

#### Creatures From The Eleventh Dimension

As for the other advantage of Indirect, Y—that it's a faster addressing mode—don't bother worrying about speed. There are usually several ways to accomplish the same thing when programming. Some are more compact, some easier to understand, some faster. But, at the lightning speeds of ML, you need never worry about maximizing speed. Only Creatures from the Eleventh Dimension would ever be able to tell that your program was running five milliseconds slower than it might.

Most of the important ML instructions (STA, LDA, SBC, CMP, for example) can use all eight of these addressing modes we've discussed. There are other ML instructions which can use some, but not all of these modes. A few remaining instructions have weird modes of their own. Most of the time you can let your assembler help you. If you accidentally try to use a mode that's not available to a particular instruction, your assembler will alert you.

However, this covers most of what you'll need to know about addressing to get started programming effectively in ML. There are 13 modes altogether, but the five we've not discussed are either obvious and require no special attention from the programmer (INY uses a mode called *implied* addressing because you give no address, you're just raising the Y Register by 1) or are virtually never used (Zero Page, Y).

## **Understanding Sorts**

Arieh Shamash

With a short sort routine, your Commodore computer can easily alphabetize and organize a list of words or numbers. This tutorial explains three different types of BASIC sorts, and offers program examples. A hi-res screen display graphically illustrates the results. For the VIC, 64, Plus/4, and 16.

If the second value is less than the first, then you put the first in a temporary variable, put the second in the first, and the temporary first value into the second. But if the first is less, don't switch them. Either way, increase the counter and the sort continues.

Confused? Don't be. The following programs can help you understand three different algorithms: the bubble sort, the shell sort, and the quicksort. (An algorithm is a set of procedures for solving a problem.)

Before getting started, VIC and 64 owners should read the special instructions for entering the programs. Owners of the Plus/4 and 16 can just type the programs and save to tape or disk.

#### **Special VIC Instructions**

The three VIC programs are written for an unexpanded VIC. To protect BASIC from the hi-res graphics, you must enter this line before loading and running each program:

#### POKE6144,0:POKE44,24:NEW

Type in the programs, save them to tape or disk, and (before loading the programs) enter the POKEs above.

#### **Special 64 Instructions**

Before typing the three sort programs, enter "Hi-Res Routine" (Program 4), and save it. This routine is necessary; the other three 64 programs won't work without it. While the Hi-Res Routine is still in memory, enter and save "Bubble Sort"

(Program 5). Next type NEW, load the previously saved copy of Hi-Res Routine, and enter and save the next program "Shell Sort." Repeat this procedure for the final program, loading Hi-Res Routine before entering and saving "64 Quicksort."

#### **A Visible Sort**

Go ahead and run each of the programs; we'll learn how they work a little later. The bubble sort should be run first because it's the slowest. The shell sort works about four times faster. And the quicksort is faster yet, taking about half as much time as the shell sort.

The computer needs a few seconds to set up and clear the high-resolution screen. It also makes up an array containing 99 random numbers ranging from 1 to 99. Due to memory and screen limitations, the VIC sorting programs use 75-element arrays.

The first thing you see is a galaxy of dots scattered across the screen. Each line going across the screen corresponds to one of the variables in the array. So if variable L%(1) holds the value 1, there's a dot in the upper-left corner. If L%(2) holds a 50, its corresponding dot is in the middle of the second line from the top.

A properly sorted and organized array would appear as a roughly diagonal line running from the top left to the bottom right. Each of the sorting routines transforms the chaotic mess of random dots into a diagonal line.

When the sort is finished, press any key to continue. The screen will display the number of items sorted and the time used. Running a sort program more than once may result in different times, depending on the initial distribution of the random numbers.

#### Comparing And Trading

The way most sorts work is by comparing two items in an array and trading them if they're out of order. In each of the three programs is a line that looks something like this:

IF L%(T) > L%(T+1) THEN TE = L%(T): L%(T) = L%(T+1): L%(T+1) = TE

The variable T points to an element in the array. If it happens to hold the value 4, then L%(4) is compared to L%(4+1). The fourth number in the array is compared to the fifth. If item four is greater than number five, they're out of order and need to be switched. The value in L%(4) is put into the variable TE (an abbreviation for temporary), the value from L%(4+1) slides over into L%(4), and the value from TE goes into L%(4+1).

So, if necessary, the program trades the values in the two variables, putting them into order. By comparing and trading over and over, the list is eventually put into order.

If the first number is less than the second, no trading is necessary, of course, and the sort continues with the next item on the list.

#### The Slow, Reliable Bubble

The slowest of the three sorts is the bubble sort. It's usually the first sorting algorithm taught to beginning programmers, because it's fairly easy to understand. This is how it works:

- 10 FORI=S-1TO1STEP-1:FORT=1TOI
- 20 IFL%(T)>L%(T+1)THENTE=L%(T):L%(T)=L%(T +1):L%(T+1)=TE
- 30 NEXT: NEXT

This is sorting at its simplest—a compare/trade line inside two loops. The variable S is the size of the array. The outer I-loop counts backwards (STEP -1) from one less than the size (S - 1) down to one. The inner T-loop counts forward from one to the value of I.

Let's trace a bubble sort through a few comparisons. We'll start with an array of nine unsorted numbers. Since the size (S) of the list is nine, the outer I-loop begins at S-1, which is 8. The inner loop counts from one up to I (8), comparing and trading.

First pass (I = 8)

| 1  | 2  | 3  | 4  | 5  | 6  | 7  | 8  | 9  | T |
|----|----|----|----|----|----|----|----|----|---|
| 58 | 69 | 91 | 7  | 12 | 37 | 97 | 65 | 89 | 1 |
| 58 | 69 | 91 | 7  | 12 | 37 | 97 | 65 | 89 | 2 |
| 58 | 69 | 91 | 7  | 12 | 37 | 97 | 65 | 89 | 3 |
| 58 | 69 | 7  | 91 | 12 | 37 | 97 | 65 | 89 | 4 |
| 58 | 69 | 7  | 12 | 91 | 37 | 97 | 65 | 89 | 5 |
| 58 | 69 | 7  | 12 | 37 | 91 | 97 | 65 | 89 | 6 |
| 58 | 69 | 7  | 12 | 37 | 91 | 97 | 65 | 89 | 7 |
| 58 | 69 | 7  | 12 |    | 91 | 65 | 97 | 89 | 8 |
| 58 | 69 | 7  | 12 | 37 | 91 | 65 | 89 | 97 |   |
|    |    |    |    |    |    |    |    |    |   |

The bold numbers are the ones being compared. A bubble sort is methodical: Is item 1 (58) greater than item 2 (69)? No, don't trade them. Next, compare items 2 and 3. They're OK, don't trade. Now compare item 3 (91) against item 4 (7)—91 is greater, so they get traded.

After eight comparisons, the largest number

(97) has fallen to its proper position (item 9). As the second pass begins, the I-loop changes the value of I from 8 to 7. The inner T-loop will now count 1 to 7. On the third pass, T counts 1 to 6, then 1 to 5, and so on.

Notice how the small numbers move toward the top of the list one spot at a time. This contributes to the relatively slow speed of the bubble sort. But the real inefficiency appears in longer lists. Bubble sorting nine items takes 36 comparisons (8 + 7 + 6 + 5 + 4 + 3 + 2 + 1). If you double the size of the list to 18, the number of comparisons more than quadruples, to 153.

Multiplying the size of the list by two means multiplying the time used by four. Bubble sorting a long list can take hours.

#### The More Efficient Shell

If you've already tried the hi-res shell sort program, you've probably noted that the dots move in a different pattern (compared to the bubble sort). And it finishes the sort in one-fourth the time. (This procedure is named after its inventor, Donald Shell.) When you strip away the random numbers and hi-res routines, it looks like this:

- 10 G=INT(S/2)
- 20 N=0:FORI=1TOS-G
- 30 IFL%(I)>L%(I+G)THENT=L%(I):L%(I)=L%(I+G):L%(I+G)=T:N=1

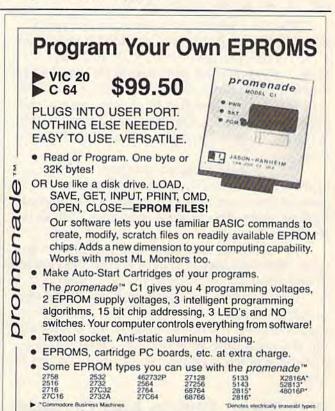

Call Toll Free: 800-421-7731

JASON-RANHEIM

580 Parrott St., San Jose, CA 95112

In California: 800-421-7748

VISA

It works like a bubble sort, but with a twist. Line 30 compares and trades, but instead of comparing neighbors, it looks further down the list. The variable L%(I) is checked against L%(I+G). G starts as half the length (S) of the list and is reduced by half in later loops. The variable N flags a trade. If a comparison causes a trade, N=1 and the loop is repeated. If no trades have happened, N=0 and G is cut in half.

If we use a shell sort on the list of nine numbers from above, it looks like this:

```
3 4 5 6 7 8
    2
pass one (gap G = 4)
58 69 91
           7
                    97
                           89
              12 37
                       65
           7
12 69 91
              58
                 37
                    97
                        65
                           89
           7
12
   37
       91
              58
                 69
                    97
                        65
                           89
                               3
   37 91
           7
              58 69
                    97
                           89
12
                       65
12 37 91 7
              58 69
                           89
                               5
                    97 65
pass three (gap G = 2)
12 37 91
           7
              58
                69
                    97
                        65
           7
                           89
12 37 91
              58 69
                    97 65
12
    7 91 37 58 69 97 65
                           89
12
    7 58 37 91 69 97 65
                           89
    7 58 37 91 69 97 65
12
                           89 5
   7 58 37 91
                 69 97 65
                           89
12
    7 58 37 91 65
                   97 69
12
                           89
    7 58 37 91 65 89 69 97
```

The list contains nine items, so the gap G starts at four (half of nine, rounded down). Item 1 (58) is compared to item 5 (12) and traded. Item 2 (69) is traded with item 6 (37), and so on down the list. Since there was at least one trade on the first pass, the flag N equals one and the gap G stays at four. On the second pass, nothing is traded, so N=0 and G is reduced by half, to two.

On the third pass, we compare items 1 against 3, 2 against 4, 3 against 5, and so on. As soon as there are no more trades, G is reduced by half again. The process continues until G is less than 1.

A bubble sort moves things one spot at a time. The shell sort is faster because the elements of the array are transferred longer distances.

But long lists are still a problem. If the size of the list doubles, the sorting time approximately triples. It's not as long as the bubble sort, but the extra time adds up. What we need is a method where doubling the list only doubles the time.

#### Quicksort: Divide And Conquer

The quicksort algorithm looks quite complicated:

```
10 DIML%(S),S%(20)
20 S%(1)=1:S%(2)=S:P=2
```

30 L=S%(P):P=P-1:F=S%(P):P=P-1:I=F
40 J=L:D=L%((F+L)/2)
50 IFL%(I)<DTHENI=I+1:GOTO50
60 IFL%(J)>DTHENJ=J-1:GOTO60
70 IFI<=JTHENT=L%(I):L%(I)=L%(J):L%(J)=T:I=I+1:J=J-1
80 IFI<=JTHEN50
90 IFF<JTHENP=P+1:S%(P)=F:P=P+1:S%(P)=J
100 F=I:IFF<LTHEN40
110 IFP<>0THEN30

The list is still in L%, but there's a new array (S%) which acts like a stack, keeping track of which sections are being sorted. The variable P is a pointer, used by the array S%(P). You'll also notice F and L (first and last), I and J (indexes to the list L%), and D (dividing line).

The comparisons happen in lines 50 and 60; values are traded in 70.

To understand the quicksort, imagine a well-shuffled deck of cards you want to put in order. Pick a dividing line. It could be anything, but let's use nine. Any card less than nine goes in one pile, cards greater than (or equal to) nine are put in a second pile. Now forget about the first bunch of cards (you'll look at them later). The second group is divided again, this time using queens. You put nines through jacks in one pile, queens and kings in another. Now sort the queens and kings. When they're done, go back to the other cards.

The list is broken down into smaller and smaller categories, until you reach a point where only one or two items remain:

| 1     | 2     | 3      | 4      | 5  | 6    | 7    | 8    | 9  |     |
|-------|-------|--------|--------|----|------|------|------|----|-----|
| (mid) | point | D is # | 5: 12) |    |      |      |      |    |     |
| 58    |       | 91     | 7      | 12 | 37   | 97   | 65   | 89 | 1   |
| 12    | 69    | 91     | 7      | 58 | 37   | 97   | 65   | 89 | 1 2 |
| (mid  | point | D is # | 6: 37) |    |      |      |      |    |     |
|       |       | 91     |        | 58 | 37   | 97   | 65   | 89 | 3   |
| (mid  | noint | D is # | 6. 91) |    |      |      |      |    |     |
| 12    | 7     | 37 /   | 69     | 58 | 91   | 97   | 65   | 89 | 4   |
| 12    | 7     | 37     | 69     | 58 | 89   | 97   | 65   | 91 | 5   |
|       |       |        |        |    |      |      |      |    |     |
|       |       | D is # |        | 58 | 85   | 65   | / 97 | 91 | 6   |
| 12    | //    | 37 /   | 09     | 30 | 00   | 0.5  | 1 31 | 21 | 0   |
| (mid  | point | D is # | 5: 58) |    |      |      |      |    |     |
|       |       | / 37 / |        | 58 | 89   | 65   | / 91 | 97 | 7   |
| (mid  | point | D is # | 6: 89) |    |      |      |      |    |     |
|       |       |        | 58 /   | 69 | 89   | 65   | / 91 | 97 | 8   |
| 12    | 7     | / 37   | 58 /   | 69 | 65   | / 89 |      | 97 |     |
|       |       |        |        |    | 1000 |      |      |    |     |

The list has nine numbers, so the middle is item 5 (containing a 12). This is the first midpoint. Starting at the left, look for a number greater than (or equal to) 12. The first number (58) works, so now we go to the end of the list. We need a number less than (or equal to) 12. It turns out to be 12. Now switch the two.

The index, I, moves forward, J moves backward. The next number (69) is more than 12, so J

moves backward to find a number less than 12 (7). The two are traded. As soon as the indexes cross, we pick a new midpoint.

The numbers 12 and 7 are at the beginning of the list, in a separate "pile" to be sorted later.

The next dividing line is the number half-way between item 3 and item 9 (3 + 9 is 12, and 12/2 is 6, so the halfway point is item 6, containing a 37). Only one exchange takes place, and 37 is put into a pile all by itself. Forget about 37 for now, we have to sort elements 4–9. Now the midpoint is item 6 (91). Two numbers are traded.

The numbers 69, 58, 89, and 65 are put aside for later. Now, 91 and 97 are put in order. Since we're at the end of the list, we have to go back to the previous piles.

After just eight trades, the last three numbers are in the correct place, and the beginning of the list has been subdivided into manageable piles containing just one or two numbers.

Quicksort lives up to its name—it is quick. And if the size of the list is doubled, the sorting time increases by slightly more than double, making it the best choice for long lists.

#### **Alphabetizers And Pointers**

The three different ways of sorting can be used to alphabetize string arrays as well. Less-than, greater-than, and equals can be used to compare words. The letter A is less than B, for example, because its ASCII value is smaller. (For a complete list of ASCII values, see the appendix in the User's Guide).

The compare/trade method used in these programs is called "replacement sorting," because when two items are out of order, they trade places on the list. When the program is done, the list is in order.

In some lists (an address file, for example) you may want to sort by different fields. One sort would be alphabetical by last name, another would be in zip code order. The algorithm you would use—bubble, shell, or quick—would be similar, but you would leave the list intact and sort pointers:

A\$(1)="D" B(1)=2 A\$(2)="A" B(2)=4 A\$(3)="C" B(3)=3 A\$(4)="B" B(4)=1 A\$(5)="E" B(5)=5

The list on the left is scrambled, but the pointers are in order. A\$(2) ("A") should be first at the top of the list, so the pointer B(1) holds a 2. To print them in order, FORT=1TO5: PRINTA\$(B(T)):NEXTT. The compare/trade routine would have to change to something like this:

IF L%(B(T)) > L%(B(T+1)) THEN TE = B(T): B(T) = B(T+1): B(T+1) = TE

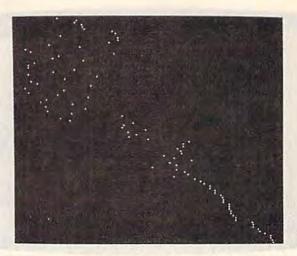

The hi-res screen illustrates the process of sorting. Here, "Quicksort" has finished organizing the last third of the list (lower right-hand corner).

You still compare two numbers in the first array (L%, in this case), but if they're out of order, you trade values in the second array (B(T)). Before the sort starts, you have to initialize the pointers: FORT=1TOS: B(T)=T: NEXT.

Using a pointer sort and relative disk files, an unexpanded VIC-20 could alphabetize a list of 1000 strings, far more than would ordinarily fit into memory.

See program listings on page 121.

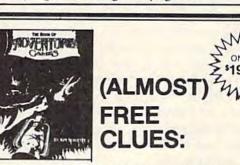

If you've ever been stuck in an adventure game, you need The Book of Adventure Games by Kim Schuette. This fantastic book contains complete legible (typeset) maps, magnificent illustrations, and all the hints you need to complete 77 of the all-time most popular adventure games including Zork I, II, III, Deadline, Starcross, Witness, Planetfall, Enchanter, Sorcerer, Infidel, Suspended (with map), Wizardry, Knight of Diamonds, Legacy of Llylgamyn, All Scott Adams, All Sierra On-Line including Time Zone, Ultima I, II, III and many more! Best of all, the book doesn't spoil your fun! At about 25¢ an adventure, it's the biggest bargain around. So stop getting ripped off by \$10 cluebooks and call:

1-(800)-821-5226 Ext. 500 24 hrs. a day, 7 days a week or write: Witt's End 42 Morehouse Rd., Dept.13 Easton, CT 06612

Free UPS shipping. Add \$3.00 for C.O.D. APO's FPO's o.k. Add \$5.00 for foreign shipping. No charge for credit cards. We accept Visa/Mastercard, Personal Check (allow 2 weeks to clear), Certified Check or money order.

All Trademarks are acknowledged.

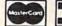

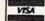

### **POWER BASIC**

## Searchlight

Katherine Myers

You can save time with this short machine language routine that spotlights errors in BASIC programs. A good tool for debugging programs you've written or those you've typed in. For the VIC and 64.

Your program comes to an abrupt halt and the words SYNTAX ERROR IN 50 are on the screen. You list line 50 and study it time and again wondering where the problem lies. Why, with all the amazing speed and power of your computer, won't it show you where your error is?

I know I've spent many hours, especially when I first got my computer, staring at lines I thought were written correctly and wondering where that error was. If you've spent too much time searching for errors, this program is for you.

"Searchlight" is written in machine language (in the form of a BASIC loader) and is easy to use. Type in the program, save a copy, and run it before you load or start typing the program you'll be working on.

#### A Safe Section Of Memory

It first asks you for the starting address so you can locate it where it won't interfere with your program or any other machine language utilities in memory. It's only 121 bytes long, so it will fit in the cassette buffer. Of course, if you're using

tape, this would be inappropriate.

It's important to put the program somewhere safe in memory where BASIC cannot interfere with it. Here are some suggestions for a starting address: Disk users can use 828 (the beginning of the cassette buffer on both the VIC and 64). On the 64, you can use the 4K section at 49152–53247 (remember to allow for 121 bytes); 50000 would work, and it's easy to remember. If you have a VIC and tape drive, you'll have to put it in a protected area of BASIC memory. Before running Searchlight, follow these instructions:

1. Enter TM=PEEK(55)+256\*PEEK(56): SA=TM-121:PRINTSA and write down the number which will be the starting address.

2. Next, move the top of memory down with HB=INT(SA/256):LB=SA-256\*HB: POKE55,LB:POKE56,HB:CLR

These two lines will work on a VIC (unexpanded or expanded) or a 64.

Line 20 of the 64 version is written for the user's protection—it prevents the program from being inappropriately located—to screen RAM, for example. It also won't let you locate it in an address below 820 or in ROM. Since the VIC's screen memory and BASIC move around, depending on the amount of expansion, the VIC version does not check for inappropriate starting addresses.

After choosing a location, the loader POKEs in the data for the machine language routine and erases itself with the NEW command if all the data entered is correct. Be sure to note the location you first selected as you'll have to SYS to it.

#### **Putting It Into Action**

When you wish to use Searchlight, SYS to the address you've chosen before you run your program. I usually put the SYS command in the first line of the program I'm testing so I don't have to type it in each time. When you run a program and an error is encountered, type LIST. The line which contains the error will be listed with an arrow pointing to the appropriate place in the code. For example, it may be in a spot where some code is missing, to a place where you're trying to go to a nonexistent line number, and so on. If the arrow is placed in a statement that contains parentheses, check to see if there is an equal number of open and closed parentheses. If there isn't an arrow in the statement listed, the error is at the end of the line. After Searchlight lists an erroneous statement and it is corrected, run the program again. If another error exists, this, too, will be listed. Keep running it until the program is free of errors.

Any time RUN/STOP-RESTORE is used, Searchlight is deactivated. This is programmed for user convenience-you don't have to turn off the machine or remember any POKEs. Also, RUN-STOP acts like a TRACE function. Press RUN-STOP when a program is running, and an "error" appears on the line that is executing. This can be useful in testing and debugging.

When you make a correction, be sure to delete the arrow before pressing RETURN. If you don't, the arrow will become part of the BASIC

line in which it appears.

Certain errors, like those encountered during an INPUT statement (EXTRA IGNORED and REDO FROM START, for example) will not activate Searchlight since these are user errors and not problems related to a program line. Also, the program will not indicate errors encountered during statements entered in direct mode.

This program can save many hours of searching for errors-especially when you're dealing with long lines. You can use it for your own programs or those you type in from a magazine. It's especially helpful when typing in a program since it points to the place in the line where you need to look. You won't have to start from the beginning of that line when comparing your version with the printed copy.

See program listings on page 127.

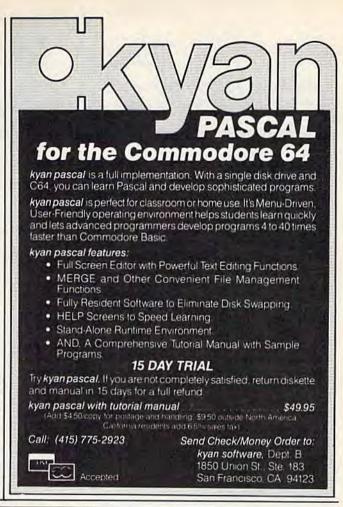

### An integrated business software package for the C-64" for \$1.59 a Program?

The Intelligent Software Package for C-64™, VIC™, SX-64™, Plus 4™, 16™, 'B'-Series™, and PET/CBM™. No games, no fancy packaging, and you can't buy it anywhere but here. But: 22 powerful, useful programs (totalling over 51 pages of source code) that will put your Commodore to work right now, in your home or office; all on disk or tape at the ridiculous price of \$35. Includes:

Database: A complete multi-keyed fixed-record-length data base manager. Sort or select (using all relational operators:, = >, <2, AND, OR, NOT, wild card] on any field, perform computations on numeric fields. Any operation can be performed on all, or only selected records. All fields completely user-definable. Can be used for any number of tasks, including accounting, mailing lists, inventory control, record, tape, or book cataloging, expense account manintenance, or as an electronic rolodex. Even if you use your Commodore for nothing else, this program alone might justify its expense. Word Processor: The orginal word processor for the VIC-20, W/P is now available for all CBM models. A full-featured menu-driven word processor including very fast file commands (including a disk catalog), screen editing, text locating and full control over margins, spacing, paging, indentation, and justification. " . . . well done and highly functional . . . Provides an excellent alternative to the high priced word processors . . , this is an excellent buy. Highly recommended."-Midnite Software Gazette. "Provides good basic features." - Compute's Gazette.

to a visible balance sheet; includes screen editor. "Excellent program for budgeting, estimating, or any math-oriented use . . . well worth

Copycalc: An electronic spreadsheet. Turns your Commodore inthe money. Highly recommended." — Midnite Software Gazette.

## igent Software

Quality Software since 1982

Also Included: ReportGen, ReportMerge [interface W/P with Database to create form letters, statements, invoices, mailing labels, other reports.); Baseball Statistician (compiles batting statistics for a baseball league); several W/P utilities, including Index [indexes W/P's text files]; several Database utilities, including DBmerge [facilitates multi-file database applications.], AND DBStat [analyzes D/B files]; a programming utility, ASCII, which converts text files (program listings) into program files; also Checkbook; Inventory; Paper Route; Loan Analysis; Breakeven Analysis; Depreciation; Labeler; more.

Versions of the package are available for any and every Commodore computer having a minimum of 10k RAM (does it say 'Commodore' on it? How about on the box it came in?] Add \$3 if you have an 8050 disk drive. All programs will fully support tape, disk, and printer. The package is available on disk or tape (disk version only for Plus4" and 16™.] Price includes documentation and shipping within USA and Canada; all other countries, add \$5 (no personal checks from outside USA). No charge cards. For C.O.D., enclose \$5 fee; Calif. residents add 6%. This ad is the catalog.

Box A Dept. G San Anselmo, CA 94960

# How To Type In COMPUTE!'s GAZETTE Programs

Each month, COMPUTEI'S GAZETTE publishes programs for the VIC-20, Commodore 64, Plus 4, and 16. Each program is clearly marked by title and version. Be sure to type in the correct version for your machine. Also, carefully read the instructions in the corresponding article. This can save time and eliminate any questions which might arise after you begin typing.

We publish two programs, which appear periodically, designed to make your typing effort easier: The Automatic Proofreader, and MLX, designed for enter-

ing machine language programs.

When entering a BASIC program, be especially careful with DATA statements as they are extremely sensitive to errors. A mistyped number in a DATA statement can cause your machine to "lock up" (you'll have no control over the computer). If this happens, the only recourse is to turn your computer off then back on, erasing whatever was in memory. So be sure to save a copy of your program before you run it. If your computer crashes, you can always reload the program and look for the error.

#### **Special Characters**

Most of the programs listed in each issue contain special control characters. To facilitate typing in any programs from the GAZETTE, use the following listing conventions.

The most common type of control characters in our listings appear as words within braces: {DOWN} means to press the cursor down key; {5 spaces} means to press the space bar five times.

To indicate that a key should be *shifted* (hold down the SHIFT key while pressing another key), the character is underlined. For example, A means hold

down the the SHIFT key and press A. You may see strange characters on your screen, but that's to be expected. If you find a number followed by an underlined key enclosed in braces (for example,  $\{8\ \underline{A}\}$ ), type the key as many times as indicated (in our example; enter eight SHIFTed A's). To type  $\{SHIFT-SPACE\}$ , hold down the SHIFT key and press the space bar.

If a key is enclosed in special brackets, [ ], hold down the Commodore key (at the lower left corner of the keyboard) and press the indicated character.

Rarely, you'll see a single letter of the alphabet enclosed in braces. This can be entered on the Commodore 64 by pressing the CTRL key while typing the letter in braces. For example, {A} means to press CTRL-A.

#### The Quote Mode

Although you can move the cursor around the screen with the CRSR keys, often a programmer will want to move the cursor under program control. This is seen in examples such as {LEFT}, and {HOME} in the program listings. The only way the computer can tell the difference between direct and programmed cursor control is the quote mode.

Once you press the quote key, you're in quote mode. This mode can be confusing if you mistype a character and cursor left to change it. You'll see a reverse video character (a graphics symbol for cursor left). In this case, you can use the DELete key to back up and edit the line. Type another quote and you're out of quote mode. If things really get confusing, you can exit quote mode simply by pressing RETURN. Then just cursor up to the mistyped line and fix it.

| When You R | ead:   | Press:   | See: | When You R | ead:  | Press: | See:  | When You Read: | Press:                  | See |
|------------|--------|----------|------|------------|-------|--------|-------|----------------|-------------------------|-----|
| [CLR]      | SHIFT  | CLR/HOME | 1    | (PUR)      | CTRI  | 5      |       | 4              | •                       | *   |
| {HOME}     |        | CLR/HOME | 3    | [GRN]      | CTRI  | 6      | 1     | <u>1</u>       | SHIFT                   | T   |
| (UP)       | SHIFT  | A CRSR   |      | {BLU}      | CTRI  | ===    | 1     | For Commo      | dore 64 Only            |     |
| [DOWN]     | Course | CRSR     |      |            | CIRI  | 8      | ш     |                |                         |     |
| {LEFT}     | SHIFT  | CRSR -   |      | {F1}       |       | Ų      | - 656 | E13            | Ct 1                    | 业   |
| (RIGHT)    |        | CRSR -   |      | (F2)       | SHIFT | u      |       | E23            | <b>C</b> <sup>±</sup> 2 |     |
| [RVS]      | CTR    | 9        |      | [F3]       |       | f3     |       | E33            | Cz 3                    |     |
| [OFF]      | CTR    | LO       |      | {F4}       | SHIFT | l D    |       | 848            | Ct 4                    | 0   |
| {BLK}      | CTR    | 1        |      | {F5}       |       | f5     |       | 853            | C= 5                    |     |
| {WHT}      | CTR    | L 2      |      | [F6]       | SHIFT | f5     |       | <b>863</b>     | CE 6                    |     |
| [RED]      | CTR    | L 3      | 旦    | {F7}       |       | f7     |       | E73            | <b>C</b> z 7            |     |
| [CYN]      | CTR    | 4        |      | (F8)       | SHIFT | 17     |       | 888            | Cz 8                    |     |

## MEMOREX FLEXIBLE DISCS

WE WILL NOT BE UNDER-SOLDf Call Free (800)235-4137 for prices and information. Dealer inquiries invited and C.O.D.'s accepted.

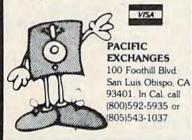

### KEYBOARD CHORD/SCALE MASTER

BEGINNERS OR ADVANCED: LEARN TO PLAY CHORDS AND SCALES ON THE PIANO, ORGAN, OR LATEST ELECTRONIC SYNTHESIZER.

- CHORD AND SCALE DISPLAYS...
  - Enhance your skills by sight and sound reinforcement through the reference library.
- DRILL...Chord and scales in all common key signatures, randomly selected by the computer.
- QUIZ...A continuous percentile determined by correct answers.
- COMPETE...A competitive game for the classroom or at home displaying cumulative scores.
- Written in Machine Language.

For Commodore 64, diskette only. Send \$39.95 + \$1.50 postage/handling. Michigan residents add 4% sales tax. Check or money order.

Dealer/Distributor inquiries welcomed

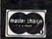

VALHALA SOFTWARE 205 E. Hazelhurst Ferndale, Michigan 48220 (313) 548-6754

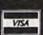

SEE PAGES 74-91 IN THIS IS FOR PROTECTO ENTERPRIZES' SUPER SALE AND YOU WILL SEE WHY WE SAY...

WE LOVE OUR CUSTOMERS

PROTECTO ENTERPRIZES

## Software Discounters of America (& Peripherals, too!) For Orders Only — 1-800-225-7638\*

S.D. of A.

Inquires and PA 412-361-5291

Open Saturday

•Free Shipping on orders over \$100 in continental USA
•No surcharge for VISA/MASTERCARD

Your Commodore 64 Software Specialist

| The second second secon | Your Commodore 64                            | Software Specialist                             | t                                           |
|----------------------------------------------------------------------------------------------------|----------------------------------------------|-------------------------------------------------|---------------------------------------------|
| ACCESS                                                                                                    | DATASOFT                                     | Koala Printer (D)\$19                           | Trains (D)                                  |
| Beach Head (TorD) \$21                                                                                                    |                                              | LEARNING COMPANY                                | SSI                                         |
| Beach Head II (D)\$27                                                                                                    | Conan (T/D)                                  | All Titles                                      | Baltic '85 (D)\$25                          |
| Raid Over                                                                                                    | Dallas Quest (D)\$21                         |                                                 | Battle Normandy (D) . \$27                  |
| Moscow (TorD)\$25                                                                                                    |                                              |                                                 | Broadsides (D) \$27                         |
| ACTIVISION                                                                                                    | Lost Tomb (T/D)\$19                          |                                                 | Carrier Force (D) \$39                      |
| Decathalon (D) \$21<br>Ghostbusters (D) \$23                                                                                                    |                                              |                                                 | Combat Leader (D) . \$27                    |
| Mindshadow (D)\$21                                                                                                    | Pac Man (T/D)\$19<br>Pole Position (T/D)\$19 |                                                 | Comp. Baseball (D) \$27                     |
| Pitfall II (D)\$21                                                                                                    |                                              | Mig Alley Ace (D) \$23<br>Nato                  | Computer QB (D)                             |
| Space Shuttle (D) \$21                                                                                                    | Math Blaster (D) \$33                        | Commander (TorD) \$23                           | Field of Fire (D)\$27                       |
| Tracer Sanction (D) \$21                                                                                                    |                                              | Solo Flight (TorD)\$23                          | Fifty Mission Crush(D)\$27                  |
| ARTWORX                                                                                                    | Spell It (D)                                 | Spitfire Ace (TorD)\$19                         | Fortress (D)\$23                            |
| Alice in Videoland (D) \$16                                                                                                    | Word Attack (D) \$33                         | MINDSCAPE                                       | Gemstone Warrior (D)\$23                    |
| Bridge 4.0 (TorD) \$16                                                                                                    | DESIGNWARE                                   | Bank St. Music                                  | Germany 1985 (D) \$39                       |
| French (D)                                                                                                    |                                              | Writer (D) \$33                                 | Kampfgruppe (D) \$39                        |
| German (D)\$19                                                                                                    | ELECTRONIC ARTS                              | Bank St. Story                                  | Knights in Desert (D) \$27                  |
| Ghostchasers (D) \$16<br>Grand Master                                                                                                    | All Titles                                   | Book (D) \$27                                   | Pro Tour Golf (D) \$27                      |
| Chess (D)                                                                                                    |                                              | Indiana Jones (D) \$21                          | Questron (D) \$27                           |
| Italian (D)\$19                                                                                                    |                                              | Preparation SAT (D) . \$49<br>MUSE              | RDF 1985 (D) \$27                           |
| Monkeymath (TorD) .\$18                                                                                                    | Fast Load (R) \$25                           | Beyond                                          | Rails West (D)\$27<br>Ringside Seat (D)\$27 |
| Slap Shot Hockey (D) \$16                                                                                                    | Impossible Mission(D)\$23                    | Wolfenstein(D) \$23                             | SUBLOGIC                                    |
| Spanish (D)                                                                                                    |                                              | Castle Wolfenstein (D)\$19                      | Flight Simulator II (D) \$35                |
| Strip Poker (D) \$21                                                                                                    | Pitstop II (D)                               | ORIGIN                                          | Night Mission                               |
| Female Data Disk \$18                                                                                                    | Summer Games (D) . \$25                      | Ultima III (D) \$39                             | Pinball (TorD) \$21                         |
| Male Data Disk \$18                                                                                                    | Summer Games II (D) Call                     | PRACTICORP                                      | SYNAPSE                                     |
| BLUE CHIP                                                                                                    | Two-On-Two                                   | Practicale (D) \$27                             | Blue Max (TorD) \$21                        |
| Baron (D)                                                                                                    | Sports (D) Call                              | Practifile (D) \$27                             | Blue Max 2001 (D) \$21                      |
| Millionaire (D)\$27                                                                                                    | World's Greatest                             | 64 Doctor (D) \$17                              | Ft. Apocalypse (TorD)\$21                   |
| Tycoon (D) \$27<br>BRODERBUND                                                                                                    | Baseball (D) \$23<br>FIRST STAR              |                                                 | Necromancer (TorD) \$21                     |
| Bank St. Writer (D) \$33                                                                                                    | Spy Vs. Spy (D)\$19                          | Superbase 64 (D) \$49<br>PROFESSIONAL           | Pharoah's<br>Curse (TorD)\$21               |
| Castles Dr. Creep (D) \$21                                                                                                    | FISHER PRICE                                 | SOFTWARE                                        | Quasimodo (D)\$17                           |
| Karateka (D) \$21                                                                                                    | Alpha Build (R)\$17                          | Trivia Fever (D)\$27                            | Zaxxon (TorD)\$25                           |
| Loderunner (D)\$21                                                                                                    | Cartoon                                      | Trivia Fever II                                 | Zepellin (TorD) \$21                        |
| Mask of the Sun (D). \$27                                                                                                    | Programmer (D)\$14                           | Data Disk \$19                                  | TIMEWORKS                                   |
| Music Shop (D) \$29                                                                                                    | Dance Fantasy (R) \$14                       | Super Sports Trivia                             | Cave Word Wizard (D) \$23                   |
| Print Shop (D) \$29                                                                                                    | Hop Along                                    | Data Disk\$21                                   | Data Manager II (D) \$33                    |
| Print Shop Graphics                                                                                                    | Counting (R)\$17                             | Fleet System 280 column                         | Evelyn Wood Dynamic                         |
| Library (D)\$19<br>Print Shop                                                                                                    | Logic Levels (R)\$14<br>Memory Manor (R)\$14 | word processor w/                               | Reader (D) \$33                             |
| Paper Refill                                                                                                    | Movie Creator (D) \$14                       | 70,000 word spell                               | Swiftcalc (D)\$33                           |
| Raid On Bungeling                                                                                                    | Number Tumblers (R) \$17                     | checker (D)\$49<br>RESTON                       | Word Writer                                 |
| Bay (D)\$21                                                                                                    | Sea Speller (R) \$17                         | Movie Maker (D)\$33                             | w/Speller (D) \$33<br>TRILLIUM              |
| Serpent's Star (D) \$27                                                                                                    | Songmaker (D) \$14                           | SCARBOROUGH                                     | Amazon (D) \$23                             |
| Spelunker (D) \$21                                                                                                    | Up & Add 'Em (R) \$17                        | Boston Computer                                 | Dragonworld (D) \$23                        |
| Stealth (D) \$21                                                                                                    | GAMESTAR                                     | Diet (D)                                        | Fahrenheit 451 (D) \$23                     |
| Whistler's Brother (D)\$21                                                                                                    | On-Field                                     | Build a Book (D) \$27                           | Rendezvous                                  |
| CBS                                                                                                    | Football (TorD)\$21                          | Mastertype (R) \$27                             | w/Rama (D)                                  |
| Big Bird's Spc. Del. (R)\$17                                                                                                    | Star League                                  | Net Worth (D) \$49                              | Shadow Keep (D) \$23                        |
| Dinosaur Dig (D) . \$27<br>Ernie's Magic                                                                                                    | Baseball (TorD) \$21<br>HBJ                  | Writing Wizard (D) \$27                         | TRONIX                                      |
| Shapes (R) \$17                                                                                                    | Computer SAT (D) \$49                        | SIERRA ON LINE                                  | S.A.M. (D)                                  |
| Felony (D) \$23                                                                                                    | HAYDEN                                       | Grog's Revenge (D)\$23<br>Homeword (D)\$33      | WINDHAM CLASSICS<br>Alice in                |
| Math Series Call                                                                                                    | Sargon III (D) \$33                          | Homeword Speller (D) \$33                       | Wonderland (D)\$19                          |
| Mastering the SAT (D) \$89                                                                                                    | Word Challenge (D) \$16                      | Mickey's Space                                  | Below the Root (D) . \$19                   |
| Murder by Dozen (D) . \$23                                                                                                    | HES                                          | Adv. (D)                                        |                                             |
| Timebound (R)\$12                                                                                                    | Graphics Basic (D) \$23                      | Stunt Flyer (D)\$27                             | Robinson (D) \$19                           |
| CONTINENTAL                                                                                                    | Hes Mon 64 (R) \$27                          | Ultima II (D) \$39                              | Wizard of Oz (D) \$19                       |
| Book of Adv. Games . \$16                                                                                                    | Multiplan (D)\$59                            | Winnie the Pooh (D) . \$25                      | ACCESSORIES                                 |
| F.C.M. (D)                                                                                                    | 64 Forth (R) \$27<br>INFOCOM                 | SPINNAKER                                       | BASF SS. DD \$14 Bx                         |
| Home Cataloger (D) .\$33                                                                                                    | Enchanter (D)\$23                            | Adventure Creator (R) \$21<br>Aerobics (D) \$23 | Cardco Access Call                          |
| Traine Garanogar (D) 1900                                                                                                    | Hitchhiker's Guide                           | Alphabet Zoo (R) \$21                           | Kit (5 hrs) \$23                            |
| CREATIVE                                                                                                    | to the Galaxy (D) \$23                       |                                                 | Data Share Printer Int.                     |
| Break Street (D) \$17                                                                                                    | Infidel (D) \$27                             | Facemaker (R) \$19                              | w/Graphics \$44                             |
| Bumblebee (D) \$9                                                                                                    | Planetfall (D)\$23                           | Fraction Fever (R) \$19                         | Disk Case (Holds 50) . \$9                  |
| Crisis Mountain (R) \$12                                                                                                    | Seastalker (D) \$23                          | Kids on Keys (R) \$21                           | Disk Case (Holds 100)\$19                   |
| Chinese Juggler (D) .\$12                                                                                                    | Sorcerer (D)                                 | Kidwriter (D)\$19                               | Disk Drive Cleaner \$9                      |
| Easy Disk (D)                                                                                                    | Zork I (D) \$23                              | Kindercomp (R) \$19                             | Dust Covers -                               |
| Moondust (R)                                                                                                    | Zork II or III (D) \$27<br>KOALA             | Math Busters (D) \$19                           | All Models Call                             |
| Pipes (R) \$12                                                                                                    | Light Pen w/Painter(D)\$59                   | Most Amazing                                    | Indus GT Disk Drive Call                    |
| Roll Call USA (D) \$12                                                                                                    | Muppet Learning                              | Thing (D)                                       | Total AA/AD Modem<br>w/Software Call        |
| Trashman (R)                                                                                                    | Keys (D) \$49                                |                                                 | Wico Boss \$12                              |
| Trolls &                                                                                                    | T. Tablet w/Painter (D) \$53                 | Troops 1 or 2 (D) \$19                          | Wico Bat Handle \$19                        |
| Tribulations (D),\$19                                                                                                    | T. Tablet w/Painter (R) \$65                 | Story Machine (R) \$19                          | Wico Trackball \$29                         |

P.O. BOX 278—DEPT. CG—WILDWOOD, PA 15091

\*Ordering and Terms: Orders with cashier check or money order shipped immediately. Personal/company checks, allow 3 weeks clearance. No C.O.D.'s. Shipping: Continental U.S.A.—Orders under \$100 add \$3; free shipping on orders over \$100. PA residents add 6% sales tax. AK, HI, FPO-APO—add \$5 on all orders. International Order Policy—No Credit Cards—add \$15 or 15% of order whichever is greatest. Detective merchandise will be replaced with same merchandise—NO CREDITS! Return must have authorization number (412) 361-5291. Prices subject to change without notice.

## MIX Machine Language Entry Program

For Commodore 64 And VIC-20

Charles Brannon, Program Editor

MLX is a labor-saving utility that allows almost fail-safe entry of machine language programs published in GAZETTE. You need to know nothing about machine language to use MLX—it was designed for everyone. There are separate versions for the Commodore 64 and expanded VIC-20 (at least 8K).

MLX is a new way to enter long machine language (ML) programs with a minimum of fuss. MLX lets you enter the numbers from a special list that looks similar to BASIC DATA statements. It checks your typing on a line-by-line basis. It won't let you enter illegal characters when you should be typing numbers. It won't let you enter numbers greater than 255 (forbidden in ML). It won't let you enter the wrong numbers on the wrong line. In addition, MLX creates a ready-to-use tape or disk file. You can then use the LOAD command to read the program into the computer, as with any program:

LOAD "filename",1,1 (for tape) LOAD "filename",8,1 (for disk)

To start the program, you enter a SYS command that transfers control from BASIC to machine language. The starting SYS number always appears in the appropriate article.

#### Using MLX

Type in and save MLX (you'll want to use it in the future). When you're ready to type in an ML program, run MLX. MLX asks you for two numbers: the starting address and the ending address. These numbers are given in the article accompanying the ML program.

You'll see a prompt corresponding to the starting address. The prompt is the current line you are entering from the listing. It increases by six each time you enter a line. That's because each line has seven numbers—six actual data numbers plus a *checksum number*. The checksum verifies that you typed the previous six numbers correctly. If you enter any of the six numbers wrong, or enter the checksum wrong, the computer rings a buzzer and prompts you to reenter the line. If you enter it correctly, a bell tone sounds and you continue to the next line.

MLX accepts only numbers as input. If you make a typing error, press the INST/DEL key; the entire number is deleted. You can press it as many times as necessary back to the start of the line. If you enter three-digit numbers as listed, the computer automatically prints the comma and goes on to accept the next number. If you enter less than three digits, you can press either the SPACE bar or RETURN key to ad-

vance to the next number. The checksum automatically appears in inverse video for emphasis.

To simplify your typing, MLX redefines part of the keyboard as a numeric keypad:

> H J K L become 0 7 8 9 M , . 7 8 9

#### **MLX** Commands

When you finish typing an ML listing (assuming you type it all in one session) you can then save the completed program on tape or disk. Follow the screen instructions. If you get any errors while saving, you probably have a bad disk, or the disk is full, or you've made a typo when entering the MLX program itself.

You don't have to enter the whole ML program in one sitting. MLX lets you enter as much as you want, save it, and then reload the file from tape or

disk later.

MLX recognizes these commands:

SHIFT-S: Save SHIFT-N: New Address SHIFT-L: Load SHIFT-D: Display

When you enter a command, MLX jumps out of the line you've been typing, so we recommend you do it at a new prompt. Use the Save command to save what you've been working on. It will save on tape or disk, as if you've finished, but the tape or disk won't work, of course, until you finish the typing. Remember what address you stop at. The next time you run MLX, answer all the prompts as you did before, then insert the disk or tape. When you get to the entry prompt, press SHIFT-L to reload the partly completed file into memory. Then use the New Address command to resume typing.

To use the New Address command, press SHIFT-N and enter the address where you previously stopped. The prompt will change, and you can then continue typing. Always enter a New Address that matches up with one of the line numbers in the special listing, or else the checksum won't work. The Display command lets you display a section of your typing. After you press SHIFT-D, enter two addresses within the line number range of the listing. You can abort the listing by pressing any key.

What if you forgot where you stopped typing? Use the Display command to scan memory from the beginning to the end of the program. When you reach the end of your typing, the lines will contain a random pattern of numbers. When you see the end of your typing, press any key to stop the listing. Use the New Address command to continue typing from the proper location.

See program listings on page 127.

## HINTS&TIPS

## Password Protection For BASIC Programs

Shawn K. Smith

If you've discovered a clever timesaving technique or a brief but effective programming shortcut, send it to "Hints & Tips," c/o COMPUTEI's GAZETTE. If we use it, we'll pay you \$35. Due to the volume of items submitted, we regret that we cannot always reply individually to submissions.

Bulletin boards, telecommunication services, and business computers often require users to enter a password before they're allowed access to the system. Password protection prevents unauthorized persons from getting into the computer.

Have you ever wanted to add a password to a BASIC program? It's not very hard. You may have programs you don't want a younger brother or sister to use. Or, in a business situation, you may want to keep certain employees from play-

ing around with important programs.

Password protection is *not* the same as copy protection. Copy protection prevents people from making backups, sometimes called "pirated" or "bootleg" copies, of commercial programs. Adding a password routine doesn't affect loads or saves. Users can still copy a program that requires a password, but the copy won't do them much good unless they know the secret code.

#### **A Simple Password**

The first scheme is so simple, it will work only with small children and users who know nothing about BASIC. Let's say you've chosen the password"UNIQUE".Add these lines to your program:

10 PRINT "ENTER PASSWORD": INPUT A\$
20 IF A\$ <> "UNIQUE" THEN PRINT "SORRY":
GOTO10

30 (program continues)

Let's call this a "level 1" password routine. The user inputs a string variable (A\$) and the program checks it against the word UNIQUE. If A\$ doesn't match, the program loops back to line 10. You could replace GOTO10 with NEW to erase the program when the password is wrong.

The obvious problem is that if someone loads the program and types LIST, he'll see the password. Then, he types RUN and enters

UNIQUE.

We need a LIST preventer, to keep the password secret.

#### Stopping LIST

Entering shifted characters in a REM statement can give strange results. For example, REM (SHIFT-F) will LIST as REM ASC. Most are translated into BASIC keywords. But one of the shifted letters has a curious effect: SHIFT-L makes a program listing stop and print ?SYNTAX ERROR. Add this line to the above program:

#### 15 REM (SHIFT-L)

If your computer is in upper/lowercase mode, you'll see a capital L after the REM. In uppercase/graphics mode, the SHIFT-L character looks like an expanded capital L character.

Type LIST, and lines 10 and 15 print, but not 20. The listing stops with a SYNTAX ERROR. (By the way, if you use SHIFT-L in your disk ID, it makes the directory unlistable to you or anyone else). The SHIFT-L trick can also be used when you're programming and want listings to stop at a certain line.

A smart user could do one of two things. Since line 15 has some sort of problem, he or she could enter LIST16- (try it). There's the password, for all the world to see. Or, just delete 15

Cwww.commodore.ca

by entering 15 and pressing RETURN. LIST will now reveal the secret word.

Can we change the line number so the computer thinks it is line 15, but the user thinks it is something else?

#### A False Line Number

Move the cursor to a blank line, hold down the SHIFT key, and press the INST/DEL key. Now type an unshifted INST/DEL. The INSerT key puts you into insert mode, which is almost identical to quote mode. But you can delete in quote mode, while insert mode displays a delete as a reversed letter T. Here's how to put deletes into a REM statement:

- 1. Enter 15 REM''' (note there are two pairs of quotation marks).
- Use the DELete key to erase the second quotation mark.
- 3. Type CTRL-9 (RVS ON) followed by seven unshifted T's.
- 4. Now enter 30 REM, a quotation mark, and a SHIFT-L.

The reverse T's act like delete keys and erase the previous seven characters when listed. The 30 REM is then printed. LISTing the program makes it look like line 30 follows line 10, when it is really line 15. An unauthorized user who tries to list past 30 or delete line 30 won't see the password at line 20.

A REM followed by a quotation mark and the right number of reverse T's can also be added to the end of a regular BASIC line to cover up variables (the password, for example) or to mislead users who list the program. This is about as far as we can go with password routine number one, though. Now let's look at a different type of password program.

#### Twisting The Line Links

BASIC lines are stored in memory according to definite rules. A few PEEKs will illustrate how the rules work.

First, type NEW and enter this line: 10 REMAB. Then type the following line without a line number:

B=PEEK(43)+256\*PEEK(44):PRINTB:FORI=BTOB+9: PRINTI,PEEK(I):NEXT

Locations 43 and 44 are a pointer to the first memory location used by BASIC. 43 holds the low byte, which is added to 256 times the high byte (in location 44). On a 64, for example, the numbers 1 and 8 are contained in the pointer. And 1+256\*8 is 2049, where the BASIC program starts. After you press RETURN, you'll see the following numbers (64 only—VIC, Plus/4,

and 16 will be similar):

| 2049 | 9   | low line link             |
|------|-----|---------------------------|
| 2050 | 8   | high line link            |
| 2051 | 10  | low line number           |
| 2052 | 0   | high line number          |
| 2053 | 143 | token for REM             |
| 2054 | 65  | ASCII value of A          |
| 2055 | 66  | ASCII value of B          |
| 2056 | 0   | zero: end of line         |
| 2057 | 0   | two zeros: end of program |
| 2058 | 0   |                           |

The line link points to the beginning of the next BASIC line. Like the pointer at 43–44, it is stored in low/high format. The same formula tells you where to find the next line, 9+(8\*256), which is 2057. If there were another line in memory, 2057 and 2058 would contain the line link.

The line links work like stepping stones—
the first link points to the second, the second
points to the third, and so on. You'll always find
a zero in between lines, just before a line link.
The last line link in the program points to the
first of two zeros. So, three zeros in a row mark
the end of the program.

Putting zeros into the first line link will prevent users from listing or running the program, unless they know the correct POKEs:

- List the program to make sure it's in memory.
- 2. Enter B = PEEK(43) + 256\*PEEK(44): PRINTB. Write down the number.
- Now PRINT PEEK(B), PEEK(B+1) and write down the two numbers.
- 4. Type POKEB,0:POKEB+1,0 and LIST.

The program's gone. But you can save to tape or disk and load the seemingly invisible program back into memory. A couple of POKEs—the numbers you wrote down—and the program is back.

#### **Numeric Password**

There are a couple of variations on the line link changer. Type NEW and enter this program:

10 PRINT "PASSWORD": INPUT S,L,H: POKE S,L: POKE S+1,H 20 PRINT "HELLO."

LIST it, to see that the program is in memory. Now, enter this line in immediate mode:

B=PEEK(43)+256\*PEEK(44):FORJ=B+5TOB+80:PRINT-J\*(PEEK(J-1)=0)::NEXT

The screen should fill with a lot of zeros (and a few other numbers). Write down the first number that's not a zero. Call it the key location.

Let's say it's 2090 (if it's something else, use that number instead). That means the line link for the next line (line 20) can be found in 2090–2091. Next, enter PRINT PEEK(2090), PEEK(2091) and write down the numbers. In this example, they might be 57 and 8, depending on the spacing in lines 10 and 20.

Finally, POKE 2090,0: POKE 2091,0 (if your key location is different, use that number instead of 2090). Changing the line links to zero makes listing past that point impossible. If you list the program, all you'll see is line 10. If you know the three number password, you can make the program work.

Type RUN and enter the three numbers, separated by commas. In this example, your password would be 2090,57,8. The POKEs in line 10 fix the line link, restoring the program to normal.

#### **An Infinite Program**

Remember that locations 43 and 44 point to the first line link, and the first line link points to the second. What would happen if we changed the first line link to point to itself? Let's try it. Type NEW and enter a short program:

10 REM FIRST LINE 20 REM SECOND LINE

FL=PEEK(43)+256\*PEEK(44):PRINTFL,PEEK(FL), PEEK(FL+1)

Write down the three numbers and then enter POKE FL, PEEK(43): POKEFL+1, PEEK(44). The first line link now points to itself. Try to list the program and you'll see line 10 printed over and over. After listing the first line, the computer checks the line link for the next line in memory. The link points to itself, so the first line is listed again and again, almost as if the program were infinitely long.

To get the program back, change the line link back to what it was by POKEing the num-

bers you wrote down.

Let's take this a step further. As we saw above, a REM followed by a quotation mark and reversed T's (working as deletes) can make a line invisible to someone trying to list it. If you use this trick to make the first line invisible, then twist the line link to point to itself, LIST will seem to be disabled. The computer will print an infinite number of invisible lines.

A combination of the above techniques can protect your programs from most prying eyes. These tricks are not perfect, however. A good machine language programmer could probably bypass these routines. If you can invent a password protection system, someone else can probably figure out how you did it. The best program security is still a lock and key.

### **Understanding Sorts**

(Article on page 110.)

#### BEFORE TYPING ...

Before typing in programs, please refer to "How To Type In COMPUTE!'s GAZETTE Programs," which appears before the Program Listings.

#### Program 1: VIC Bubble Sort

See instructions in article before typing.

| 1  | V=36864:M=4096:H=248:W=7680:R=3    | 8400              | :GOT  |
|----|------------------------------------|-------------------|-------|
|    | 04                                 | :rem              |       |
| 2  | Z=(YANDH)*15+Y+(XANDH)+M:POKEZ,    | PEEK              | (Z)0  |
|    | RT% (XAND7): RETURN                | :rem              |       |
| 3  | Z=(YANDH)*15+Y+(XANDH)+M:POKEZ,    | PEEK              | (Z)A  |
|    | NDNOTT% (XAND7): RETURN            | :rem              |       |
| 4  | FORI=ØTO7:T%(7-I)=211:NEXT:POKE    |                   |       |
|    | OKEV+3,32                          | and the second of | m 74  |
| 5  | FORI=MTO6143:POKEI, Ø:NEXT:POKEV   |                   |       |
|    |                                    | :rem              |       |
| 6  | POKEV+15,27:FORI=ØTO255:POKEV+I    |                   |       |
| •  | +I,6:NEXT                          | :rem              |       |
| 7  | S=75:DIML%(S)                      |                   | m 92  |
| à  | FORT=1TOS:L%(T)=RND(Ø)*S:X=L%(T    |                   |       |
| 0  | SUB2:NEXT:TI\$="000000"            |                   |       |
| 0  | FORI=S-lTOlSTEP-1:FORT=lTOI        |                   | m 80  |
|    | IFL%(T)>L%(T+1)THENGOSUB15:TE=     |                   |       |
| 10 | (T)=L%(T+1):L%(T+1)=TE             |                   |       |
| 11 | VEYE NEVE MC POUR OF A             | :rem              |       |
| 11 |                                    | :re               |       |
| 12 | GETA\$:IFA\$=""THEN12              | :rem              | 233   |
| 13 | PRINT" {CLR}": POKEV+5, 240: POKEV | ,5:PC             | OKEV  |
|    | +1,25:POKEV+2,150:POKEV+3,46       | :re               | em 8  |
| 14 | PRINTS"ITEMS SORTED IN":PRINTM     | ID\$              | r\$,3 |
|    | ,2)":"RIGHT\$(T\$,2)".":END        |                   |       |
| 15 | Y=T:X=L%(T):GOSUB3:Y=T+1:X=L%(     | T+1):             | :GOS  |
|    | UB3                                | :rem              |       |
| 16 | Y=T:X=L%(T+1):GOSUB2:Y=T+1:X=L     | 8(T):             | GOS   |
|    | UB2: RETURN                        | :rem              | 233   |
|    |                                    |                   |       |

#### Program 2: VIC Shell Sort

See instructions in article before typing.

| 1 V=36864:M=4096:H=248:W=7680:  | R=38400:GOT   |
|---------------------------------|---------------|
| 04                              | :rem 213      |
| 2 Z=(YANDH)*15+Y+(XANDH)+M:POKI | EZ, PEEK(Z)O  |
| RT% (XAND7): RETURN             | :rem 175      |
| 3 Z=(YANDH)*15+Y+(XANDH)+M:POK  | EZ. PEEK (Z)A |
|                                 | :rem 211      |
| 4 FORI=ØTO7:T%(7-I)=211:NEXT:PO | OKEV+1 37 . P |
| OKEV+3,32                       | :rem 74       |
| 5 FORI=MTO6143:POKEI,Ø:NEXT:POR |               |
|                                 |               |
| 6 POKEV+15,27:FORI=0TO255:POKEW | :rem 249      |
|                                 |               |
| +I,6:NEXT:S=50                  | :rem 217      |
| 7 DIML%(S):FORT=1TOS:L%(T)=RND( | Ø)*S:X=L%(    |
| T):Y=T:GOSUB2:NEXT:TI\$="ØØØØØ  | 0":G=INT(S    |
| /2)                             | :rem 38       |
| 8 N=Ø:FORI=lTOS-G               | :rem 53       |
| 9 IFL%(I)>L%(I+G)THENGOSUB16:T= |               |
| )=L%(I+G):L%(I+G)=T:N=1         | :rem 183      |
| 10 NEXT: IFN=1THEN8             | :rem 140      |
|                                 |               |
| 11 G=INT(G/2):IFG>=1THEN8       | :rem 237      |
| 12 T\$=TI\$:POKE198,Ø           | :rem 64       |

Cwww.commodore.ca

| 13 | GETA\$:IFA\$=""THEN13 :rem 235               |
|----|----------------------------------------------|
| 14 | PRINT" [CLR]": POKEV+5, 240: POKEV, 5: POKEV |
|    | +1,25:POKEV+2,150:POKEV+3,46 :rem 9          |
| 15 | PRINTS"ITEMS SORTED IN":PRINTMID\$(T\$,3     |
|    | ,2)":"RIGHT\$(T\$,2)".":END :rem 137         |
| 16 | Y=I:X=L%(I):GOSUB3:Y=I+G:X=L%(I+G):GOS       |
|    | UB3 :rem 209                                 |
| 17 | Y=I:X=L%(I+G):GOSUB2:Y=I+G:X=L%(I):GOS       |
|    | UB2:RETURN :rem 234                          |

#### Program 3: VIC Quicksort

See instructions in article before typing.

| 1 V=36864:M=4096:H=248:W                           | 7=7680:R=38400:GOT       |
|----------------------------------------------------|--------------------------|
| 04                                                 | :rem 213                 |
| 2 Z=(YANDH)*15+Y+(XANDH)                           | +M: POKEZ, PEEK(Z)O      |
| RT% (XAND7): RETURN                                | :rem 175                 |
| 3 Z=(YANDH)*15+Y+(XANDH)                           | +M: POKEZ, PEEK(Z)A      |
| NDNOTT% (XAND7): RETURN                            | :rem 211                 |
| 4 FORI=ØTO7:T%(7-I)=21:                            | NEXT:POKEV+1,37:P        |
| OKEV+3,32                                          | :rem 74                  |
| 5 FORI=MTO6143:POKEI, Ø:N                          | NEXT: POKEV+5, 252:P     |
| OKEV, 11: POKEV+2, 144                             | :rem 249                 |
| 6 POKEV+15,27:FORI=ØTO25                           |                          |
| +I,6:NEXT                                          | :rem 170                 |
| 7 S=75:DIML%(S),S%(20)                             | :rem 179                 |
| 8 FORT=1TOS:L%(T)=RND(Ø)                           |                          |
| SUB2:NEXT:TI\$="000000"                            | ":S%(1)=1:S%(2)=S:       |
| P=2                                                | :rem 176                 |
| 9 L=S%(P):P=P-1:F=S%(P):                           | :P=P-1:I=F:rem 161       |
| 10 J=L                                             | :rem 52                  |
| 11 D=L%((F+L)/2)                                   | :rem 20                  |
| 12 IFL%(I) < DTHENI=I+1:GO                         | OTO12 :rem 173           |
| 13 IFL%(J)>DTHENJ=J-1:G0                           | OTO13 :rem 182           |
| 14 IFI <= JTHENGOSUB24: T=1                        | L%(I):L%(I)=L%(J):       |
| L%(J)=T:I=I+1:J=J-1                                | :rem 30                  |
| 15 IFI<=JTHEN12                                    | :rem 147                 |
| 16 IFF < JTHENP=P+1:S%(P)=                         | =F:P=P+1:S%(P)=J         |
|                                                    | :rem 77                  |
| 17 F=I                                             | :rem 52                  |
| 18 IFF <lthen1ø< td=""><td>:rem 86</td></lthen1ø<> | :rem 86                  |
| 19 IFP<>ØTHEN9                                     | :rem 91                  |
| 20 T\$=TI\$:POKE198,0                              | :rem 63                  |
| 21 GETAS: IFAS=""THEN21                            | :rem 233                 |
| 22 PRINT" [CLR]": POKEV+5                          | .240 : POKEV . 5 : POKEV |
| +1,25:POKEV+2,150:PO                               | KEV+3.46 :rem 8          |
| 23 PRINTS"ITEMS SORTED                             | IN":PRINTMIDS(TS.3       |
| ,2)":"RIGHT\$(T\$,2)".                             | ":END :rem 136           |
| 24 Y=I:X=L%(I):GOSUB3:Y                            | =J:X=L%(J):GOSUB3        |
|                                                    | :rem 238                 |
| 25 Y=I:X=L%(J):GOSUB2:Y                            |                          |
| RETURN                                             | :rem 7                   |
| 0.5.5.5.15                                         |                          |
|                                                    |                          |

#### Program 4: 64 Hi-Res Routine

See instructions in article before typing.

| 100 | M=8192:GOSUB500:GOTO150          | :rem 71    |
|-----|----------------------------------|------------|
| 110 | Z=M+INT(Y/8)*320+INT(X/8)*8      | +(YAND7)   |
|     |                                  | :rem 195   |
| 120 | POKEZ, PEEK (Z) ORT% (XAND7): RE | TURN       |
|     |                                  | :rem 255   |
| 130 | Z=M+INT(Y/8)*320+INT(X/8)*8      | +(YAND7)   |
|     |                                  | :rem 197   |
| 140 | POKEZ, PEEK (Z) ANDNOTT% (XAND7  | ): RETURN  |
|     |                                  | :rem 36    |
|     | FORI=ØTO7:T%(7-I)=21:NEXT        | :rem 77    |
| 160 | SYS49152: POKE53272, PEEK (532   | 72)OR8:POK |
|     | E53265, PEEK (53265) OR32        | :rem 160   |
| 500 | X=Ø:FORI=49152T04919Ø:READA      | :X=X+A:POK |
|     | EI,A:NEXT                        | :rem 114   |
|     |                                  |            |

| 510 | IFX < | 6678THENPRINT"ERROR  | IN DATA STAT  |
|-----|-------|----------------------|---------------|
|     | EMENT | S.":STOP             | :rem 195      |
| 520 | RETUI | RN                   | :rem 119      |
| 530 | DATA  | 169,32,133,252,162,3 | 32,169        |
|     |       |                      | :rem 141      |
| 540 | DATA  | 0,168,145,251,200,20 | 18,251        |
|     |       |                      | :rem 128      |
| 55Ø | DATA  | 230,252,202,208,246, | 169,4         |
|     |       |                      | :rem 136      |
| 56Ø | DATA  | 133,254,170,160,0,16 | 59,16 :rem 85 |
| 57Ø | DATA  | 145,253,200,208,251, | 230,254       |
|     |       |                      | :rem 230      |
| 580 | DATA  | 202,208,246,96       | :rem 116      |

#### Program 5: 64 Bubble Sort

See instructions in article before typing.

| 170 | S=99:DIML%(S) :rem 195                  |
|-----|-----------------------------------------|
| 180 | FORT=1TOS:L%(T)=RND(Ø)*S*3+12:X=L%(T)   |
|     | :Y=2*T:GOSUB110:NEXT:TI\$="000000"      |
|     | :rem 88                                 |
| 190 | FORI=S-1TO1STEP-1:FORT=1TOI :rem 245    |
| 200 | IFL%(T)>L%(T+1)THENGOSUB250:TE=L%(T):   |
|     | L%(T)=L%(T+1):L%(T+1)=TE :rem 212       |
| 210 | NEXT:NEXT:T\$=TI\$:POKE198,Ø :rem 98    |
| 220 | GETA\$:IFA\$=""THEN220 :rem 75          |
| 230 | POKE53265, PEEK (53265) AND 223: PRINT" |
|     | [CLR]":POKE53272,21 :rem 115            |
| 240 | PRINTS"ITEMS SORTED IN "MID\$(T\$,3,2)" |
|     | :"RIGHT\$(T\$,2)".":END :rem 242        |
| 250 | Y=2*T:X=L%(T):GOSUB130:Y=2*(T+1):X=L%   |
|     | (T+1):GOSUB130 :rem 204                 |
| 260 | Y=2*T:X=L%(T+1):GOSUB110:Y=2*(T+1):X=   |
|     | L%(T):GOSUB110:RETURN :rem 227          |
|     |                                         |

#### Program 6: 64 Shell Sort

See instructions in article before typing.

| Dec . | institutions in minera reject typic | 0             |
|-------|-------------------------------------|---------------|
|       | S=99:DIML%(S),M%(S)                 | :rem 5        |
| 180   | FORT=1TOS:L%(T)=RND(Ø)*S*3          | +12:X=L%(T)   |
|       |                                     | :rem 119      |
| 190   | M%(T)=2*T:Y=M%(T):GOSUB110          | :NEXT:TI\$="  |
|       | ØØØØØØ":G=INT(S/2)                  | :rem 148      |
| 200   | N=Ø:FORI=1TOS-G                     | :rem 143      |
| 210   | IFL%(I)>L%(I+G)THENGOSUB28          | Ø:T=L%(I):L   |
|       | %(I)=L%(I+G):L%(I+G)=T:N=1          |               |
| 220   | NEXT: IFN=1THEN200                  | :rem 25       |
| 230   | G=INT(G/2):IFG>=1THEN200            | :rem 122      |
| 240   | T\$=TI\$:POKE198,Ø                  | :rem 115      |
| 250   | GETA\$:IFA\$=""THEN250              | :rem 81       |
| 260   | POKE53265, PEEK (53265) AND 22      | 3:PRINT"      |
|       | {CLR}":POKE53272,21                 | :rem 118      |
| 270   | PRINTS"ITEMS SORTED IN "MI          | D\$(T\$,3,2)" |
|       | :"RIGHT\$(T\$,2)".":END             | :rem 245      |
| 280   | Y=M%(I):X=L%(I):GOSUB130:Y          | =M% (I+G):X=  |
|       | L%(I+G):GOSUB130                    | :rem 76       |
| 290   | Y=M%(I):X=L%(I+G):GOSUB110          | 1:Y=M% (I+G): |
|       |                                     | :rem 99       |
|       |                                     |               |

#### Program 7: 64 Quicksort

See instructions in article before typing.

| 170 | S=99:DIML%(S),M%(S),S%(20)   | :rem 92   |
|-----|------------------------------|-----------|
| 180 | FORT=1TOS:L%(T)=RND(Ø)*S*3+1 | 2:X=L%(T) |
|     |                              | :rem 119  |
| 190 | M%(T)=2*T:Y=M%(T):GOSUB110:N | EXT:TIS=" |
|     | ØØØØØØ":S%(1)=1:S%(2)=S:P=2  | :rem 70   |
| 200 | L=S%(P):P=P-1:F=S%(P):P=P-1: | I=F       |
|     |                              | :rem 250  |
| 210 | J=L:D=L%((F+L)/2)            | :rem 82   |
|     |                              |           |

| 220               | IFL%(I) < DTHENI=I+1:GOTO220                           | :rem 15                                                                                                    |
|-------------------|--------------------------------------------------------|----------------------------------------------------------------------------------------------------|
| 230               | IFL%(J)>DTHENJ=J-1:GOTO230                             | :rem 24                                                                                                    |
| 240               | IFI <= JTHENGOSUB330:T=L%(I)                           | :L%(I)=L%(J                                                                                                    |
|                   | ):L%(J)=T:I=I+1:J=J-1                                  | :rem 127                                                                                                    |
| 250               |                                                        | :rem 245                                                                                                    |
| 260               | IFF < JTHENP=P+1:S%(P)=F:P=P-                          | Control of the second of the second of the s |
| 775               | 21.01.11.11                                            | :rem 126                                                                                                    |
| 270               | F=I:IFF <lthen210< td=""><td>:rem 190</td></lthen210<> | :rem 190                                                                                                    |
| 280               | IFP<>ØTHEN2ØØ                                          | :rem 228                                                                                                    |
| The second second |                                                        |                                                                                                    |
| 290               | T\$=TI\$:POKE198,Ø                                     | :rem 120                                                                                                    |
| 300               | GETA\$:IFA\$=""THEN300                                 | :rem 73                                                                                                    |
| 310               | POKE53265, PEEK (53265) AND 22:                        | 3:PRINT"                                                                                                    |
|                   | [CLR]":POKE53272,21                                    | :rem 114                                                                                                    |
| 320               | PRINTS"ITEMS SORTED IN "MII                            | DS(TS.3.2)"                                                                                                    |
|                   | :"RIGHT\$(T\$,2)".":END                                | :rem 241                                                                                                    |
| 330               | Y=M%(I):X=L%(I):GOSUB130:Y=                            |                                                                                                    |
|                   | (J):GOSUB13Ø                                           | :rem 102                                                                                                    |
| 340               | Y=M%(I):X=L%(J):GOSUB110:Y=                            |                                                                                                    |
| - 10              | (I):GOSUB110:RETURN                                    | :rem 125                                                                                                    |
|                   | (I).GOSOBILO.REIORN                                    | *Tell 123                                                                                                    |

#### 20 FORT=1TOS:L%(T)=RND(0)\*S\*3+12:X=L%(T)

- 30 M%(T)=2\*T:Y=M%(T):PRINT1,X,Y:NEXT:TI\$=
  "000000":G=INT(S/2)
- 40 N=0:FORI=1TOS-G
- 50 IFL%(I)>L%(I+G)THENGOSUB100:T=L%(I):L%(I)=L%(I+G):L%(I+G)=T:N=1
- 60 NEXT: IFN=1THEN40
- 70 G=INT(G/2):IFG>=1THEN40
- 8Ø T\$=TI\$:POKE239,Ø
- 90 GET/A\$:WAITS0,1:PRINTS"ITEMS SORTED IN "MID\$(T\$,3,2)":"MID\$(T\$,5,2)".":END
- 100 Y=M%(1):X=L%(1):PRINTO,X,Y:Y=M%(I+G):
  X=L%(I+G):PRINTO,X,Y
- 110 Y=M%(I):X=L%(I+G):PRINT1,X,Y:Y=M%(I+G
  ):X=L%(I):PRINT1,X,Y:RETURN

#### Program 8: Plus/4 and 16 Bubble Sort

- 10 S=99:DIML%(S):LIST4,7,1:LIST0,1:LIST1,
  2:WAIT1,1
- 20 FORT=1TOS:L%(T)=RND(0)\*S\*3+12:X=L%(T):
   Y=2\*T:PRINT1,X,Y:NEXT:TI\$="000000"
- 30 FORI=S-1TO1STEP-1:FORT=1TOI
- 4Ø IFL%(T)>L%(T+1)THENGOSUB7Ø:TE=L%(T):L%
  (T)=L%(T+1):L%(T+1)=TE
- 50 NEXT:NEXT:T\$=TI\$:POKE239,0
- 60 GET/A\$:WAITS0,1:PRINTS"ITEMS SORTED IN "MID\$(T\$,3,2)":"MID\$(T\$,5,2)".":END
- 7Ø Y=2\*T:X=L%(T):PRINTØ,X,Y:Y=2\*(T+1):X=L
  %(T+1):PRINTØ,X,Y
- 8Ø Y=2\*T:X=L%(T+1):PRINT1,X,Y:Y=2\*(T+1):X =L%(T):PRINT1,X,Y:RETURN

#### Program 9: Plus/4 and 16 Shell Sort

- 10 S=99:DIML%(S),M%(S),S%(20):LIST4,7,1:L
  IST 0,1:LIST1,2:WAIT 1,1
- 20 FORT=1TOS:L%(T)=RND(0)\*S\*3+12:X=L%(T)
- 30 M%(T)=2\*T:Y=M%(T):PRINT1,X,Y:NEXT:TI\$=
  "000000":S%(1)=1:S%(2)=S:P=2
- 40 L=S%(P):P=P-1:F=S%(P):P=P-1:I=F
- 5Ø J=L:D=L%((F+L)/2)
- 60 IFL%(I) < DTHENI=I+1:GOTO60
- 70 IFL%(J)>DTHENJ=J-1:GOTO70
- 80 IFI<=JTHENGOSUB150:T=L%(I):L%(I)=L%(J)
  :L%(J)=T:I=I+1:J=J-1
- 90 IFI <= JTHEN60
- 100 IFF<JTHENP=P+1:S%(P)=F:P=P+1:S%(P)=J
- 110 F=I:IFF<LTHEN50
- 120 IFP<>ØTHEN40
- 130 T\$=TI\$:POKE239,0
- 140 GET/A\$:WAITS0,1:PRINTS"ITEMS SORTED I N "MID\$(T\$,3,2)":"MID\$(T\$,5,2)".":END
- 150 Y=M%(I):X=L%(I):PRINTO,X,Y:Y=M%(J):X= L%(J):PRINTO,X,Y
- 160 Y=M%(I):X=L%(J):PRINT1,X,Y:Y=M%(J):X= L%(I):PRINT1,X,Y:RETURN

#### Program 10: Plus/4 and 16 Quicksort

10 S=99:DIML%(S),M%(S):LIST4,7,1:LIST 0,1
:LIST1,2:WAIT 1,1

## Sword

Charlemagne's

(Article on page 52.)

#### BEFORE TYPING . . .

Before typing in programs, please refer to "How To Type In COMPUTE!'s GAZETTE Programs," which appears before the Program Listings.

### Program 1: Charlemagne's Sword—64 Version

- 10 POKE53281,0:PRINT"[8]":C=54272:SQ=1912
- 2Ø MU=54272:FORN=MUTOMU+24:POKEN,Ø:NEXT:P OKEMU+24,15:POKEMU+5,129:POKEMU+6,129 :rem 138
- 30 POKEMU+12,129:POKEMU+13,129:POKEMU+4,6 5:POKEMU+2,200:POKEMU+11,33 :rem 61
- 40 PRINTCHR\$(8):POKE53280,0:GOSUB820:REM {SPACE}TITLES :rem 137
- 50 PRINT"[CLR][3 DOWN][4 SPACES]NUMBER OF PLAYERS (1-6)";:FORZ=1TO3:POKEMU+8,30 :GOSUB1060:NEXT :rem 80
- :GOSUB1060:NEXT :rem 80
  60 INPUTNP\$:NP=VAL(NP\$):IFNP<10RNP>6THEN5
- Ø :rem 222 7Ø DIML\$(19):{2 SPACES}REM L\$ DIM FOR LEN GTH OF LONGEST WORD;S\$ - NUMBER OF WOR
- DS :rem 54
  80 DIM DI\$(9,6), WO\$(80), S\$(30):FORN=1TO9:
  FORR=1TO6:READA\$:DI\$(N,R)=A\$:NEXT:NEXT
- 9Ø PL=1:FORN=1TO3Ø:READA\$:S\$(N)=A\$:NEXT:A \$="" :rem 156
- 100 FOR JI=1 TO 6:HC(JI)=1.41:NEXT:REM HA
  NDICAP SCORE :rem 71
- 110 ER\$="{47 SPACES}" :rem 206
- 120 FORR=1TONP:Q=1 :rem 116
  130 FORZ=1TO3:POKEMU+8,30:POKEMU+1,15:GOS
- UB1060:NEXT :rem 9
  140 PRINT"[2 DOWN][10 SPACES]HIT '4' TO Q
- UIT" :rem Ø
  PRINT" [DOWN] "SPC(14)" [RVS] PLAYER" PL:P
  RINT" [2 DOWN] [2 SPACES] DO YOU WANT TO

C-www.commodore.ca

|     |                                                                                                    | lutannlann      |       | and and an analysis of the same and an analysis of the same and an analysis of the sam | - waw 212   |
|-----|----------------------------------------------------------------------------------------------------|-----------------|-------|----------------------------------------------------------------------------------------------------|-------------|
|     | USE [RVS]D[OFF]ICE OR [RVS]                                                                                                    |                 |       | Y\$=R\$                                                                                                    | :rem 212    |
|     | S";                                                                                                    | :rem 34         | 580   | IF Y\$ <> "Y" ANDY\$ <> "N" THEN 570                                                                                                    | :rem 231    |
| 160 | INPUTQ\$:Q\$=LEFT\$(Q\$,1):IFQ\$=                                                                                                    | "D"THENL=       | 590   | IFY\$="N"THENPRINT" {UP} {37 SP                                                                                                    | ACES   ":GO |
|     | 9:GOSUB640:<br>IFQ\$="W"THEN GOSUB780                                                                                                    | :rem 124        |       | TO340                                                                                                    | :rem 20     |
| 170 | IFOS="W"THEN GOSUB780                                                                                                    | :rem 194        | 600   | FORQQ=75TOØSTEP-2:POKEMU+1,Q                                                                                                    | Q:POKEMU+   |
| 180 | IFQ\$ <> "W"ANDQ\$ <> "D"ANDQ\$ <> ".                                                                                                    | "THENPRIN       |       | 8,QQ:NEXT:GOSUB1080                                                                                                    | :rem 163    |
| 100 | m"[6 up]"-como150                                                                                                    | ·rem 208        | 610   | FORN=1TOQ: IFCH\$=WO\$(N)THENWO                                                                                                    | S(N)="":    |
|     | T"[6 UP]":GOTO150<br>IFQ\$="4"THENGOTO480                                                                                                    | . rem 120       | 010   | FORM-110Q:11 CHQ-WOQ (M) THERMO                                                                                                    | :rem 159    |
| 190 | IFQS="4"THENGOTO480                                                                                                    | rem 130         |       | warm paramu(up)(ar apagne)".                                                                                                    |             |
| 200 | PRINT"[HOME][22 DOWN] TIME:                                                                                                    | (2 SPACES)      | 620   | NEXT:PRINT" [UP] [35 SPACES]":                                                                                                    |             |
|     | £28 E3{HOME}"                                                                                                    | :rem 196        |       |                                                                                                    | :rem 125    |
| 210 | PRINT" [HOME] [4 DOWN] [2 SPACE                                                                                                    | ES]";:FORN      | 630   | END                                                                                                    | :rem 112    |
|     | =1TOL:PRINTL\$(N)" ";:NEXT:PI                                                                                                    |                 | 640   | PRINT" [CLR] "SPC(14) "PLAYER"P                                                                                                    | L :rem 71   |
|     | -ITOULERINIEQUAY , INBRITE                                                                                                    | :rem 87         | 650   | PRINT" [DOWN] [2 SPACES] YOUR D                                                                                                    | TCE ROLL:   |
|     | navenica a partemit(mount) (a por                                                                                                    |                 | 030   | FRINI (DOWN) (Z DINCED) TOOK D                                                                                                    | :rem 50     |
| 220 | POKE161, Ø: PRINT" {HOME} {9 DO                                                                                                    | 100             |       | DETURNING A SERVICE NO.                                                                                                    |             |
|     |                                                                                                    | :rem 169        | 660   | PRINT" [4 SPACES]"; :FORN=1T09                                                                                                    | : T2 (M)-DI |
| 230 | K=PEEK(161)                                                                                                    | :rem 43         |       | \$(N,RND(.)*6+1)<br>NEXT:LD=9<br>GOSUB690:RETURN                                                                                                    | :rem 130    |
| 240 | POKESQ+K, 160: POKESQ+K+C, 1:I                                                                                                    | F K>23 THE      | 670   | NEXT:LD=9                                                                                                    | :rem 28     |
|     | N POKE 53280,2                                                                                                    | :rem 101        | 680   | GOSUB690: RETURN                                                                                                    | :rem 215    |
| 250 | GETL\$:GOSUB1210:IFL\$=CHR\$(1:                                                                                                    |                 | 690   | FOR C1=1 TO 9:IF L\$(C1)="Q"                                                                                                    | THEN GOSU   |
| 250 | B400:L\$="":GOTO300                                                                                                    | :rem 5          | 0,0   |                                                                                                    | 0.1         |
|     | B400:L3= :GO10300                                                                                                    |                 | 200   | The state of the state of the s | .rem 240    |
| 260 | IFL\$=CHR\$(20)THENIFLEN(A\$)>                                                                                                    | OTHENAS=LE      | 100   | NEXT: RETURN                                                                                                    | :1em 240    |
|     | FT\$(A\$, LEN(A\$)-1): IFLEN(A\$):                                                                                                    | =ØTHENA\$="     | 710   | FOR C2=1 TO 9:IF L\$(C2)="U"                                                                                                    |             |
|     | "                                                                                                    | :rem 30         |       | RN                                                                                                    | :rem 34     |
| 270 | POKE53280,0<br>IFL\$=CHR\$(19)THENL\$=""                                                                                                    | :rem 38         | 720   | NEXT                                                                                                    | :rem 216    |
| 280 | TELS=CHRS(19)THENLS=""                                                                                                    | :rem 178        | 730   | IF C1<3 THEN C3=C1+2:GOTO750                                                                                                    | :rem 206    |
| 200 | PRINTL\$;:GOSUB1160:IFL\$<>""                                                                                                    | THENDOKEMII     | 740   | C3-C1-2                                                                                                    | ·rem 33     |
| 290 |                                                                                                    |                 | 750   | C3=C1-2<br>L\$(C3)="U":RETURN<br>GETR\$:IFR\$="" THEN760                                                                                                    | .rom 195    |
|     | +1,10:FORN=1TO10:NEXT:GOSUB                                                                                                    |                 | 750   | L\$(C3)= U : RETURN                                                                                                    | 107         |
|     |                                                                                                    | :rem 18         | 760   | GETR\$:IFR\$="" THEN /60                                                                                                    | :rem 12/    |
| 295 | IF L\$=CHR\$(20) THEN 310<br>A\$=A\$+L\$<br>IFK<>27THEN230                                                                                                    | :rem 83         | 110   | TEL TOTAL                                                                                                    |             |
| 300 | AS=AS+LS                                                                                                    | :rem 53         | 780   | PRINT" {CLR} "SPC(14) "PLAYER"P                                                                                                    | L:A=RND(.   |
| 310 | TFK<>27THEN230                                                                                                    | :rem 21         |       | )*3Ø+1                                                                                                    | :rem 80     |
| 320 | FORZ=1TO2:POKEMU+1,80:POKEM                                                                                                    | 11+8 . 45 : GOS | 790   | PRINT" [DOWN] [2 SPACES] YOUR W                                                                                                    | ORD IS:     |
| 320 | UB1070:NEXT                                                                                                    |                 | , , , | TALLE (DOME) (D DITIONS) TO SEE                                                                                                    | :rem 193    |
| 224 |                                                                                                    |                 | oga   | PRINT" [4 SPACES]"; : FORN=1TOL                                                                                                    |             |
| 330 | PRINT" [HOME] [22 DOWN] [2 SPA                                                                                                    |                 | 800   | PRINT (4 SPACES) ; FORN-ITOL                                                                                                    | EN(59(A))   |
|     |                                                                                                    | :rem 230        |       | :L\$(N)=MID\$(S\$(A),N,1):NEXT                                                                                                    | :rem 139    |
| 340 | POKE 198,0:PRINT" [HOME] [22                                                                                                    |                 | 810   | L=LEN(S\$(A)):LD=L:RETURN                                                                                                    | :rem 200    |
|     | [3 SPACES] ANY CHALLENGES (Y                                                                                                    | /N)?            | 820   | PRINT"[CLR][4 DOWN][9 RIGHT]                                                                                                    | CHARLEMA    |
|     | [10 SPACES]"                                                                                                    | :rem 124        |       | GNE'S (SHIFT-SPACE) SWORD": POK                                                                                                    | EMU+1,15:   |
| 350 | GETC\$:IFC\$ <> "Y"ANDC\$ <> "N"TH                                                                                                    |                 |       |                                                                                                    | :rem 253    |
| 330 | directificate I whole to it in                                                                                                    | :rem 51         | 020   | GOSUB1060: POKEMU+1,22: POKEMU                                                                                                    |             |
|     | A TOTAL OF THE PARTY OF THE PARTY OF THE PAR | :rem sr         | 030   | UDI GCG - DOVEMULI Q - DOVEMULO 1                                                                                                    | 6 . rom 30  |
| 360 | IFC\$="N"THENGOSUB440<br>IFC\$="Y"THENGOTO540<br>PL=PL+1:IFPL>NPTHENPL=1<br>NEXTR:GOTO120                                                                                                    | :rem 165        |       | UB1060:POKEMU+1,8:POKEMU+8,1                                                                                                    |             |
| 370 | IFC\$="Y"THENGOTO540                                                                                                    | :rem 107        |       | GOSUB1060                                                                                                    |             |
| 380 | PL=PL+1:IFPL>NPTHENPL=1                                                                                                    | :rem 230        | 850   | POKEMU+1,15:POKEMU+8,27:GOSU                                                                                                    |             |
| 390 | NEXTR: GOTO120                                                                                                    | :rem 51         |       | EMU+1,15:POKEMU+8,30:GOSUB10                                                                                                    | 70:rem 88   |
| 400 | WO\$(Q)=A\$:Q=Q+1:A\$=""                                                                                                    | :rem 55         | 860   | FORQ=180TO63STEP-INT(RND(.)*                                                                                                    | 8+2):POKE   |
|     | PRINT " ";                                                                                                    | :rem 161        |       | MU+1,Q::NEXT:GOSUB1060                                                                                                    | :rem 151    |
| 410 | PODD-12M22G-DOVEMULL D-DOVE                                                                                                    |                 | 970   | T\$=" WORD SEARCH "                                                                                                    | :rem 138    |
| 420 | FORR=12T030:POKEMU+1,R:POKE                                                                                                    |                 |       | PRINT" (HOME) [9 DOWN) [18 SPAC                                                                                                    |             |
|     | EXT:GOSUB1080                                                                                                    | :rem 158        | 880   |                                                                                                    |             |
|     | RETURN                                                                                                    | :rem 119        |       | SUB1090:PRINT:PRINT"{12 SPAC                                                                                                    |             |
| 440 | REM SCORE DISPLAY                                                                                                    | :rem 14         |       |                                                                                                    | :rem 79     |
|     | FORN=1TOQ:J=LEN(WO\$(N)):IF                                                                                                    | LEN(WOS(N)      | 890   | FORR=1TOLEN(T\$):T2\$=MID\$(T\$,                                                                                                    | R,1)        |
|     | )=Ø THEN47Ø                                                                                                    | :rem 35         |       |                                                                                                    | :rem 86     |
| 160 | SC(PL)=SC(PL)+INT(HC(PL) 1)                                                                                                    |                 | 900   | IFASC(T2\$)>64THENPOKE1636+R,                                                                                                    |             |
|     |                                                                                                    |                 |       | 64:POKE1636+R+54272,1:GOSUB1                                                                                                    |             |
|     | NEXT: FORN=1 TOQ: WO\$ (N)="":NE                                                                                                    |                 |       | 04.10KB10301K13427271.0000B1                                                                                                    | :rem 25     |
| 480 | PRINT"[CLR][2 DOWN][9 SPACE                                                                                                    | S WORD SEA      |       |                                                                                                    |             |
|     | RCH SCORES: { DOWN } "                                                                                                    | :rem 46         | 910   | IFASC(T2\$) < 65THENPOKE1636+R,                                                                                                    |             |
| 490 | FORR=1TONP                                                                                                    | :rem 133        |       | POKE1636+R+54272,1:GOSUB1100                                                                                                    | :NEXT       |
| 500 | PRINT"[DOWN][6 SPACES]PLAYE                                                                                                    | R"R"            |       |                                                                                                    | :rem 130    |
| -   | [2 SPACES]"SC(R)                                                                                                    | :rem 19         | 920   | GOSUB1060                                                                                                    | :rem 226    |
| 510 | NEXT: IFQ\$="4"THENPRINT"{2 D                                                                                                    | OUM!            |       | GOSUB1090: PRINT" [CLR] [DOWN] [                                                                                                    | 7 SPACES }  |
| 310 | (5 cpaced minmig all polyc                                                                                                    | ( Dry )         |       | [RVS] WORD SEARCH INSTRUCTION                                                                                                    |             |
|     | [5 SPACES] THAT'S ALL, FOLKS                                                                                                    |                 |       | (KVO) WORD SHAKEH INSTRUCTION                                                                                                    | :rem 78     |
|     | D                                                                                                    | :rem 6          |       |                                                                                                    |             |
|     | RETURN                                                                                                    | :rem 119        | 940   | PRINT" [DOWN] [3 SPACES] MAKE A                                                                                                    |             |
| 530 | FORN=1TO3000:NEXT:RETURN                                                                                                    | :rem 52         |       |                                                                                                    | :rem 252    |
|     | REM CHALLENGE                                                                                                    | :rem Ø          | 950   | PRINT" [DOWN] [3 SPACES] THE LE                                                                                                    | TTERS SHO   |
|     | PRINT"[HOME][22 DOWN][3 SPA                                                                                                    |                 |       | WN AT THE TOP OF THE                                                                                                    | :rem 208    |
| 220 | (SPACE) WORD (12 SPACES) (11 L                                                                                                    |                 | 960   | PRINT" [DOWN] [3 SPACES] SCREEN                                                                                                    | . SELECT    |
|     | (OLACE) HORD(12 SPACES)(11 L                                                                                                    |                 |       | {SPACE}'DICE' (RANDOM                                                                                                    |             |
| -   | Talana and a second                                                                                                    | :rem 157        | 970   | PRINT" (DOWN) (3 SPACES) LETTER                                                                                                    |             |
|     | INPUTCH\$                                                                                                    | :rem 218        | 310   |                                                                                                    |             |
| 570 | PRINT" {UP} {3 RIGHT} IS CHALL                                                                                                    | ENGE CORRE      |       | RDS' (FROM THE                                                                                                    | :rem 103    |
|     |                                                                                                    | :rem 236        | 980   | PRINT" [DOWN] [3 SPACES] COMPUT                                                                                                    | ER'S VOCA   |
|     | CT (Y/N)?                                                                                                    | Lem 230         | 200   |                                                                                                    |             |
| 575 | CT (Y/N)?"  GET RS.IF RS="" THEN 575                                                                                                    |                 | 300   | BULARY).                                                                                                    | :rem 153    |
| 575 | GET R\$:IF R\$="" THEN 575                                                                                                    | :rem 135        | 300   | BULARY).                                                                                                    | :rem 153    |

124 COMPUTE!'s Gazette May 1985

| 990     | PRINT" (DOWN) (3 SPACES) ANY WORD CAN BE                                                                                                    | 20  | ER\$="{21 SPACES}":MU=36878:POR                 |                      |
|---------|----------------------------------------------------------------------------------------------------|-----|-------------------------------------------------|----------------------|
| 2 2 2 2 | CHALLENGED BY AN :rem 208                                                                                                    | 20  | FM\$="{HOME}{18 DOWN}"                          | :rem 100             |
| 1000    | PRINT"[DOWN][3 SPACES]OPPONENT AFTER                                                                                                    |     | PRINTCHR\$(8):GOSUB810:REM TITI                 |                      |
| 1010    | THE PLAYER HAS :rem 240 PRINT"[DOWN][3 SPACES]COMPLETED HIS                                                                                                    | 40  | PRINTCHR\$(8):GOSOBBID:REM IIII                 | :rem 193             |
| 1010    | [SPACE] TURN. SCORING IS BASED                                                                                                    | 50  | PRINT"[CLR] [3 DOWN] # OF PLAYER                |                      |
|         | :rem 138                                                                                                    | 50  | ;:FORZ=1TO3:POKEMU-2,230:GOSUI                  |                      |
| 1020    | PRINT" [DOWN] [3 SPACES] ON THE NUMBER                                                                                                    |     | T                                               | :rem 219             |
| 1020    | [SPACE]OF LETTERS IN EACH : rem 42                                                                                                    | 60  | INPUTNP\$:NP=VAL(NP\$):IFNP<1OR                 | NP>6THEN5            |
| 1030    | PRINT"[DOWN] [3 SPACES] WORD. LONGER W                                                                                                    |     | Ø                                               | :rem 222             |
|         | ORDS SCORE MORE POINTS. :rem 254                                                                                                    |     | DIML\$(19):{2 SPACES}REM L\$ DIM                |                      |
| 1040    | PRINT" [10 SPACES] [RVS] HIT SPACE TO C                                                                                                    |     | GTH OF LONGEST WORD; S\$ - NUMBI                | ER OF WOR            |
|         | ONTINUE(HOME) : rem 242                                                                                                    |     | DS                                              | :rem 54              |
| 1050    | POKE198, Ø: WAIT197, 33: GETZZ\$: RETURN                                                                                                    | 80  | DIM DI\$(9,6), WO\$(80), S\$(30) :1             |                      |
|         | :rem 161                                                                                                    |     | :FORR=1TO6:READA\$:DI\$(N,R)=A\$                |                      |
| 1060    | FORN=1T0500:NEXT:GOSUB1080:RETURN                                                                                                    |     | T                                               | :rem 175             |
|         | :rem 184                                                                                                    | 90  | PL=1:FORN=1TO30:READA\$:S\$(N)=2                |                      |
| 1070    | FORN=1T01000:NEXT:GOSUB1080:RETURN                                                                                                    |     | FORJI=1T06:HC(JI)=1.41:NEXT:                    | rem 156              |
| 1000    | :rem 229                                                                                                    |     | CAD CCODE                                       | :rem 71              |
|         | POKEMU+1,0:POKEMU+8,0:RETURN :rem 54<br>FORN=1TO1500:NEXT:RETURN :rem 105                                                                                                    | 110 |                                                 | :rem 115             |
|         | FORQ=1194T01212 :rem 111                                                                                                    |     | FORZ=1TO3:POKEMU-3,230:POKEMU                   |                      |
|         | IFPEEK(Q)=ASC(T2\$)-64THENPOKEQ, PEEK(                                                                                                    | 120 | OSUB1090:NEXT                                   | :rem 111             |
| 1110    | Q)+128:POKEMU+1,ASC(T2\$) :rem 140                                                                                                    | 130 | PRINT"[DOWN][3 SPACES]HIT '4                    | TO OUIT              |
| 1120    | IFPEEK(Q)=ASC(T2\$)THENPOKEQ, PEEK(Q)+                                                                                                    |     | " (Bonn) (B Bracks) Hill                        | :rem 28              |
| 1120    | 128: POKEMIH1. ASC(T2S) :rem 246                                                                                                    | 140 | PRINT"{2 DOWN}"SPC(7)"{RVS}PI                   | AVER"DI.             |
| 1130    | 128:POKEMU+1,ASC(T2\$) :rem 246 NEXT :rem 4 FORN=1TO200:NEXT :rem 23                                                                                                    |     | PRINT"[DOWN][2 SPACES]DO YOU                    | WANT TO              |
| 1140    | FORN=1TO200:NEXT :rem 23                                                                                                    |     | {SPACE}USE[5 SPACES]{RVS}D[OF                   | FITCE OR             |
| 1150    | PRINT"[HOME][4 DOWN][9 RIGHT] CHARLE                                                                                                    |     | [RVS]W[OFF]ORDS?":                              | :rem 50              |
|         | MAGNE'S SWORD": RETURN : rem 46                                                                                                    | 150 | {RVS}W{OFF}ORDS?";<br>GET Q\$:IF Q\$="" THEN150 | :rem 111             |
| 1160    | REM CHECK FOR CORRECT LETTERS: rem 38                                                                                                    | 160 | Q\$=LEFT\$(Q\$,1):IFQ\$="D"THENL=               | 9:GOSUB6             |
|         | IFL\$=CHR\$(20)THENRETURN :rem 200                                                                                                    |     | 50                                              | :rem 4               |
|         | FORXJ=1 TO LD: IF L\$=L\$(XJ) THEN1200                                                                                                    | 170 | IF Q\$="W" THEN GOSUB770                        | :rem 193             |
|         | :rem 191                                                                                                    | 180 | IFQ\$ <> "W"ANDQ\$ <> "D"ANDQ\$ <> "4"          | THEN150              |
| 1190    | NEXT: IF L\$ <> "" THEN PRINT" {LEFT}                                                                                                    |     |                                                 | :rem 38              |
|         | {LEFT}"::LS="" :rem 161                                                                                                    | 190 | IFQ\$="4"THENGOTO490                            | :rem 131             |
|         | RETURN :rem 163                                                                                                    | 200 | PRINT"[17 DOWN]TIME: [28 E][HC                  | OME ] "              |
| 1210    | IF L\$="{DOWN}"THEN L\$="":RETURN                                                                                                    | 010 | nn                                              | :rem 92              |
|         | :rem 143                                                                                                    | 210 | PRINT" (HOME) (3 DOWN) (5 SPACES                |                      |
| 1220    | IF LS="{UP}"THEN LS="":RETURN:rem 16                                                                                                    | 220 | =1TOL:PRINTL\$(N);:NEXT:PRINT                   | :rem 2               |
| 1230    | IF L\$="{LEFT}"THEN L\$="":RETURN                                                                                                    | 220 | POKE161, Ø: PRINT" [HOME] [6 DOWN               |                      |
| 1040    | :rem 29                                                                                                    | 230 | K=PEEK(161)                                     | :rem 118             |
| 1240    | IF L\$="{RIGHT}"THEN L\$="":RETURN                                                                                                    |     | POKESQ+K,160:POKESQ+K+CV,1:IF                   | :rem 43              |
| 1250    | rem 158 RETURN :rem 168                                                                                                    | 210 | EN POKE 36879,10                                |                      |
|         | RETURN :rem 168 DATA A,E,I,O,U,E,L,R,H,Q,T,D :rem 78                                                                                                    | 250 | GETL\$:GOSUB1230:IFL\$=CHR\$(13)                | :rem 249             |
|         |                                                                                                    |     | B400:L\$="":GOTO300                             | :rem 7               |
| 1280    | DATA W,Y,P,S,F,G,H,J,K,Z,X,C:rem 122<br>DATA V,B,N,M,L,T,R,N,P,E,S,D:rem 104                                                                                                    | 260 | IFL\$=CHR\$(20)THENIFLEN(A\$)>07                | HENAS=LE             |
| 1290    | DATA A, E, I, O, U, Y :rem 142                                                                                                    |     | FT\$(A\$, LEN(A\$)-1): IFLEN(A\$)=0             | THENAS="             |
| 1300    | DATA R,T,N,F,A,L,E,I,P,H,D,S :rem 70                                                                                                    |     |                                                 | :rem 30              |
| 1310    | DATA ELEPHANT, CONSTRUCTION, VIABILITY                                                                                                    |     | POKE 36879,8                                    | :rem 61              |
|         | ,TURNCOAT, VEGETABLE, LIGHTPOST: rem 33                                                                                                    | 280 | IFL\$=CHR\$(19)THENL\$=""                       | :rem 178             |
| 1320    | DATA MINERAL, WALNETTO, ROOSEVELT, COMP                                                                                                    | 290 | PRINTL\$;:GOSUB1180:IFL\$<>""TF                 | IENPOKEMU            |
|         | OSITION, DECLARATION, INDEPENDENCE                                                                                                    |     | -2,210:FORN=1TO10:NEXT:GOSUB1                   | 110                  |
|         | :rem 209                                                                                                    |     |                                                 | :rem 67              |
| 1330    | DATA SPECIFIC, UNDETERMINED, LAUGHABLE                                                                                                    | 295 | IF L\$=CHR\$(20) THEN 310                       | :rem 83              |
|         | , VACILLATE, STALACTITE, FACETIOUSLY                                                                                                    |     | A\$=A\$+L\$                                     | :rem 53              |
|         | :rem 215                                                                                                    | 310 | IFK<>27THENGOTO23Ø                              | :rem 78              |
| 1340    | DATA CIVILIZATION, BARBARIANS, CARNIVO                                                                                                    | 320 | FORZ=1TO2:POKEMU-2,180:POKEMU                   | -3,145:G             |
|         | RE, STRANGLED, COLLECTION, PHILHARMONIC                                                                                                    | 220 | OSUB1100:NEXT                                   | :rem 110             |
|         | :rem 223                                                                                                    | 330 | POKE 198,0:PRINTFMS; ERS; FMS; "ES(Y/N)?"       |                      |
| 1350    | DATA CONGEALED, LIQUEFIED, TRANSLUCENT                                                                                                    | 340 | GETC\$:IFC\$="" THEN340                         | :rem 228             |
|         | ,UNSCRUPULOUS, TERPSICHORE, PREHISTORI                                                                                                    | 350 | IFC\$="N"THENGOSUB450:GOTO380                   | :rem 85              |
| 1260    | C :rem 136                                                                                                    | 360 | IFC\$="Y"THENGOTO550                            |                      |
| 1300    | REM 30 WORDS :rem 160                                                                                                    |     | GOTO33Ø                                         | :rem 107             |
| 2000    | Contraction of the Contract of the Contract of |     | PL=PL+1:IFPL>NPTHENPL=1                         | :rem 105<br>:rem 230 |
| Pro     | gram 2: Charlemagne's Sword—                                                                                                    |     | NEXTR:GOTO110                                   | :rem 50              |
| VIC i   | Version                                                                                                    |     | REM                                             | :rem 120             |
|         |                                                                                                    | 410 | WO\$(Q)=A\$:Q=Q+1:A\$=""                        | :rem 56              |
|         | KE36879,8:PRINT"[WHT]":CV=33792:SQ=4                                                                                                    | 420 | PRINT " ";                                      | :rem 162             |
| 51      | 9 :rem 27                                                                                                    | 430 | FORR=72TO90: POKEMU-2 R: POKEMU                 | -3 R*P.N             |
|         |                                                                                                    |     | COMPUTEI'S Gazette                              | May 1985 125         |
|         |                                                                                                    |     | m - m - m - m - m - m - m - m - m -             |                      |

|      | EXT:GOSUB1110                                                             | :rem 165     |       | :rem 84                                                                       |
|------|---------------------------------------------------------------------------|--------------|-------|-------------------------------------------------------------------------------|
| 440  | RETURN                                                                    | :rem 120     | 88Ø   | IFASC(T2\$)>64THENPOKE443Ø+R,ASC(T2\$)-                                       |
| 450  | REM SCORE DISPLAY                                                         | :rem 15      |       | 64:POKE443Ø+R+CV,3:GOSUB113Ø:NEXT                                             |
| 460  | FORN=1TOQ:J=LEN(WO\$(N)):IF J                                             | =Ø THEN48    |       | :rem 176                                                                      |
|      | Ø                                                                         | :rem 214     |       | IFASC(T2\$) <65THENPOKE443Ø+R, ASC(T2\$):                                     |
| 4/0  | SC(PL)=SC(PL)+INT(HC(PL) <sup>†</sup> J)<br>NEXT:FORN=1TOQ:WO\$(N)="":NEX | T .rem 73    |       | POKE4430+R+CV,3:GOSUB1130:NEXT:rem 25                                         |
| 480  | PRINT" [CLR] [2 DOWN] WORD SEA                                            | RCH SCORE    | 900   | GOSUB1090 :rem 227                                                            |
| 490  | S: [DOWN]"                                                                | :rem 47      | 910   | GOSUB1120:INPUT"[CLR][2 DOWN]INSTRUCT TONS <y n="">":RS :rem 87</y>           |
| 500  | FORR=1 TONP                                                               | :rem 125     | 920   | IONS (Y/N)"; R\$ :rem 87 IF R\$="Y" THEN940 :rem 70                           |
| 510  | PRINT" [DOWN] PLAYER" R" [2 SPAC                                          | ES}"SC(R)    |       | RETURN :rem 124                                                               |
|      |                                                                           | :rem 20      | 940   | PRINT"[CLR][5 DOWN][4 RIGHT][RVS] WOR                                         |
| 520  | NEXT: IFQ\$="4"THENPRINT" [2 DO                                           | WN THAT'S    |       | D SEARCH [OFF]":PRINT"[RVS][4 RIGHT]I                                         |
|      | ATT POTVEISDIKI". FND                                                     | • rem 7      |       | NSTRUCTIONS: {OFF}":GOSUB1120 :rem 240                                        |
|      | RETURN                                                                    | :rem 120     | 950   | PRINT"{CLR}":GOSUB1330 :rem 131                                               |
|      | FORN=1TO3000:NEXT:RETURN                                                  | :rem 53      | 960   | PRINT" MAKE AS MANY WORDS":PRINT:PRIN                                         |
| 55Ø  | PRINTFM\$; ER\$                                                           | :rem 212     |       | T" AS POSSIBLE FROM":PRINT :rem 168                                           |
| 560  | PRINTFM\$; "WHICH WORD"; : INPUT                                          | :rem 193     | 970   | PRINT" THE LETTERS SHOWN":PRINT:PRINT                                         |
| E70  | ER\$=ER\$+"[5 SPACES]":PRINT F                                            |              |       | " AT THE TOP OF THE :rem 147                                                  |
| 5/0  | [DOWN]"; ER\$; FM\$; "[2 DOWN]"; E                                        | RS:rem 75    | 980   | PRINT: PRINT" SCREEN. SELECT 'DICE'": P RINT" (RANDOM LETTERS) : rem 104      |
| 580  | ER\$="{21 SPACES}"                                                        | :rem 217     | 000   | RINT" (RANDOM LETTERS) :rem 104 PRINT:PRINT" OR 'WORDS' (FROM "               |
| 590  | PRINTFM\$;:INPUT"CHAL.CORRECT                                             | (Y/N)";Y\$   | 990   | :rem 20                                                                       |
| 550  | :Y\$=LEFT\$(Y\$,1):IFY\$ <> "Y"AND                                        | Y\$<>"N"TH   | 1000  | PRINT: PRINT" THE COMPUTER'S": PRINT: P                                       |
|      | EN59Ø                                                                     | :rem 86      |       | RINT" VOCABULARY). :rem 34                                                    |
| 600  | IFY\$="N"THENPRINTFM\$+"{DOWN}                                            | "; ER\$: GOT | 1010  | PRINT:PRINT" [DOWN] [7 SPACES] < MORE> ":                                     |
|      | 0330                                                                      | :rem 99      |       | GOSUB1280:GOSUB1330 :rem 30                                                   |
| 61Ø  | FORQQ=234TOØSTEP-2:POKEMU-2,                                              | QQ:POKEMU    | 1020  | PRINT"[CLR] [2 DOWN] ANY WORD CAN BE"                                         |
| 1    | -3,QQ:NEXT:GOSUB1110                                                      | :rem 203     |       | :PRINT:PRINT" CHALLENGED AFTER"                                               |
| 620  | FORN=1TOQ: IFCH\$=WO\$(N)THENWO                                           |              |       | :rem 209                                                                      |
|      | " (normal !! ppc . c                                                      | :rem 160     | 1030  | PRINT:PRINT" THE PLAYER HAS":PRINT:P                                          |
| 630  | NEXT:PRINTFM\$+" { DOWN } "; ER\$:G                                       | :rem 213     |       | RINT" COMPLETED HIS TURN." :rem 176                                           |
| - 10 | num                                                                       | :rem 113     | 1040  | PRINT:PRINT" SCORING IS BASED ON":PR                                          |
| 640  | PRINT"{CLR}"SPC(7)"{RVS}PLAY                                              |              | 1050  | INT:PRINT" THE NUMBER OF" :rem 27 PRINT:PRINT" LETTERS IN EACH":PRINT:        |
| שכס  | [OFF]"                                                                    | :rem 2       | 1050  | PRINT: WORD. LONGER WORDS" : rem 187                                          |
| 660  | PRINT"YOUR DICE ROLLS:"                                                   | :rem 151     | 1060  | PRINT:PRINT " SCORE MORE POINTS."                                             |
| 670  | FORN=1T09:L\$(N)=DI\$(N, RND(.)                                           |              | 1000  | :rem 25                                                                       |
| 0.0  |                                                                           | - rom 61     | 1070  | PRINT"{2 DOWN}{6 SPACES}{RVS} <return< td=""></return<>                       |
| 680  | NEXT:LD=9                                                                 | :rem 29      |       | >{OFF}" :rem 185                                                              |
| 690  | GOSUB/DD: RETURN                                                          | : I CIII 200 | 1080  | GOSUB1300:POKEMU-2,0:POKEMU-3,0:POKE                                          |
| 700  | FOR C1=1 TO 9:IF L\$(C1)="Q"                                              | THEN GOSU    |       | MU,15:RETURN :rem 81                                                          |
|      | B72Ø<br>NEXT: RETURN                                                      | :rem 84      | 1090  | FORN=1T0500:NEXT:GOSUB1110:RETURN                                             |
| 710  | NEXT: RETURN                                                              | :rem 241     |       | :rem 181                                                                      |
| 720  | FOR C2=1 TO 9:IF L\$(C2)="U"                                              |              | 1100  | FORN=1T01000:NEXT:GOSUB1110:RETURN                                            |
| 700  | RN                                                                        | :rem 35      |       | rem 217                                                                       |
| 730  | NEXT<br>IF C1<3 THEN C3=C1+2:GOTO760                                      |              | 1110  | POKEMU-2,0:POKEMU-3,0:RETURN :rem 48 FORN=1T01500:NEXT:RETURN :rem 99         |
|      | C3=C1-2                                                                   | :rem 34      | 1120  | FORQ=4144T04156:IFPEEK(Q)=ASC(T2\$)-6                                         |
| 760  | L\$(C3)="U":RETURN                                                        | :rem 196     | 1136  | 4THENPOKEQ, PEEK(Q)+128: POKEMU-2, ASC(                                       |
| 770  | PRINT"[CLR]"SPC(7)"[RVS]PLAY                                              |              |       | T2\$)+150 :rem 65                                                             |
|      |                                                                           | :rem 9       | 1140  | IFPEEK(Q)=ASC(T2\$)THENPOKEQ, PEEK(Q)+                                        |
| 780  | PRINT"YOUR WORD IS:                                                       | :rem 175     | 20.10 | 128:POKEMU-2,ASC(T2\$)+150 :rem 188                                           |
| 790  | FORN=1TOLEN(S\$(A)):L\$(N)=MID                                            | \$(S\$(A),N  |       | NEXT :rem 6                                                                   |
|      | ,1):NEXT                                                                  | :rem 77      |       | FORN=1TO200:NEXT :rem 25                                                      |
| 800  | L=LEN(S\$(A)):LD=L:RETURN                                                 | :rem 199     | 1170  | PRINT"(HOME) (2 DOWN) (RIGHT) CHARLEMA<br>GNE'S SWORD": RETURN : rem 38       |
| 810  | PRINT" [CLR] [2 DOWN] [RIGHT] C                                           | HARLEMAGN    |       |                                                                               |
|      | E'S SWORD": POKEMU-2,178: POKE                                            | :rem 200     | 1186  | REM CHECK FOR CORRECT LETTERS:rem 40<br>IF L\$=CHR\$(20) THEN RETURN :rem 202 |
| 020  | GOSUB1090:POKEMU-2,224:POKEM                                              |              | 1200  | FORXJ=1 TO LD:IF L\$=L\$(XJ) THEN1220                                         |
| 020  | OSUB1090:POKEMU-2,224:POKEMU<br>OSUB1090:POKEMU-2,168:POKEMU              | -3.178:GO    | 1200  | :rem 186                                                                      |
|      | SUB1090                                                                   | :rem 186     | 1210  | NEXT: IF L\$ <> "" THEN PRINT" [LEFT]                                         |
| 830  | POKEMU-2,239:POKEMU-3,139:GC                                              |              |       | {LEFT}";:L\$="" :rem 154                                                      |
| 12.5 | OKEMU-2,225:POKEMU-3,236:GOS                                              | UB1100       |       | RETURN :rem 165                                                               |
|      |                                                                           | :rem 42      |       | IF LS="{DOWN}"THEN LS="":RETURN                                               |
| 840  | FORQ=245TO234STEP-INT(RND(.)                                              | *8+2):POK    |       | :rem 145                                                                      |
| -    |                                                                           | :rem 205     | 1240  | F L\$="{UP}"THEN L\$="":RETURN:rem 18                                         |
| 850  | T\$=" WORD SEARCH"                                                        | :rem 136     | 1250  | J IF LS="{LEFT}"THEN LS="":RETURN                                             |
| 860  | PRINT" [HOME] [9 DOWN] [10 SPAC<br>SUB1120: PRINT: PRINT" [12 SPAC        |              | 1260  | :rem 31<br>FIFL\$="{RIGHT}"THEN L\$="":RETURN                                 |
|      | SUBILZUIPKINTIPKINT (12 SPAC                                              | :rem 71      | 1200  | :rem 160                                                                      |
| 870  | FORR=1TOLEN(T\$):T2\$=MID\$(T\$,                                          |              | 1279  | RETURN :rem 170                                                               |
|      |                                                                           |              |       | Cwww.commodore.ca                                                             |
| 126  | COMPUTE!'s Gazette May 1985                                               |              |       | www.commouore.ca                                                              |

126 COMPUTEI's Gazette May 1985

| 1280 | GET R\$:IF R\$="" THEN1280 :rem 219       |
|------|-------------------------------------------|
| 1290 | RETURN :rem 172                           |
| 1300 | GET R\$:IF R\$="" THEN1300 :rem 205       |
| 1310 | IF R\$<> CHR\$(13) THEN1300 :rem 237      |
| 1320 | RETURN :rem 166                           |
| 1330 | POKE MU-2,229:FOR DY=15 TO Ø STEP-1:      |
|      | POKEMU, DY: FORTY=1 TO 75: NEXT: NEXT: RE |
|      | TURN :rem 185                             |
| 1340 | DATA A,E,I,O,U,E,L,R,H,Q,T,D :rem 77      |
| 1350 | DATA W,Y,P,S,F,G,H,J,K,Z,X,C:rem 121      |
| 1360 | DATA V,B,N,M,L,T,R,N,P,E,S,D:rem 103      |
| 1370 | DATA A,E,I,O,U,Y :rem 141                 |
| 1380 | DATA R,T,N,F,A,L,E,I,P,H,D,S :rem 78      |
| 1390 | DATA ELEPHANT, CONSTRUCTION, VIABILITY    |
|      | ,TURNCOAT, VEGETABLE, LIGHTPOST: rem 41   |
| 1400 | DATA MINERAL, WALNETTO, ROOSEVELT, COMP   |
|      | OSITION, DECLARATION, INDEPENDENCE        |
|      | :rem 208                                  |
| 1410 | DATA SPECIFIC, UNDETERMINED, LAUGHABLE    |
|      | , VACILLATE, STALACTITE, FACETIOUSLY      |
|      | :rem 214                                  |
| 1420 | DATA CIVILIZATION, BARBARIANS, CARNIVO    |
|      | RE, STRANGLED, COLLECTION, PHILHARMONIC   |
|      | :rem 222                                  |
| 1430 | DATA CONGEALED, LIQUEFIED, TRANSLUCENT    |
|      | , UNSCRUPULOUS, TERPSICHORE, PREHISTORI   |
|      | C :rem 135                                |
| 1440 | REM 30 WORDS :rem 159                     |
|      |                                           |

### Power BASIC: Searchlight

(Article on page 114.)

#### BEFORE TYPING . . .

Before typing in programs, please refer to "How To Type In COMPUTE!'s GAZETTE Programs," which appears before the Program Listings.

#### Program 1: Searchlight—64 Version

| -   | - grant at beateringin - or version          |
|-----|----------------------------------------------|
| 10  | INPUT" [CLR] STARTING ADDRESS"; SA\$: SA=VA  |
|     | L(SA\$) :rem 36                              |
| 20  | IFSA<820OR(SA>900ANDSA<2048)OR(SA>3264       |
|     | 3ANDSA<49152)ORSA>53122THEN10 :rem 151       |
| 30  | FORI=SATOSA+121:READA:POKEI,A:N=N+A:NE       |
|     | XT :rem 8                                    |
| 40  | IFN<>16667THENPRINT"[CLR]ERROR IN DATA       |
|     | ":STOP :rem 19                               |
| 50  |                                              |
|     | ((SA+46)/256):D=SA+46-C*256 :rem 195         |
| 6Ø  | POKESA+1, B: POKESA+6, A: POKESA+34, D: POKE |
|     | SA+39,C :rem 192                             |
| 70  | PRINT"SYS"SA"TO USE":NEW :rem 195            |
| 80  | DATA169,11,141,34,3,169,192,141,35,3,9       |
|     | 6,165 :rem 16                                |
| 90  | DATA123,201,2,240,26,165,122,133,251,1       |
|     | 65,57,133 :rem 191                           |
| 100 | DATA181,165,58,133,182,169,0,133,183,        |
|     | 169,46,141 :rem 7                            |
| 110 | DATA6,3,169,192,141,7,3,76,51,243,133        |
|     | ,252 :rem 209                                |
| 120 | DATA165,183,208,18,230,183,169,145,32        |
|     | ,210,255,165 :rem 103                        |

| DATA181,133,20,165,182,133,21,76,167,          |
|------------------------------------------------|
| 166,165,183 :rem 54                            |
| DATA201,1,208,9,230,183,56,165,251,22          |
| 9,95,133 :rem 156                              |
| DATA253,132,254,196,253,240,13,200,20          |
| Ø,177,95,240 :rem 90                           |
| DATA9, 164, 254, 165, 252, 76, 26, 167, 198, 2 |
| 54,169,95 :rem 247                             |
| DATA133,252,169,26,141,6,3,169,167,14          |
| 1,7,3,208,231 :rem 147                         |
|                                                |

#### Program 2: Searchlight—VIC Version

| 10   | INPUT"{CLR}STARTING ADDRESS"; SA\$:SA=VA     |
|------|----------------------------------------------|
|      | L(SA\$) :rem 36                              |
| 20   | FORI=SATOSA+121:READA:POKEI,A:N=N+A:NE       |
|      | XT :rem 7                                    |
| 3Ø   | IFN<>16955THENPRINT"{CLR}ERROR IN DATA       |
| -    | ":STOP :rem 18                               |
| 40   | A=INT((SA+11)/256):B=SA+11-A*256:C=INT       |
|      | ((SA+46)/256):D=SA+46-C*256 :rem 194         |
| 5Ø   | POKESA+1, B: POKESA+6, A: POKESA+34, D: POKE |
|      | SA+39,C :rem 191                             |
| 6Ø   | PRINT"SYS"SA"TO USE":NEW :rem 194            |
| 70   | DATA169,11,141,34,3,169,192,141,35,3,9       |
|      | 6,165 :rem 15                                |
| 80   | DATA123,201,2,240,26,165,122,133,251,1       |
|      | 65,57,133 :rem 190                           |
| 90   | DATA181,165,58,133,182,169,0,133,183,1       |
|      | 69,46,141 :rem 223                           |
| 100  | DATA6,3,169,192,141,7,3,76,243,243,13        |
|      | 3,252 :rem 3                                 |
| 110  | DATA165,183,208,18,230,183,169,145,32        |
| 000  | ,210,255,165 :rem 102                        |
| 120  |                                              |
| 120  | 198,165,183 :rem 58                          |
| 130  |                                              |
| 100  | 9,95,133 :rem 155                            |
| 140  |                                              |
| 1.10 |                                              |
| 150  |                                              |
| 150  | 7, 1, 1, 1, 1, 1, 1, 1, 1, 1, 1, 1, 1, 1,    |
| 160  |                                              |
| 100  | 1 1 1 1 1 1 1 1 1 1 1 1 1 1 1 1 1 1 1 1      |
|      | 1,7,3,208,231 :rem 151                       |

#### MLX

(Article on page 118.)

#### VIC MLX

| V-1                                              |
|--------------------------------------------------|
| 10 REM LINES CHANGED FROM VIC MLX VERSION        |
| 2.00 ARE 581,582,765 :rem 166                    |
| 100 PRINT" [CLR] [PUR]"; CHR\$ (142); CHR\$ (8); |
| :rem 181                                         |
| 101 POKE 788,194: REM DISABLE RUN/STOP           |
| :rem 174                                         |
| 120 PRINT "{2 DOWN}{7 SPACES}VIC MLX"            |
| :rem 89                                          |
| 200 PRINT" {2 DOWN } {PUR } {BLK } MACHINE LANGU |
| AGE":PRINT"EDITOR VER 2.02[5 DOWN]"              |
| :rem 192                                         |
| 210 PRINT" [BLK] [3 UP] STARTING ADDRESS": IN    |
| DUMC - E-1 E-CC-CUDC(21-11-0+E) 07               |

225 PRINT:PRINT:PRINT:PRINT :rem 123
230 PRINT"{BLK}{3 UP}ENDING ADDRESS":INPU

220 IFS<256ORS>32767THENGOSUB3000:GOTO210

:rem 2

| 240          | TE:F=1-F:C\$=CHR\$(31+119*F) :rem 158<br>IFE<256ORE>32767THENGOSUB3000:GOTO230<br>:rem 234                               | 63Ø<br>64Ø | IFA<480RA>57THEN580 : PRINTA\$;:N=N*10+A-48 : IFN>255 THEN A=20:GOSUB1000:GO                                                                                                    | rem 105<br>rem 106<br>TO600 |
|--------------|----------------------------------------------------------------------------------------------------|------------|----------------------------------------------------------------------------------------------------|-----------------------------|
| 25Ø          | IFE < STHENPRINTC\$; " {RVS}ENDING < START                                                                               |            | And the second second s | rem 229<br>:rem 71          |
|              | {2 SPACES}":GOSUB1000:GOTO 230                                                                                           | 666        |                                                                                                    |                             |
|              | :rem 176                                                                                                    |            | IFZ=ØTHENGOSUB1ØØØ:GOTO57Ø                                                                                                    | rem 114                     |
| 260          | PRINT:PRINT:PRINT :rem 179                                                                                               | 680        | PRINT", "; : RETURN :                                                                                                    | rem 240                     |
| 300          | PRINT" {CLR}"; CHR\$ (14): AD=S :rem 56                                                                                  |            | S%=PEEK(209)+256*PEEK(210)+PEE                                                                                                    | EK (211)                    |
| 210          | A=1:PRINTRIGHT\$("0000"+MID\$(STR\$(AD)                                                                                  | 090        | 56-FEER(205)1250 FEBR(215)1125                                                                                                    | rem 149                     |
|              |                                                                                                    | 1          |                                                                                                    | 1em 149                     |
|              |                                                                                                    | 692        | FORI=1TO3:T=PEEK(S%-I)                                                                                                    | :rem 08                     |
|              |                                                                                                    | 695        | IFT <> 44ANDT <> 58THENPOKES%-I, 32                                                                                                    | :NEXT                       |
| 320          | GOSUB570:IFN=-1THENJ=J+N:GOTO320                                                                                         |            |                                                                                                    | rem 205                     |
|              | :rem 228                                                                                                    |            | PRINTLEFT\$("{3 LEFT}",I-1);:RE                                                                                                    | ETURN                       |
| 390          | IFN=-211THEN 710 :rem 62<br>IFN=-204THEN 790 :rem 64                                                                     | 2          |                                                                                                    | :rem 7                      |
|              | IFN=-204THEN 790 :rem 64                                                                                                 | 710        | PRINT" {CLR} {RVS}*** SAVE *** [3                                                                                                    | B DOWN !"                   |
| 110          | IFN=-206THENPRINT: INPUT" (DOWN) ENTER                                                                                   | 1 ,10      | PRIMI (CDR) (RVD)                                                                                                    | rem 236                     |
| 410          | EW ADDRESS"; ZZ :rem 4                                                                                                   |            | "" TATELLE (DOLDE) DET DET MEN. I                                                                                                    | C. TEEC-                    |
|              | IFN=-206THENIFZZ <sorzz>ETHENPRINT"</sorzz>                                                                              | 720        | F\$="":INPUT"{DOWN} FILENAME";                                                                                                    | 100                         |
| 415          | IFN=-200THENIFZZ SORZZ ETHENFRINI                                                                                        |            | ""THEN310                                                                                                    | rem 128                     |
|              | {RVS}OUT OF RANGE":GOSUB1000:GOTO410                                                                                     | 730        | PRINT: PRINT" [2 DOWN] [RVS] T[OFF                                                                                                    | PAPE OR                     |
|              | :rem 22!                                                                                                    |            | [RVS]D[OFF]ISK: (T/D)"                                                                                                    | rem 228                     |
| 417          | IFN=-206THENAD=ZZ:PRINT:GOTO310                                                                                          | 740        | GETAS: IFA\$ <> "T"ANDA\$ <> "D"THEN                                                                                                    | 740                         |
|              | :rem 238                                                                                                    |            |                                                                                                    | :rem 36                     |
| 420          | IF N<>-196 THEN 480 :rem 13:                                                                                             | 3 750      | DV=1-7*(A\$="D"):IFDV=8THENF\$=                                                                                                    | 'Ø:"+F\$:                   |
| 430          | PRINT: INPUT"DISPLAY: FROM"; F: PRINT, "TO                                                                               | ) / 50     | OPEN15,8,15, "S"+F\$:CLOSE15                                                                                                    | rem 212                     |
| 450          | ";:INPUTT :rem 23                                                                                                    | 1 700      | T\$=F\$:ZK=PEEK(53)+256*PEEK(54)                                                                                                    | T FM (TS                    |
|              | IFF (SORF) EORT (SORT) ETHENPRINT AT LEAST                                                                               | 760        | TS=FS:ZK=PEEK(55)+250"FEEK(54)                                                                                                    | :rem 3                      |
| 440          | TEF (SORF) EURT (SORT) ETHENPRINT AT LEAST                                                                               |            | ):POKE782,ZK/256                                                                                                    | item 5                      |
|              | T";S;"{LEFT}, NOT MORE THAN";E:GOTO4                                                                                     | 762        | POKE781, ZK-PEEK (782) * 256: POKE                                                                                                    | /80, LEN                    |
|              | Ø :rem 159                                                                                                    |            | T\$):SYS65469                                                                                                    | rem 109                     |
| 450          | FORI=FTOTSTEP6:PRINT:PRINTRIGHT\$("ØØ                                                                                    | 763        | POKE780,1:POKE781,DV:POKE782,                                                                                                    | 1:SYS654                    |
|              | Ø"+MID\$(STR\$(1),2),5);":"; :rem 3                                                                                      | 9          | 66                                                                                                    | :rem 69                     |
| 455          | FORK=ØTO5:N=PEEK(I+K):IFK=3THENPRINT                                                                                     | 765        | K=S:POKE254,K/256:POKE253,K-P                                                                                                    | EEK(254)                    |
|              | PC(10); :rem 3                                                                                                    | 4          | *256:POKE780,253                                                                                                    | :rem 17                     |
| 457          | PRINTRIGHT\$("ØØ"+MID\$(STR\$(N),2),3);                                                                                  | 766        | K=E+1:POKE782,K/256:POKE781,K-                                                                                                    | -PEEK (78                   |
|              | ,"; :rem 15                                                                                                    |            | 2)*256:SYS65496                                                                                                    | :rem 235                    |
| 460          | GETA\$: IFA\$> " "THENPRINT: PRINT: GOTO310                                                                              |            | IF(PEEK(783)AND1)OR(191ANDST)                                                                                                    |                             |
| 400          | :rem 2                                                                                                    | 5 //6      | IF (PEEK (765) ANDI) OK (151ANDS1)                                                                                                    | :rem 111                    |
| 470          | NEXTK: PRINTCHR\$ (20); : NEXTI: PRINT: PRI                                                                              |            | PRINT" { DOWN } DONE. ":GOTO310                                                                                                    | :rem 96                     |
| 4/10         |                                                                                                    | 7/5        | PRINT" (DOWN) DONE. GOTOSTO                                                                                                    |                             |
|              | T:GOTO310 :rem 5 IFN<0 THEN PRINT:GOTO310 :rem 16                                                                        | 786        | PRINT" (DOWN) ERROR ON SAVE. [2 :                                                                                                    |                             |
|              |                                                                                                    |            |                                                                                                    | :rem 171                    |
| 490          | A(J)=N:NEXTJ :rem 19                                                                                                    | 781        | OPEN15,8,15:INPUT#15,E1\$,E2\$:                                                                                                    | PRINTEIS                    |
| 500          | CKSUM=AD-INT(AD/256)*256:FORI=1T06:C                                                                                     | K          |                                                                                                    | :rem 103                    |
|              | SUM=(CKSUM+A(I))AND255:NEXT :rem 20                                                                                      | 782        | GOTO72Ø                                                                                                    | :rem 115                    |
| 510          | PRINTCHR\$(18);:GOSUB570:PRINTCHR\$(14                                                                                   | 6 790      | PRINT"{CLR}{RVS}*** LOAD ***{                                                                                                    | 2 DOWN }"                   |
|              | ); :rem 9                                                                                                    | 4          |                                                                                                    | :rem 212                    |
| 511          | IFN=-1THENA=6:GOTO315 :rem 25                                                                                            | 4 800      | F\$="":INPUT"{2 DOWN} FILENAME                                                                                                    | ";F\$:IFF                   |
| 515          | PRINTCHR\$(20):IFN=CKSUMTHEN530                                                                                          |            | S=""THEN310                                                                                                    | :rem 144                    |
|              | :rem 12                                                                                                    | 2 810      | PRINT: PRINT" [2 DOWN] [RVS]T[OF                                                                                                    | F APE OR                    |
| 520          | PRINT: PRINT"LINE ENTERED WRONG": PRIN                                                                                   | T          | [RVS]D[OFF]ISK: (T/D)"                                                                                                    | :rem 227                    |
|              | "RE-ENTER": PRINT: GOSUB1000: GOTO310                                                                                    | 820        | GETAS: IFAS <> "T"ANDAS <> "D"THEN                                                                                                    | 820                         |
|              | - :rem 12                                                                                                    |            |                                                                                                    | :rem 34                     |
| 530          | GOSUB2000 :rem 21                                                                                                    |            | DV=1-7*(A\$="D"):IFDV=8THENF\$=                                                                                                    |                             |
|              | FORI=1T06:POKEAD+I-1,A(I):NEXT:rem 8                                                                                     |            |                                                                                                    | :rem 157                    |
|              | AD=AD+6:IF AD <e 21<="" 310="" :rem="" td="" then=""><td>2 940</td><td>T\$=F\$:ZK=PEEK(53)+256*PEEK(54</td><td></td></e> | 2 940      | T\$=F\$:ZK=PEEK(53)+256*PEEK(54                                                                                                    |                             |
|              |                                                                                                    |            |                                                                                                    | :rem 2                      |
|              | GOTO 710 :rem 10                                                                                                    |            | ):POKE782,ZK/256                                                                                                    | TOO TENI                    |
| 570          | N=Ø:Z=Ø :rem 8                                                                                                    | 8 841      | POKE781, ZK-PEEK (782) * 256 : POKE                                                                                                    | and the same of             |
| 580          | PRINT"E+3"; :rem 7 GETA\$:IFA\$=""THEN581 :rem 9                                                                         | 9          |                                                                                                    | :rem 107                    |
| 581          | GETA\$:IFA\$=""THEN581 :rem 9                                                                                            | 5 845      | POKE780,1:POKE781,DV:POKE782,                                                                                                    | 1:SYS654                    |
| 582          | AV = -(A\$ = "M") - 2*(A\$ = ", ") - 3*(A\$ = ".") - 4                                                                   | *          | 66                                                                                                    | :rem 70                     |
|              | (A\$="J")-5*(A\$="K")-6*(A\$="L"):rem 4                                                                                  |            | POKE780,0:SYS65493                                                                                                    | :rem 11                     |
| 583          | AV=AV-7*(A\$="U")-8*(A\$="I")-9*(A\$="O                                                                                  |            | IF(PEEK(783)AND1)OR(191ANDST)                                                                                                    | THEN87Ø                     |
| and a second | ):IFAS="H"THENAS="Ø" :rem 13                                                                                             | 4          |                                                                                                    | :rem 111                    |
| 584          | ):IFA\$="H"THENA\$="Ø"                                                                                                   | 4 86       |                                                                                                    | :rem 96                     |
|              | PRINTCHR\$(20);:A=ASC(A\$):IFA=130RA=4                                                                                   | 4 870      | PRINT" [DOWN] ERROR ON LOAD. [2                                                                                                    |                             |
|              | ORA=32THEN67Ø :rem 22                                                                                                    |            | RY AGAIN. [DOWN] ": IFDV=1THEN80                                                                                                    |                             |
| 590          | IFA>128THENN=-A:RETURN :rem 13                                                                                           |            |                                                                                                    | :rem 172                    |
|              | IFA<>20 THEN 630 :rem 1                                                                                                  |            | OPEN15,8,15:INPUT#15,E1\$,E2\$:                                                                                                    |                             |
|              | PRINTCHR\$(146);:GOSUB690:IFI=1ANDT=4                                                                                    |            |                                                                                                    | :rem 102                    |
| OID          |                                                                                                    |            |                                                                                                    |                             |
|              | THENN=-1:PRINT" [LEFT] [LEFT]";:GOTO6                                                                                    |            |                                                                                                    | :rem 135                    |
|              | Ø :rem 15                                                                                                    |            | 11 POKE36878,15:POKE36874,190                                                                                                    |                             |
| 620          | GOTO570 :rem 10                                                                                                    | 9 10       | 32 FORW=1TO3ØØ:NEXTW                                                                                                    | :rem 117                    |

| 1003 POKE36878,0:POKE36874,0:RETURN                                                                                                    | 1      | "+MID\$(STR\$(N),2),3);","; :rem 66                                                                                                    |  |
|----------------------------------------------------------------------------------------------------|--------|----------------------------------------------------------------------------------------------------|--|
| :rem 74                                                                                                    | 460    | GETAS: IFAS> ""THENPRINT: PRINT: GOTO310                                                                                                    |  |
| 2000 REM BELL SOUND :rem 78                                                                                                    | 470 1  | :rem 25                                                                                                    |  |
| 2001 FORW=15TO0STEP-1:POKE36878,W:POKE368                                                                                                    |        | NEXTK:PRINTCHR\$(20);:NEXTI:PRINT:PRIN                                                                                                    |  |
| 76,240:NEXTW :rem 22 2002 POKE36876,0:RETURN :rem 119                                                                                                    | 480 1  | r:GOTO310 :rem 50<br>IFN<0 THEN PRINT:GOTO310 :rem 168                                                                                                    |  |
| 3000 PRINTCS; "[RVS]NOT ZERO PAGE OR ROM":                                                                                                    | 490 1  | A(J)=N:NEXTJ :rem 199                                                                                                    |  |
| GOTO1000 :rem 89                                                                                                    |        | CKSUM=AD-INT(AD/256)*256:FORI=1T06:CK                                                                                                    |  |
|                                                                                                    | 5      | SUM=(CKSUM+A(I))AND255:NEXT :rem 200                                                                                                    |  |
| 64 MLX                                                                                                    | 51Ø F  | PRINTCHR\$(18);:GOSUB570:PRINTCHR\$(146                                                                                                    |  |
|                                                                                                    |        | ); :rem 94                                                                                                    |  |
| 10 REM LINES CHANGED FROM MLX VERSION 2.0                                                                                                    | 511 1  | :rem 94 IFN=-1THENA=6:GOTO315 :rem 254                                                                                                    |  |
| Ø ARE 750,765,770 AND 860 :rem 50                                                                                                    | 212 1  | PRINTCHR\$(20):IFN=CKSUMTHEN530<br>:rem 122                                                                                                    |  |
| 20 REM LINE CHANGED FROM MLX VERSION 2.01<br>IS 300 :rem 147                                                                                                    | E20 F  | PRINT: PRINT"LINE ENTERED WRONG : RE-E                                                                                                    |  |
| 100 PRINT"[CLR] [6]"; CHR\$(142); CHR\$(8); :PO                                                                                                    |        | VTER":PRINT:GOSUBIØØ0:GOTO310:rem 176                                                                                                    |  |
| KE53281,1:POKE53280,1 :rem 67                                                                                                    |        | GOSUB2000 :rem 218                                                                                                    |  |
| 101 POKE 788,52:REM DISABLE RUN/STOP                                                                                                    | 540 F  | FORT=1 TO6 : POKEAD+T-1 . A(T) : NEXT : POKE54                                                                                                    |  |
| :rem 119                                                                                                    | 2      | 272,0:POKE54273,0 :rem 227 AD=AD+6:IF AD <e 108="" 212="" 310="" 710="" 81="" 88="" 95<="" :rem="" geta\$:ifa\$="" goto="" h="0:Z=0" print"e£3";="" td="" then="" then581=""><td></td></e> |  |
| 110 PRINT" [RVS] [39 SPACES]"; :rem 176                                                                                                    | 55Ø A  | AD=AD+6:IF AD <e 212<="" 310="" :rem="" td="" then=""><td></td></e>                                                                                                    |  |
| 120 PRINT" (RVS) [14 SPACES] [RIGHT] [OFF] [*]  £[RVS] [RIGHT] [RIGHT] [2 SPACES] [*]                                                                               | 56Ø G  | GOTO 710 :rem 108                                                                                                    |  |
| TOFF) [* ] £ [RVS] £ [RVS] [14 SPACES]";                                                                                                    | 5/0 N  | N=0:Z=0 :rem 88                                                                                                    |  |
| :rem 250                                                                                                    | 581 6  | PRINT ELD ; : rem 01                                                                                                    |  |
| 130 PRINT" (RVS) (14 SPACES) (RIGHT) [G]                                                                                                    | 582 A  | AV=-(A\$="M")-2*(A\$=",")-3*(A\$=".")-4*                                                                                                    |  |
| [RIGHT] [2 RIGHT] [OFF]£[RVS]£R*3                                                                                                    | (      | [A\$="J")-5*(A\$="K")-6*(A\$="L"):rem 41                                                                                                    |  |
| [OFF][*][RVS][14 SPACES]"; :rem 35                                                                                                    | 583 A  | AV=AV-7*(A\$="U")-8*(A\$="I")-9*(A\$="O"                                                                                                    |  |
| 140 PRINT" (RVS) (41 SPACES)" :rem 120                                                                                                    | )      | :IFA\$="H"THENA\$="Ø" :rem 134<br>FAV>ØTHENA\$=CHR\$(48+AV) :rem 134                                                                                                    |  |
| 200 PRINT" [2 DOWN] [PUR] [BLK] MACHINE LANG UAGE EDITOR VERSION 2.02[5 DOWN]"                                                                                      | 584 I  | FAV>ØTHENA\$=CHR\$(48+AV) :rem 134                                                                                                    |  |
| trem 238                                                                                                    | 585 P  | PRINTCHR\$ (20); :A=ASC(A\$):IFA=130RA=44                                                                                                    |  |
| 210 PRINT"[5][2 UP]STARTING ADDRESS?                                                                                                    | 59Ø T  | PRA=32THEN670 :rem 229<br>FA>128THENN=-A:RETURN :rem 137<br>FA<>20 THEN 630 :rem 10                                                                                                    |  |
| [8 SPACES] [9 LEFT]"; :rem 143                                                                                                    | 600 T  | FA<>20 THEN 630 : rem 10                                                                                                    |  |
| 215 INPUTS:F=1-F:C\$=CHR\$(31+119*F)                                                                                                    | 61Ø G  | OSUB690: IFI=1ANDT=44THENN=-1:PRINT"                                                                                                    |  |
| :rem 166                                                                                                    | - 1    | OFF \ \ LEFT \ \ \ \ \ \ \ \ \ \ \ \ \ \ \ \ \ \ \                                                                                                    |  |
| 220 IFS<2560R(S>40960ANDS<49152)ORS>53247                                                                                                    | 62Ø G  | GOTO570 :rem 109<br>:FA<480RA>57THEN580 :rem 105<br>:RINTA\$;:N=N*10+A-48 :rem 106<br>:FRINTA\$;                                                                                           |  |
| THENGOSUB3000:GOTO210 :rem 235<br>225 PRINT:PRINT:PRINT :rem 180                                                                                                    | 63Ø I  | FA<480RA>57THEN580 :rem 105                                                                                                    |  |
| 230 PRINT"[5][2 UP]ENDING ADDRESS?                                                                                                    | 650 T  | FN>255 THEN A=20:GOSUB1000:GOTO600                                                                                                    |  |
| [8 SPACES] [9 LEFT]";:INPUTE:F=1-F:C\$=                                                                                                    |        |                                                                                                    |  |
| CHR\$(31+119*F) :rem 20                                                                                                    | 66Ø Z  | :rem 229<br>:=Z+1:IFZ<3THEN58Ø :rem 71                                                                                                    |  |
| 240 IFE<2560R(E>40960ANDE<49152)ORE>53247                                                                                                    | 67Ø I  | FZ=ØTHENGOSUB1ØØØ:GOTO57Ø :rem 114                                                                                                    |  |
| THENGOSUB3000:GOTO230 :rem 183 250 IFE <sthenprintcs; "{rvs}ending="" <="" start<="" td=""><td>68Ø P</td><td>RINT","::RETURN :rem 240</td><td></td></sthenprintcs;> | 68Ø P  | RINT","::RETURN :rem 240                                                                                                    |  |
| [2 SPACES]":GOSUB1000:GOTO 230                                                                                                    | 69Ø S  | %=PEEK(209)+256*PEEK(210)+PEEK(211)                                                                                                    |  |
| :rem 176                                                                                                    | 601 P  | *: rem 149 **ORI=1TO3:T=PEEK(S%-I) : rem 67                                                                                                    |  |
|                                                                                                    |        | ORI=1TO3:T=PEEK(S%-I) :rem 67<br>FT<>44ANDT<>58THENPOKES%-I,32:NEXT                                                                                                    |  |
| 260 PRINT:PRINT:PRINT :rem 179<br>300 PRINT" (CLR)"; CHR\$(14):AD=S :rem 56                                                                                         |        | :rem 205                                                                                                    |  |
| 310 A=1:PRINTRIGHT\$("0000"+MID\$(STR\$(AD),                                                                                                    | 700 P  | RINTLEFT\$("{3 LEFT}", I-1);:RETURN                                                                                                    |  |
| 2),5);":"; :rem 33<br>315 FORJ=ATO6 :rem 33                                                                                                    |        | :rem 7                                                                                                    |  |
| 315 FORJ=ATO6 :rem 33<br>320 GOSUB570:IFN=-1THENJ=J+N:GOTO320                                                                                                    | 71Ø P  | RINT"[CLR] [RVS] *** SAVE *** [3 DOWN]"                                                                                                    |  |
| :rem 228                                                                                                    | 715 D  | riem 236 RINT"[2 DOWN](PRESS [RVS]RETURN[OFF]                                                                                                    |  |
| 390 IFN=-211THEN 710 :rem 62                                                                                                    | /13 P  | ALONE TO CANCEL SAVE) [DOWN] ": rem 106                                                                                                    |  |
| 400 IFN=-204THEN 790 :rem 64                                                                                                    | 72Ø F  | \$="":INPUT"(DOWN) FILENAME"; F\$:IFF\$=                                                                                                    |  |
| 410 IFN=-206THENPRINT: INPUT" (DOWN)ENTER N                                                                                                    | **     | "THENPRINT:PRINT:GOTO310 :rem 71                                                                                                    |  |
| EW ADDRESS"; ZZ :rem 44                                                                                                    | 73Ø P  | RINT: PRINT" {2 DOWN } {RVS}T{OFF}APE OR                                                                                                    |  |
| 415 IFN=-206THENIFZZ <sorzz>ETHENPRINT" [RVS]OUT OF RANGE":GOSUB1000:GOTO410</sorzz>                                                                                |        | ${RVS}D{OFF}ISK: (T/D)$ ":rem 228                                                                                                    |  |
| :rem 225                                                                                                    | 740 G. | ETA\$: IFA\$<>"T"ANDA\$<>"D"THEN740                                                                                                    |  |
| 417 IFN=-206THENAD=ZZ:PRINT:GOTO310                                                                                                    | 750 D  | :rem 36<br>V=1-7*(A\$="D"):IFDV=8THENF\$="Ø:"+F\$:                                                                                                    |  |
| :rem 238                                                                                                    | 01     | PEN15,8,15, "S"+F\$:CLOSE15 :rem 212                                                                                                    |  |
| 420 IF N<>-196 THEN 480 :rem 133                                                                                                    | 76Ø T  | \$=F\$:ZK=PEEK(53)+256*PEEK(54)-LEN(T\$                                                                                                    |  |
| 430 PRINT:INPUT"DISPLAY:FROM";F:PRINT,"TO :rem 234                                                                                                    | )      | :POKE782,ZK/256 :rem 3                                                                                                    |  |
| ";:INPUTT :rem 234 440 IFF <sorf>EORT<sort>ETHENPRINT"AT LEAS</sort></sorf>                                                                                         | 762 PC | OKE781, ZK-PEEK(782)*256: POKE780, LEN(                                                                                                    |  |
| T";S;"{LEFT}, NOT MORE THAN"; E:GOTO43                                                                                                    |        | \$):SYS65469 :rem 109                                                                                                    |  |
| Ø :rem 159                                                                                                    | 7F3 PC | OKE780,1:POKE781,DV:POKE782,1:SYS654                                                                                                    |  |
| 450 FORI=FTOTSTEP6:PRINT:PRINTRIGHT\$("000                                                                                                    |        | :rem 69<br>=S:POKE254,K/256:POKE253,K-PEEK(254)                                                                                                    |  |
| 0"+MID\$(STR\$(I),2),5);":"; :rem 30                                                                                                    | *      | 256:POKE780,253 :rem 17                                                                                                    |  |
| 451 FORK=ØTO5:N=PEEK(I+K):PRINTRIGHT\$("ØØ                                                                                                    | 766 K= | =E+1:POKE782,K/256:POKE781,K-PEEK(78                                                                                                    |  |

|                     | 2)*256:SYS65496 :rem 235                     | 15  |
|---------------------|----------------------------------------------|-----|
| 770                 | IF(PEEK(783)AND1)OR(191ANDST)THEN780         | 20  |
| 100                 | :rem 111                                     |     |
| 775                 | PRINT" [DOWN] DONE. [DOWN] ": GOTO310        | 30  |
|                     | :rem 113                                     |     |
| 780                 | PRINT" [DOWN] ERROR ON SAVE. [2 SPACES]T     | 40  |
|                     | RY AGAIN.":IFDV=1THEN720 :rem 171            | 300 |
| 781                 | OPEN15,8,15:INPUT#15,E1\$,E2\$:PRINTE1\$     | 50  |
|                     | ;E2\$:CLOSE15:GOTO720 :rem 103               | 60  |
| 790                 | PRINT"[CLR] [RVS] *** LOAD *** [2 DOWN]"     | 0.0 |
|                     | :rem 212                                     | 70  |
| 795                 | PRINT"[2 DOWN](PRESS [RVS]RETURN[OFF]        | 10  |
|                     | ALONE TO CANCEL LOAD)" :rem 82               | 80  |
| 800                 | F\$="":INPUT"{2 DOWN} FILENAME"; F\$:IFF     | OD  |
|                     | S=""THENPRINT:GOTO310 :rem 144               | 90  |
| 810                 | PRINT: PRINT" [2 DOWN] [RVS]T[OFF] APE OR    | 20  |
| 200                 | {RVS}D{OFF}ISK: (T/D)" :rem 227              | 10  |
| 820                 | GETAS: IFAS <> "T"ANDAS <> "D"THEN820        | IL  |
|                     | :rem 34                                      | 11  |
| 830                 | DV=1-7*(A\$="D"):IFDV=8THENF\$="Ø:"+F\$      |     |
|                     | :rem 157                                     | 12  |
| 840                 | T\$=F\$: ZK=PEEK(53)+256*PEEK(54)-LEN(T\$    |     |
|                     | ):POKE782.ZK/256 :rem 2                      |     |
| 841                 | POKE781, ZK-PEEK(782)*256: POKE780, LEN(     | 13  |
| 041                 | T\$):SYS65469 :rem 107                       |     |
| 845                 | POKE780,1:POKE781,DV:POKE782,1:SYS654        |     |
| 043                 | 66 :rem 70                                   | 14  |
| 85Ø                 | POKE780,0:SYS65493 :rem 11                   |     |
| 860                 | IF (PEEK (783) ANDI) OR (191 ANDST) THEN 870 |     |
| 000                 | :rem 111                                     | 15  |
| 065                 | PRINT" [DOWN] DONE. ": GOTO310 : rem 96      |     |
| 077                 | PRINT [DOWN] ERROR ON LOAD. [2 SPACES] T     | 16  |
| 870                 | RY AGAIN. [DOWN] ": IFDV=1THEN800            | 17  |
|                     | :rem 172                                     | 18  |
| 000                 |                                              |     |
| 888                 | OPEN15,8,15:INPUT#15,E1\$,E2\$:PRINTE1\$     | 19  |
|                     | ;E2\$:CLOSE15:GOTO800 :rem 102               | -   |
| THE PERSON NAMED IN | REM BUZZER :rem 135                          |     |
| 1001                |                                              | 20  |
|                     | 165 :rem 207                                 | 21  |
| 1002                |                                              | 2.1 |
|                     | 5 :rem 42                                    |     |
| 1003                |                                              | 20  |
| 40000               | 273,Ø:POKE54272,Ø:RETURN :rem 202            | 22  |
| 2000                |                                              | -   |
| 200                 |                                              | 23  |
|                     | 47 :rem 152                                  | -   |
| 2002                |                                              | 24  |
|                     | ,Ø :rem 86                                   |     |
| 200                 |                                              | 25  |
|                     | :rem 57                                      | 26  |
| 3000                | PRINTCS; "[RVS]NOT ZERO PAGE OR ROM":        | 27  |
|                     | GOTO1000 :rem 89                             |     |
|                     |                                              | 28  |
|                     |                                              |     |

### Jogger's Log

(Article on page 56.)

#### BEFORE TYPING . . .

Before typing in programs, please refer to "How To Type In COMPUTE!'s GAZETTE Programs," which appears before the Program Listings.

#### Program 1: Jogger's Log-VIC Version

10 CL\$=CHR\$(147):R\$=CHR\$(18):RF\$=CHR\$(14 ):D1\$=CHR\$(17):U1\$=CHR\$(145):Q\$=","

|    | 15    | CR\$=CHR\$(13)                                                                                                    | :rem 18                                                                                                    |
|----|-------|----------------------------------------------------------------------------------------------------|----------------------------------------------------------------------------------------------------|
| •  | 20    | U3\$=U1\$+U1\$+U1\$:D2\$=D1\$+D1\$:ON                                                                                                    | AS="(EO.N                                                                                                    |
|    | 20    | E,GT,LT,GE,LE)":M\$="CAMDSX"                                                                                                    | :rem 34                                                                                                    |
|    | 272   | E, GT, LT, GE, LE) ": MS= CAMDSA                                                                                                    | Tem 54                                                                                                    |
|    | 30    | PRINTCL\$TAB(5)D2\$R\$"JOGGER'S I                                                                                                    | OG"RESDI                                                                                                    |
| 3  |       | \$:INPUT"MAX # OF RUNS "; RM                                                                                                    | :rem 145                                                                                                    |
| •  | 40    | DIMDM%(12),C\$(5,2),TB%(2,RM),                                                                                                    | 18(5), OP\$                                                                                                    |
|    |       | (5), VL\$(5), D\$(5)                                                                                                    | :rem 128                                                                                                    |
|    |       | FORI=1TO12:READDM%(I):NEXT                                                                                                    | :rem 40                                                                                                    |
|    | 50    | FORI=ITOIZ: READDM6 (1):NEXI                                                                                                    |                                                                                                    |
|    | 60    | FORJ=1TO2:FORI=1TO5:READC\$(I,C                                                                                                    | ):NEXTI:                                                                                                    |
|    |       | NEXTJ                                                                                                    | :rem 220                                                                                                    |
| 2  | 70    | GOSUB120:ONMGOTO690,750,790,85                                                                                                    | 0,910,20                                                                                                    |
|    |       | Ø:GOTO7Ø                                                                                                    | :rem 49                                                                                                    |
| 2  | on    | PRINT"CAN'T DO PAST"; R:FORI=17                                                                                                    |                                                                                                    |
| ,  |       |                                                                                                    | :rem 115                                                                                                    |
|    |       | XT:GOTO7Ø                                                                                                    | TEM III                                                                                                    |
|    | 90    | INPUT#15, A, B\$, C, D: IFA=ØTHENRET                                                                                                    | URN                                                                                                    |
| 3  |       | Control State Construction of the State of State of State | :rem 230                                                                                                    |
|    | 100   | PRINTD2\$"ERROR ON DISK":PRINT                                                                                                    | A; B\$; C; D                                                                                                    |
|    |       | :GOTO200                                                                                                    | :rem 249                                                                                                    |
| 1  | 110   | REM MAIN MENU                                                                                                    | :rem 208                                                                                                    |
|    | 120   | B\$="":PRINT"{CLR}{3 DOWN} {RV                                                                                                    | relc(OFF)                                                                                                    |
| 7  | 120   | BA : LKINI (CTK) (2 DOWN) (K                                                                                                    | (Duc)                                                                                                    |
|    |       | CREATE A FILE":PRINT" [DOWN]                                                                                                    |                                                                                                    |
| 2  |       | {OFF} ADD A RECORD" PRINT"{DOWN} {RVS}M{OFF} MODI                                                                                                    | :rem 17                                                                                                    |
| -  | 130   | PRINT" [DOWN] [RVS]M[OFF] MOD                                                                                                    | FY A REC                                                                                                    |
|    |       | ORD":PRINT"[DOWN] [RVS]D[OFF]                                                                                                    | DELETE                                                                                                    |
| 7  |       | [SPACE]A RECORD"                                                                                                    | :rem 230                                                                                                    |
| 1  | 140   | PRINT" [DOWN] [RVS]S[OFF] SHOW                                                                                                    | A PECOR                                                                                                    |
| 3  | 140   | PRINT (DOWN) (RVS)S(OFF) SHOW                                                                                                    | Y A RECOR                                                                                                    |
| L  |       | D":PRINT" [DOWN] [RVS]X[OFF] I                                                                                                    |                                                                                                    |
|    |       |                                                                                                    | :rem 1                                                                                                    |
| L  | 150   |                                                                                                    | FB\$<>MID                                                                                                    |
|    |       | \$(M\$,M,1)THENNEXT                                                                                                    | :rem 126                                                                                                    |
| 5  | 160   | RETURN                                                                                                    | :rem 119                                                                                                    |
| r  |       | REM MISC SUBROUTINES                                                                                                    | :rem 11                                                                                                    |
|    |       |                                                                                                    | IT" ANOTHE                                                                                                    |
| 2  | 180   | B\$="Y":PKINTIAB(14)B\$019:INF                                                                                                    | 104                                                                                                    |
| \$ |       | R(Y/N)"; B\$:PRINTCL\$:RETURN                                                                                                    | :rem 104                                                                                                    |
| 2  | 190   |                                                                                                    |                                                                                                    |
| 5  |       | CLOSE15:OPEN15,8,15:GOSUB270                                                                                                    | RETURN                                                                                                    |
| 9  |       |                                                                                                    | :rem 65                                                                                                    |
| 7  | 200   | CLOSE1:CLOSE2:CLOSE15:END                                                                                                    | :rem 66                                                                                                    |
| /  |       |                                                                                                    | CLOSE2.                                                                                                    |
| ,  | 210   | INPUT (DOWN)NAME (F3:CLOSEI:                                                                                                    | TUDO70 - DE                                                                                                    |
| 2  |       | OPEN15,8,15:OPEN2,8,2,"#":GOS                                                                                                    | SUBZ/W: KE                                                                                                    |
| 4  |       | TURN                                                                                                    | :rem 94                                                                                                    |
| 2  | 220   | FORZ=1T05:PRINT"#"; Z; R\$C\$(Z,                                                                                                    | L) RF\$" "D                                                                                                    |
| 8  |       | \$(Z)D1\$:NEXTZ:RETURN                                                                                                    | :rem 151                                                                                                    |
| 2  | 230   | PRINTDI\$R\$"CR"RF\$" TO CONTINU                                                                                                    | JE": INPUT                                                                                                    |
|    | 200   | B\$:PRINTCL\$:RETURN                                                                                                    | :rem 214                                                                                                    |
| 2  | 240   | PRINTD2\$R\$C\$(Z,1)RF\$,C\$(Z,2)                                                                                                    | TNPHTDS (                                                                                                    |
| 2  | 240   | PRINTDZ3R3C3(2,1)RF3,C3(2,2)                                                                                                    | :rem 241                                                                                                    |
| 6  |       | Z):RETURN                                                                                                    |                                                                                                    |
| N  |       | REM DISK SUBROUTINES                                                                                                    | :rem 9                                                                                                    |
| 7  | 260   | REM GET INDEX FILE                                                                                                    | :rem 244                                                                                                    |
| :  | 270   | OPEN1,8,0,"0:"+F\$+".INDX,S,R                                                                                                    | ":GOSUB9Ø                                                                                                    |
| 9  | -     |                                                                                                    | :rem 27                                                                                                    |
| 9  | 200   | FORN=1T0600:INPUT#1,TB%(1,N)                                                                                                    |                                                                                                    |
|    | 200   | FORN-110000: INFOT#1,156(1,N)                                                                                                    | IDM                                                                                                    |
|    |       | :IFST>64THENR=N-1:CLOSE1:RET                                                                                                    |                                                                                                    |
|    |       |                                                                                                    | :rem 216                                                                                                    |
|    | 290   | IFN>RMTHENPRINT"INCREASE MAX                                                                                                    | RUN#":GO                                                                                                    |
|    |       | TO200                                                                                                    | :rem 162                                                                                                    |
|    | 300   | NEXTN                                                                                                    | :rem 32                                                                                                    |
| 1  |       | REM SAVE INDEX FILE                                                                                                    | :rem 63                                                                                                    |
|    | 320   | OPEN1,8,1,"@0:"+F\$+".INDX,S,                                                                                                    | J" - COSURS                                                                                                    |
|    | 328   |                                                                                                    |                                                                                                    |
|    | 12700 | Ø                                                                                                    | :rem 93                                                                                                    |
|    | 330   | FORN=1TOR:PRINT#1,TB%(1,N)CR                                                                                                    | \$TB*(2,N)                                                                                                    |
|    |       | :GOSUB90:NEXTN:CLOSE1:CLOSE1                                                                                                    | 5:RETURN                                                                                                    |
|    |       |                                                                                                    | :rem 152                                                                                                    |
|    | 340   | REM FIND NEXT FREE TRACK & B                                                                                                    |                                                                                                    |
|    | 340   | The state of the state of the s | :rem 3                                                                                                    |
|    | 250   | ( m_1 , p_1                                                                                                    |                                                                                                    |
| n  | 350   | T=1:B=1                                                                                                    | :rem 68                                                                                                    |
|    | 368   | PRINT#15, "B-A: "Ø; T; B: INPUT#1                                                                                                    | 5, A, B\$, C,                                                                                                    |
| 46 |       | D:IFA=65THENT=C:B=D:GOTO360                                                                                                    |                                                                                                    |
|    | 378   | TB%(1,P)=T:TB%(2,P)=B                                                                                                    | :rem 87                                                                                                    |
| 58 |       |                                                                                                    | :rem 114                                                                                                    |
| -  | 100   |                                                                                                    | The state of the state of the s |

| 390       | PRINT#2,D\$(1)Q\$D\$(2)Q\$D\$(3)Q\$D\$(4)Q\$D                 |       | :rem 153                                                                                         |
|-----------|---------------------------------------------------------------|-------|--------------------------------------------------------------------------------------------------|
|           | \$(5) :rem 26                                                 | 810   | Z=Ø:INPUT"MODIFY #";Z:IFZ=ØTHENGOSUB6                                                            |
| 395       | PRINT#15, "B-W: "2;0; TB%(1,P); TB%(2,P):                     |       | 10:GOSUB390:CLOSE2:CLOSE15:GOTO70                                                                |
| a service | RETURN :rem 199                                               |       | :rem 236                                                                                         |
| 400       | REM[4 SPACES] READ RUN# P :rem 252                            | 820   | IFZ>=6THENPRINT"BAD #":GOTO810:rem 42                                                            |
| 410       | T=TB%(1,P):B=TB%(2,P):PRINT#15,"B-R:"                         | 830   | GOSUB240:GOTO810 :rem 189                                                                        |
|           | 2;0;T;B :rem 182                                              | 840   | GOSUB240:GOTO810 :rem 189 REM DELETE AN ENTRY :rem 84 GOSUB190:IFP>RTHEN80 :rem 247              |
| 420       | INPUT#2,D\$(1),D\$(2),D\$(3),D\$(4),D\$(5)                    | 850   | GOSUB190:IFP>RTHEN80 :rem 247                                                                    |
|           | :RETURN :rem 13                                               | 860   | PRINT#15, "B-F: "Ø; TB%(1,P); TB%(2,P)                                                           |
|           | REM END DISK SUBROUTINES : rem 224                            |       | :rem 44                                                                                          |
|           | REM SELECTION :rem 34                                         | 87Ø   | IF P <rthen forz="P+1TOR:TB%(1,Z-1)=TB%&lt;/td"></rthen>                                         |
| 450       | PRINTCL\$D1\$R\$"SELECTION CRITERIA"RF\$:                     |       | (1,Z):TB%(2,Z-1)=TB%(2,Z):NEXTZ                                                                  |
|           | PRINTD2\$"ENTER #, OPTION, VALUE"D2\$                         | 45000 | :rem 229                                                                                         |
|           | ### 111  FORX=1TO5  FORZ=1TO5:PRINT"#";Z;"IS FOR ";C\$(Z,1)   | 880   | R=R-1:GOSUB320:CLOSE2:GOTO70 :rem 234                                                            |
| 460       | FORX=1TO5 :rem 31                                             | 890   | REM ANALYSIS SUBROUTINES : rem 76                                                                |
| 4/0       | FORZ=1TO5:PRINT"#"; Z; "IS FOR "; C\$(Z,1                     | 900   | REM SHOW RESULTS :rem 240 GOSUB210:GOSUB450 :rem 0                                               |
| 400       | ):NEXTZ :rem 100                                              | 910   | GOSUB210:GOSUB450 :rem 0                                                                         |
| 480       | PRINTTAB(5)D2\$"OPTIONS =":PRINTOM\$D1\$                      | 920   | WM=0:WT=0:BG=0:PRINTD2\$"ENTER 1-LIST"                                                           |
|           | :N%(X)=Ø:INPUTN%(X),OP\$(X),VL\$(X):PRI                       |       | ,TAB(6)"2-PACE",TAB(6)"3-PLOT"                                                                   |
| 400       | NTCL\$ :rem 67 IFN%(X)=ØTHENX=X-1:RETURN :rem 73              | 1     | :rem 158                                                                                         |
| E00       | NEXTX:RETURN : rem 70                                         | 930   | INPUTTX:PRINTCL\$:IFTX<>3THEN950                                                                 |
| 200       | NEXTX:RETURN :rem 70 REM CALC PACE :rem 166                   |       | :rem 65                                                                                          |
| 510       | MI=VAL(MID\$(TM\$,1,2))*60+VAL(MID\$(TM\$                     | 940   | PRINTCLS "ONE *=HOW MANY MILES": INPUTS                                                          |
| 520       |                                                               |       | C:SC=1/SC :rem 106                                                                               |
| E20       | (3,2)) :rem 45                                                | 950   | FORP=1TOR:GOSUB410:C=0:IFX=0THEN1060                                                             |
| 550       | MI=MI+VAL(MID\$(TM\$,5,2))/60:PRINTDS\$" MI"; :rem 95         | 000   | REM LOGICAL SELECTION :rem 36 FORW=1TOX:N=N%(W) :rem 39 IFOP\$(W)="EQ"THENIFD\$(N)=VL\$(W)THENC= |
| 540       | PA=MI/VAL(DS\$):PM=INT(PA):PS=INT((PA-                        | 960   | REM LOGICAL SELECTION : rem 36                                                                   |
| 340       | PM)*6Ø):TM\$=STR\$(PM):A=LEN(TM\$):B\$=ST                     | 9/0   | FORW=ITOX:N=N%(W) :rem 39                                                                        |
|           |                                                               | 980   | IFOP\$(W)="EQ"THENIFD\$(N)=VL\$(W)THENC=                                                         |
| 550       | R\$(PS) :rem 112<br>D=LEN(B\$):DS\$="":IFD=2THENDS\$="0"      | 000   | C+1:GOTO1040 :rem 168<br>IFOP\$(W)="NE"THENIFD\$(N)<>VL\$(W)THENC                                |
| 330       |                                                               | 990   | TFOP\$ (W) = "NE"THENTFD\$ (N) <>VL\$ (W) THENC                                                  |
| 560       | :rem 62 PRINT""MID\$(TM\$,2,A-1)":"DS\$MID\$(B                | 1000  | =C+1:GOTO1040 :rem 227                                                                           |
| 300       | \$ 2 D-1 \" DACE" DETILING                                    | TOOL  | IFOP\$(W)="LT"THENIFD\$(N) <vl\$(w)thenc< td=""></vl\$(w)thenc<>                                 |
| 570       | \$,2,D-1)" PACE":RETURN :rem 196 REM CALC DAY# :rem 148       | 1010  | =C+1:GOTO1040 :rem 209                                                                           |
|           | U=VAL(LEFT\$(DY\$,2)):IFU<10RU>12THENPR                       | TOTE  | J IFOP\$(W)="GT"THENIFD\$(N)>VL\$(W)THENC                                                        |
| 500       | INTT"BAD MONTH"; DY\$:GOTO200 :rem 230                        | 1000  | =C+1:GOTO1040 :rem 207<br>JIFOPS(W)="LE"THENIFDS(N)<=VLS(W)THEN                                  |
| 590       | DA=DM%(U)+VAL(RIGHT\$(DY\$,2))*365+VAL(                       | 1026  | C=C+1:GOTO1040 :rem 1                                                                            |
|           | MIDS(DYS.3.2)):RETURN :rem 59                                 | 1030  | C=C+1:GOTO1040 :rem 1<br>IFOP\$(W)="GE"THENIFD\$(N)>=VL\$(W)THEN                                 |
| 600       | MID\$(DY\$,3,2)):RETURN :rem 59 REM KEEP HIM HONEST :rem 78   |       | C=C+1:GOTO1040                                                                                   |
|           | FORZ=1TO3STEP2:IFLEN(D\$(Z)) <>6THENPRI                       | 1040  | NEXTW : rem 91                                                                                   |
|           | NTD\$(Z):GOTO200 :rem 26<br>NEXTZ:RETURN :rem 75              | 1050  | C=C+1:GOTO1040 :rem 255 NEXTW :rem 91 IFC<>XTHEN1250 :rem 97 ONTXGOTO1080,1110,1170 :rem 246     |
|           | NEXTZ:RETURN :rem 75                                          | 1060  | ONTXGOTO1080,1110,1170 :rem 246                                                                  |
|           | REM DATA BASE SUBROUTINES : rem 21                            | 1070  | REM LIST :rem 232 PRINT"[10 SPACES]"R\$"RUN#"RF\$;P;D1\$:                                        |
| 640       | REM DATA ENTRY : rem 42                                       | 1080  | PRINT"[10 SPACES] "R\$ "RUN# "RFS; P; D15:                                                       |
| 650       | PRINTCLS "ENTER DATA ON RUN#"; P                              |       | GOSUB220:PRINTD2\$D1\$:GOSUB230:rem 30                                                           |
|           | :rem 247                                                      | 1090  | GOTO1250 :rem 203                                                                                |
| 660       | FORZ=1TO5:D\$(Z)="":GOSUB240:NEXTZ                            | 1100  | REM PACE :rem 191                                                                                |
|           | :rem 20                                                       | 1110  | DY\$=D\$(1):GOSUB580:IFBG=OTHENBG=DA                                                             |
| 670       | GOSUB610:GOSUB350:RETURN :rem 32                              |       | :rem 59                                                                                          |
|           | REM CREATE A FILE :rem 151                                    | 1120  | TM\$=D\$(3):DS\$=D\$(2):GOSUB520:WM=WM+M                                                         |
| 690       | INPUT" [DOWN] NAME "; F\$: OPEN15,8,2,F\$+                    |       | I/PA:WT=WT+MI :rem 238                                                                           |
|           | ".INDX,S,R":OPEN11,8,15:INPUT#11,A\$,B                        | 1130  | IFDA>=BG+6THENBG=BG+7:DSS=STRS(WM):M                                                             |
|           | \$,C\$ :rem 10                                                |       | I=WT:PRINTR\$DS\$"MI/WK"RF\$;:GOSUB540:                                                          |
| 700       | IFB\$<>"FILE NOT FOUND"THENPRINTF\$" AL                       |       | WM=0:WT=0 :rem 164                                                                               |
|           | READY EXISTS":CLOSE11:CLOSE15:GOTO690                         | 1140  | IFWT=ØTHENGOSUB23Ø :rem 177                                                                      |
|           | :rem 93                                                       |       | GOTO1250 :rem 200                                                                                |
| 710       | CLOSE11:CLOSE15:OPEN15,8,15:OPEN2,8,2                         | 1160  |                                                                                                  |
|           | ,"#" :rem 65                                                  | 11/0  | DY\$=D\$(1):GOSUB580:IFBG=ØTHENBG=DA:E                                                           |
| /20       | FORP=1TORM:GOSUB650:GOSUB180:IFB\$="Y"                        | 1100  | =0 :rem 45                                                                                       |
| 720       | THENNEXTP :rem 239                                            | 1180  | NØ=DA-BG:BG=DA:IFNØ<2THEN1200                                                                    |
| 730       | R=P:GOSUB320:CLOSE2:GOTO70 :rem 132                           | 1100  | FORZ-2movg privaled : rem 236                                                                    |
| 750       | REM ADD AN ENTRY :rem 105                                     | 1190  | FORZ=2TONØ:PRINT"Ø":E=E+1:NEXT                                                                   |
| 760       | GOSUB210:IFR+1>RMTHEN80 :rem 154                              | 1200  | NS=INT(VAI/DS(2))+SS: 5) DS H+H                                                                  |
| 770       | R=R+1:P=R:GOSUB650 :rem 72<br>GOSUB320:CLOSE2:GOTO70 :rem 111 | 1200  | NS=INT(VAL(D\$(2))*SC+.5):B\$="*":IFNS<br>=1THEN1230 :rem 98                                     |
| 780       | REM MODIFY RUN# P :rem 179                                    | 1210  | 77110: 00711111 00                                                                               |
| 790       | GOSUB190:CLOSE2:OPEN2,8,2,"#":IFP>RTH                         | 1220  | FORZ=2TONS:BS=BS+"*".NEVEZ                                                                       |
|           | EN8Ø :rem 207                                                 | 1230  | PRINTB\$:E=E+1:IFE>15THENE=0:GOSUB230                                                            |
| 800       | GOSUB410:PRINT"[CLR]":GOSUB220                                |       | rem 248                                                                                          |

**C**www.commodore.ca

| 1240 IFE=0THENFORZ=1TO16:PRINT" ";:NEXT:P                     | 270 REM DISK SUBROUTINES : rem 11                                  |
|---------------------------------------------------------------|--------------------------------------------------------------------|
| RINT"{2 UP}" :rem 220<br>1250 NEXTP :rem 87                   | 280 REM GET INDEX FILE :rem 246                                    |
| 1250 NEXTP :rem 87                                            | 290 OPEN1,8,0,"0:"+F\$+".INDX,S,R":GOSUB11                         |
| 1260 CLOSE1:CLOSE2:CLOSE15 :rem 104                           | Ø :rem 70                                                          |
| 1270 IFTX<>1THENGOSUB230 :rem 244                             | 300 FORN=1T0600:INPUT#1,TB%(1,N),TB%(2,N)                          |
| 1280 GOTO 70 :rem 107                                         | :IFST>64THENR=N-1:CLOSE1:RETURN                                    |
| 1290 DATA0,31,59,90,120,151,181,212,243,2                     | :rem 209                                                           |
| 73,304,334 :rem 244                                           | 310 IFN>RMTHENPRINT"INCREASE MAX RUN#":GO                          |
| 1300 DATADATE, DISTANCE, TIME, ROUTE, COMMENT                 |                                                                    |
| S, (MMDDYY), (MILES), (HHMMSS) : rem 176                      | TO221 :rem 158 320 NEXTN :rem 34                                   |
| 1310 DATA(< 88 CHRS),(< 88 CHRS) :rem 101                     | 330 REM SAVE INDEX FILE :rem 65                                    |
| 2010 Billit Co Clinb//( Co Clinb/ 11elli 101                  | 340 OPEN1,8,1,"@0:"+F\$+".INDX,S,W":GOSUB1                         |
|                                                               | 10 :rem 136                                                        |
| Program 2: Jogger's Log—64 Version                            | 350 FORN=1TOR:PRINT#1,TB%(1,N)CR\$TB%(2,N)                         |
| 10 CL\$=CHR\$(147):R\$=CHR\$(18):RF\$=CHR\$(146               | :GOSUB110:NEXTN:CLOSE1:CLOSE15:RETURN                              |
|                                                               | :rem 195                                                           |
| ):D1\$=CHR\$(17):U1\$=CHR\$(145):Q\$=","                      | 360 REM FIND NEXT FREE TRACK & BLOCK                               |
| rem 58                                                        | :rem 5                                                             |
| 2Ø CR\$=CHR\$(13):U3\$=U1\$+U1\$+U1\$:D2\$=D1\$+D             | 370 T=1:B=1 :rem 70                                                |
| 1\$:OM\$="(EQ,NE,GT,LT,GE,LE)" :rem 28                        | 380 PRINT#15, "B-A: "0; T; B: INPUT#15, A, B\$, C,                 |
| 3Ø POKE5328Ø,6:POKE53281,1 :rem 191                           | D:IFA=65THENT=C:B=D:GOTO38Ø :rem 56                                |
| 40 M\$="CAMDSX":PRINTCL\$TAB(13)D2\$R\$"                      | 390 TR\$(1.P)=T:TR\$(2.P)=B :rem 89                                |
| [3 DOWN]JOGGER'S LOG"RF\$D1\$ :rem 18                         | 390 TB%(1,P)=T:TB%(2,P)=B :rem 89<br>400 REM WRITE RUN# P :rem 107 |
| 50 INPUT"[4 DOWN][3 SPACES]MAX # OF RUNS?                     | 410 PRINT#2,D\$(1)Q\$D\$(2)Q\$D\$(3)Q\$D\$(4)Q\$D                  |
| {LEFT}"; RM :rem 25                                           | \$(5) :rem 19                                                      |
| 6Ø DIMDM%(12),C\$(5,2),TB%(2,RM),N%(5),OP\$                   | 420 PRINT#15, "B-W: "2;0; TB%(1,P); TB%(2,P):                      |
| (5), VL\$(5), D\$(5) :rem 130                                 |                                                                    |
| 70 FORI=1T012:READDM%(I):NEXT :rem 42                         | RETURN :rem 188 430 REM READ RUN# P :rem 255                       |
| 8Ø FORJ=1TO2:FORI=1TO5:READC\$(I,J):NEXTI:                    | 440 T=TB%(1,P):B=TB%(2,P):PRINT#15, "B-R:"                         |
| NEXTJ :rem 222                                                | 2;0;T;B :rem 185                                                   |
| 9Ø GOSUB14Ø:ONMGOTO7ØØ,76Ø,8ØØ,86Ø,92Ø,22<br>Ø:GOTO9Ø :rem 44 | 450 INPUT#2,D\$(1),D\$(2),D\$(3),D\$(4),D\$(5)                     |
| 0:GOTO90 :rem 44<br>100 PRINT"{2 DOWN}{2 SPACES}CAN'T DO PAST | :RETURN :rem 16                                                    |
| 100 PRINT" (2 DOWN) (2 SPACES) CAN T DO PAST                  | 460 REM END DISK SUBROUTINES : rem 227                             |
| ";R:FORI=1T02000:NEXT:GOT090 :rem 187                         | 470 REM SELECTION :rem 37                                          |
| 110 INPUT#15,A,B\$,C,D:IFA=0THENRETURN :rem 15                | 480 PRINTCL\$D1\$TAB(10)R\$"SELECTION CRITER                       |
| 120 PRINTD2\$"{CLR}{12 DOWN} ERROR ON DISK                    | IA"RF\$ :rem 109                                                   |
| ":PRINT A;B\$;C;D:GOTO221 :rem 93                             | 490 PRINTD2\$TAB(10) "ENTER #, OPTION, VALUE"                      |
| 130 REM MAIN MENU :rem 210                                    | D2\$ :rem 122                                                      |
| 140 B\$="":PRINT"[CLR][4 DOWN] [RVS]C[OFF]                    | 500 FORX=1T05:FORZ=1T05:PRINTTAB(12)"#";Z                          |
| CREATE A FILE":PRINT"[DOWN] [RVS]A                            | ;"IS FOR ";C\$(Z,1):NEXTZ :rem 168                                 |
| [OFF] ADD A FILE" :rem 133                                    | 510 PRINTTAB(7)D2\$"OPTIONS ";OM\$:N%(X)=0                         |
| 150 PRINT" [DOWN] [RVS]M[OFF] MODIFY A REC                    | :rem 74                                                            |
| ORD":PRINT" [DOWN] [RVS]D[OFF] DELETE                         | 511 INPUT" {DOWN} {7 SPACES}"; N%(X), OP\$(X),                     |
| [SPACE]A RECORD" : rem 232                                    | VL\$(X):PRINTCL\$ :rem 128                                         |
| 160 PRINT"[DOWN] [RVS]S[OFF] SHOW A RECOR                     | 520 IFN%(X)=0THENX=X-1:RETURN :rem 67                              |
| D":PRINT" [DOWN] [RVS]X[OFF] EXIT                             | 530 NEXTX:RETURN :rem 73<br>540 REM CALC PACE :rem 169             |
| [DOWN]" :rem 20                                               |                                                                    |
| 170 INPUT" "; B\$:FORM=1TO6:IFB\$<>MID\$(M\$, M               | 550 MI=VAL(MID\$(TM\$,1,2))*60+VAL(MID\$(TM\$                      |
| ,1)THENNEXT :rem 111                                          | ,3,2)) :rem 48                                                     |
| 180 RETURN : rem 121                                          | 560 MI=MI+VAL(MID\$(TM\$,5,2))/60:PRINTTAB(                        |
| 190 REM MISC SUBROUTINES : rem 13                             | 5)DS\$"MI";:PA=MI/VAL(DS\$) :rem 123                               |
| 200 B\$="Y":PRINTD1\$TAB(5):INPUT"ANOTHER(Y                   | 570 PM=INT(PA):PS=INT((PA-PM)*60):TM\$=STR                         |
| /N)";B\$:PRINTCL\$:RETURN :rem 10                             | \$(PM):A=LEN(TM\$):B\$=STR\$(PS) :rem 183                          |
| 210 INPUT"[2 DOWN][2 SPACES]NAME";F\$:INPU                    | 58Ø D=LEN(B\$):DS\$="":IFD=2THENDS\$="0"                           |
| T"{DOWN}{2 SPACES}RUN # ";P:CLOSE15:0                         | :rem 65                                                            |
| PEN15,8,15:GOSUB290:RETURN :rem 94                            | 590 PRINT""MID\$(TM\$,2,A-1)":"DS\$MID\$(B                         |
| 220 CLOSE1:CLOSE2:CLOSE15:POKE198,0:SYS19                     | \$,2,D-1)" PACE":RETURN :rem 199                                   |
| 8 :rem 117                                                    | 600 REM CALC DAY# :rem 142                                         |
| 221 CLOSE1:CLOSE2:CLOSE15:END :rem 69                         | 610 U=VAL(LEFT\$(DY\$,2)):IFU<10RU>12THENPR                        |
| 230 INPUT" [2 DOWN] [2 SPACES] NAME"; F\$:CLOS                | INTT"BAD MONTH"; DY\$:GOTO221 :rem 227                             |
| E15:CLOSE2:OPEN15,8,15:OPEN2,8,2,"#":                         | 62Ø DA=DM%(U)+VAL(RIGHT\$(DY\$,2))*365+VAL(                        |
| GOSUB29Ø:RETURN :rem 115                                      | MID\$(DY\$,3,2)):RETURN :rem 53                                    |
| 240 FORZ=1TO5:PRINT"#";Z;R\$C\$(Z,1)RF\$"="D                  | 630 REM KEEP HIM HONEST :rem 81                                    |
| \$(Z)D1\$:NEXTZ:RETURN :rem 214                               | 640 REM DATAENTRY : rem 42                                         |
| 250 PRINTD1\$"{2 SPACES}"R\$"CR"RF\$" TO CON                  | 650 PRINTCL\$TAB(10)"ENTER DATA ON RUN # " :P :rem 128             |
| TINUE":INPUT"{2 SPACES}"; B\$:PRINTCL\$:                      | ;P :rem 128<br>660 FORZ=1TO5:D\$(Z)="" :rem 241                    |
| RETURN :rem 155                                               | 670 COCUPACE TRAINING (7) (1) (1) (1) (1) (1) (1) (1) (1) (1) (1   |
| 260 PRINTD2\$TAB(10)R\$C\$(Z,1)RF\$,C\$(Z,2):P                | 670 GOSUB260:IF(LEN(D\$(Z))<>6)AND((Z=1)OR                         |
| RINT TAB(10):INPUTD\$(Z):RETURN                               | (Z=3))THENPRINT"BAD DATA":GOTO670<br>:rem 172                      |
| :rem 204                                                      | Tell I/E                                                           |
| 122 COMPLITEI's Gazatta May 1985                              | <b>*</b>                                                           |

|     | Company of the Company of the Compan |                                                                                                    |             |                                                                                                    |                                                                                                    |
|-----|----------------------------------------------------------------------------------------------------|----------------------------------------------------------------------------------------------------|-------------|----------------------------------------------------------------------------------------------------|----------------------------------------------------------------------------------------------------|
| 680 | NEXTZ:GOSUB370:RETURN<br>REM CREATE A FILE                                                                                                    | :rem 165                                                                                                    | 1043        | IFOP\$(W)="NE"THENIFD=VTHENI                                                                                                    | FL=0:GOTO1                                                                                                    |
| 690 | REM CREATE A FILE                                                                                                    | :rem 152                                                                                                    |             | Ø5Ø                                                                                                    | :rem 210                                                                                                    |
| 700 | INPUT" {2 DOWN } {2 SPACES } NAME                                                                                                    | . FS . OPEN                                                                                                    | 1011        | IFOP\$(W)="LT"THENIFD>=VTHEN                                                                                                    | IRI -G. COMO                                                                                                    |
| משו | INPUT (2 DOWN) (2 SPACES INAME                                                                                                    | FF OF EN                                                                                                    |             |                                                                                                    |                                                                                                    |
|     | 15,8,2,F\$+".INDX,S,R":OPEN11,                                                                                                    | ,8,15:INP                                                                                                    |             | 1050<br>IFOP\$(W)="GT"THENIFD<=VTHEN                                                                                                    | :rem 30                                                                                                    |
|     | UT#11,A\$,B\$,C\$                                                                                                    | :rem 19                                                                                                    | 1045        | TEOPS (W) = "GT"THENTED = VTHEN                                                                                                    | IFI.=Ø . COTO                                                                                                    |
| 710 | THE CAN HATTE NOW BOUND HOUSEN A                                                                                                    | 10                                                                                                    | 1013        |                                                                                                    |                                                                                                    |
| 110 | IFB\$<> "FILE NOT FOUND "THEN140                                                                                                    | 00                                                                                                    |             | 1050                                                                                                    | :rem 24                                                                                                    |
|     |                                                                                                    | :rem 204                                                                                                    | 1046        | IFOP\$(W)="LE"THENIFD>VTHENE                                                                                                    | T.=Ø . GOTO1                                                                                                    |
| 720 | CLOSE11:CLOSE15:OPEN15,8,15:0                                                                                                    |                                                                                                    | 77.7        | Ø5Ø                                                                                                    |                                                                                                    |
| 120 |                                                                                                    |                                                                                                    | - Annahaman |                                                                                                    | :rem 212                                                                                                    |
|     | , "#"                                                                                                    | :rem 66                                                                                                    | 1047        | IFOP\$(W)="GE"THENIFD <vthene< td=""><td>L=Ø:GOTO1</td></vthene<>                                                                                                    | L=Ø:GOTO1                                                                                                    |
| 720 | FORP=1TORM:GOSUB650:GOSUB200:                                                                                                    | TERS="V"                                                                                                    |             |                                                                                                    |                                                                                                    |
| 130 | FORF-ITORM: GOSOBOSO: GOSOBEDO                                                                                                    | .11.04-1                                                                                                    |             | 050<br>NEXTW<br>IFFL=0THEN1260<br>ONTXGOTO1090,1120,1180<br>REM LIST                                                                                                    | : rem 200                                                                                                    |
|     | THENNEXTP R=P:GOSUB340:CLOSE2:GOTO90                                                                                                    | :rem 233                                                                                                    | 1050        | NEXTW                                                                                                    | :rem 92                                                                                                    |
| 740 | R=P:GOSUB340:CLOSE2:GOTO90                                                                                                    | :rem 137                                                                                                    | 1060        | IFFL=ØTHEN126Ø                                                                                                    | •rem 77                                                                                                    |
| 750 | Dan The Dr. Change                                                                                                    | 100                                                                                                    | 1070        | AVMIGORAL GOG 110G 110G                                                                                                    | . L CIII //                                                                                                    |
| 150 | REM ADD AN ENTRY                                                                                                    | :rem 106                                                                                                    | TOID        | ONTXGOTO1090,1120,1180                                                                                                    | :rem 250                                                                                                    |
| 760 | GOSUB230: IFR+1>RMTHEN100                                                                                                    | :rem 198                                                                                                    | 1080        | REM LIST                                                                                                    | :rem 233                                                                                                    |
| 770 | REM ADD AN ENTRY GOSUB23Ø:IFR+1>RMTHEN1ØØ R=R+1:P=R:GOSUB65Ø                                                                                                    | . rom 73                                                                                                    |             | PRINT"[10 SPACES] "R\$ "RUN #                                                                                                    |                                                                                                    |
| 110 | K=K+1:P=K:GOSUB030                                                                                                    | : Lem /3                                                                                                    | 1090        | PRINT (10 SPACES) RS RUN #                                                                                                    | "KF5; P; DI                                                                                                    |
| 780 | GOSUB340:CLOSE2:PRINTCL\$:GOTO                                                                                                    | 090                                                                                                    |             | \$:GOSUB240:PRINTD2\$D1\$:GOSU                                                                                                    | IB25Ø                                                                                                    |
|     | REM MODIFY RUN# P                                                                                                    | :rem 238                                                                                                    |             | A STATE OF THE PROPERTY OF THE PARTY OF THE PARTY OF THE  | :rem 35                                                                                                    |
| 700 | DEM MODIEM DUNA D                                                                                                    | . mom 100                                                                                                    | 1100        |                                                                                                    |                                                                                                    |
|     | REM MODIFY RUN# P                                                                                                    | :rem 180                                                                                                    | 1100        | GOTO126Ø                                                                                                    | :rem 196                                                                                                    |
| 800 | GOSUB210:CLOSE2:OPEN2,8,2,"#'                                                                                                    | ':IFP>RTH                                                                                                    | 1110        | REM PACE                                                                                                    | :rem 192                                                                                                    |
|     |                                                                                                    | :rem 233                                                                                                    |             |                                                                                                    | TOM ISE                                                                                                    |
|     |                                                                                                    |                                                                                                    | 1120        | DY\$=D\$(1):GOSUB610:IFBG=ØTF                                                                                                    | ENBG=DA                                                                                                    |
| 810 | GOSUB440:PRINT"{CLR}":GOSUB24                                                                                                    | 10                                                                                                    |             |                                                                                                    | :rem 54                                                                                                    |
|     |                                                                                                    | :rem 159                                                                                                    | 1130        | TM\$=D\$(3):DS\$=D\$(2):GOSUB55                                                                                                    |                                                                                                    |
| 000 | G. G. DDTNMD1 CMAD/E) . TNDUM!!/G-I                                                                                                    |                                                                                                    | 1130        |                                                                                                    |                                                                                                    |
| 820 | Z=0:PRINTD1\$TAB(5):INPUT"(0=1                                                                                                    |                                                                                                    |             | I/PA:WT=WT+MI:IFDA < BG+6THEN                                                                                                    | 11150                                                                                                    |
|     | FY #"; Z                                                                                                    | :rem 65                                                                                                    |             | and the second second s | :rem 92                                                                                                    |
| 021 | IFZ>=6THENPRINT" [UP] [15 SPACE                                                                                                    | relpan #                                                                                                    | 1110        | DG DG G DGG G DGG (                                                                                                    |                                                                                                    |
| 021 | IF Z >= O I HENP KINI ( OF) ( I ) SPACE                                                                                                    | TO LDAD #                                                                                                    | 1140        | BG=BG+7:DS\$=STR\$(WM):MI=WT:                                                                                                    |                                                                                                    |
|     | [13 SPACES]":GOTO820                                                                                                    | :rem 189                                                                                                    |             | \$"MI/WK"RF\$;:GOSUB570:WT=0:                                                                                                    | WM=Ø                                                                                                    |
| 830 | IFZ=ØTHENPRINTCL\$:GOSUB410:CI                                                                                                    | OSE2 .CLO                                                                                                    |             |                                                                                                    |                                                                                                    |
| 030 | TIZ-DINDMI KINICDY . CODOD TID . CI                                                                                                    | 101                                                                                                    |             | IFWT=ØTHENGOSUB25Ø<br>GOTO126Ø<br>REM GRAPH<br>DY\$=D\$(1):GOSUB61Ø:IFBG=ØTH                                                                                                    | :rem 0                                                                                                    |
|     | SE15:GOTO90<br>GOSUB260:GOTO820                                                                                                    | :rem 131                                                                                                    | 1150        | IFWT=ØTHENGOSUB25Ø                                                                                                    | :rem 180                                                                                                    |
| 840 | GOSUB260:GOTO820                                                                                                    | :rem 193                                                                                                    | 1160        | COTO 1 260                                                                                                    | 200                                                                                                    |
| 050 | REM DELETE AN ENTRY                                                                                                    | . rom 05                                                                                                    | 1100        | G0101200                                                                                                    | :rem 202                                                                                                    |
| 030 | KEM DELETE AN ENIKI                                                                                                    | : Lem 65                                                                                                    | 1170        | REM GRAPH                                                                                                    | :rem 31                                                                                                    |
| 860 | GOSUB210:IFP>RTHEN100                                                                                                    | :rem 26                                                                                                    | 1180        | DY\$=D\$(1):GOSUB610:IFBG=ØTH                                                                                                    | FNPC-DA . F                                                                                                    |
| 870 | PRINT#15, "B-F: "Ø; TB%(1,P); TB%                                                                                                    | (2.P)                                                                                                    |             | =0                                                                                                    | The same of the same of the sa |
| 0,2 |                                                                                                    |                                                                                                    |             |                                                                                                    | :rem 40                                                                                                    |
|     |                                                                                                    | :rem 45                                                                                                    | 1190        | NØ=DA-BG:BG=DA:IFNØ<2THEN12                                                                                                    | 10                                                                                                    |
| 880 | IF P <rthen forz="P+1TOR:TB%(1,&lt;/td"><td>Z-1)=TB%</td><td></td><td></td><td></td></rthen>                                                                                                    | Z-1)=TB%                                                                                                    |             |                                                                                                    |                                                                                                    |
|     | (1,Z):TB%(2,Z-1)=TB%(2,Z):NEX                                                                                                    | CTZ.                                                                                                    |             |                                                                                                    | :rem 238                                                                                                    |
|     | (1/4/1100(2/4 1/-100(2/4/10/100                                                                                                    |                                                                                                    | 1200        | FORZ=2TONØ:PRINT"Ø":E=E+1:N                                                                                                    | EXT                                                                                                    |
|     |                                                                                                    | :rem 230                                                                                                    |             |                                                                                                    | :rem 165                                                                                                    |
| 890 | R=R-1:PRINTCL\$:GOSUB340:CLOSE                                                                                                    | 22:GOTO90                                                                                                    | 1010        | 170                                                                                                    |                                                                                                    |
|     |                                                                                                    | 105                                                                                                    | 1210        | NS=INT(VAL(D\$(2))*SC+.5):B\$                                                                                                    | ="*":IFNS                                                                                                    |
|     |                                                                                                    | :rem 105                                                                                                    |             | =1THEN124Ø                                                                                                    | . rom 100                                                                                                    |
| 900 | REM ANALYSIS ROUTINES                                                                                                    | :rem 90                                                                                                    | 1220        | =1THEN1240<br>IFNS>23THENNS=23                                                                                                    | .1011 100                                                                                                    |
| 910 | REM ANALYSIS ROUTINES REM SHOW RESULTS GOSUB230:GOSUB480 WM=0:WT=0:BG=0:PRINTD2\$TAB(4)                                                                                                    | .rom 241                                                                                                    | 1220        | IFNS Z3 THENNS=Z3                                                                                                    | :rem 10                                                                                                    |
| 210 | REM SHOW RESULTS                                                                                                    | : Lem 241                                                                                                    | 1230        | FORZ=2TONS:B\$=B\$+"*":NEXTZ                                                                                                    | :rem 105                                                                                                    |
| 920 | GOSUB230:GOSUB480                                                                                                    | :rem 6                                                                                                    | 1240        | PRINTB\$: E=E+1: IFE>15THENE=0                                                                                                    | - COCUDATA                                                                                                    |
| 930 | WM=0.WT=0.RG=0.PRINTD2STAR(4)                                                                                                    | 10                                                                                                    | 1240        | TKINIDO:E-E-I:IFE-ISINEME=W                                                                                                    |                                                                                                    |
| 200 | (2 point) with the contract of the contract of |                                                                                                    |             |                                                                                                    | :rem 251                                                                                                    |
|     | {3 DOWN}ENTER {RVS}1{OFF} LIS                                                                                                    |                                                                                                    | 1250        | IFE=ØTHENFORZ=1TO16:PRINT"                                                                                                    | " NEYT. D                                                                                                    |
|     | [2 SPACES][RVS]2[OFF] PACE[2                                                                                                    | SPACES ]                                                                                                    |             |                                                                                                    |                                                                                                    |
|     |                                                                                                    |                                                                                                    |             | RINT"{2 UP}"                                                                                                    | :rem 221                                                                                                    |
|     | {RVS}3{OFF} PLOT"                                                                                                    |                                                                                                    | 1260        | NEXTP                                                                                                    | :rem 88                                                                                                    |
| 940 | INPUT" {DOWN } {4 SPACES }" ; TX : PF                                                                                                    | RINTCLS:I                                                                                                    |             |                                                                                                    |                                                                                                    |
|     |                                                                                                    | :rem 211                                                                                                    | 12/0        | CLOSE1:CLOSE2:CLOSE15                                                                                                    | :rem 105                                                                                                    |
| 000 |                                                                                                    |                                                                                                    | 1280        | IFTX<>1THENGOSUB250                                                                                                    | :rem 247                                                                                                    |
| 950 | PRINTCL\$D1\$TAB(3)"{2 DOWN}SET                                                                                                    | SCALE                                                                                                    | 1290        | GOTO9Ø                                                                                                    |                                                                                                    |
|     | .ONE * = HOW MANY MILES"                                                                                                    | :rem 252                                                                                                    |             |                                                                                                    | :rem 110                                                                                                    |
| 051 | INPUT" [DOWN] [3 SPACES]"; SC: SC                                                                                                    |                                                                                                    | 1300        | DATAØ, 31, 59, 90, 120, 151, 181,                                                                                                    | 212,243,2                                                                                                    |
| 931 | THEOT (DOWN) (3 SPACES) (SC:SC                                                                                                    |                                                                                                    |             | 73,304,334                                                                                                    | :rem 236                                                                                                    |
|     |                                                                                                    | :rem 88                                                                                                    | 1210        | DAMADAME DIGMANOR TOUR                                                                                                    | . Lem 230                                                                                                    |
| 960 | FORP=1TOR:GOSUB440:IFX=0THEN]                                                                                                    |                                                                                                    | 1310        | DATADATE, DISTANCE, TIME, ROUT                                                                                                    | E, COMMENT                                                                                                    |
| 200 | TOWN SOUDDITION TO THE MI                                                                                                    |                                                                                                    |             | S, (MMDDYY), (MILES), (HHMMSS)                                                                                                    | :rem 177                                                                                                    |
|     |                                                                                                    | :rem 16                                                                                                    | 1320        | DATA(< 80 CHRS), (< 80 CHRS)                                                                                                    |                                                                                                    |
| 970 | REM LOGICAL SELECTION                                                                                                    | :rem 37                                                                                                    | 1400        | DETUNE (DOLLARS)                                                                                                    | : rem 86                                                                                                    |
|     | FL=1:FORW=1TOX:N=N%(W)                                                                                                    |                                                                                                    | 1400        | PRINT" [DOWN] [2 SPACES] "F\$"                                                                                                    | ALREADY E                                                                                                    |
|     |                                                                                                    | :rem 98                                                                                                    |             | XISTS[5 UP][16 SPACES]":CLO                                                                                                    | CELL .CLOC                                                                                                    |
| 985 | IF(N=1)OR(N=2)OR(N=3)THEN1041                                                                                                    | :rem 150                                                                                                    |             | PIE COMOZGG                                                                                                    |                                                                                                    |
|     | IFOP\$(W)="EQ"THENIFD\$(N) <> VL\$                                                                                                    |                                                                                                    |             | E15:GOTO700                                                                                                    | :rem 62                                                                                                    |
| 220 |                                                                                                    | The state of the state of the s |             |                                                                                                    |                                                                                                    |
|     | L=0:GOTO1050                                                                                                    | :rem 199                                                                                                    |             |                                                                                                    |                                                                                                    |
| 100 | <pre>Ø IFOP\$(W)="NE"THENIFD\$(N)=VL\$</pre>                                                                                                    | (W)THENE                                                                                                    |             |                                                                                                    |                                                                                                    |
|     | L=0:GOTO1050                                                                                                    |                                                                                                    | 74 71.      | on Ammonda                                                                                                    |                                                                                                    |
| 474 |                                                                                                    | :rem 166                                                                                                    | MI          | ien Armada                                                                                                    |                                                                                                    |
| 101 | Ø IFOP\$(W)="LT"THENIFD\$(N)>=VI                                                                                                    | S(W)THEN                                                                                                    |             |                                                                                                    |                                                                                                    |
|     | FL=0:GOTO1050                                                                                                    | :rem 242                                                                                                    | (Articl     | le on page 46.)                                                                                                    |                                                                                                    |
| 100 |                                                                                                    | 0/12/001272                                                                                                    | 1           | 1.0.                                                                                                    |                                                                                                    |
| 102 | <pre>Ø IFOP\$(W)="GT"THENIFD\$(N)&lt;=VI</pre>                                                                                                    | 19 (W) THEN                                                                                                    |             |                                                                                                    |                                                                                                    |
|     | FL=0:GOTO1050                                                                                                    | :rem 236                                                                                                    | PTO         | gram 1: Alien Armada—                                                                                                    | VIC                                                                                                    |
| 102 | Ø IFOP\$(W)="LE"THENIFD\$(N)>VL\$                                                                                                    | /W/mrrnin                                                                                                    |             |                                                                                                    | -10                                                                                                    |
| 103 | Trops (M)- TE THENTEDS (N) > VES                                                                                                    |                                                                                                    | Versi       | on (BASIC Loader)                                                                                                    |                                                                                                    |
|     | L=0:GOTO1050                                                                                                    | :rem 168                                                                                                    |             |                                                                                                    |                                                                                                    |
| 104 | <pre>Ø IFOP\$(W)="GE"THENIFD\$(N) &lt; VL\$</pre>                                                                                                    | S(W)THENE                                                                                                    | 10 75       | Z=36878:A=36879:B=700:C=.:RES                                                                                                    | STOPE                                                                                                    |
|     |                                                                                                    |                                                                                                    | 10 44       | -300/0:M-300/9:D-/WW:C-::KE                                                                                                    |                                                                                                    |
|     | L=0:GOTO1050                                                                                                    | :rem 162                                                                                                    |             |                                                                                                    | :rem 193                                                                                                    |
| 104 | 1 D=VAL(D\$(N)):V=VAL(VL\$(W))                                                                                                    | :rem 241                                                                                                    | 20 PC       | OKEZZ,15                                                                                                    | :rem 215                                                                                                    |
|     | 2 IFOP\$(W)="EQ"THENIFD<>VTHENE                                                                                                    |                                                                                                    |             |                                                                                                    |                                                                                                    |
| 104 |                                                                                                    |                                                                                                    | 30 PC       | OKEA,8:PRINTCHR\$(14)"{CLR}{WI                                                                                                    | TI ; TAB(                                                                                                    |
|     | 1050                                                                                                    | :rem 17                                                                                                    | 5           | " [RVS] ALIEN ARMADA[3 DOWN]"                                                                                                    | :rem 193                                                                                                    |
|     |                                                                                                    |                                                                                                    | 100         | CIMINA COM                                                                                                    |                                                                                                    |
|     |                                                                                                    |                                                                                                    |             |                                                                                                    |                                                                                                    |

Cwww.commodore.ca

#### BEFORE TYPING . . .

Before typing in programs, please refer to "How To Type In COMPUTE!'s GAZETTE Programs," which appears before the Program Listings.

| 40 PRINT" [RED] CHOOSE A NUMBER                             | : [DOWN]":PRI  |
|-------------------------------------------------------------|----------------|
| NTTAB(5)"{PUR}1) DESCRIPTI                                  |                |
| INTTAB(5)"2) SCORING(DOWN)                                  | " :rem 131     |
| 50 PRINTTAB(5)"3) CONTROLS[DO                               | WN " . PRINTTA |
| B(5)"4) LOAD GAME [DOWN]":P                                 | RINTTAR(5)"5   |
| ) EXIT(2 DOWN)"                                             | :rem 166       |
|                                                             | :rem 103       |
| 60 PRINT" [RED] WHICH ONE?" 70 FORJ=1TO2: RESTORE: FORD=1TO | C. DEVDE DOKE  |
|                                                             |                |
| 36875, E: FORT=1TO200: NEXTT:                               |                |
|                                                             | :rem 204       |
| 8Ø GETX\$:IFX\$=""THEN8Ø                                    | :rem 33        |
| 90 IFX\$="1"THEN150                                         | :rem 235       |
| 100 IFX\$="2"THEN230                                        | :rem 19        |
| 110 IFX\$="3"THEN350                                        | :rem 24        |
| 120 IFX\$="4"THEN420                                        | :rem 24        |
| 130 IFX\$="5"THEN470                                        | :rem 31        |
| 140 RESTORE: GOTO80                                         | :rem 148       |
| 150 POKEA, 59: PRINT" [CLR] [BLK]                           | [DOWN]         |
| [5 SPACES] [RVS] DESCRIPTIO                                 | N":POKEZZ.Ø    |
|                                                             | :rem 46        |
| 160 PRINT" [2 DOWN] [2 SPACES]Y                             |                |
| N STAR WARRIOR, MUST DEFE                                   | ND[2 SPACES]   |
| YOUR HOME BY WARDING"                                       |                |
| 170 PRINT"OFF THE GORG FORCES                               |                |
| OUR ULTIMATE GOAL IS TO S                                   |                |
| THE"                                                        | :rem 233       |
| 180 PRINT"ALIENS AND DESTROY{                               |                |
| 180 PRINT ALIENS AND DESTROY                                | 4 SPACESTINE   |
| GORG MOTHERSHIP. [4 SPACE                                   |                |
| HAS THREE";                                                 | :rem 109       |
| 190 PRINT"LIVES. BIRDS, BOMBS                               | , (2 SPACES)A  |
| ND ALIENS SWOOP DOWN TO D                                   | ESTROY YOU."   |
|                                                             | :rem 50        |
| 200 PRINT"{2 SPACES}CAN YOU S                               |                |
| NT"[2 DOWN] PRESS [RVS]C[                                   |                |
| INUE. {OFF} {UP}"                                           | :rem 159       |
| 210 GETX\$:IFX\$<>"C"THEN210                                | :rem 247       |
| 22Ø GOTO1Ø                                                  | :rem 46        |
| 230 POKEA, 10: POKEZZ, 0: PRINT" [                          | CLR]"; TAB(7)  |
| ;"{WHT}{2 DOWN}{RVS}SCORI                                   |                |
| 240 PRINT" {2 DOWN }ALIEN (8 SPA                            | CES 10 [DOWN]  |
| ":PRINT"ATTACKING":PRINT"                                   |                |
| {8 SPACES}1000"                                             | - :rem 186     |
| 250 PRINT" [DOWN] BIRD [9 SPACES                            |                |
| PRINT"BOMB (9 SPACES) 10 (DO                                |                |
| 260 PRINT"MOTHERSHIP (3 SPACES                              |                |
| ZOO FRINI MOTHERSHIF (5 SPACES                              | :rem 160       |
| 270 PRINT"[RIGHT][3 DOWN]PRES                               |                |
| (OFF) TO CONTINUE."                                         | :rem 228       |
| 280 GETX\$:IFX\$<>"C"THEN280                                | :rem 5         |
| 290 PRINT"[CLR][5 DOWN][2 SPA                               |                |
| CKING ALIENSAPPEAR WHEN T                                   | CESTTE ATTA    |
| CKING ALIENSAPPEAR WHEN T                                   | :rem 160       |
| 300 PRINT" {UP}HAS REACHED A T                              |                |
| G DOTAME (2 DOINT) ". DETERMI                               | 12 CDACECJCE   |
| Ø POINTS. [2 DOWN]":PRINT"                                  |                |
| ILL LEVELS Ø-4"                                             | :rem 199       |
| 310 PRINT"[2 SPACES]START WIT                               |                |
| {DOWN}":PRINT"{2 SPACES}S                                   |                |
| {SPACE}5-9{6 SPACES}START                                   | WITH 3 SHIP    |
| S. [DOWN]"                                                  | :rem 94        |
| 320 PRINT" [2 DOWN] PRESS [RVS                              | COFF TO C      |
| ONTINUE."                                                   | :rem 178       |
| 330 GETX\$: IFX\$<> "C"THEN330                              | :rem 253       |
| 340 GOTO10                                                  | :rem 49        |
|                                                             |                |

| 350                                                                                                    | POKEA, 125: POKEZZ, Ø: PRINT" {CLR} [BLK]";                                             |
|----------------------------------------------------------------------------------------------------|-----------------------------------------------------------------------------------------|
| 200                                                                                                    | TAB(7); "{DOWN} {RVS}CONTROLS" :rem 163                                                 |
| 360                                                                                                    | PRINT" [2 DOWN] [7 SPACES] KEYBOARD": PRI<br>NT" [DOWN] [3 SPACES] [RVS] T [OFF] - LEFT |
|                                                                                                    | [2 SPACES] (RVS); (OFF)-RIGHT" : rem 75                                                 |
| 370                                                                                                    |                                                                                         |
|                                                                                                    | [2 DOWN] [2 SPACES] OR USE THE JOYSTICK                                                 |
|                                                                                                    | TO MOVE THE SHIP. # :rem 190                                                            |
| 380                                                                                                    | PRINT" (DOWN) (2 SPACES) CHOOSE SKILL LE                                                |
|                                                                                                    | VELS WITH NUMERIC KEYS ON (2 SPACES) TH                                                 |
| 200                                                                                                    | E KEYBOARD." :rem 144 PRINT"{2 DOWN} PRESS {RVS}C{OFF} TO C                             |
| 390                                                                                                    | ONTINUE." :rem 185                                                                      |
| 400                                                                                                    | GETX\$:IFX\$<>"C"THEN4ØØ :rem 249                                                       |
| La Contraction of the Contraction of the Contractio | GOTO10 :rem 47                                                                          |
|                                                                                                    | POKEZZ, Ø: POKEA, 108: PRINT" [CLR] [WHT]                                               |
|                                                                                                    | [8 DOWN] [3 SPACES] LOADING PART TWO";"                                                 |
|                                                                                                    | {DOWN}{8 SPACES}PLEASE WAIT{2 DOWN}"                                                    |
| 400                                                                                                    | :rem 191                                                                                |
| 430                                                                                                    | PRINTTAB(6)"[2 DOWN]GOOD LUCKI":RESTO<br>RE:FORA=1TO6:READB:NEXT:FORA=7168TO74          |
|                                                                                                    | 31 :rem 224                                                                             |
| 440                                                                                                    | READB: POKEA, B: NEXT :rem 135                                                          |
| 450                                                                                                    | FORA=7552TO7631:READB:POKEA,B:NEXT                                                      |
|                                                                                                    | :rem 110                                                                                |
| 460                                                                                                    | LOAD"AA",8,1:END :rem 82                                                                |
| 470                                                                                                    | POKEZZ,Ø:END :rem 235                                                                   |
| 480                                                                                                    | DATA233,236,231,223,231,Ø :rem 184                                                      |
| 490                                                                                                    | DATA34,20,99,20,34,119,99,65,0,65,34,<br>20,20,8,0,0,8,8,8,8 :rem 181                   |
| 500                                                                                                    |                                                                                         |
| 300                                                                                                    | :rem 213                                                                                |
| 510                                                                                                    | DATA73,0,126,90,126,90,126,90,36,24,2                                                   |
|                                                                                                    | 8,8,28,20,20,20,28,8 :rem 223                                                           |
| 520                                                                                                    | DATA60,24,60,44,44,44,60,24,240                                                         |
|                                                                                                    | :rem 221                                                                                |
| 530                                                                                                    | DATA8,4,2,3,15,60,248,31,63,106,234,1<br>70,226,127,62,248,252,70,215,85,199,2          |
|                                                                                                    | 54,124,15 :rem 240                                                                      |
| 540                                                                                                    | DATA16,32,64,192,240,60,31,221,222,23                                                   |
|                                                                                                    | 9,247,255,247,115,33 :rem 233                                                           |
| 55Ø                                                                                                    |                                                                                         |
|                                                                                                    | :rem 229                                                                                |
| 560                                                                                                    | DATA4,254,63,15,231,255,251,113,32,18<br>7,123,247,239,255 :rem 96                      |
| 570                                                                                                    | 7,123,247,239,255 :rem 96<br>DATA239,206,132,18,9,23,36,18,146                          |
| 370                                                                                                    | :rem 86                                                                                 |
| 500                                                                                                    |                                                                                         |
| 580                                                                                                    | DATA73,36,73,73,40,165,148,85,64,0,41,41,74,18,84,85,1 :rem 106                         |
| 590                                                                                                    | DATAØ,16,36,72,81,146,37,73,18,144                                                      |
|                                                                                                    | :rem 135                                                                                |
| 600                                                                                                    | DATA37,73,210,20,101,9,2,0,64,85,149,                                                   |
|                                                                                                    | 148,37,8,41,0,1,85 :rem 121                                                             |
| 610                                                                                                    | DATA84,18,74,74,41,2,18,73,37,164                                                       |
| 620                                                                                                    | :rem 87<br>DATA146,72,64,0,0,36,24,24,36,0,0,4,2                                        |
| 020                                                                                                    | ,2,6,24,32,192,0 :rem 251                                                               |
| 630                                                                                                    | DATA193,38,24,0,0,0,0,0,216,39,3,0                                                      |
|                                                                                                    | :rem 93                                                                                 |
| 640                                                                                                    | DATAØ,Ø,Ø,Ø,6,200,48,Ø,Ø,Ø,Ø,Ø,204,11                                                   |
|                                                                                                    | Ø,168,200,220,238 :rem 14                                                               |
| 65Ø                                                                                                    | DATA206,12,24,60,126,90,90,126,60                                                       |
| 660                                                                                                    | rem 70<br>DATA34,0,36,24,126,90,126,36,96,24,60                                         |
| 000                                                                                                    | ,66,165,129,90,60,0,0,0,0,0,0,0,0,0,0,6                                                 |
|                                                                                                    | Ø,126,102 :rem 180                                                                      |
| 67Ø                                                                                                    | DATA102,102,102,126,60,24,56,120,24,2                                                   |
| 400                                                                                                    | 4,24,60,126,24,60 :rem 56                                                               |
| 680                                                                                                    | DATA102,6,12,24,62,126,60,126,6,28                                                      |
| 600                                                                                                    | :rem 118                                                                                |
| 090                                                                                                    | DATA6,6,62,124,4,12,28,52,126,12,12,1                                                   |
|                                                                                                    |                                                                                         |

| 2,62,124,96,108,54                                                     | em 126 4445  | :076,100,017,169,003,133,079                                 |
|------------------------------------------------------------------------|--------------|--------------------------------------------------------------|
| 700 DATA2,102,60,28,62,96,96,124,10                                    |              |                                                              |
|                                                                        | rem 22 4457  | :032,217,018,032,217,018,127                                 |
| 710 DATA102,60,60,126,102,12,12,24,                                    |              | :032,217,018,169,231,141,151                                 |
| 60,102,102,60,102,102,102,60,60                                        |              | :011,144,032,086,016,234,128                                 |
|                                                                        |              | :234,169,005,141,042,002,204                                 |
|                                                                        | rem 64 4481  | :133,252,076,217,017,173,229                                 |
|                                                                        | 4487         | :234,031,201,049,176,003,061                                 |
| Drogram 2: Allen Armede VI                                             | 7.722        | :076,003,024,166,253,164,059                                 |
| Program 2: Alien Armada—VI                                             | 4499         | :254,032,064,024,224,021,254                                 |
| Version (requires MLX)                                                 | 4505         | :240,047,228,002,240,030,172                                 |
| See instructions in article before entering.                           | 4511         | :232,196,001,144,017,136,117                                 |
| 4097 :011,016,002,000,158,052,240                                      | 4517         | :032,226,017,169,159,032,032                                 |
| 4103 :051,053,050,000,041,016,218                                      | 4523         | :210,255,169,094,032,210,117                                 |
| 4109 :003,000,158,052,054,052,076                                      | 4529         | :255,076,185,017,200,076,218                                 |
| 4115 :049,058,151,056,049,044,170                                      | 4535         | :165,017,228,002,208,004,039                                 |
| 4121 :181,040,049,050,172,187,192                                      | 4541         | :196,003,240,003,076,242,181                                 |
| 4127 :040,049,041,170,052,041,168                                      | 4547         | :017,238,235,031,076,249,017                                 |
| 4133 :058,137,051,000,000,000,027                                      | 4553         | :017,196,001,208,025,169,049                                 |
| 4139 :076,073,000,000,000,000,192                                      | 4559         |                                                              |
| 4145 :000,002,234,173,038,002,242                                      | 4565         | :254,076,078,023,169,005,050                                 |
| 4151 :024,233,048,201,007,176,232                                      | 4571         | :133,253,133,254,076,237,025                                 |
| 4157 :003,076,246,023,173,042,112                                      | 4577         | :021,024,032,240,255,096,125                                 |
| 4163 :002,201,006,176,006,238,184                                      | 4583         | :169,005,133,253,165,001,189                                 |
| 4169 :042,002,076,014,024,169,144                                      | 4589         | :133,254,076,134,017,134,217                                 |
| 4175 :005,141,042,002,076,246,079                                      | 4595         | :253,132,254,076,003,024,217                                 |
| 4181 :023,160,000,162,000,202,120                                      | 4601         | :169,005,133,253,076,128,245                                 |
| 4187 : 208, 253, 136, 208, 250, 096, 218                               | 4607         |                                                              |
| 4193 :234,234,234,169,000,141,085                                      | 4613         | :169,028,141,001,028,169,029                                 |
| 4199 :019,145,141,034,145,173,248                                      | 4619         | :020,141,002,028,169,028,143                                 |
| 4205 :032,145,041,128,201,128,016                                      | 4625         | :141,003,028,169,127,141,114                                 |
| 4211 :176,006,032,144,016,076,053                                      | 4631         | :004,028,169,119,141,005,233                                 |
| 4217 :085,024,173,017,145,041,094                                      | 4637         | :028,076,217,016,174,017,045                                 |
| 4223 :016,201,016,176,006,032,062                                      | 4643         | :003,172,018,003,032,064,071                                 |
| 4229 :144,016,076,074,024,032,243                                      | 4649         | :024,076,092,018,234,232,205                                 |
| 4235 :144,016,076,179,016,169,227                                      | 4655         | :024,032,240,255,169,158,157<br>:032,210,255,169,070,032,053 |
| 4241 :255,141,019,145,141,034,112                                      | 4661<br>4667 | :210,255,142,017,003,140,058                                 |
| 4247 :145,096,169,000,141,019,209<br>4253 :145,173,017,145,041,032,198 | 4673         | :018,003,206,010,144,076,010                                 |
| 4253 :145,173,017,145,041,032,198<br>4259 :201,032,240,006,032,144,050 | 4679         | :074,026,196,001,240,012,108                                 |
| 4265 :016,076,022,024,032,144,227                                      | 4685         | :169,249,141,010,144,162,184                                 |
| 4271 :016,076,192,016,165,197,069                                      | 4691         | :005,164,001,076,061,018,152                                 |
| 4277 : 201,021,240,206,201,022,048                                     | 4697         | :076,078,023,224,021,240,239                                 |
| 4283 :240,187,076,014,024,165,125                                      |              | :233,228,002,208,202,196,140                                 |
| 4289 :197,201,041,240,228,076,152                                      | 4709         | :003,208,198,238,237,031,248                                 |
| 4295 :129,019,000,000,000,000,000,091                                  | 4715         | :173,237,031,201,057,016,054                                 |
| 4301 :000,234,234,169,240,141,199                                      | 4721         | :003,076,222,023,169,048,142                                 |
| 4307 :010,144,141,011,234,234,217                                      | 4727         | :141,237,031,238,236,031,009                                 |
| 4313 :169,240,141,010,144,141,038                                      | 4733         | :076,222,023,165,001,133,233                                 |
| 4319 :011,144,141,012,144,141,048                                      | 4739         | :254,076,128,023,173,235,252                                 |
| 4325 :013,144,165,162,197,162,048                                      | 4745         | :031,201,058,176,003,076,170                                 |
| 4331 : 240, 250, 206, 010, 144, 206, 011                               | 4751         | :177,018,169,048,141,235,163                                 |
| 4337 :011,144,206,012,144,206,196                                      | 4757         | :031,141,236,031,141,237,198                                 |
| 4343 :013,144,173,013,144,201,167                                      | 4763         | :031,238,234,031,173,234,072                                 |
| 4349 :127,208,231,169,147,032,143                                      | 4769         | :031,201,058,208,011,169,071                                 |
| 4355 :210,255,169,008,141,015,033                                      | 4775         | :048,141,234,031,169,200,222                                 |
| 4361 :144,169,242,141,005,144,086                                      | 4781         | :141,012,144,234,165,251,096                                 |
| 4367 :169,083,141,001,030,169,096                                      | 4787         | :024,237,016,003,024,105,076                                 |
| 4373 :011,141,002,030,169,009,127                                      | 4793         | :048,141,244,031,165,161,207                                 |
| 4379 :141,003,030,169,012,141,011                                      | 4799         | :201,015,144,004,169,000,212                                 |
| 4385 :004,030,141,005,030,169,156                                      | 4805         | :133,161,173,038,002,141,077                                 |
| 4391 :040,141,006,030,169,048,217                                      | 4811         | :228,031,076,153,025,141,089                                 |
| 4397 :141,007,030,169,045,141,066                                      | 4817         | :235,031,238,234,031,076,030                                 |
| 4403 :008,030,169,057,141,009,209                                      | 4823         | :156,018,169,233,141,011,175                                 |
| 4409 :030,169,041,141,010,030,222<br>4415 :169,063,141,012,030,032,254 | 4829<br>4835 | :144,032,086,016,169,236,136                                 |
| 4421 :159,255,032,228,255,201,175                                      | 4841         | :141,011,144,032,086,016,145<br>:169,231,141,011,144,032,193 |
| 4427 :048,048,246,201,058,016,180                                      | 4847         | :086,016,169,223,141,011,117                                 |
| 4433 :242,141,038,002,201,053,246                                      | 4853         | :144,032,086,016,096,234,085                                 |
| 4439 :016,007,169,006,133,251,157                                      | 4859         | :234,234,234,234,234,169,054                                 |
|                                                                        | 4033         |                                                              |

| 4865    | :220,141,088,028,169,119,254      | 5285                                    | :169,187,141,112,028,169,203        |
|---------|-----------------------------------|-----------------------------------------|-------------------------------------|
| 1000    | 141 001 000 160 060 141 100       |                                         |                                     |
| 48/1    | :141,091,028,169,063,141,128      | 5291                                    | :255,141,116,028,169,127,239        |
| 4877    | :092,028,169,030,141,093,054      | 5297                                    | :141,096,028,169,248,141,232        |
| 4883    | :028,169,076,141,094,028,043      |                                         |                                     |
|         |                                   | 5303                                    | :063,028,169,031,141,087,190        |
| 4889    | :169,136,141,095,028,169,251      | 5309                                    | :028,076,024,026,169,072,072        |
| 4895    | :231,141,097,028,141,105,006      | 5315                                    | :141,058,028,169,132,141,096        |
|         | :231,141,097,020,141,103,000      |                                         |                                     |
| 4901    | :028,169,240,141,098,028,229      | 5321                                    | :059,028,169,014,141,061,161        |
| 4907    | :169,252,141,099,028,169,133      | 5327                                    | :028,169,016,141,056,028,133        |
|         |                                   |                                         |                                     |
| 4913    | :251,141,101,028,169,113,084      | 5333                                    | :169,048,141,057,028,169,057        |
| 4919    | :141,102,028,169,032,141,156      | 5339                                    | :249,141,063,028,169,008,109        |
|         |                                   |                                         |                                     |
| 4925    | :103,028,169,015,141,106,111      | 5345                                    | :141,080,028,169,012,141,028        |
| 4931    | :028,169,063,141,107,028,091      | 5351                                    | :081,028,169,018,141,082,238        |
|         |                                   |                                         |                                     |
| 4937    | :169,223,141,109,028,169,144      | 5357                                    | :028,169,033,141,083,028,207        |
| 4943    | :142,141,110,028,169,004,161      | 5363                                    | :169,112,141,085,028,169,179        |
|         |                                   |                                         |                                     |
| 4949    | :141,111,028,169,059,141,222      | 5369                                    | :159,141,087,028,076,000,228        |
| 4955    | :112,028,169,238,141,115,126      | 5375                                    | :019,169,000,133,160,141,109        |
|         | :028,169,252,141,116,028,063      | 5381                                    | :012,144,141,011,144,141,086        |
| 4961    |                                   |                                         |                                     |
| 4967    | :169,120,141,117,028,169,079      | 5387                                    | :010,144,169,208,141,013,184        |
| 4973    | :050,141,118,028,169,017,120      | 5393                                    | :144,162,015,160,000,138,124        |
|         | 1030,141,110,020,103,017,120      |                                         |                                     |
| 4979    | :141,119,028,169,007,141,208      | 5399                                    | :153,009,030,169,007,153,032        |
| 4985    | :010,150,141,011,150,076,147      | 5405                                    | :009,150,232,200,192,004,048        |
|         | 701 705 172 720 770 724 150       |                                         |                                     |
| 4991    | :024,026,173,038,002,024,158      | 5411                                    | :208,241,160,000,138,153,167        |
| 4997    | :233,048,201,005,016,092,216      | 5417                                    | :031,030,169,007,153,031,206        |
|         | 125,010,201,005,000,000,000       |                                         |                                     |
| 5003    | :197,252,240,005,198,252,003      | 5423                                    | :150,232,200,192,004,208,009        |
| 5009    | :076,163,019,169,005,133,198      | 5429                                    | :241,162,000,189,044,030,207        |
|         | 050 076 114 004 160 005 000       |                                         | :201,032,240,028,169,023,240        |
| 5015    | :252,076,114,024,169,005,023      | 5435                                    |                                     |
| 5021    | :133,252,169,005,133,252,077      | 5441                                    | :157,044,030,230,160,164,082        |
|         | 166 ggs 220 ggs 24g ggg g44       | 5447                                    | :162,200,200,200,200,200,200        |
| 5027    | :166,002,228,005,240,008,044      |                                         |                                     |
| 5033    | :228,009,240,004,228,078,188      | 5453                                    | :169,200,141,013,144,196,172        |
| 5Ø39    | :208,014,166,003,228,006,032      | 5459                                    | :162,208,252,169,000,141,247        |
|         |                                   |                                         |                                     |
| 5045    | :240,015,228,080,240,022,238      | 5465                                    | :013,144,232,224,066,208,208        |
| 5051    | :228,079,240,029,096,230,065      | 5471                                    | :216,165,160,201,025,048,142        |
|         | 220,079,240,023,030,260,000       |                                         |                                     |
| 5Ø57    | :252,234,076,114,024,162,031      | 5477                                    | :009,238,235,031,238,235,063        |
| 5063    | :005,134,005,164,081,132,208      | 5483                                    | :031,076,126,021,238,235,066        |
|         | . 005/151/005/101/005/101/005 003 |                                         |                                     |
| 5069    | :006,076,128,023,162,005,093      | 5489                                    | :031,238,235,031,238,235,097        |
| 5Ø75    | :134,009,164,081,132,080,043      | 5495                                    | :031,238,235,031,238,235,103        |
|         | arc 100 and 160 aas 124 223       |                                         | :031,173,235,031,201,057,085        |
| 5081    | :076,128,023,162,005,134,233      | 5501                                    | :031,173,233,031,201,037,003        |
| 5Ø87    | :078,164,081,132,079,076,065      | 5507                                    | :048,011,169,048,141,235,015        |
|         | :128,023,201,009,240,216,022      | 5513                                    | :031,238,234,031,238,235,120        |
| 5093    | :128,023,201,009,240,210,022      |                                         | .031,230,234,001,200,203,425        |
| 5099    | :197,252,208,209,076,155,052      | 5519                                    | :031,076,063,022,000,234,057        |
| 5105    | :019,234,234,002,155,002,119      | 5525                                    |                                     |
|         | :019,234,234,002,133,002,113      |                                         | 220 225 421 476 100 421 177         |
| 5111    | :023,169,005,141,010,150,233      | 5531                                    | :238,235,031,076,189,021,177        |
| 5117    | :141,011,150,169,008,141,105      | 5537                                    | :201,200,016,009,238,235,036        |
| 5117    | ALL 400 100 404 141 4EO 304       | FF42                                    | :031,238,235,031,076,189,199        |
| 5123    | :057,028,169,004,141,058,204      | 5543                                    | :031,230,233,031,070,103,133        |
| 5129    | :028,169,002,141,059,028,180      | 5549                                    | :021,238,235,031,238,235,147        |
|         |                                   |                                         |                                     |
| 5135    | :109,015,141,001,020,141,030      | 5555                                    |                                     |
| 5141    | :080,028,169,248,141,063,238      | 5561                                    | :031,238,235,031,173,235,104        |
|         | :028,169,016,141,081,028,234      | 5567                                    | :031,201,057,048,008,169,193        |
| 5147    | 1020,109,010,141,001,020,201      |                                         | . 001, 201, 001, 001, 000, 004, 14A |
| 5153    | :169,032,141,082,028,169,142      | 5573                                    | :048,141,235,031,238,234,100        |
| 5159    | :064,141,083,028,169,240,252      | 5579                                    | :031,076,128,022,169,121,238        |
| 2 2 2 2 | 141 arc ann 141 ann ann ann       |                                         | -141 012 144 160 000 122 041        |
| 5165    |                                   | 5585                                    | :141,013,144,169,000,133,041        |
| 5171    | :169,031,141,087,028,169,164      | 5591                                    | :162,238,013,144,164,162,074        |
|         | 200 141 000 020 160 247 192       | 5597                                    | :192,005,048,247,076,137,158        |
| 5177    | :220,141,088,028,169,247,182      |                                         | 1192,000,040,247,070,137,130        |
| 5183    | :141,091,028,141,093,028,073      | 5603                                    | :021,165,002,022,002,240,167        |
|         | :169,115,141,094,028,169,017      | 5609                                    | :085,076,074,026,169,255,150        |
| 5189    | :109,113,141,094,020,109,017      | 2007/2                                  | 141 005 144 160 176 160 010         |
| 5195    | :033,141,095,028,169,252,025      | 5615                                    | :141,005,144,169,176,169,019        |
| 5201    | :141,097,028,169,240,141,129      | 5621                                    | :147,032,210,255,076,224,165        |
|         | 111107/1020/107/240/141/127       | C100000000                              | - ann 224 ans aga ann 160 ags       |
| 5207    | :098,028,169,231,141,099,085      | 5627                                    | :022,234,076,000,022,169,006        |
| 5213    | :028,141,107,028,169,223,021      | 5633                                    |                                     |
|         |                                   | 5639                                    | :160,000,138,153,009,030,241        |
| 5219    |                                   | 100000000000000000000000000000000000000 | .100,000,130,133,007,030,241        |
| 5225    | :102,028,169,004,141,103,140      | 5645                                    | :169,007,153,009,150,232,221        |
|         | :028,169,063,141,105,028,133      | 5651                                    | :200,192,004,208,241,162,002        |
| 5231    | 1020,109,003,141,103,020,133      |                                         |                                     |
| 5237    | :169,015,141,106,028,169,233      | 5657                                    | :011,160,000,138,153,031,006        |
| 5243    | :251,141,109,028,169,113,166      | 5663                                    | :030,169,007,153,031,150,059        |
|         |                                   |                                         |                                     |
| 5249    | :141,110,028,169,032,141,238      | 5669                                    |                                     |
| 5255    | :111,028,169,239,141,115,170      | 5675                                    | :208,248,076,128,022,165,122        |
|         |                                   |                                         | :078,076,187,022,234,234,112        |
| 5261    | :028,141,117,028,169,206,062      | 5681                                    |                                     |
| 5267    | :141,118,028,169,132,141,108      | 5687                                    | :076,128,022,169,147,032,117        |
|         |                                   | 5693                                    | :210,255,160,000,169,029,116        |
| 5273    | :119,028,169,221,141,088,151      |                                         | 152 044 020 200 102 066 240         |
| 5279    | :028,169,255,141,092,028,104      | 5699                                    | :153,044,030,200,192,066,240        |
|         |                                   |                                         |                                     |

```
5705 : 208, 248, 160, 000, 169, 002, 092
                                                6125 :018,003,076,131,023,234,210
5711 :153,044,150,200,192,066,116
                                                6131 :234,234,234,162,000,142,225
     :208,248,076,005,022,234,110
                                                6137 :012,144,162,000,142,013,210
5723 :234,234,234,234,173,016,192
                                                6143:144,076,134,017,166,000,024
5729 :003,201,002,208,013,169,181
                                                6149 :164,001,076,100,016,234,084
5735 :020,141,003,028,169,034,242
                                                6155 :234,234,234,166,002,164,021
     :141,004,028,076,115,022,239
5741
                                                6161 :003,224,001,240,029,032,034
     :169,020,141,001,028,169,131
5747
                                                6167 : 064,024,202,024,032,240,097
5753
     :099,141,002,028,076,159,114
                                                6173 :255,169,005,032,210,255,187
5759
     :022,160,000,169,032,153,151
                                                6179
                                                     :169,066,032,210,255,134,133
5765 :110,030,200,192,255,208,104
                                                6185
                                                     :002,132,003,032,058,025,037
5771
     :248,160,000,153,108,031,071
                                                6191 :076,129,019,234,162,020,175
     :200,192,120,208,248,162,251
5777
                                                     :164,001,165,197,076,153,041
                                                6197
     :005,142,017,003,076,048,186
5783
                                                     :016,234,076,129,019,024,045
5789
     :022,234,238,013,144,173,213
                                                     :032,240,255,169,032,032,057
     :013,144,201,255,208,246,206
5795
                                                6215 :210,255,096,192,002,240,042
     :169,000,141,013,144,238,106
5801
                                                6221 :192,032,064,024,136,076,089
     :012,144,173,012,144,201,093
58Ø7
                                                     :093,024,192,018,240,181,063
5813
     :255,208,231,076,128,022,077
                                                6233 :032,064,024,200,024,032,209
5819
     :133,087,076,248,022,169,154
                                                    :240,255,169,005,032,210,238
                                                6239
5825
     :000,141,016,003,169,255,009
                                                6245 : 255, 169, 064, 032, 210, 255, 062
5831
     :141,005,144,076,226,022,045
                                                6251 :134,000,132,001,076,014,208
5837
     :169,000,141,016,003,076,098
                                                6257 :024,165,004,201,000,240,235
5843
     :063,022,160,000,234,169,091
                                                6263 :020,201,001,240,032,166,011
     :002,153,000,150,200,192,146
:110,169,048,141,234,031,188
5849
                                                6269 :005,164,006,032,175,024,019
5855
                                                6275 :134,005,132,006,169,000,065
     :141,235,031,141,236,031,020
                                                6281 :133,004,096,166,009,164,197
5867
     :141,237,031,141,238,031,030
                                                6287 :080,032,175,024,134,009,085
5873
     :076,205,022,234,076,248,078
                                                6293 :132,080,169,001,133,004,156
5879
     :022,169,021,133,000,169,249
                                                6299 :096,166,078,164,079,032,002
5885
     :003,133,001,169,011,141,199
                                                6305 :175,024,134,078,132,079,015
5891
     :015,144,169,128,141,138,226
                                                6311 :032,013,025,169,002,133,029
5897
     :002,162,005,160,010,169,005
                                                     :004,096,032,064,024,165,046
5903
    :253,133,090,169,001,133,026
                                                6323 :162,201,127,048,011,032,248
5909
    :002,169,002,133,003,169,243
                                                6329 :231,024,232,200,032,231,111
5915 :005,133,005,133,006,133,186
                                                6335 :024,076,203,024,032,218,000
5921
     :009,133,078,133,087,169,130
                                                6341 :024,232,136,032,218,024,095
5927
     :010,133,080,169,015,133,067
                                                6347 :024,032,240,255,169,156,055
     :088,133,079,169,003,141,146
5933
                                                6353 :032,210,255,169,065,032,204
     :018,003,169,000,133,004,122
                                                6359 : 210, 255, 096, 224, 021, 240, 237
     :133,089,169,005,141,017,099
                                                6365 : 022,192,001,240,100,196,204
     :003,169,015,141,014,144,037
                                                6371 :003,240,026,096,224,021,069
5957
     :169,000,133,161,133,160,057
                                                     :240,009,192,019,240,087,252
                                                6377
5963 :096,234,234,166,000,164,201
                                                6383 :196,003,240,013,096,196,215
5969
     :001,024,032,240,255,169,034
                                                6389 :001,240,005,162,005,164,054
5975 :028,032,210,255,169,067,080
                                                6395 :081,096,076,080,023,228,067
5981
    :032,210,255,169,000,141,132
                                                6401 :002,240,006,169,000,141,047
     :013,144,238,016,003,173,174
5987
                                                6407
                                                     :013,144,096,076,128,023,231
5993 :016,003,197,251,208,003,015
                                                     :166,087,164,088,032,092,130
5999 :076,000,018,169,000,141,003
                                                     :025,224,020,240,020,232,012
6005 :012,144,169,034,141,000,105
                                                6425 :024,032,240,255,169,159,136
    :028,076,095,022,234,238,048
6011
                                                6431 :032,210,255,169,069,032,030
6017
     :236,031,173,236,031,201,013
                                                     :210,255,134,087,132,088,175
                                                6437
6023
     :057,016,034,169,200,141,240
                                                     :096,196,001,240,007,166,237
     :013,144,166,002,164,003,121
6029
                                                     :078,164,079,076,039,025,254
6035
    :024,032,240,255,169,028,127
                                                     :076,078,023,228,087,208,243
6041
     :032,210,255,169,067,032,150
                                                     :011,196,088,208,007,076,135
6047
     :210,255,162,020,164,001,203
                                                     :114,025,234,076,135,025,164
                                                6467
6053
     :134,002,132,003,076,193,193
                                                6473 :165,002,201,001,240,008,178
6059
     :023,169,048,141,236,031,051
                                                6479
                                                     :165,090,141,013,144,198,062
6065
     :238,235,031,169,048,141,015
                                                6485 :090,096,169,253,133,090,148
6071
     :237,031,169,200,141,012,205
                                                     :096,032,064,024,165,087,047
6077
     :144,096,234,234,162,006,041
                                                     :201,020,240,008,165,091,054
     :096,240,255,169,159,032,122
6083
                                                6503 :141,012,144,198,091,096,017
6089
     :210,255,169,068,032,210,121
                                                6509 :169,253,133,091,096,238,065
6095
     :255,230,089,096,166,078,097
                                                6515 :237,031,173,237,031,201,001
     :164,079,134,087,132,088,129
                                                    :057,016,003,076,211,023,251
     :076,131,023,173,017,003,130
                                                6527 :169,048,141,237,031,076,061
6113 :201,020,208,010,169,005,070
                                               6533 :128,023,192,001,240,007,212
6119 :141,017,003,165,002,141,188
                                                6539 :169,000,133,162,136,136,107
```

```
6545 :096,169,127,133,162,200,008
6551 :200,096,162,000,189,044,074
6557 :030,201,032,240,021,032,201
6563 :191,025,189,044,030,201,075
6569 :002,208,042,076,246,025,000
6575 : 254,044,030,076,212,026,049
6581 :234,234,232,224,066,240,131
6587 : 055, 076, 155, 025, 232, 232, 194
6593 :232,232,232,232,232,232,049
6599 :232,232,232,232,232,232,055
6605 :232,232,232,232,232,232,061
6611 :232,232,096,032,220,025,024
6617 :076,183,025,202,202,202,083
6623 : 202, 202, 202, 202, 202, 202, 155
6629 : 202, 202, 202, 202, 202, 202, 161
6635 : 202, 202, 202, 202, 202, 202, 167
6641 :202,096,076,052,016,032,203
6647 : 220,025,134,083,166,002,109
6653 :164,003,032,064,024,162,190
6659 :001,164,001,134,002,132,181
6665 :003,162,253,134,090,166,049
6671 :083,169,218,141,011,144,013
6677
     :076,175,025,166,002,224,177
6683 :002,240,021,173,011,144,106
6689 :201,220,208,008,169,000,071
6695 :141,011,144,076,135,018,052
6701 :238,011,144,076,135,018,155
6707 :165,003,201,009,016,003,192
6713 :076,236,026,201,013,016,113
6719 :249,076,000,021,234,234,109
6725 :234,076,073,026,234,165,109
6731 :160,201,000,208,024,076,232
6737 :128,026,169,034,141,239,050
6743 :028,169,096,141,247,028,028
     :169,000,133,161,169,001,214
6749
6755 :133,160,076,157,026,076,215
     :128,026,169,068,141,239,108
     :028,169,006,141,247,028,218
6767
6773 :169,008,133,161,169,000,245
6779 :133,160,076,183,026,230,163
6785 :161,165,161,201,007,240,040
6791 :227,201,014,240,199,076,068
6797 :024,026,165,087,201,010,142
6803 :240,003,076,024,026,198,202
6809 :000,076,024,026,169,065,001
6815 :141,009,028,169,034,141,169
6821 :010,028,169,020,141,011,032
6827 :028,141,012,028,169,008,045
6833 :141,013,028,076,248,019,190
6839 :169,054,141,012,028,169,244
6845 :073,141,013,028,169,000,101
6851 :141,009,028,141,010,028,040
6857 :141,011,028,169,128,141,051
6863 :013,144,076,193,020,254,139
6869 :044,150,238,237,031,173,062
6875 :237,031,201,057,208,008,193
6881 :169,048,141,237,031,238,065
6887 :236,031,076,155,025,166,152
6893 :002,164,003,024,032,240,190
6899 : 255, 169, 032, 032, 210, 255, 172
6905 :169,001,133,002,076,135,253
6911 :018,096,062,051,000,099,069
6917
     :000,246,034,000,006,000,035
6923 :000,000,173,254,000,000,182
6929 :064,000,000,191,234,255,249
6935 :022,000,010,118,195,069,181
6941 :000,000,000,000,000,064,093
6947 :206,179,221,096,000,000,225
6953 :000,000,001,016,000,030,088
6959 :000,030,000,030,000,030,137
```

```
6965 :000,030,000,030,148,255,004
6971 :000,000,000,000,032,003,094
6977 :000,016,001,002,080,000,164
6983 :036,025,027,025,255,025,208
6989 :000,000,000,025,000,000,102
6995 :003,076,236,000,000,002,144
7001 :025,251,024,000,000,000,000,133
7007 :000,000,143,000,000,000,096,078
7013 :000,000,000,000,000,000,000,107
7025 :011,195,230,122,013,013,185
```

## Program 3: Alien Armada—64 Version (requires MLX)

Translation by Kevin Martin

See instructions in article before entering.

```
2049 :011,008,000,000,158,050,228
2055 :048,054,049,000,000,000,158
2061 :076,089,008,000,000,000,186
2067 :000,000,000,000,000,000,019
2073 :000,000,000,000,000,000,000,025
2079 :000,000,000,000,000,000,001
2085 :000,000,000,000,000,000,000,037
2091 :000,000,000,000,000,000,000,043
2097 :000,000,000,000,000,000,049
2103 :000,000,000,000,000,000,000,055
2109 :000,000,000,000,000,000,061
2115 :000,000,000,000,000,000,000,067
2121 :000,000,000,000,000,000,000,073
     :000,000,000,000,000,000,079
2133 :000,000,000,000,169,008,006
     :032,210,255,169,000,141,130
2139
2145 :081,008,032,018,015,169,164
2151 :000,141,032,208,141,033,146
2157 :208,162,025,169,000,157,062
2163 :000,212,202,208,250,162,125
2169 :025,189,014,016,157,000,010
2175 :212,202,208,247,169,147,032
2181 :032,210,255,169,021,141,193
2187 :024,208,162,000,189,164,118
2193 :015,240,006,032,210,255,135
2199 :232,208,245,173,076,008,069
2205 :141,073,008,173,077,008,125
2211 :141,074,008,173,078,008,133
2217 :141,078,008,032,198,014,128
2223 :169,000,141,073,008,141,195
2229 :074,008,141,075,008,032,007
2235 :228,255,240,251,201,048,130
2241 :144,247,201,058,176,243,238
2247 :201,053,176,005,162,005,033
2253 :076,210,008,162,003,142,038
2259 :072,008,056,233,048,170,030
2265 :189,066,016,141,087,008,212
2271 :120,165,001,041,251,133,166
2277 :001,162,000,189,000,217,030
2283 :157,000,049,189,000,218,080
     :157,000,050,189,000,219,088
2295 :157,000,051,232,208,235,106
2301 :165,001,009,004,133,001,054
2307 :088,162,000,189,101,016,047
2313 :157,000,048,232,208,247,133
2319 :173,024,208,041,240,009,198
2325 :012,141,024,208,120,169,183
2331 :071,141,020,003,169,015,190
2337 :141,021,003,088,169,147,090
2343 :032,210,255,032,004,010,070
2349 :032,038,012,169,000,141,181
2355 :017,008,168,153,192,007,084
```

```
2361 :169,001,153,192,219,162,185
2367 :000,032,030,012,157,018,056
2373 :008,169,240,157,048,008,187
     :169,004,157,038,008,232,171
2379
     :138,202,157,028,008,232,078
2385
     :224,010,208,229,162,001,153
2391
     :138,157,057,008,232,224,141
2397
     :011,208,247,169,004,141,111
2403
2409
     :069,008,169,005,141,070,055
     :008,162,006,169,007,157,108
2415
     :038,008,169,152,157,048,177
2421
     :008,162,000,169,008,157,115
2427
     :080,004,169,002,157,080,109
2433
     :216,232,224,160,208,241,136
2439
     :169,001,141,071,008,169,188
2445
     :000,141,079,008,141,080,084
2451
     :008,162,000,189,252,015,011
2457
     :240,006,032,210,255,232,110
2463
     :208,245,162,001,173,072,002
2469
2475
     :008,201,001,240,016,169,038
     :000,157,034,004,169,014,043
2481
     :157,034,216,232,236,072,106
2487
     :008,208,240,169,000,032,078
2493
     :163,014,162,000,160,018,200
2499
     :024,032,240,255,162,000,146
2505
     :189,086,016,240,006,032,008
2511
     :210,255,232,208,245,234,061
2517
     :032,164,010,032,200,010,155
2523
     :032,026,011,032,152,015,237
2529
     :032,048,013,173,079,008,072
2535
     :208,080,173,080,008,208,226
2541
2547
     :115,240,229,162,225,160,094
     :255,136,208,253,142,008,227
2553
     :212,202,208,245,096,169,107
2559
2565
     :016,141,004,212,141,011,018
     :212,141,018,212,169,015,010
2571
     :141,001,212,169,006,141,175
2577
     :008,212,169,007,141,015,063
2583
     :212,169,017,141,004,212,016
2589
     :169,021,141,011,212,169,246
2595
2601
     :021,141,018,212,032,246,199
     :009,032,246,009,169,016,016
2607
     :141,004,212,141,011,212,006
2619
     :141,018,212,096,169,002,185
     :141,032,208,032,004,010,236
2625
     :169,000,141,032,208,169,022
     :000,141,079,008,206,072,071
2637
     :008,240,011,174,072,008,084
2643
     :169,032,157,034,004,076,049
2649
     :219,009,032,136,010,076,065
2655
     :089,008,169,144,032,163,194
2661
     :014,169,144,032,163,014,131
2667
     :169,144,032,163,014,169,036
2673
2679
     :144,032,163,014,169,144,017
2685
     :032,163,014,169,080,032,103
     :163,014,076,037,009,162,080
2691
     :012,160,007,024,032,240,100
2697
     :255,162,000,189,039,016,036
2703
2709
     :240,006,032,210,255,232,100
     :208,245,165,197,201,060,207
2715
     :208,250,096,173,141,002,007
2721
     :208,001,096,120,169,049,042
2727
     :141,020,003,169,234,141,113
     :021,003,088,173,141,002,095
     :208,251,120,169,071,141,121
    :020,003,169,015,141,021,048
    :003,088,096,173,000,220,009
2763 :141,016,008,041,004,240,141
2769 :020,165,197,201,042,240,050
2775 :014,173,016,008,041,008,219
```

2781 :240,032,165,197,201,050,082 2787 :240,026,096,172,017,008,018 2793 :240,019,169,032,153,192,014 2799 :007,136,140,017,008,169,204 2805 :000,153,192,007,169,001,255 2811 :153,192,219,096,172,017,076 2817 :008,192,039,240,248,169,129 2823 :032,153,192,007,200,140,219 2829 :017,008,169,000,153,192,040 2835 :007,169,001,153,192,219,248 2841 :096,173,071,008,240,028,129 :165,197,201,013,240,007,086 2847 2853 :173,000,220,041,016,208,183 2859 :014,032,066,011,169,000,079 :141,071,008,173,017,008,211 2865 2871 :141,024,008,096,032,137,237 :011,032,112,013,096,169,238 2877 :041,141,005,212,169,128,251 2883 :141,004,212,169,250,141,222 2895 :001,212,169,129,141,004,223 2901 :212,169,250,141,082,008,179 2907 :169,016,141,018,212,169,048 2913 :050,141,015,212,169,017,189 2919 :141,018,212,096,189,038,029 2925 :008,133,252,189,048,008,235 2931 :133,251,096,165,252,157,145 2937 :038,008,165,251,157,048,020 2943 :008,096,188,018,008,169,102 2949 :032,145,251,096,173,082,144 2955 :008,201,010,240,023,056,165 2961 :233,030,074,141,082,008,201 2967 :141,001,212,141,086,008,228 2973 :169,045,056,237,086,008,246 2979 :141,015,212,096,169,250,022 2985 :141,082,008,169,000,141,198 2991 :001,212,096,188,018,008,186 2997 :189,058,008,145,251,165,229 3003 :252,141,068,008,024,105,017 3009 :212,133,252,189,028,008,247 3015 :145,251,173,068,008,133,209 3021 :252,096,032,067,012,165,061 :251,024,105,040,133,251,247 3027 3033 :165,252,105,000,133,252,100 3039 :201,007,208,039,165,251,070 3Ø45 :201,192,208,033,032,141,012 3051 :014,024,096,165,251,056,073 3057 :233,040,133,251,165,252,035 :233,000,133,252,201,004,046 3063 :208,011,165,251,201,040,105 3075 :208,005,032,151,014,024,181 :096,056,096,189,018,008,216 :205,017,008,240,009,144,126 3087 :004,222,018,008,096,254,111 3093 :018,008,096,173,027,212,049 3099 3105 :041,031,105,004,096,169,223 3111 :016,141,011,212,169,011,087 3117 :141,012,212,169,150,141,102 3123 :008,212,141,084,008,169,161 :017,141,011,212,169,001,096 3135 :141,085,008,096,173,085,139 :008,208,001,096,173,083,126 :008,201,001,240,004,238,255 3147 :083,008,096,169,000,141,066 3153 :083,008,173,084,008,056,243 3159 3165 :233,003,141,084,008,173,223 3171 :084,008,201,060,240,004,184 :141,008,212,096,169,150,113 :141,084,008,096,032,107,067 3189 :011,032,129,011,032,012,088 3195 :012,032,207,011,144,007,024

| 2201 | :032,178,011,032,118,011,255 | 3621              | :208,012,072,169,005,032,023 |
|------|------------------------------|-------------------|------------------------------|
|      |                              | 01203             |                              |
| 3207 | :096,032,030,012,157,018,224 | 3627              | :163,014,104,160,005,076,053 |
| 3213 | :008,169,004,157,038,008,013 | 3633              | :228,013,201,008,208,010,205 |
| 3219 | :169,240,157,048,008,096,097 | 3639              | :072,169,005,032,163,014,254 |
|      | 700 177 711 720 120 711 210  |                   | :104,076,097,014,201,009,050 |
| 3225 | :032,107,011,032,129,011,219 |                   |                              |
| 3231 | :032,012,012,032,207,011,209 | 3651              | :208,010,072,169,005,032,051 |
| 3237 | :144,007,032,178,011,032,057 | 3657              | :163,014,104,076,097,014,029 |
|      | 110 011 006 022 020 012 214  |                   | :201,010,208,005,169,005,165 |
| 3243 | :118,011,096,032,030,012,214 | 3663              |                              |
| 3249 | :157,018,008,169,004,157,178 | 3669              | :032,163,014,188,018,008,252 |
| 3255 | :038,008,169,240,157,048,075 | 3675              | :169,032,145,251,024,096,040 |
|      |                              |                   |                              |
| 3261 | :008,096,032,107,011,032,219 | 3681              | :188,018,008,177,251,024,251 |
| 3267 | :129,011,032,207,011,144,217 | 3687              | :105,001,145,251,165,252,254 |
| 3273 | :007,032,178,011,032,118,067 | 3693              | :024,105,212,133,252,177,244 |
|      | all and ann and all 157 and  | 3/2/3/2/          |                              |
| 3279 | :011,096,032,030,012,157,033 | 3699              | :251,024,105,001,145,251,124 |
| 3285 | :018,008,169,004,157,038,095 | 37Ø5              | :165,252,056,233,212,133,148 |
| 3291 | :008,169,240,157,048,008,081 | 3711              | :252,024,096,169,004,153,057 |
|      |                              |                   | :038,008,169,240,153,048,021 |
| 3297 | :096,032,107,011,032,185,176 | 3717              |                              |
| 33Ø3 | :013,032,129,011,032,238,174 | 3723              | :008,096,177,251,201,032,136 |
| 3309 | :011,144,012,032,185,013,122 | 3729              | :240,003,238,079,008,096,041 |
|      | :144,007,032,178,011,032,135 | 3735              | :192,018,144,007,192,022,214 |
| 3315 |                              |                   |                              |
| 3321 | :118,011,096,169,007,157,039 | 3741              | :176,003,238,080,008,096,246 |
| 3327 | :038,008,169,152,157,048,059 | 3747              | :248,024,109,073,008,141,254 |
| 3333 | :008,238,071,008,096,032,202 | 3753              | :073,008,169,000,109,074,090 |
|      |                              |                   | 000 141 074 000 160 000 062  |
| 3339 | :107,011,032,129,011,032,077 | 3759              | :008,141,074,008,169,000,063 |
| 3345 | :207,011,144,007,032,178,084 | 3765              | :109,075,008,141,075,008,085 |
| 3351 | :011,032,118,011,096,032,067 | 3771              | :216,173,074,008,201,016,107 |
|      | and and 172 and and 157 170  |                   |                              |
| 3357 | :038,012,173,017,008,157,178 | 3777              | :208,003,238,081,008,173,136 |
| 3363 | :018,008,169,004,157,038,173 | 3783              | :075,008,041,240,074,074,199 |
| 3369 | :008,169,240,157,048,008,159 | 3789              | :074,074,024,105,048,141,159 |
|      |                              | 3795              | :007,004,173,075,008,041,007 |
| 3375 | :096,162,000,032,010,013,104 |                   |                              |
| 3381 | :232,032,089,013,206,070,183 | 3801              | :015,105,048,141,008,004,026 |
| 3387 | :008,208,016,232,032,103,146 | 3807              |                              |
| 3393 | :013,232,032,103,013,232,178 | 3813              | :074,074,074,024,105,048,116 |
| 3399 | :032,103,013,232,032,103,074 | 3819              | :141,009,004,173,074,008,132 |
|      |                              |                   |                              |
| 3405 | :013,173,081,008,240,005,085 | 3825              | :041,015,105,048,141,010,089 |
| 3411 | :162,007,032,153,012,096,033 | 3831              | :004,173,073,008,041,240,018 |
| 3417 | :206,069,008,208,008,169,245 | 3837              | :074,074,074,074,024,105,166 |
| 3423 | :004,141,069,008,032,191,028 | 3843              | :048,141,011,004,173,073,197 |
|      |                              | 1 5 5 5 7 5 7 5 W |                              |
| 3429 | :012,096,169,005,141,070,082 | 3849              | :008,041,015,105,048,141,111 |
| 3435 | :008,032,115,012,096,162,020 | 3855              | :012,004,096,173,075,008,127 |
| 3441 | :006,032,226,012,096,169,142 | 3861              | :205,078,008,240,004,144,188 |
| 3447 | :008,141,005,212,169,128,014 | 3867              | :042,176,022,173,074,008,010 |
|      | :141,004,212,169,009,141,033 | 3873              | :205,077,008,240,004,144,199 |
| 3453 |                              |                   |                              |
| 3459 | :001,212,169,129,141,004,019 |                   | :030,176,010,173,073,008,253 |
| 3465 | :212,169,128,141,018,212,249 | 3885              | :205,076,008,240,020,144,226 |
| 3471 | :169,007,141,015,212,169,088 | 3891              | :018,173,073,008,141,076,028 |
|      | :129,141,018,212,096,169,146 |                   |                              |
| 3477 |                              | 3897              | :008,173,074,008,141,077,026 |
| 3483 | :016,141,004,212,169,029,214 | 3903              | :008,173,075,008,141,078,034 |
| 3489 | :141,001,212,169,021,141,078 | 3909              | :008,096,238,088,008,173,168 |
| 3495 | :004,212,169,032,141,018,231 | 3915              | :088,008,041,016,240,005,217 |
|      |                              |                   |                              |
| 3501 | :212,169,007,141,015,212,161 | 3921              | :162,000,076,088,015,162,072 |
| 3507 | :169,033,141,018,212,096,080 | 3927              | :005,189,076,016,141,079,081 |
| 3513 | :188,018,008,177,251,201,004 | 3933              | :048,232,189,076,016,141,027 |
|      |                              |                   |                              |
| 3519 | :032,208,002,056,096,201,018 | 3939              | :071,048,232,189,076,016,219 |
| 3525 | :001,208,015,072,169,001,151 | 3945              | :141,025,048,141,033,048,029 |
| 3531 | :032,163,014,032,038,012,238 | 3951              | :141,041,048,141,049,048,067 |
| 3537 | :104,032,154,013,056,096,152 | 3957              | :232,189,076,016,141,026,029 |
|      |                              |                   |                              |
| 3543 | :201,002,208,024,072,169,123 | 3963              | :048,141,034,048,141,042,065 |
| 3549 | :016,032,163,014,104,160,198 | 3969              | :048,141,050,048,232,189,069 |
| 3555 | :001,032,130,014,032,030,210 | 3975              | :076,016,141,027,048,141,072 |
| 3561 | :012,153,018,008,032,118,062 | 3981              | :035,048,141,043,048,141,085 |
|      |                              | 22-0-2            |                              |
| 3567 | :013,076,088,014,201,003,122 | 3987              | :051,048,076,049,234,172,009 |
| 3573 | :208,012,072,169,005,032,231 | 3993              | :087,008,162,000,202,208,052 |
| 3579 | :163,014,104,160,002,076,002 | 3999              | :253,136,208,250,096,147,225 |
| 3585 | :228,013,201,004,208,012,155 | 4005              | :014,159,032,200,201,199,202 |
|      | :072,169,005,032,163,014,206 |                   |                              |
| 3591 |                              | 4011              | :200,058,032,005,048,048,050 |
| 3597 | :104,160,003,076,228,013,085 | 4017              | :048,048,048,048,048,031,192 |
| 3603 | :201,005,208,012,072,169,174 | 4023              | :032,032,032,032,032,032,119 |
| 3609 | :005,032,163,014,104,160,247 | 4029              | :032,032,032,032,032,032,125 |
| 3615 |                              | 4035              | :032,032,193,204,201,197,030 |
| 2013 |                              |                   |                              |

```
4041 :206,032,193,210,205,193,216
4047 :196,193,151,017,017,017,030
4053 :017,017,017,017,017,017,059
4059 :017,017,017,032,032,032,110
4065 :032,032,032,032,032,032,161
4071 :032,195,200,207,207,211,003
     :197,032,204,197,214,197,254
4077
4083 :204,032,040,048,045,057,157
4089 :041,063,000,019,031,211,102
4095 :195,207,210,197,058,032,130
4101 :005,048,048,048,048,048,250
4107 :048,048,000,005,000,000,112
4113 :000,000,041,000,005,030,093
4119
     :000,000,000,011,000,005,039
4125 :007,000,000,000,041,000,077
4131 :000,000,000,015,005,208,007
4137
     :210,197,211,211,160,211,217
4143 :208,193,195,197,160,212,188
4149 :207,032,208,204,193,217,090
4155 :032,193,199,193,201,206,059
4161 :000,050,045,040,035,030,009
4167 :035,030,025,020,015,096,036
4173 :034,065,034,020,006,068,048
4179 :000,000,099,158,076,077,237
4185 :078,079,017,157,157,157,222
4191 :157,080,081,082,083,000,066
4197 :034,020,099,020,034,119,171
4203 :099,065,126,090,126,090,191
4209 :126,090,036,024,060,024,217
4215 :060,044,044,044,060,024,139
4221 :000,065,034,020,020,008,016
4227 :000,000,000,065,034,020,250
4233 :020,008,000,000,000,065,230
4239 :034,020,020,008,000,000,225
4245 :000,065,034,020,020,008,040
4251 :000,000,008,008,008,008,187
     :020,034,020,034,024,060,097
4263 :126,090,090,126,060,034,181
4269
     :000,036,024,126,090,126,063
4275 :036,096,024,060,066,165,114
4281 :129,090,060,000,073,042,067
4287 :000,099,000,042,073,000,149
4293 :240,008,004,002,003,015,213
4299 :060,248,031,063,106,234,177
4305 :170,226,127,062,248,252,014
4311 :070,215,085,199,254,124,138
4317 :015,016,032,064,192,240,012
4323 :060,031,221,222,239,247,223
4329 :255,247,115,033,127,252,238
4335 :240,231,255,223,142,004,054
4341 :254,063,015,231,255,251,034
4347 :113,032,187,123,247,239,168
4353 :255,239,206,132,018,009,092
4359 :023,036,018,146,073,036,083
4365 : 073,073,040,165,148,085,085
4371 :064,000,041,041,074,018,001
4377 :084,085,001,000,016,036,247
4383 :072,081,146,037,073,018,202
4389 :144,037,073,210,020,101,110
4395 :009,002,000,064,085,149,096
4401 :148,037,008,041,000,001,028
     :085,084,018,074,074,041,175
4407
4413 :002,018,073,037,164,146,245
4419 :072,064,013,013,013,013,255
```

## The Enchanted Journey

(Article on page 40.)

See instructions in article before entering.

#### BEFORE TYPING . . .

Before typing in programs, please refer to "How To Type In COMPUTE!'s GAZETTE Programs," which appears before the Program Listings.

#### Program 1

| 1 | POKE36879,42:PRINT"{CLR}" :rem 161         |
|---|--------------------------------------------|
| 2 | POKE642,24:POKE44,24:POKE46,24:POKE6144    |
|   | ,Ø:POKE6145,Ø:POKE6146,Ø:CLR :rem 49       |
| 3 | PRINT"FOR TAPE, PRESS PLAY"; :rem 63       |
| 4 | S\$="LO"+CHR\$(34)+"Y"+CHR\$(34)+",8:"+CHR |
|   | \$(131) :rem 246                           |
| 5 | FORI=1TOLEN(S\$):POKE63Ø+I,ASC(MID\$(S\$,I |
|   | )):NEXT:POKE198,I:END :rem 44              |

## **Program 2:** "Y" (The Enchanted Journey)

| 304         | Trea.                    |        |        |        |           |           |              |
|-------------|--------------------------|--------|--------|--------|-----------|-----------|--------------|
| Ø PO        | KE368                    | 78,19  | :FO    | RI=    | 17018     | 4:READ    | A:X=X+A:NE   |
|             | : REST                   |        |        |        |           |           | :rem 26      |
|             |                          |        | IENP   | RIN    | T"ERR     | OR IN     | DATA STATE   |
|             | NTS."                    |        |        |        |           |           | :rem 144     |
| 2 PR        | TNT"                     | CLRI   | VEL    | 111    | 1 DOW     | NIIO R    | IGHT ENCHA   |
| NT          | ED(2                     | SPACE  | ES LT  | OUR    | NEV"      | POKE36    | 879.11       |
|             | DD ( Z                   | or no. | ,0,0   | 0010   |           | LOINDO    | :rem 231     |
| 3 pp        | TNT"                     | A PTO  | tum!   | ( DO   | UN I TIL  | ST A M    | INUTE"       |
| 5 11        | TIME                     | 4 1/1/ | ,,,,   | ( DO   | 111,000   | or A II   | :rem 108     |
| / DE        | ADA, B                   | .TEA-  | 1 m    | HEN    | 6         |           | :rem 9       |
| 5 PO        | KE368                    | 74 A   | DOK    | F36    | 876 A     | · FORT=   | 15TOISTEP-   |
|             |                          |        |        |        |           |           | T:NEXT:GOT   |
| 04          |                          | TIOD   | 0.1    | OKE    | 30070     | , I . NEA | :rem 245     |
|             |                          | A DT   | tum l  | ( DO   | UNI I ENI | MEDING    | DATA":FOR    |
|             |                          |        |        |        |           |           | 48):NEXT     |
| 1-          | 51201                    | 0505.  | LiPO   | KEI    | PELK      | (1+2/0    | :rem 47      |
| 7 FO        | DT=51                    | 2000   | 279    | . DF   | ADT D     | OKET I    | :NEXT:PRIN   |
|             | (BLK)                    |        | 211    | . KL   | ADD. F    | OKEI, L   | :rem 220     |
|             |                          |        | DE     | DD     | PCC D     | TAV".     | :rem 68      |
|             |                          |        |        |        |           |           | +",8:"+CHR   |
|             | 1317                     | TCHK.  | 7 ( 34 | 7 -    | Z TCH     | K\$ (34)  | :rem 252     |
|             | The second second second | mor m  | 1100   | 1 . 12 | OVECO     | OLT NO    | C(MID\$(S\$, |
|             | )):NE                    |        |        |        |           |           |              |
|             |                          |        |        |        |           |           | :rem 88      |
| 401         |                          |        |        |        |           |           | ,235,60,23   |
|             |                          |        | 90,2   | 32,    | 30,23     | 5,90,2    | 32,30,235,   |
|             | 120,0                    |        |        |        |           |           | :rem 94      |
|             | DATA-                    |        | . 10   | 25     | 1 10      | 10 00     | :rem 106     |
| ששכ         | DATA                     | 36,36  | 0,10   | , 25   | 4,10,     | 40,68,    |              |
| 510         | DAMA                     | 24 2   | 1 24   | 24     | 152       | 00 00     | :rem 136     |
| 71000000000 | DATA                     |        |        |        |           |           | 24 :rem 74   |
|             | DATA                     |        |        |        |           |           | :rem 145     |
| 530         | DATA                     | 241.   | 241,   | 241    | ,0,12     | 1,121,    | 127,0        |
| - 40        |                          | 170    | -0 1   | 70     |           | 10.10     | :rem 235     |
| 540         | DATA                     | 1/0,   | 08,1   | 10,    | 16,16     | ,16,16    |              |
|             | D 2 m 2                  | 00 0   |        |        | 4 0       |           | :rem 140     |
| 55Ø         |                          |        |        |        | ,4,8,     |           | :rem 4       |
| 56Ø         | DATA                     | 60,1   | 26,2   | 55,    | 255,2     | 55,255    | ,126,60      |
|             |                          |        |        |        |           |           | :rem 87      |
| 570         | DATA                     | 24,2   | 4,24   | , 25   | 5,255     | ,24,24    |              |
|             |                          |        |        |        |           |           | :rem 134     |
|             |                          |        |        |        |           |           |              |

|     |                 | 0,0,3,207,51,0,0,0                                                                                                    | :rem 13          |       | =17THEN26 :rem 165                                    |
|-----|-----------------|----------------------------------------------------------------------------------------------------|------------------|-------|-------------------------------------------------------|
|     |                 | 60,60,60,24,24,24,24,2                                                                                                    |                  | 25    | FORY=JTOH: POKEY, 3: POKEY+F, 2: NEXT                 |
| 600 | DATA            | 247,247,247,3,127,127                                                                                                    | ,127,127         |       | :rem 68                                               |
|     |                 |                                                                                                    | :rem 86          | 26    | IFK=1ORK=3ORK=4ORK=7ORK=9ORK=13ORK=170                |
| 610 | DATA            | 255, 255, 255, 249, 249, 25                                                                                                    | 55,255,255       | -     | RK>24ANDK<28ORK>32ANDK<38THEN28                       |
|     | 200000          |                                                                                                    | :rem 203         |       | :rem 138                                              |
| 620 | DAMA            | Ø,7,253,165,167,Ø,Ø,Ø                                                                                                    | :rem 177         | 27    | FORY=GTOJSTEP22:POKEY, 3:POKEY+F, 2:NEXT              |
|     |                 |                                                                                                    |                  | 21    |                                                       |
| 636 | DATA            | 126,231,231,129,189,13                                                                                                    |                  |       | :rem 229                                              |
|     |                 |                                                                                                    | :rem 190         | 28    | IFK<>1ØANDK<>16ANDK<>13ANDK<>25THEN3Ø                 |
| 648 | DATA            | 231,231,0,24,36,66,12                                                                                                    | 9,126            |       | :rem 171                                              |
|     |                 |                                                                                                    | :rem 180         | 29    | FORZ=1TOINT(RND(.)*15)+15:Y=INT(RND(.)                |
| 650 | DATA            | 24,36,66,90,66,36,24,0                                                                                                    | 7 :rem 248       | 177   | *GG)+G:POKEY,7:POKEY+F,0:NEXT :rem 67                 |
|     |                 | 30,33,39,39,30,0,16,1                                                                                                    |                  | 201   | IFK>3ANDK<80RK=150RK=180RK>21ANDK<250R                |
|     |                 |                                                                                                    |                  | 30    | W-22 MURUPOWED 1 11 - DOWED 1 + F (4 - F cm 72        |
| 0/6 | DATA            | 120,132,228,228,120,0                                                                                                    |                  | -     | K=32THENPOKED1,11:POKED1+F,Ø :rem 73                  |
|     |                 | The day the the See of                                                                                                    | :rem 221         | 31    | IFK>11ANDK<16ORK=23ORK=26ORK>29ANDK<33                |
| 688 | DATA            | 126,255,189,219,255,1                                                                                                    |                  |       | ORK=40THENPOKED2,11:POKED2+F,0:rem 174                |
|     |                 |                                                                                                    | :rem 147         | 32    | IFK=50RK=150RK=160RK>18ANDK<210RK=220R                |
| 698 | DATA            | 32,48,56,60,60,32,32,                                                                                                    | 32 :rem 36       |       | K=24ORK=29ORK>37ANDK<41THENFL=1:rem 82                |
|     |                 | and the second second s |                  | 33    | IFFLTHENPOKED3,11:POKED3+F,0:FL=0                     |
| _   |                 | -                                                                                                    |                  | 00    | :rem 208                                              |
| P   | OGIC            | ım 3: "Z" (The Ench                                                                                                    | anted            | 24    | IFK=40RK=140RK=150RK=180RK=190RK=230RK                |
|     |                 |                                                                                                    |                  | 34    |                                                       |
| 10  | urney           |                                                                                                    |                  |       | =280RK=210RK>36ANDK<40THENPOKED4,11:PO                |
| 1   | DOVES           | ,63:POKE55,229:CLR:POK                                                                                                    | E36879.8:0M      |       | KED4+F,Ø :rem 4                                       |
|     |                 | ,03.FORE35,225.CER.101                                                                                                    | :rem 60          |       | IFK=16ANDLK=ØTHENPOKEH-88,10 :rem 141                 |
|     | =4              | 5:BB=Y:GOSUB15:CC=Y:GO                                                                                                    |                  | 36    | RR=Ø:IFK=39ORK=29ORK=31ORK=2ØTHENRR=9                 |
| 2   | GOSUBI          | 5:BB=Y:GOSUBIS:CC=1:GC                                                                                                    |                  |       | :rem 44                                               |
|     | Annual American |                                                                                                    | :rem 90          | 37    | IFI(2)=9THEN183 :rem 6                                |
| 3   | PRINT"          | {CLR}":RESTORE:FORY=16                                                                                                    | 35/TO16383:      |       | IFK=5THENFORY=GTOHSTEP25:POKEY,3:POKEY                |
|     | READZ:          | POKEY, Z: NEXT: GOSUB171:                                                                                                    |                  | 38    |                                                       |
|     |                 |                                                                                                    | :rem 41          |       |                                                       |
| 4   | POKE 36         | 869,205:A=9:B=9:DEFFNC                                                                                                    | (D) = 4096 + A + | 39    | IFK=8THENFORY=GTOHSTEP7:POKEY,3:POKEY+                |
|     | 22*B            | 005/205111 512 512-11                                                                                                    | :rem 5           |       | F,2:NEXT :rem 55                                      |
|     |                 | TO3:GOSUB15:E(Z)=Y:NEX                                                                                                    |                  | 40    | IFK=16THENFORY=GTOHSTEP18:POKEY, 3:POKE               |
| 2   | FORZ=1          | TO3:GOSUBIS:E(2)-1:NEA                                                                                                    | :rem 183         | 0.700 | Y+F,2:NEXT :rem 144                                   |
| -   |                 | 020 02                                                                                                    |                  | 41    | IFK=12THENFORY=ITOJSTEP21:POKEY,3:POKE                |
|     |                 | 878,15                                                                                                    | :rem 7           | 7.1   | Y+F,4:NEXT :rem 141                                   |
| 7   | FORZ=1          | TO4:GOSUB16:E1(Z)=Y:E2                                                                                                    | 2(Z)=E1(Z):N     | 40    | IFK<>30THEN44 :rem 180                                |
|     | EXT:F=          | 33792                                                                                                    | :rem 199         | 42    | TIK . JOINDUTT                                        |
| 8   | G=4Ø96          | :H=4579:Y=RND(-TI)                                                                                                    | :rem 246         | 43    | FORY=GTOHSTEP23:POKEY, 3:POKEY+F, 3:NEXT              |
| 9   | T=4117          | :J=4558:GOSUB15:N=Y:N1                                                                                                    | =INT(RND(.)      |       | :FORY=ITOJSTEP21:POKEY, 3:POKEY+F, 3:NEX              |
|     |                 | :GOSUB15:EE=Y                                                                                                    | :rem 154         |       | r :rem 155                                            |
|     |                 | 315:CU=Y                                                                                                    | :rem 175         | 44    | IFK<>18THEN46 :rem 190                                |
|     |                 | 314:X1=Y:GOSUB14:01=Y:G                                                                                                    |                  | 45    | FORY=D3TOD4-2:POKEY, 3:POKEY+F, 2:NEXT:F              |
| 11  |                 |                                                                                                    |                  |       | ORY=D3+1ØTOD2STEP22:POKEY, 3:POKEY+F, 2:              |
|     | : FORY          | =832T0936: READZ: POKEY,                                                                                                    | ZINEXT           |       | NEXT :rem 160                                         |
|     |                 |                                                                                                    | :rem 137         | 40    | IFK=2ØANDI(7)=9THENPOKED4,9:POKED4+F,3                |
| 12  | GOSUE           | 314:S1=Y:GOSUB14:T1=Y:C                                                                                                    | GOSUB14:U1=Y     | 46    | :rem 233                                              |
|     | :GOSU           | B14:V1=Y:GOSUB14:FA=Y:                                                                                                    | GOSUB14:W1=      |       |                                                       |
|     | Y               |                                                                                                    | :rem 232         | 47    | IFK=21ANDI(7)=9THENPOKED3,9:POKED3+F,3                |
| 13  | GOSUE           | B16:BY=Y:BX=Y::GOSUB16:                                                                                                    | CY=Y:CX=Y:G      |       | :rem 233                                              |
| -   | OSUBI           | 6:DY=Y:DX=Y:GOSUB16:EY                                                                                                    | Y=Y : EX=Y : GOT | 48    | IFK=5ANDI(6)=9THENPOKED4,9:POKED4+F,4                 |
|     | 017             | O.DI-I.DX-I.GODODIO.DI                                                                                                    | :rem 35          |       | :rem 190                                              |
| 14  |                 | (RND(.)*GG)+G:RETURN                                                                                                    |                  | 49    | IFK=6ANDI(6)=9THENPOKED3,9:POKED3+F,4                 |
| 14  | I-INI           | (RND(.) GG) TG: RETURN                                                                                                    | . rem 222        |       | :rem 190                                              |
| 15  | X=IN.I          | (RND(.)*4Ø)+1:RETURN                                                                                                    | : Tem 159        | FO    | IFK=11THENFORY=D1+44TOD2STEP22:POKEY, 3               |
| 16  | X=IN.           | (RND(.)*20)+1:RETURN                                                                                                    | srem 158         | שכ    |                                                       |
| 17  |                 | 814:Q1=Y:GOSUB14:R1=Y:I                                                                                                    |                  |       |                                                       |
|     | Ø96+E           | E1(Y)+22*E2(Y):DEFFNA2                                                                                                    |                  |       | IFK<>3THEN53 :rem 132                                 |
|     | 22*BY           |                                                                                                    | :rem 184         | 52    | FORY=D1TOD2STEP22:POKEY,3:POKEY+F,4:NE                |
| 18  | DEFFN           | IA3(D)=4096+CX+22*CY:DI                                                                                                    | EFFNA4(D)=40     |       | XT:FORY=D3TOD3+10:POKEY,3:POKEY+F,4:NE                |
|     | 96+DX           | (+22*DY:DEFFNA5(D)=4096                                                                                                    | 5+EX+22*EY       |       | XT :rem 64                                            |
|     | 30.12           | it La Disputation (b)                                                                                                    | :rem 171         | 53    | IFK=2THENFORY=D3+2TOD4:POKEY,3:POKEY+F                |
| 10  | D1-41           | Ø6:D2=4568:D4=4337:D3=                                                                                                    |                  | 30    | ,4:NEXT :rem 121                                      |
| 19  | D1=41           | 1806:D2=4500:D4=4557:D5=                                                                                                    | -4510:DEFFINA    | E 4   | IFK<>40THEN57 :rem 188                                |
|     | /(D)=           | =4Ø96+GH(Z)+22*GZ(Z):TI                                                                                                    |                  |       |                                                       |
|     |                 |                                                                                                    | :rem 231         | 55    | FORY=D1+43TOD2-23STEP22:POKEY, 3:POKEY+               |
| 20  |                 | 3263:PRINT"[CLR]":IFK=                                                                                                    |                  |       | F,2:NEXT :rem 100                                     |
|     | ORK>2           | 24ANDK < 28ORK > 32ANDK < 380                                                                                                    | ORK=3THEN261     | 56    | FORY=D3+2TOD4-2:POKEY,3:POKEY+F,2:NEXT                |
|     |                 |                                                                                                    | :rem 92          |       | :rem 97                                               |
| 21  | PRINT           | " [HOME] [RED] CCCCCCCC                                                                                                    |                  | 57    | IFK=14THENFORY=GTOHSTEP5:POKEY,3:POKEY                |
|     | C"              | (, (), 000000000                                                                                                    | :rem 37          | 200   | +F, 2:NEXT:POKED4-1,32:POKED2-22,32                   |
| 22  |                 | 20RK=250RK=260RK>32ANI                                                                                                    |                  |       | :rem 51                                               |
| 2.2 |                 |                                                                                                    |                  | FO    | IFK<>23THEN6Ø :rem 187                                |
| -   |                 | RK=2THEN24                                                                                                    | :rem 253         | 28    | FORY=D1+44TOD2-44STEP22:POKEY, 3:POKEY+               |
| 23  | FORY=           | ITOHSTEP22:POKEY, 3:POR                                                                                                    |                  | 59    |                                                       |
|     |                 |                                                                                                    |                  |       |                                                       |
|     |                 | ORK=9ORK=11ORK=25ORK>                                                                                                    | :rem 225         |       | F,2:NEXT:FORY=D3TOD4-2:POKEY,3:POKEY+F,2:NEXT :rem 63 |

| 60   | IFK>50THENPOKE36879,76:PRINT"{CLR}"                                           |       | FORY=1TO3:IFE(Y)=KTHEN106                                                                          | :rem 31   |
|------|-------------------------------------------------------------------------------|-------|----------------------------------------------------------------------------------------------------|-----------|
|      | :rem 137                                                                      |       |                                                                                                    | rem 220   |
| 61   | POKE36880,5:POKE36881,25:IFK=100RK=130                                        | 106   | Y=INT(RND(.)*4)+1:POKEFNA1(D)                                                                      |           |
|      | RK=16ORK=25THENGR=K :rem 181<br>IFK<>22THEN65 :rem 186                        |       |                                                                                                    | :rem 137  |
|      | IFK<>22THEN65 :rem 186                                                        |       |                                                                                                    | :rem 208  |
| 63   | FORY=D3+2TOD2-44STEP23:POKEY, 3:POKEY+F                                       | 108   | IFE2(Y)>BTHENE2(Y)=E2(Y)-1                                                                         | rem 213   |
|      | ,3:NEXT :rem 53                                                               | 109   | IFE2(Y) < BTHENE2(Y) = E2(Y) + 1                                                                   | :rem 210  |
| 64   | FORY=D1+44TOD4-2STEP23:POKEY,3:POKEY+F                                        |       | POKEFNA1(D), 18: POKEFNA1(D)+F,                                                                    | 6         |
|      | ,3:NEXT :rem 54                                                               |       |                                                                                                    | :rem 200  |
| 65   | FORY=1TO3:IFTR(Y)=KTHENPOKETA(Y),TB(Y)                                        |       |                                                                                                    | :rem 54   |
| 03   |                                                                               |       | IFFNA1(D)=FNC(D)THEN188                                                                            |           |
|      | :POKETA(Y)+F,Ø:NEXT :rem 135                                                  |       | IFK<>BBTHEN119                                                                                     | :rem 54   |
| 66   | IFK=15THENFORY=ITOD4-10STEP21:POKEY,3:                                        | 113   | MA=0:MB=0:POKEFNA2(D),3:IFBX<                                                                      | ATHENMA=  |
|      | POKEY+F,2:NEXT:FORY=D4-10TOHSTEP23:POK                                        |       |                                                                                                    | :rem 65   |
| 35/2 | EY,3 :rem 187                                                                 | 114   |                                                                                                    | rem 162   |
| 67   | IFCU=KTHENCK=9:POKE38399,7:SYS16357                                           |       | IFBY>BTHENMB=-1                                                                                    | :rem 154  |
|      | :rem 106                                                                      | 116   | IFBY>BTHENMB=-1<br>IFBY <bthenmb=1< td=""><td>rem 108</td></bthenmb=1<>                            | rem 108   |
|      | IFPEEK(FNC(D))=3THENK=33:GOTO20:rem 65                                        |       | BY=BY+MB:BX=BX+MA:IFPEEK(FNA2                                                                      | (D) = 40R |
| 69   | POKE36879,25+INT(RND(.)*7) :rem 109                                           |       | PEEK(FNA2(D))=7THENBY=BY-MB:BX                                                                     |           |
| 70   | FORY=4580T04601:POKEY+F,4:NEXT:IFI(1)=                                        |       | FEER(FRAZ (D))-/INERBI-BI NB:B                                                                     | :rem 97   |
|      | 9THENPOKE4581,2:0=0 :rem 189                                                  | 110   | POKEFNA2(D),13:POKEFNA2(D)+F,2                                                                     |           |
| 71   | IFI(2)=9THENPOKE4583,5:P=0 :rem 195                                           | 118   |                                                                                                    |           |
|      | IFI(3)=9THENPOKE4585,6:Q=Ø :rem 201                                           |       | (D)=FNC(D)THEN188<br>IFK<>CCTHEN126                                                                | :rem 16/  |
|      |                                                                               |       |                                                                                                    |           |
|      | IFI(4)=9THENPOKE4587,7:R=0 :rem 207                                           | 120   | POKEFNA3(D), 32:1FCX < ATHENMA=1:                                                                  | rem 252   |
|      | IFI(5)=9THENPOKE4589,8:S=0 :rem 213                                           | 121   | IFCX>ATHENMA=-1 IFCY>BTHENMB=-1 IFCY <bthenmb=1< td=""><td>rem 149</td></bthenmb=1<>               | rem 149   |
|      | IFI(6)=9THENPOKE4591,12:T=0 :rem 252                                          | 122   | IFCY>BTHENMB=-1                                                                                    | rem 153   |
| 76   | IFI(7)=9THENPOKE4593,12:POKE4593+F,3:U                                        | 123   | IFCY < BTHENMB=1                                                                                   | rem 107   |
|      | =0 :rem 15                                                                    |       | CX=CX+MA:CY=CY+MB:IFPEEK(FNA3                                                                      | (D))=3TH  |
| 77   | IFI(8)=9THENPOKE4595,19:V=Ø :rem 13                                           | 121   |                                                                                                    | :rem 64   |
| 78   | IFI(10)=9THENPOKE4599,6:POKE4599+F,0:F                                        | 105   |                                                                                                    |           |
|      | F=Ø :rem 78                                                                   | 125   | POKEFNA3(D),14:POKEFNA3(D)+F,                                                                      | : IFFNA3  |
| 70   | IFI(9)=9THENPOKE4597,20:X=0:GOTO220                                           | 40000 | (D)=FNC(D)THEN188 :<br>IFK<>DDTHEN133                                                              | rem 167   |
| ,,   |                                                                               | 126   | IFK<>DDTHEN133                                                                                     | :rem 59   |
| oa   | :rem 19                                                                       | 127   | POKEFNA4(D), 32: POKEFNA4(D)-1,3                                                                   | 32:IFDX < |
| 00   | IFI(9)=9THEN82 :rem 217                                                       |       | ATHENDX=DX+1:GOTO129                                                                               | rem 223   |
| 81   | IFK=37ORK=28ORK=29ORK=8ORK=1ØORK=2ORK=                                        | 128   | DX=DX-1                                                                                            | rem 110   |
|      | 1THENPOKE38399,0:SYS16357:POKE36879,8                                         | 129   | IFDY < BTHENDY = DY + 1 : GOTO131                                                                  | :rem 80   |
|      | :rem 152                                                                      |       |                                                                                                    | rem 105   |
| 82   | POKE36869,205:SYS832:MA=0:MB=0:IFPEEK(                                        |       | POKEFNA4(D),17:POKEFNA4(D)-1,1                                                                     |           |
|      | 830)=0THEN241 :rem 186                                                        | 131   | NA4(D)-1+F,5:POKEFNA4(D)+F,5:                                                                      |           |
| 83   | POKEFNC(D), 32: POKE36877, Ø: IFPEEK(830)=                                    | 122   | TERMA (D) - THE , 5: POREFNA4 (D)+F, 5:                                                            | rem 254   |
|      | 1THENMB=-1:IFCK=9THENMB=1 :rem 5                                              | 132   | IFFNA4(D)=FNC(D)THEN188<br>IFK<>EETHEN141                                                          | :rem 60   |
| 84   | IFPEEK(830)=3THENMA=1:IFCK=9THENMA=-1                                         | 133   | IFK > EETHEN141                                                                                    | :rem 58   |
| -    | :rem 204                                                                      | 134   | POKEFNA5(D),32:IFEX <athenma=1< td=""><td>:rem 5</td></athenma=1<>                                 | :rem 5    |
| 95   | IFPEEK(830)=5THENMB=1:IFCK=9THENMB=-1                                         | 135   | IFEX>ATHENMA=-1 :<br>IFEY>BTHENMB=-1 :<br>IFEY <bthenmb=1 :<="" td=""><td>rem 156</td></bthenmb=1> | rem 156   |
| 05   |                                                                               | 136   | IFEY>BTHENMB=-1                                                                                    | rem 160   |
| 00   | :rem 209                                                                      | 137   | IFEY < BTHENMB=1 :                                                                                 | rem 114   |
| 86   | IFPEEK(830)=7THENMA=-1:IFCK=9THENMA=1                                         | 138   | EX=EX+MA:EY=EY+MB                                                                                  | :rem 57   |
| -02  | :rem 210                                                                      | 139   | IFPEEK(FNA5(D))=30RPEEK(FNA5(D                                                                     | 1) =40RP  |
| 87   | A=A+MA:B=B+MB:IFPEEK(FNC(D))=32THEN102                                        |       | EEK(FNA5(D))=7THENEX=EX-MA:EY=                                                                     |           |
|      | :rem 171                                                                      |       |                                                                                                    | rem 210   |
| 88   | GOSUB205: IFPEEK(FNC(D))=3ANDI(1)=0THEN                                       | 140   | POKEFNA5(D), Ø: POKEFNA5(D)+F, 3:                                                                  | rem 210   |
|      | 244 :rem 118                                                                  | 140   | POREFNAS (D), W: POREFNAS (D) +F, 3:                                                               | IFFNA5 (  |
|      | IFPEEK(FNC(D))=4ANDI(8)=ØTHEN244                                              |       | D)=FNC(D)THENZ=INT(RND(.)*10)+                                                                     |           |
| -    |                                                                               | 4000  |                                                                                                    | rem 192   |
| 00   | :rem 46<br>IFPEEK(FNC(D))=7ANDI(4)=ØANDR1<>FNC(D)                             |       | IFRR=ØTHEN145                                                                                      | rem 255   |
| 30   | mrrmari 00                                                                    | 142   | Z=INT(RND(.)*GG)+G:POKEZ,3:POK                                                                     | EZ+F,7:   |
|      | THEN188 :rem 104                                                              |       | IFZ=FNC(D)THEN188                                                                                  | :rem 76   |
| 91   | POKE36876, INT(RND(.)*127)+128: IFFNC(D)                                      | 143   | Z=INT(RND(.)*8)+1:POKE36880,Z:                                                                     | Y=INT(R   |
| 200  | =O1ANDO=KTHENI(1)=9:0=0 :rem 254                                              |       | ND(.)*9)+21:POKE36881,Y:POKE36                                                                     | 876.128   |
| 92   | IFFNC(D)=PlANDP=KTHENI(2)=9:P=0:rem 55                                        |       |                                                                                                    | :rem 26   |
| 93   | IFFNC(D)=Q1ANDQ=KTHENI(3)=9:Q=0:rem 60                                        | 144   |                                                                                                    | rem 158   |
| 94   | IFFNC(D)=R1ANDR=KTHENI(4)=9:R=0:rem 65                                        |       | IFK<>GRORI(4)=9THEN82                                                                              |           |
| 95   | IFFNC(D)=S1ANDS=KTHENI(5)=9:S=0:rem 70                                        | 146   | G-TAM ( DAD ( )+12) +1 DOVERNA 7 (D)                                                               | :rem 5    |
| 96   | IFFNC(D)=TlANDT=KTHENI(6)=9:T=0:rem 75                                        | 146   | Z=INT(RND(.)*13)+1:POKEFNA7(D)                                                                     |           |
| 97   | IFFNC(D)=UlANDU=KTHENI(7)=9:U=0:rem 80                                        |       | H(Z) < ATHENGH(Z) = GH(Z) + 1                                                                      | :rem 18   |
| 98   | IFFNC(D)=X1ANDX=KTHENI(7)=9:U=0:rem 80 IFFNC(D)=X1ANDX=KTHENI(9)=9:X=0:rem 92 | 147   |                                                                                                    | :rem 34   |
| 90   | TEENC(D)=VIANDV=VMUENT(O)=9:X=0:rem 92                                        | 148   | IFGZ(Z) < BTHENGZ(Z) = GZ(Z) + 1                                                                   | :rem 86   |
| 100  | IFFNC(D)=VlANDV=KTHENI(8)=9:V=Ø:rem 86                                        | 149   | IFGZ(Z) > BTHENGZ(Z) = GZ(Z) - 1                                                                   | :rem 91   |
| TAN  | IFFNC(D)=FAANDFF=KTHENI(10)=9:FF=0                                            | 150   | POKEFNA7(D), Ø: POKEFNA7(D)+F, 2:                                                                  | IFFNA7(   |
|      | :rem 10                                                                       |       |                                                                                                    | rem 126   |
| 101  | IFFNC(D)=WlANDW=KTHENK=INT(RND(.)*40)                                         |       | GOTO82                                                                                             | :rem 58   |
|      | +1:GOTO21 :rem 26                                                             |       | PRINT" [YEL] [CLR] [6 RIGHT] [RVS]                                                                 | THE SWO   |
| 102  | POKE36876, Ø:IFA>210RA<ØORB>210RB<ØTHE                                        | 777   | ()"                                                                                                | rem 236   |
|      | N246 :rem 195                                                                 | 153   | PRINT" [WHT] PRESS F1 TO START I                                                                   | N Z Z Z   |
| 103  | POKEFNC(D),Ø:POKEFNC(D)+F,Ø :rem 45                                           | 133   | [6 SPACES] THE FOREST. [2 DOWN]"                                                                   |           |
|      | 10/1.10 1.Cm 43                                                               |       | to or were live Lower 1 (5 DOMN).                                                                  | rem 63    |

| 154    | PRINT"PRESS F3 TO BE PLACED[3 SPACES]                                                                                                    | 194  | PRINT: IFM < 1 THENPRINT " { 2 DOWN }                                             |
|--------|----------------------------------------------------------------------------------------------------|------|-----------------------------------------------------------------------------------|
|        | RANDOMLY IN A ROOM. [2 DOWN]" :rem 15                                                                                                    |      | [3 RIGHT]YOU HAVE FAILED[6 SPACES]                                                |
| 155    | PRINT"PRESS F5 TO START WITH                                                                                                    | ¥.   | [DOWN] TO FIND THE SWORD" : rem 50                                                |
| 133    |                                                                                                    |      |                                                                                   |
|        | [3 SPACES]A TREASURE. [2 DOWN]"                                                                                                    | 195  | IFM>ØTHENPRINT:PRINT"{2 RIGHT}{WHT}                                               |
|        | :rem 221                                                                                                    |      | [RIGHT]CONGRATULATIONS! [4 SPACES]                                                |
| 156    | GETT\$:IFT\$=""THEN156 :rem 129                                                                                                    |      | [DOWN] [RIGHT] YOU FOUND THE SWORD"                                               |
| 157    | IFT\$="{F1}"THENK=33:M=4:GOTO4:rem 102                                                                                                    |      | :rem 193                                                                          |
|        | IFT\$<>"[F3]"THEN161 :rem 176                                                                                                    |      |                                                                                   |
|        | GOSUB15:IFY=80RY=1Ø0RY=120RY=3Ø0RY=4Ø                                                                                                    | 196  | PRINT"[6 RIGHT][2 DOWN]PRESS FIRE"                                                |
|        |                                                                                                    |      | :rem 244                                                                          |
| 100    | THEN159 :rem 81 K=Y:M=4:GOTO4 :rem 23 TEMS="{FS}"MURN163 :rem 112                                                                                                    | 197  | SYS832:IFPEEK(831)=ØTHEN197 :rem 85                                               |
| 100    | K=Y:M=4:GOTO4 : rem 23                                                                                                    |      |                                                                                   |
| 161    | Trip- (ro) inchios                                                                                                    | 100  | PETUDN :rem 131                                                                   |
|        | GOTO152 :rem 106                                                                                                    | 200  | RUN :rem 151 RETURN :rem 131 IFFNC(D)<>N1THEN188 :rem 86                          |
| 163    | PRINT" [CLR] [3 SPACES] TREASURES                                                                                                    | 200  | FORY=160T0255: POKE36876, Y: FORZ=14T00S                                          |
|        | [3 DOWN]":PRINT"Ø. RANDOM" :rem 25                                                                                                    | 201  | FORY=160TO255:PORE36876,1:FOR2-141005                                             |
| 164    | PRINT"1. BOOTS":PRINT"2. WAND OF SECR                                                                                                    |      | TEP-2:POKE36878, Z:NEXT:NEXT:D8=36878                                             |
| 104    | ETS":PRINT"3. GLOBE":PRINT"4. CROSS"                                                                                                    |      | GOTO203 :rem 97<br>:rem 98                                                        |
|        |                                                                                                    | 202  | GOTO203 :rem 98                                                                   |
|        | :rem 97                                                                                                    | 203  | FORY=255T0160STEP-1:POKE36876,Y:FORZ=                                             |
| 165    | PRINT"5. WAND OF THE WAY":PRINT"6. PU                                                                                                    |      | ØTO14STEP2:POKED8,Z:NEXT:FORZ=14TOØST                                             |
|        | RPLE KEY":PRINT"7. BLUE KEY" :rem 18                                                                                                    |      | EP-4 :rem 77                                                                      |
| 166    | PRINT"8. AXE":PRINT"9. TORCH":rem 164                                                                                                    | 201  | POKED8, Z:NEXT:NEXT:GOTO192 :rem 200                                              |
|        |                                                                                                    | 204  | TOREDO, A INEAT INEAT INCIDITAL INCIDITAL AND AND AND AND AND AND AND AND AND AND |
| 160    | GETT\$:IFT\$=""THEN167 :rem 133<br>IFT\$<"0"ORT\$>"9"THEN152 :rem 241                                                                                                    | 205  | IFPEEK(FNC(D))=630RPEEK(FNC(D))=1THEN 200 :rem 96                                 |
| 100    | TITO W ORIS 9 THENIS2 :Tem 241                                                                                                    |      |                                                                                   |
| 109    | HH=VAL(T\$):IFHH=ØTHENHH=INT(RND(.)*9)                                                                                                    | 206  | IFPEEK(FNC(D)) <> 10THENRETURN : rem 243                                          |
|        | +1 :rem 57<br>I(HH)=9:GOTO152 :rem 67                                                                                                    | 207  | Z=INT(RND(.)*10)+1 :rem 182                                                       |
| 170    | I(HH)=9:GOTO152 :rem 67                                                                                                    | 208  | T/R\-0.V-00-IV-1.PEMUDN .rem 135                                                  |
| 171    | GOSUB15:N=Y:IFN=1ORN=7ORN=6ORN=9ORN>1                                                                                                    | 200  | IFI(3)=9THEN216 :rem 53                                                           |
|        | 3ANDN < 21 ORN > 22 ANDN < 30 ORN > 30 THEN 171                                                                                                    | 210  | IFI(3)=9THEN216 :rem 53<br>IFI(10)=9THEN212 :rem 87                               |
|        | :rem 70                                                                                                    | 210  | RETURN :rem 116                                                                   |
| 172    | GOSUB15:O=Y:IFO=1ORO=9ORO=17ORO>24AND                                                                                                    | 211  |                                                                                   |
| 112    | O<280RO>32ANDO<38THEN172 :rem 161                                                                                                    | 212  | IFK-N=80RK-N=-80RK-N=10RK-N=-1THENPOK                                             |
| 170    | COCURIT DAY TERM CORP CORP CORP CORP CORP                                                                                                    |      | E36876,130:GOTO215 :rem 118                                                       |
| 1/3    | GOSUB15:P=Y:IFP=1ØORP=8ORP=28ORP=29TH                                                                                                    | 213  | IFK-N=70RK-N=90RK-N=-70RK-N=-9THENPOK                                             |
|        | EN173 :rem 185                                                                                                    |      | E36876,250:GOTO215 :rem 136                                                       |
| 174    | GOSUB15:Q=Y:IFQ=1ORQ=9ORQ=17ORQ>24AND                                                                                                    | 214  | E36876,250:GOTO215 :rem 136 POKE36876,200 :rem 146 PETUDN :rem 120                |
|        | Q<280RQ>32ANDQ<38THEN174 :rem 181                                                                                                    |      | RETURN :rem 120                                                                   |
| 175    | GOSUB15:R=Y:GOSUB15:S=Y:GOSUB15:X=Y:G                                                                                                    | 215  | IFK-N=80RK-N=-80RK-N=10RK-N=-1 THENPOK                                            |
|        | OSUB15:W=Y :rem 119                                                                                                    | 216  |                                                                                   |
| 170    | GOSUB15:T=Y:IFT>1ANDT<6ORT>1@ANDT<14T                                                                                                    | 2000 | E36876,250:GOTO219 :rem 129                                                       |
| 1/6    |                                                                                                    | 217  | IFK-N=7ORK-N=9ORK-N=-7ORK-N=-9THENPOK                                             |
|        | HEN176 :rem 246                                                                                                    |      | E36876,200:GOTO219 :rem 139                                                       |
| 177    | GOSUB15:V=Y:IFV=1ORV=9ORV=17ORV>24AND                                                                                                    | 218  | E36876,200:GOTO219 :rem 139 POKE36876,130 :rem 152 RETURN :rem 124                |
|        | V<280RV>32ANDV<38THEN177 :rem 227                                                                                                    | 219  | RETURN :rem 124                                                                   |
| 178    | GOSUB15:U=Y:IFU>1ANDU<6ORU>1ØANDU<140                                                                                                    | 220  | IFK=OTHENPOKEO1,2:POKEO1+F,0:IFI(5)=9                                             |
| 202    | RU=21ORU=22ORU=3ØTHEN178 :rem 194                                                                                                    | 220  | THENPOKEO1+F,7 :rem 172                                                           |
| 170    | GOSUB15:FF=Y:IFY=10RY=20RY=100RY=80RY                                                                                                    | 221  | IFK=PTHENPOKEP1,5:POKEP1+F,0 :rem 243                                             |
| 1/3    | =370RY=280RY=29THEN179 :rem 151                                                                                                    | 221  | IFK=QTHENPOKEQ1,6:POKEQ1+F,0:IFI(5)=9                                             |
|        |                                                                                                    | 222  |                                                                                   |
| 180    | FORZ=1TO3:AA(Z)=INT(RND(.)*GG)+G:NEXT                                                                                                    |      |                                                                                   |
|        | :rem 4                                                                                                    | 223  | IFK=RTHENPOKER1,7:POKER1+F,0:IFI(5)=9                                             |
| 181    | FORZ=1TO3:GOSUB15:TR(Z)=Y:GOSUB14:TA(                                                                                                    |      | THENPOKER1+F,7 :rem 192                                                           |
|        | Z)=Y:NEXT:TB(1)=6:TB(2)=19:TB(3)=2                                                                                                    | 224  | IFK=STHENPOKES1,8:POKES1+F,0 :rem 2                                               |
|        | :rem 138                                                                                                    | 225  | IFK=TTHENPOKET1,12:POKET1+F,4 :rem 53                                             |
|        |                                                                                                    | 226  | IFK=UTHENPOKEU1,12:POKEU1+F,3 :rem 56                                             |
| 182    | DIMGZ(13):DIMGH(13):FORZ=1TO13:GOSUB1                                                                                                    | 220  | IFK=FFTHENPOKEFA,6:POKEFA+F,Ø:rem 66                                              |
|        | 6:GZ(Z)=Y:GH(Z)=Y:NEXT:RETURN:rem 237                                                                                                    | 221  | THE LIMITARIONELL IE DOVEMILE 3 . FOR 66                                          |
|        | IFK=10ORK=8THENPOKED3,42 :rem 220                                                                                                    | 228  | IFK=WTHENPOKEW1,15:POKEW1+F,2 :rem 66                                             |
| 184    | IFK=90RK=7THENPOKED4,42 :rem 181                                                                                                    | 229  | IFK=VTHENPOKEV1,19:POKEV1+F,Ø:IFI(5)=                                             |
| 185    | IFK=24ORK=28ORK=37THENPOKED2,42                                                                                                    |      | 9THENPOKEV1+F,7 :rem 9                                                            |
|        | :rem 167                                                                                                    | 230  | IFK=XTHENPOKEX1,20:POKEX1+F,7 :rem 63                                             |
| 106    | IFK=160RK=200RK=29THENPOKED1,42                                                                                                    | 231  | IFK<>NTHEN8Ø :rem 207                                                             |
| 100    | :rem 161                                                                                                    | 232  | POKEN1,63:POKEN1+F,0:FORY=1TO3:POKEAA                                             |
| 100    | A COMMODINATE DE                                                                                                    | 202  | (Y),63:POKEAA(Y)+F,Ø:NEXT:IFI(5)=9THE                                             |
| 187    |                                                                                                    |      |                                                                                   |
| 188    | M=M-1:FORY=250TO200STEP-1:FORZ=230TO2                                                                                                    |      | HI ONDINI / I                                                                     |
|        | 40 :rem 121                                                                                                    | 233  |                                                                                   |
| 189    | POKE36877, Y: POKE36876, Z: NEXT: NEXT: IFM                                                                                                    | 234  | DATA169,148,133,252,169,1,133,251,173                                             |
|        | <1THEN192 :rem 162                                                                                                    |      | ,255,149,160,0,145,251,200,208,251,16                                             |
| 190    | POKE36877, Ø:POKE36876, Ø:K=33:GOSUB15:                                                                                                    |      | Ø,255,145 :rem 239                                                                |
| 190    | BB=Y:GOSUB15 :rem 195                                                                                                    | 235  | DATA251,230,251,208,250,96 :rem 245                                               |
| 101    | CC=Y:GOSUB15:DD=Y:GOSUB15:K=Y:CK=Ø:GO                                                                                                    | 236  | DATA120,8,72,152,72,138,72,173,19,145                                             |
| 191    |                                                                                                    | 230  | ,72,173,34,145,72,169,0,141,62,3,141,                                             |
| - 4.83 | TO20 :rem 116                                                                                                    |      |                                                                                   |
| 192    | POKE36876, Ø: POKE36877, Ø : rem 9                                                                                                    |      |                                                                                   |
| 193    | PRINT"{CLR} (RED) {2 RIGHT) [6 DOWN YOUR                                                                                                    | 237  | DATA127,141,34,145,173,32,145,73,255,                                             |
|        | QUEST IS OVER":POKE36869,192:POKE368                                                                                                    |      | 41,128,42,8,169,195,141,19,145,173,17                                             |
|        | 79,8 :rem 149                                                                                                    |      | ,145,73 :rem 161                                                                  |
|        | The same of the same of the sa |      |                                                                                   |

| 238  | DATA255,41,60,74,74,40,42,168,41,16,2  | 25Ø | IFTI\$>"000200"THEN252                                    | :rem 83     |
|------|----------------------------------------|-----|-----------------------------------------------------------|-------------|
|      | 01,16,208,3,141,63,3,152,41,15,162,0,  |     | GOSUB209:GOTO20                                           | :rem 136    |
|      | 232,224,9 :rem 214                     | 252 | FORY=1TO3: IFE(Y) < KTHENE(Y)                             |             |
| 239  | DATA240,8,221,160,3,208,246,142,62,3,  |     |                                                           | :rem 2      |
|      | 104,141,34,145,104,141,19,145,104,170  | 253 | IFE(Y)>KTHENE(Y)=E(Y)-1                                   | :rem 73     |
|      | ,104,168 :rem 165                      | 254 | NEXT: IFCC < KTHENCC = CC+8                               | :rem 139    |
| 240  | DATA104,40,88,96,2,3,1,5,4,12,8,10     | 255 | IFCC>KTHENCC=CC-8                                         | :rem 23     |
|      | :rem 103                               | 256 | IFBB>KTHENBB=BB-7                                         | :rem 17     |
| 241  | IFPEEK(831)=16ANDI(4)=ØTHENM=Ø:GOTO18  | 257 | IFBB <kthenbb=bb+7< td=""><td></td></kthenbb=bb+7<>       |             |
|      | 8 :rem 231                             |     | IFDD>KTHENDD=DD-9                                         | :rem 33     |
| 242  | IFPEEK(831)=16THENI(4)=0:BB=50:CC=50:  | 259 | TI\$="ØØØØØØ":IFDD <kthendd=< td=""><td></td></kthendd=<> |             |
|      | DD=50:FORY=1TO3:E(Y)=50:NEXT :rem 111  |     |                                                           | :rem 188    |
| 243  |                                        | 260 | GOTO251                                                   |             |
| 244  |                                        | 261 | GOTO251<br>IFK=3THEN22                                    | :rem 118    |
|      | A=A-MA:B=B-MB:GOTO102 :rem 210         |     | FORY=1 TOINT (RND(.)*50)+50:                              |             |
|      |                                        |     | )*GG)+G:POKEZ,4:POKEZ+F,5:                                |             |
|      | :rem 241                               |     | ,,, ,,,,,,,,,,,,,,,,,,,,,,,,,,                            | :rem 75     |
| 247  | IFA<ØTHENA=21:K=K-1:IFK=ØORK=32ORK=24  | 263 | IFOM=MTHEN266                                             | :rem 29     |
|      | ORK=16ORK=8THENK=33 :rem Ø             |     | POKE36879.8                                               | :rem 64     |
| 248  | IFB>21THENB=Ø:K=K-8:IFK<1THENK=34      |     | POKE36869,192:PRINT"{CLR}{                                | 7 DOWN 3    |
|      | :rem 255                               |     | [6 RIGHT]MEN LEFT"; M: FORTS                              | =1TOIAAA.NE |
| 249  | IFB < ØTHENB=21:K=K+8:IFK > 4ØTHENK=35 |     | XT: POKE36869, 205: K=33                                  | -IIOIDUINE  |
| 2000 | :rem 50                                | 266 | OM=M: RETURN                                              | :rem 222    |
|      | . I Cill 30                            |     |                                                           | . Lem ZZZ   |

# **Bug-Swatter:**

Modifications And Corrections

- In line 60 of "Address File" (February), the GOSUB should be changed to GOTO. Otherwise, the return addresses build up on the stack, eventually causing an out of memory error.
- "Free VIC" from Machine Language For Beginners (April) may not work correctly, because the VIC has 22 columns and the program tries to print at column 30. Make the following change: 858 DATA 3,160,16,162,0,24
- There are no known corrections for "Auto Line" (December 1984). However, the article incorrectly described a method for loading Automatic Proofreader from Auto Line. If you load a longer program from a shorter one, the pointer to variables is not updated. To use the programs together, load and run Auto Line. Next, from immediate mode, load and run Automatic Proofreader.
- Many readers have suggested that "Magazine Indexer" (January) and "Address File" (February) would be more useful with a printer option. The following program will read addresses from disk and print them on a Commodore printer. Note that this is a separate program, and should not be added to Address File.

```
10 OPEN2,8,2, "0:ADDRESSES, S, R":OPEN4,4:B=
   6
```

20 INPUT#2,A

3Ø FORJ=1TOA:FORK=1TOB

4Ø INPUT#2,A\$:PRINT#4,A\$;:PRINT#4,"
{3 SPACES}";

50 NEXTK:PRINT#4:NEXTJ

6Ø CLOSE2:PRINT#4:CLOSE4

For Magazine Indexer files, change the filename in line 10 to "0:ARTICLES,S,R" and change B=6 to B=1. For both programs, tape users should change the first statement in line 10 to OPEN2,1,0,"filename".

• If you own more than one disk drive, you may have found that "Disk Auto Load" (November 1984) works only with drive number eight. Reader Andrew W. Gaunt suggests the following changes:

687 DATA3,3,165,186,170,160,0,32 :rem 88 7280 DATA162,200,160,29,32,189,255,165 :rem 139 7288 DATA186,170,160,255,32,186,255,169 :rem 209

Also, the checksums should be changed in line 25 (from 8554 to 8728) and 45 (from 42577 to 42751). With these modifications, the program loads and runs from the disk drive containing the boot program.

• All versions of "Forbidden Crypt" (February) work as listed. The 64 version, however, does not clear the variable TC between games. When a game ends and a new one begins, you may not have to gather treasure from all four rooms of level one. If you consider this a bonus, it does no harm to leave it in the game. Or, change line 612, adding a colon and TC=0 after the WAIT198,1.

# NEWS& PRODUCTS

#### PROMAL

SMA has developed a new structured programming language called PROMAL. Designed for programmers of all levels, PROMAL includes a one-pass compiler, a full screen editor, and a library of predefined utility subroutines. It also has a runtime environment which enables applications to be written in a high-level language. The operating system provides file, memory and program management, and I/O redirection. The suggested price is \$49.95.

SMA, 3700 Computer Dr., P.O. Box 20025, Raleigh, NC 27619.

Circle Reader Service Number 230.

# Modem, Disk Drive For Commodore

Cardco has released the MOD-1 modem, a full auto-answer/auto-dial modem that can be used in place of the Commodore 1650. The MOD-1 comes with a terminal software package, on disk, which enables full uploading and downloading of text and program files. A simple word processor and several utility programs which will allow conversion to and from ASCII are also on the disk. Suggested retail is \$69.95.

Among other new releases from Cardco is the CSD-1 disk drive, which obeys all standard Commodore DOS commands, and can be used in place of the Commodore 1541. Suggested retail is \$349.95. Cardco has also released Calc Now!/64, a spreadsheet package for the Commodore 64 with 39K of free memory for data. Featured are onscreen "help" window displays for assistance, individually variable column widths, a built-in scratch pad calculator, and a keyboard overlay.

Among the mathematical functions supported by *Calc Now!* are logical AND, logical OR, logical NOT, log base 10, total range of cells, average range of cells, number of nonblank cells in a range, and several more. *Calc Now!* retails for \$39.95 on disk only.

Cardco, Inc., 300 S. Topeka, Wichita, KS 67202.

Circle Reader Service Number 231.

#### Music System For Commodore 64

With Music Port, a new keyboard and software system from Tech Sketch, users can create their own accompaniment, double-track, and playback and store original music. Also included in the software are special effects, such as vibrato and reverberation, as well as numerous preset sounds and sequences. The keyboard is full size, with a three-octave range.

Music Port, for the Commodore 64 with a disk drive, retails for \$149.

Tech Sketch, Inc., 26 Just Rd., Fairfield, NJ 07006.

Circle Reader Service Number 232.

#### Electronic Typewriter, Printer

The new Juki 2000 electronic typewriter features 16-character correction memory, 10 and 12 pitch selection, and automatic underline and centering. Suggested price is \$299.

Also new from Juki is the Juki 6000 printer, a letter-quality daisywheel printer with 2K internal memory and 10, 12, and 15 pitch selections. Suggested price is \$299.

Juki Office Machine Corp., 1261 Wiley Road, Suite B, Schaumburg, IL 60195.

Circle Reader Service Number 233.

#### **New Adventure Games**

Windham Classics, a division of Spinnaker Software, has a new line of graphics and text adventure games based on literary classics. Available titles in the series are *Swiss Family Robinson*, in which the player assumes the role of Fritz, and *Below the Root*, a quest for the secret of Green Sky. New titles include Treasure Island and Alice's Adventures in Wonderland.

The games are designed for ages ten to adult, and are currently available for the Commodore 64 with a disk drive, for \$26.95.

Windham Classics, One Kendall Square, Cambridge, MA 02139.

Circle Reader Service Number 234.

## Database, Telecommunications For 64

A new database management system, called YES, A Database, has been released from Orbyte Software. The system allows user-designed record and print formats with special repeat fields, memo files with text-editing and calculating abilities, and a batch processing option. Special calculations files have the capacity for up to 40 mathematical formulas each. Suggested retail is \$79.95.

Orbyte has also introduced Hotline Communications, a telecommunications program for the Commodore 64. The program enables direct communication from one Commodore to another, and accesses most databases, including Dow Jones, MCI Mail, and The Source. It also features a bulletin board for posting and saving on-screen messages. Hotline Communications sells for \$79.95.

Orbyte Software, P.O. Box 948, Waterbury, CT 06720.

Circle Reader Service Number 235.

#### **Memory And Study Aid**

Remember, a new program from DesignWare, helps users learn and remember facts, sequences, relationships, and lists. Developed in collaboration with an expert on human memory at the University of California at Berkeley, Remember employs a variety of techniques to help students retain their study material. Three learning modes are included: Familiarization, Practice and Test. Remember retails for \$79.95,

and is available on disk for the Commodore 64.

Also new from DesignWare are two learning games. European Nations & Locations is a trivia game about European history and geography; The Body Transparent is an anatomy game in which the player gains points by moving bones and organs to their correct locations. Each program is available on disk for \$44.95, for the Commodore 64.

DesignWare, 185 Berry Street, San Francisco, CA 94107.

Circle Reader Service Number 236.

#### Remote Tuner

The ET-001, a new tuner from the Kette Group, can convert a color monitor into a remote-control, high-resolution television receiver. Because a color monitor has better resolution than a normal color television, this allows better clarity of color and picture definition. The remote control can be preset to 12 channels and features automatic fine tuning.

Suggested retail is \$79.95.

The Kette Group, Inc., 13895 Industrial Park Blvd., Minneapolis, MN 55441.

Circle Reader Service Number 237.

#### The Print Shop For Commodore

Brøderbund has released a Commodore 64 version of *The Print Shop*, its popular graphics program. The program can be used to write, design, and print greeting cards, stationery, letterhead, signs, and banners. Eight different typestyles and dozens of pictures and symbols are available. A built-in graphics editor lets the user create original pictures and symbols or modify those already provided. The program is available on disk for \$44.95.

Brøderbund Software, 17 Paul Dr., San Rafael, CA 94903.

Circle Reader Service Number 238.

#### **Space Action Games**

Marauding aliens and numerous blockades are the obstacles en route to the Orion empire in *Oisac*, a new arcadestyle game from Handic Software. A fast-paced shoot-em-up game, *Oisac* features multiple play levels and requires a joystick. Suggested price, on disk, is \$19.95.

Handic Software, Inc., 520 Havens Cove Rd., Bricktown, NJ 08723.

Circle Reader Service Number 239.

#### Quest For Tires Sequel

Sierra has announced the release of Grog's Revenge, a sequel to the popular B.C.'s Quest for Tires based on the comic strip B.C. The new game features Thor, the first man, on a quest for the meaning of life. The challenge is to steer Thor over a clam-scattered mountain path while watching for Tiredactals and the Neanderthal named Grog.

Grog's Revenge is available on disk for the 64 for \$34.95.

Sierra, Inc., Coarsegold, CA 93614.

Circle Reader Service Number 240.

#### Weather, Whitehouse, War

Tornado Tom, a new game from Nanosec, teaches children the basics of meteorology. Up to four players compete to predict the weather the most accurately. Pressure zones, cold and warm fronts, and weather maps are illustrated on the screen. Suggested retail, on disk, is \$39.95.

Also from Nanosec is *The*Whitehouse Blues, an arcade-style simulation of the American presidency; and Alpha-Omega Run, a battle to defend your planet against an evil overlord in the year 3012. Each program is available on disk for the Commodore 64; Whitehouse sells for \$34.95; Alpha-Omega, for \$39.95.

Nanosec Corporation, 3544 Lincoln Ave., Ogden, UT 84401

Circle Reader Service Number 241.

#### **Graphics Printing Program**

HardCopy, from FSI Software, is an image transfer utility which will print screen images on dot-matrix printers. High-resolution and multicolor graphics are printed in shades of gray. For the Commodore 64, HardCopy is compatible with Koala-Pad, Doodle, Simon's BASIC and other graphics programs. Suggested retail is \$29.95, on disk.

Another recent release from FSI Software is *ApSoft-64*, an Applesoft emulator for the 64. The program adds commands to the 64's BASIC in the Applesoft format, including high-resolution graphics and custom character creation commands. Purchasers of *ApSoft-64* will receive a free copy of the database management program *File Cabinet*. Suggested price is \$39.95.

FSI Software, P.O. Box 7096, Minneapolis, MN 55407.

Circle Reader Service Number 242.

#### **Arcade Adventure**

In Chopper Hunt, Imagic's new release, the player pilots a powerful helicopter and blasts through the earth to recover objects buried in a nuclear dump site. Meanwhile, hovering aircraft fill in excavations as quickly as they are blasted. On disk for the Commodore 64; suggested retail is \$19.95.

Imagic, 981 University Ave., Los Gatos, CA 95030.

Circle Reader Service Number 243.

New Product releases are selected from submissions for reasons of timeliness, uniqueness, available space, and general interest. Readers should be aware that News & Products often contains an edited version of material submitted by vendors. We are unable to vouch for its accuracy at time of publication.

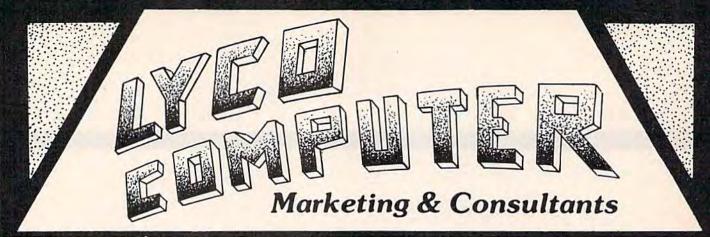

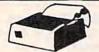

ON THESE IN STOCK

# **PRINTERS**

NEC 8025

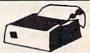

| GP 550 AT (Atari)                                               | 249<br>239<br>279<br>459<br>459 |
|-----------------------------------------------------------------|---------------------------------|
| BLUE CHII<br>M12010.<br>M12010 C-64                             | \$275                           |
| C. ITOH Prowriter 8510 AP 8510 BC2. 8510 BP1. 8510 SP. 8510 SR. | 389<br>319<br>379<br>429        |

7500 AP 7500 AP 1550 P 1550 BCD A-10-20-P F 10 40 PU or RDU F10 SSPU or RDU.

| CARDCO 369 279  |
|-----------------|
| CITIZEN  MSP-10 |
| COMPEY          |

| CB-II-          |        | OMR | Parallel. | 359        |
|-----------------|--------|-----|-----------|------------|
| CR-II-<br>CR-IV | ES Com |     | Parallel. | 689<br>689 |
|                 | (      | oro | na        |            |

LP300 Laser Printer

| 200361 Toner Cartridge | 89 |
|------------------------|----|
| DIGITAL                |    |
| DEVICES                |    |

2699

| 16K | printer | butter | 99.75  |
|-----|---------|--------|--------|
| 32K | printer | buffer | 119.75 |
| 64K | printer | buller | 169.95 |

| EPSON                  |
|------------------------|
| RX-80 FT 225           |
| FX100 <sup>+</sup>     |
| LO 1500 S              |
| Juki 6100              |
| RS 232 Serial Board 55 |

| RS 232 Serial Board<br>Tractor<br>Sheet Feeder<br>Juki 6300 | .11 |
|-------------------------------------------------------------|-----|
| LEGEND                                                      | 21  |

| *  | PRINTER   | * |
|----|-----------|---|
| IN | TERFACIN  | G |
|    | Available |   |

| SMANN TALL | 1                             |
|------------|-------------------------------|
| 25         | 5                             |
|            |                               |
| /3         | 9                             |
|            | SMANN TALL\<br>25<br>54<br>73 |

NEC

| NEC 8027          | \$35 |
|-------------------|------|
| OKII              | DATA |
| Okimate 10<br>82A | 2    |
| 84                | 6    |

| 846              |
|------------------|
| 923              |
| 935              |
| 92 Imagewriter 4 |
| 92 IBM Version 3 |
|                  |
|                  |
| OLD INTERT       |

| ETTI          | SSR         |
|---------------|-------------|
| 739           | Pow         |
| 11099<br>1079 | Gen<br>SB-1 |

\$699

| •  | 7 |   |   |   |   |   |   |   |   |   |   |   |   |   |   |   |   | ļ |   | , |   | 5 |   |   |   |   |   |   |   |   |   |   |   |
|----|---|---|---|---|---|---|---|---|---|---|---|---|---|---|---|---|---|---|---|---|---|---|---|---|---|---|---|---|---|---|---|---|---|
|    |   | ۱ |   | ) |   | ı | ١ | ì | ľ | ١ | ı | í | ı | ١ | Ų | • |   | : |   | 1 | ı | ١ | J | Ì | ı | ( | ٠ |   |   |   |   |   |   |
| 90 |   |   |   |   | • |   |   | • | • |   | • | • |   |   | ٠ | • |   |   |   |   | • |   | • |   |   |   |   |   |   | d | H | 8 | 5 |
| 1  | , | , | , | , | , | , |   | , |   |   |   |   |   |   | * | , | , |   | • | • |   | , | , | * |   | ń | * | • | * | 2 | 2 | 5 | 5 |
| 12 | ú | A | ÷ | ÷ | į | , | , | , |   |   | ķ | è |   | , |   |   |   |   |   |   | À | , | ÷ |   |   | 6 | , |   |   | ŝ | 5 | y | ç |

| PANASONIC |      |
|-----------|------|
| 1090      | .189 |
| 1091      | 259  |
| 1093      | .589 |
| 3151      | 459  |

| Smith Co   | rona   |
|------------|--------|
| Fastext 80 | 189.00 |
| D100       | 219.00 |
| D200       | 399.00 |
| D300       | 519.00 |
| L1000      | 339.00 |

| STARMICRONIC | S          |
|--------------|------------|
|              | 219        |
| SD-10        | 339        |
| SR-10        | 489        |
| Powertype    | 585<br>309 |
|              | ALL        |
|              | ALL        |

|                                                                                                    | 300 Green<br>300 Amber<br>310 Amber IBM<br>Color 300 Audio<br>Color 500 Composite<br>Color 600<br>Color 700<br>Color 710<br>GORILLA<br>12" Green | . 139<br>. 155<br>. 245<br>. 369<br>. 429<br>. 495 |
|----------------------------------------------------------------------------------------------------|----------------------------------------------------------------------------------------------------|----------------------------------------------------|
| JB-1260 Green 95 JB-1201 Green 135 JC 1215 Color 235 JC 1216 RGB 375 JC1460 Color 265 JB-1205 Amber 136 | NEC JB-1260 Green JB-1201 Green JC 1215 Color JC 1216 RGB JC1460 Color JB-1205 Amber                                                             | 95<br>135<br>235<br>375                            |

**AMDEK** 

| PANASONIC<br>DT 1300 RG1 composite 329 |
|----------------------------------------|
| PRINCETON GRAPHICS                     |
| MAX-12 Amber                           |
| SR-12 RGB599                           |

| SAKATA           SC-100 Color         219           STS1 Stand         29           SG 1000 Green         99           SA 1000 Amber         109 |
|----------------------------------------------------------------------------------------------------|
| TAXAN 210 Color RBG                                                                                                    |
| X-TRON<br>Comcolor I Composite Green 199                                                                                                    |

| Comcolor I Composite Green 199 |
|--------------------------------|
| ZENITH  ZVM 122A Amber         |

| MICROBITS<br>MPP 1064 (C-6469.95    | HAYES                                                           |
|-------------------------------------|-----------------------------------------------------------------|
| TELE LEARNING<br>CM-250 (C-64)65.00 | Smartmodem 300<br>Smartmoden 1200<br>Smartmoden 1200B           |
| CARDCO MOD-1 (C-64)                 | Micromodem IIE<br>Micromodem 100<br>Chronograph<br>Smart Com II |

|   |   |        | 10000 |
|---|---|--------|-------|
|   |   |        | ES    |
|   | - | ID V A |       |
| - |   | 10.4   |       |

|                       | 229<br>469 |
|-----------------------|------------|
| INDUS<br>GT COMMODORE | 249        |

| 200 | 4010 | -   | 100 |   |
|-----|------|-----|-----|---|
|     |      |     |     |   |
|     |      |     | 17  | 3 |
| -32 | 1000 | 44. |     | - |
|     |      |     |     |   |
|     |      |     |     |   |

| EVI S |       |
|-------|-------|
|       |       |
|       | <br>5 |
|       |       |

| 400    |        |
|--------|--------|
|        | MANCHI |
|        | MAXELL |
| 1/4"   | MD-1   |
| 41. 11 | MIDO   |

**ELEPHANT** 

SKC (Box 10)

# EE 1-800-23

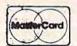

TO ORDER

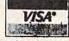

800-233-8760

or send order to Lyco Computer PO Box 5088 1-717-327-1825 Jersey Shore PA 17740

#### **RISK FREE POLICY**

In-stock item shipped within 24 hours of order. No deposit on C.O.D. orders. Free shipping on prepaid cash orders within the Continental U.S. PA residents add sales tax. APO, FPO, and International orders add \$5.00 plus 3% for priority mail service. Advertised prices show 4% discount for cash, add 4% for Master Card or Visa. Personal checks require 4 weeks clearance before shipping. All items subject to change without notice.

For your protection, we check for stolen credit cards.

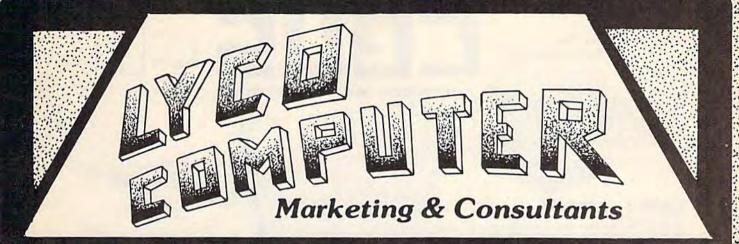

### COMPUTER CARE

DISK DRIVE CLEANER ..... \$12.75 COMPUTER CARE KIT \$19.75

NORTRONICS **DISK DRIVE** CLEANER with software

## PRINTING PAPER

| 3000 SHEETS         |          |
|---------------------|----------|
| FANFOLD             | \$42.75  |
| 1000 SHEETS         |          |
| FANFOLD             | \$19.75  |
| 1000 SHEETLETTER    | \$21.95  |
| 200 SHEETS LETTER   | \$8.99   |
| 150 RAG STATIONARY  | \$10.99  |
| MAILING LABELS (1in | 1 \$9.95 |
| 14 x 11 1000        |          |
| FANFOLD             | \$24.75  |

#### COMMODORE SOFT-WARE

#### INNOVATIVE CONCEPTS

| Flip-n-File | 103.50                                                                                                    |
|-------------|----------------------------------------------------------------------------------------------------|
| Flip-n-File | 158.25                                                                                                    |
| Flip-n-File | 25 Lock17.95                                                                                                    |
| Flip-n-File | 50 17.25                                                                                                    |
| Flip-n-File | 50 Lock22.95                                                                                                    |
| Flip-n-File | Rom17.25                                                                                                    |
|             | The Control of the Control of the Co |

#### **ADVENTURE**

| Diske | y            | 116 | 32.95 |
|-------|--------------|-----|-------|
| Ultra | Disassembler |     | 32.95 |

#### WICO

|         | WICO        |       |
|---------|-------------|-------|
|         | (Joysticks) |       |
| 15-9714 | Bat Handle  | 16.99 |
| 50-2002 | Super 3-way | 19.99 |
| 72-4545 | Trackball   | 29.99 |
| 50-2030 | Boss        | 12.99 |
| 50-0108 | Grip Handle | 19.99 |

#### COMMODORE

| Simon's Basic                         | 24.75 |
|---------------------------------------|-------|
| Assembler 64                          | 34.75 |
| Super Expander                        | 22.75 |
| Logo 64                               | 49.75 |
| Pilot 64                              |       |
| Easy Cale                             | 34.75 |
| Easy Script                           | 38.75 |
| C 64 Computer                         | CALL  |
| C 1541 Disk Drive                     | 195   |
| MPS 801 Printer                       |       |
| C 1702 Monitor                        |       |
| C 1531 Datasette<br>C 1660 Auto Modem | 39.75 |
| C 1000 Auto Modelli                   | 00    |

#### BRODERBUND

| DITOBELLE                                                                                                    |                                                                                                    |
|----------------------------------------------------------------------------------------------------|----------------------------------------------------------------------------------------------------|
| (C-64)                                                                                                    |                                                                                                    |
| The Print Shop                                                                                                    | 29.9                                                                                                    |
| Graphics Library                                                                                                    | 19.9                                                                                                    |
| Whistler's Brother                                                                                                    | 19.9                                                                                                    |
| Stealth                                                                                                    | 19.9                                                                                                    |
| Spelunker                                                                                                    | 19.9                                                                                                    |
|                                                                                                    |                                                                                                    |
|                                                                                                    |                                                                                                    |
|                                                                                                    |                                                                                                    |
|                                                                                                    |                                                                                                    |
| Operation Whirlwind                                                                                                    | 22.9                                                                                                    |
| The state of the state of the s |                                                                                                    |
|                                                                                                    | (C-64) The Print Shop. Graphics Library. Whistler's Brother. Stealth. Spelunker. Bank St. Writer. Raid on Bungeling Bay. Championship Lode Runner Lode Runner. Operation Whirlwind |

#### PRINTER INTERFACE

| -      |
|--------|
| .89.95 |
| 65.75  |
| .39.75 |
| .59.95 |
| 59.95  |
| CALL   |
| 69.95  |
| 69.95  |
| 69.95  |
| .69.95 |
| .69.95 |
|        |

#### SPINNAKER

| (C-64)                    |
|---------------------------|
| Delta Drawing (ROM) 22.75 |
| Cosmic Life (ROM)22.75    |
| Alphabet Zoo (ROM)19.95   |
| Kindercomp (ROM)17.95     |
| Facemaker (ROM) 19.95     |
| Fraction Fever (ROM)19.95 |
| Kids on Keys (ROM) 19.95  |
|                           |

#### OR&D

| Can  | 07.05                   |
|------|-------------------------|
| CODY | Q27.95                  |
|      |                         |
| GPC  | printer interface 65.00 |
| CI C | printer interrace 05.00 |

SUBLOGIC (C-64) Flight Simulator II......32.75 Night Mission Pinball....22.75

#### CARDCO

| C/01 Write Now            | . 29.95 |
|---------------------------|---------|
| C/02 Write Now - 64       | . 39.95 |
| D/01 Mail Now - 64        | 29.00   |
| D/04 Spell Now - 64       | . 29.00 |
| D/02 Utility Desk         | 19.95   |
| CSD-1 Disk Drive (new)    |         |
| MOD-1 Modern (new)        |         |
| D/03 Tax Payer (new)      |         |
| D/07 Calc Now/64 (new)    |         |
| D/08 SUper Printer Utilit |         |
| D/08 Super Printer        |         |
| Utility                   | . 27.95 |
| CK/1 Numeric Key Pad      |         |
| DC/1 Data Cassette        |         |
| CB/5 5 Slot               |         |
| Board C-64                | . 54.00 |
| CR/1 Light Pen            |         |
| CE/1 Cassette Interface   |         |
| CB/3 3 Slot               |         |
| Board Vic-20              | . 24.95 |
| CB/6 6 Slot               |         |
| Board Vic-20              | 65.00   |

#### HES

| HES Games 84        | 22.95 |
|---------------------|-------|
| Omni Writer/Spell   | 34,95 |
| HES Mon 64          | 23.95 |
| Microsoft Multiplan | 55.00 |
| Type N Write        | 19.95 |
| Turtle Graphics II  | 23.95 |
| Cell Defense        | 22.95 |
| Paint Brush         | 12.95 |
| Tri Math            | 22.95 |
| Graphics Basic      | 27.95 |
| HES Kit             | 29.95 |
| Millionaire         |       |
| 64 Forth            | 24.95 |
| HES Writer 64       | 24.95 |
|                     |       |

#### **Timeworks**

| Inventory    | 40 |     | ÷  | , |   | į.  |     |   | į, |    | \$32.7 |
|--------------|----|-----|----|---|---|-----|-----|---|----|----|--------|
| Sales        |    |     | ů, |   |   |     |     | Ų | 0  | Į. | \$32.7 |
| Accts. Rec.  | ,  | . , | ú  | v |   |     | . , |   |    |    | \$327  |
| Accts. Rec . |    |     |    |   | Ú |     |     |   |    | į, | \$22.7 |
| G. Ledger .  |    |     |    |   |   |     |     |   |    |    | 600.7  |
| Data Mgr     |    |     | ī  | i | Ô |     |     |   |    | i  | \$39.7 |
| Charle wight |    |     | *  | * | * | 50  |     |   | *  | *  | \$14.7 |
| Checkbook    |    |     | à  | ٠ |   |     |     | 8 | j. | ì  | \$14.7 |
| Star Battle  |    |     |    | , | ý |     |     |   | 1  | ş  | \$14.7 |
| Cave of Wor  | d  |     | 4  | + |   | + 1 |     |   |    | +  | \$18.7 |
|              |    |     |    |   |   |     |     |   |    |    |        |

#### CONTINENTAL

| (C-64)                     |       |
|----------------------------|-------|
| Home Accountant            |       |
| 1984 Tax Advantage         | 35.75 |
| 1985 C-64 Book of Software | 16.95 |

#### **Batteries Included**

| Paper Clip \$59.95       |
|--------------------------|
| Spell Pak ear or         |
| Consultant \$64.95       |
| Paper Clip with          |
| Spell Pak \$79.95        |
| Home Pak \$34.95         |
| BUS CARD\$139.95         |
| 80 Column Board \$109,95 |
| Scarborough              |

| Songwitter  | \$24.75 |
|-------------|---------|
| Phi Beta F  | \$29.95 |
| Mastertype  | \$24.75 |
| Run f Money | \$24.75 |
| Net Worth   | \$49.95 |

#### EASTERN HOUSE

| Rabbit C-6419.9     | 35 |
|---------------------|----|
| Rabbit VIC-2019.9   | 35 |
| MAE C-6427.9        | 35 |
| Telstar 6419.9      |    |
| M.L. Monitor 6418.9 | 15 |

#### SS1

| (0-04)                |        |
|-----------------------|--------|
| Computer Baseball     | .24.75 |
| Field of Fire         | .24.75 |
| Computer Quarterback. | .24.75 |
| Questron              |        |
| 50 Mission Crush      | .24.75 |
|                       |        |

#### Microprose

| Solo Flight | Ä  | à | × |   |   | 'n |   |   | , |   | À  | \$22.75 |
|-------------|----|---|---|---|---|----|---|---|---|---|----|---------|
| NATO        |    | , |   | × |   | 9  | , | , |   |   | 14 | \$22.75 |
| Spittire    |    | , | , |   | , |    |   |   | , |   | 4  | \$19.95 |
| F-15 Strike | į, | , | ý | + | , | ·  | , | , |   | , |    | \$22.75 |
| Air Rescue  |    |   |   |   |   |    |   |   |   |   |    |         |

#### **EPYX**

| (C-04)            |       |
|-------------------|-------|
| Fast Load         | 26.75 |
| Breakdance        | 23.75 |
| Greatest Baseball | 24.75 |
| Summer Games      | 26.75 |

#### PERSONAL PERIPHERALS

|         | 011111   |     | 111-1 | IVEO  |
|---------|----------|-----|-------|-------|
| Sunar   | Sketch   | GA  |       | 32.75 |
| ouper   | OVOICII  | 0.4 | ***** | 32.10 |
| Printer | Utility. |     |       | 18.75 |
|         |          |     |       |       |

KOALA (C-64) Koala Pad......59.95

PRECISION SOFTWARE Superbase 64 ......52.75

AMERICA'S MAIL ORDER HEADQUARTERS LYCO COMPUTER

**WORLD'S LEADER IN SALES & SERVICE** 

TO ORDER CALL TOLL FREE 800-233-8760 In PA 1 717-327-1824 Lyco Computer

P.O. Box 5088

State PAd 77400

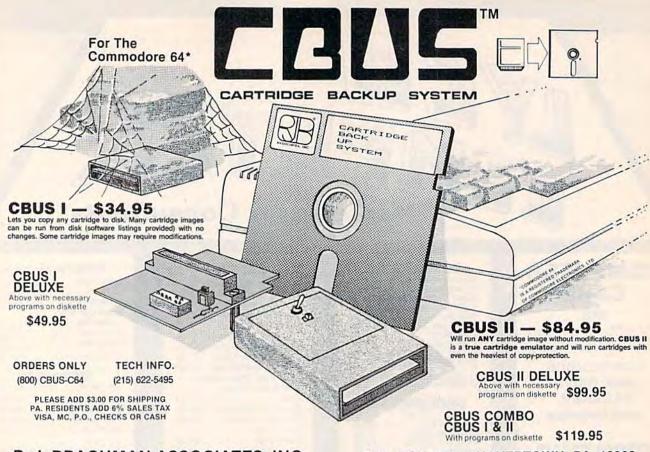

R. J. BRACHMAN ASSOCIATES, INC.

P. O. BOX 1077 • HAVERTOWN, PA. 19083

Finally . . . For the C-64 MUSIC SOFTWARE

The Music Improvisor Composes its own music! -

- Plays perpetually; always new; never repeats.
- Listen to music change as you alter parameters with the full screen editor. Or, experiment with any of more than 50 pre-set styles provided.
- Real-time display of notes played.
- You control: Harmony, rhythm, tempo, range, counterpoint, etc.
- You control C-64 sound: ADSR, filter, waveform, vibrato, modulation, etc.
- 36 page comprehensive user's manual (with glossary).

Created by Michael Riesman, musical director of the Philip Glass Ensemble, Cantus will transfix you with its beautiful and exciting inventions! No more tedious typing in of notes! No more rinky-dink!

#### ALGO-RHYTHM SOFTWARE

176 Mineola Blvd. Mineola, New York 11501

**DISK \$54** + \$2 Handling Check or M.O.

ORDER TOLL-FREE: 1-800-645-4441 IN NY CALL: 516-294-7590

#### THE BASEBALL DATABASE

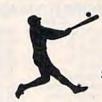

LET YOUR COM-PUTER KEEP TRACK OF YOUR BASEBALL STATISTICS FOR YOU!

#### **EASY TO USE**

- Clear Screen Directions
- Easy Data Entry and Correction
- Detailed Users Manual
- Fast Statistics Retrieval

Hits, Runs, Errors, LOB

· All Totals, Cumulatives,

and ERs for Every Inning

Averages Etc. Calculated

#### COMPREHENSIVE

- 23 Batting and Fielding Statistics
- 22 Pitching Statistics
- Up To 30 Players
- Unlimited Games

- DETAILED REPORTS Player Rosters
  - Game Summaries Pitching Cumulatives
  - · And a lot more
  - For the COMMODORE 64 with a single disk drive

  - available upon request.
- Win/Loss Records Team Cumulatives
- Player Histories
- \$39.95 Add \$2.50 for shipping and handling

## Coming soon for the APPLE Program specs and details 15 day money back guarantee

#### JACOBSEN SOFTWARE DESIGNS

1590 E. 43rd Avenue Eugene, Oregon 97405 Phone: (503) 343-8030

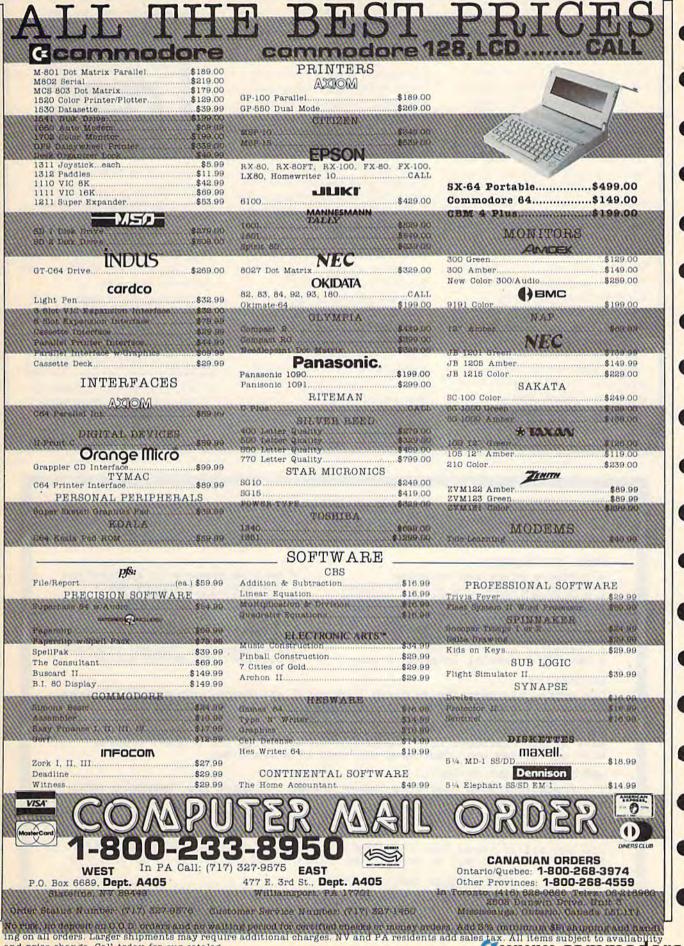

and price change. Call today for our catalog.

## Dreams CAN come true!

Back in June of 1983, Kelvin Lacy had a dream. He dreamed of creating one integrated program that would include a spreadsheet, business graphics and a database. A program with the power of Lotus 1-2-3. On the Commodore 64, People laughed! He had just finished OmniWriter, to be marketed by HESWARE. Ignoring the skeptical, he started on VIZASTAR.

Now, after 15 months, his dream has come true. VIZASTAR has a fullfeatured spreadsheet, as good as Multiplan. But much faster-faster than many spreadsheets on the IBM PC! It is written 100% in 6502 machine language code and is ALWAYS in memory. It is menudriven, using the latest techniques in user-friendliness. It is compatible with virtually all printers and word processors. Up to 9 windows can be open simultaneously, anywhere. Remarkably, 10K of memory is available for spreadsheet use.

The database is equally impressive. Create file layouts by simply painting a picture of the layout on up to 9 screens, showing where a field starts and ends; VIZASTAR does the rest.

Imagine the power of a spreadsheet integrated with a database. Now add graphics - bar, line, and multi-color pie and 3-D "skyscraper" graphs. You could access a customer's profile in the database, transfer the data to the worksheet, and let it calculate discounts, sales tax etc. and then transfer the updated data back to the database. Open up a window anywhere and display a graph of your data, instantly. This integration is the key to VIZASTAR's power—the first and only program of this kind on the C-64. All commands can be automated, so you can "program" your own applications and run them with one keystroke.

Trademarks: Lotus 1-2-3/Lotus Development. Commodore 64/Commodore Electronics Ltd. Multiplan/Microsoft.

| 1 8        | 8      | C       |         |
|------------|--------|---------|---------|
| Names      | 1968   | 1961    | 1962    |
| R. Tuesday | 288.88 | 122.67  | 318.56  |
| H. Holly   | 312.48 | 212.98  | 45.8    |
| 4          | ****** | RESERVE | ******* |
| 5          | 512.48 | 335,65  | 355.50  |
| 6 012      | C      | 0       |         |
| 7 2 12     | 2.67 3 | 8,56    | 146.44  |
| 8 3 21     | 2.98   | 15.00   | 64.88   |
| 9 (022     | 1113   | PURKS   |         |
| (3)        | 3.     |         |         |
| 11 3       | - 57   |         |         |
| 19 7       |        |         |         |

Actual screen dump printed by VIZASTAR

VIZASTAR includes a cartridge, a 1541 diskette with a backup, reference and tutorial manuals, VIZASTAR is ONLY \$119.97. We are so positive you will be delighted with VIZASTAR that we offer a 15day money-back guarantee. Try it riskfree! Compare VIZASTAR with any other spreadsheet or database.

So order today. Call or send a check or Money Order. Calif. residents add 6.5% sales tax. MC/VISA accepted. Add P&H: UPS-\$3; COD, Canada-\$6

## SOLID STATE SOFTWARE

1125 E. Hillsdale Blvd., Suite 104 Foster City, CA 94404-1609 (415) 341-5606

Dealer Inquiries Welcome

#### TELEMESSAGE BULLETIN BOARD DESIGNED FOR DEMANDING APPLICATIONS!

#### FULL FEATURED:

- \* Software clock and calendar

  \* XMODEM download for all file types

  \* Supports both visitors and members

  \* Stores up to 100 private messages

  \* File for private msgs to the SYSOP

  \* Automatic Mail-Bearch at logon

  \* Solid crash-proof design

  \* Automatic error recovery

  \* Has EIBHT special interest areas

- \* On-line membership application \* Operates in standard ASCII \* Capacity for 100 members \* Private and public messages

- Logs a record of each call Includes the popular CHAT mode Menu driven and easy to use Includes five support programs Detailed operations manual

#### SECURITY:

Our system has security features that rival the large information services. No need for concern about callers abusing or crashing TELEMESSAGE!

#### BUSINESS APPLICATIONS:

Many of our customers use TELEMESSAGE to advertise and process orders. With our system your customers can shop 24 hours a day!

#### HARDWARE REQUIREMENTS:

- 1 Compatible with most auto answer modems including the Commodore 1650, Westridge and Hayes.
- 2 Works with either the MSD SD-2 or two Commodore 1541 disk drives. (specify your disk drive model when ordering)

You get all of these features plus six programs, for only \$79.50 ! Make payment by check or money order. (add \$3.00 for C.O.D. orders)

#### TAILORED SOLUTIONS

P.O. BOX 183, WASHINGTON, D.C. 20044

PHONE (703) 845-8576

DEALER INQUIRIES WELCOME!

# MICRO-SYS DISTRIBUTORS.

## **Commodore**

#### SOFTWARE FOR C-64

| Business                                                                                                    |    |       |
|----------------------------------------------------------------------------------------------------|----|-------|
|                                                                                                    |    | 63.00 |
| Multiplan (Spreadsheet)                                                                                                    | S  |       |
| Calc Result (Advanced)                                                                                                    | S  | 79.95 |
| Superbase 64                                                                                                    | \$ | 75.00 |
| Mirage Concepts (Data Base)                                                                                                    | \$ | 89.00 |
| Mirage Concepts (Word Processor)                                                                                                    |    | 40.00 |
| (40/80 column & 30K Dictionary) .                                                                                                    | \$ | 89.00 |
| B.I. Paperclip W/Spellpac (W/P)                                                                                                    | \$ | 85.00 |
| Home Accountant (Continental)                                                                                                    | S  | 45.00 |
| Tax Advantage (Continental)                                                                                                    | \$ | 35.00 |
| Info Designs G/L                                                                                                    | \$ | 19.95 |
| Southern Solutions Accounting G/L,                                                                                                    |    |       |
| A/R, A/P, P/R, I/M each                                                                                                    | \$ | 49.95 |
| Tri Micro Accounting C64 & Plus 4                                                                                                    |    |       |
| G/L, A/R, A/P, P/R, I/M each                                                                                                    | \$ | 49.95 |
| Smart64 Term +3                                                                                                    | \$ | 39.95 |
| Hellcat Ace (game)                                                                                                    | \$ | 25.00 |
| Solo Flight (game)                                                                                                    | \$ | 25.00 |
| Utilities                                                                                                    |    |       |
| Printer Utility Program (Cardco)                                                                                                    | S  | 19.95 |
| Disk Utility Program (Fast copy, File                                                                                                    | *  | 10.00 |
| copy, Disassembler, For 1541)                                                                                                    | S  | 49.95 |
| Bits and Pieces (Backup & Utility,                                                                                                    | •  | 43.30 |
| Screen Dump & More for                                                                                                    |    |       |
| MSD Drive)                                                                                                    | S  | 49.95 |
| Simon's Basic                                                                                                    | Š  | 39.95 |
| 80 Column Expander (Cartridge)                                                                                                    | \$ | 60.00 |
| 64 Relay Cartridge                                                                                                    | Š  | 45.00 |
|                                                                                                    | Š  | 69.95 |
| Oxford Pascal                                                                                                    | S  | 39.95 |
|                                                                                                    | 5  |       |
| Graf 64 (Handic)                                                                                                    | S  | 39.95 |
| Stat 64 (Handie)                                                                                                    | S  | 39.95 |
| Forth 64 (Handic)                                                                                                    | \$ | 39.95 |
| The second second secon |    | -     |

| ACCESSORIES                   |    |        |
|-------------------------------|----|--------|
| MSD Super Disk Drive (single) | S  | 349.00 |
| MSD Super Disk Drive (dual)   | S  | 575.00 |
| Hayes Smart 300 Modem         | \$ | 229.00 |
| Vic 1530 Datasette            | S  |        |
| Cardco Datasette              | \$ | 55.00  |
| Cardco Numeric Key Pad        | \$ | 39.95  |
| Alien Voice Box               | \$ | 95.00  |
| When I'm 64 (Voice Box Sings) | \$ | 25.00  |
| Voice Box Dictionary          | \$ | 25.00  |
|                               |    |        |

| B.I. 80 Column Display             | \$  | 159.95                                                                                                    |
|------------------------------------|-----|----------------------------------------------------------------------------------------------------|
| 1541/Flash                         | \$  | 89.95                                                                                                    |
| Sock It To Me (For 8032)           | S   | 29.00                                                                                                    |
| 6420 Westridge Modem               | -   |                                                                                                    |
| (Auto Answer/Auto Dial)            | S   | 89.95                                                                                                    |
| Telearning (Auto Answer/Auto Dial) | *   | 00.00                                                                                                    |
| Modern With software               | S   | 95.00                                                                                                    |
| CDM 4022 Dibbons                   |     | A STATE OF THE PARTY OF THE PARTY OF THE PAR |
| CBM 4023 Ribbons                   | \$  | 10.95                                                                                                    |
| CBM 1526 Ribbons                   | \$  | 10.95                                                                                                    |
| CBM 8023P Ribbons                  | S   | 8.75                                                                                                    |
| CBM 6400 Ribbons                   | 5   | 8.75                                                                                                    |
| LQ1 Ribbons                        | \$  | 8.75                                                                                                    |
| Diablo Daisy Wheel                 | \$  | 13.95                                                                                                    |
| Abati Daisy Wheel                  | S   | 13.95                                                                                                    |
| Flip N' File 10, 15, 25, 50        | *   | Call                                                                                                    |
| Power Strips (Surge Protector)     | S   | 49.95                                                                                                    |
| Power Strips (Stringe Protector)   |     |                                                                                                    |
| Computer Glow Care Kit             | \$  | 10.95                                                                                                    |
| Disk Drive Cleaning Kit            | S   | 10.95                                                                                                    |
| FILE OF THE SAME WAS ASSETTED.     | 100 |                                                                                                    |

#### MONITORS

| Panasonic TR120 (Amber) For Apple |   |        |
|-----------------------------------|---|--------|
| or IBM Computers                  | S | 156.00 |
| Green & Amber (For Apple & IBM) . | S | 85.00  |
| RGB Monitor Cable:                |   |        |
| ET-101C (Apple)                   | S | 33.80  |

#### INTERFACES

| BussCard II (Batteries Included)                                                                                                    |     |          |
|----------------------------------------------------------------------------------------------------|-----|----------|
| IEEE, Cartridge Slot, Basic 4.0                                                                                                    | S   | 159.95   |
| BussCard Printer Cable                                                                                                    | S   | 29.95    |
| SuperBox 64 (Handic) IEEE, Reset,                                                                                                    | 1   |          |
| 3-Slot                                                                                                    | S   | 139.95   |
| Interpod (Intelligent IEEE                                                                                                    | *   | 100.00   |
| & RS-232)                                                                                                    | •   | 139.95   |
| Cardco + G Parallel Interface                                                                                                    |     | 79.95    |
| Cardoo B Parallel Interface                                                                                                    | 1.7 | 10000000 |
| The state of the state of the s | 2   | 49.95    |
| The Connection (by Tymac)                                                                                                    |     |          |
| (Commodore Graphics + 2K                                                                                                    |     |          |
| Buffer) Epson, Gemini, Okidata,                                                                                                    |     |          |
| Panasonic                                                                                                    | \$  | 95.00    |
| Turbo/GT (Telesys) With optional                                                                                                    |     |          |
| 16K or 32K Buffer                                                                                                    | S   | 89.95    |
| Vic Switch (Handic)                                                                                                    | S   | 149.95   |
| ADA1800 IEEE to Centronics                                                                                                    | (2) | 149.95   |
| Pet to IEEE Cable                                                                                                    | 100 | 39.00    |
| IEEE to IEEE Cable                                                                                                    |     | 49.00    |
| Methodolog For C 64 9 CDM                                                                                                    | 1.7 | -        |
| Networking For C-64 & CBM                                                                                                    |     | Call     |
|                                                                                                    |     |          |

#### LETTER QUALITY PRINTERS

| Abati | (20 | CPS) | W/Interface |  |  |  |  |  | \$ | 475.0 | 00 |
|-------|-----|------|-------------|--|--|--|--|--|----|-------|----|
|-------|-----|------|-------------|--|--|--|--|--|----|-------|----|

#### DOT MATRIX PRINTERS

| Smith Corona Fastex 80 (80 CPS)  | \$ 259.00 |
|----------------------------------|-----------|
| Smith Corona 100 (120 CPS)       | \$ 315.00 |
| Smith Corona 200 (140 CPS)       | \$ 456.00 |
| Smith Corona 300 (140 CPS, 15in) | \$ 589.00 |

#### BUSINESS SOFTWARE - B128

| Superscript II (40K Dictionary) | S    | 199.00 |
|---------------------------------|------|--------|
| Superbase (Data Base)           | \$   | 199.00 |
| Calc Result                     |      | 199.00 |
| Complete Accounting System From |      |        |
| Software Design (G/L, A/R, A/P, |      |        |
| P/R, I/M) each                  | . \$ | 375.00 |

#### BUSINESS SOFTWARE - 8032/8096

| WordPro 4 + or 5 +                                              | s  | 225.00 |
|-----------------------------------------------------------------|----|--------|
| Calc Result                                                     |    | 199.95 |
| SuperBase (8096 only)                                           | 5  | 225.00 |
| Complete Accounting System From Software Design (G/L, A/R, A/P, |    |        |
| P/R, I/M) each                                                  | \$ | 375.00 |

#### TERMS

Orders under 50.00 add 10.00 Handling fee MasterCard, VISA, Money Order, Bank Check COD (add 5.00) Add 3% For Credit Cards

All Products In Stock Shipped Within 24 Hours

F.O.B. Dallas, Texas All Products Shipped With Manufacturers 90 Day Warranty

PRICES ARE SUBJECT TO CHANGE WITHOUT NOTICE.

# AUTHORIZED WHOLESALE DISTRIBUTOR FOR ALL COMMODORE BUSINESS MACHINE PRODUCTS.

BECOME A COMMODORE DEALER. AND SEE WHY IT'S THE BEST DEAL IN NEW COMPUTER PRODUCTS.

FOR PRODUCT CATALOG & PRICE LIST WRITE OR CALL MICRO-SYS DISTRIBUTORS.

ORDERS ONLY CALL 1-800-527-1738

Micro-Sys

INQUIRIES & INFORMATION PLEASE CALL 1-214-231-2645

DISTRIBUTORS

# EROY'S CHEATSHEET KEYBOARD OVERLAYS 1800 2 CH 81.74

#### COMMODORE

(VIC-20 also available)

LEROY'S CHEATSHEETS® are plastic laminated keyboard overlays designed for use with popular software and hardware for Commodore's VIC-20 & C-64 computers.

These cut-it-out yourself overlays are designed to fit over the keyboard surrounding the keys with commands and controls grouped together for easy references.

#### LEROY'S CHEATSHEETS"

make life easier for you

#### WORD PROCESSORS

- ☐ Easy Script
- HES Writer
- Paper Clip
- Quick Brown Fox Script 64
- ☐ Speedscript (GAZETTE)
- ☐ Wordpro 3/PLUS
- ☐ Omniwriter

#### SPREADSHEETS

- ☐ Calc Result (advanced)
- Calc Result (easy)
- ☐ Easy Calc
- Multiplan
- PractiCalc 64 (or PLUS)

#### DATA BASES

- The Consultant (Delphi's Oracle)
- The Manager (CBM)
- ☐ SuperBase 64

#### PRINTERS

- Printer (CBM) 1525, MPS 801, MPS 803
- Printer (CBM) 1526, MPS 802
- Printer (Epson) RX-80 Printer (Gemini) 10X
- Printer Okidata 92 & 93

X \$3.95 Shipping & handling \$

MISCELLANEOUS

Sprites Only

Doodle

LANGUAGES

& UTILITIES COMAL

1541 Disk

П Basic

☐ Blanks i3 each - NOT Lame

Flight Simulator II

SIMON'S BASIC

Hesmon 64

Pilot (CBM)

TERMINALS

☐ Vidtex

☐ Term 64

LOGO (sheet 1)

LOGO (sheet 2)

**VIP Terminal** 

The Smart 64 Terminal

For The Beginner (using the 64)

6% sales tax (PA residents only)

TOTAL

Dealer inquiries welcome

Name Address \_

CHEATSHEET PRODUCTS™ P.O. Box 111368 Pittsburgh PA. 15238

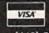

Zip

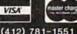

1.00

OR SEE YOUR LOCAL DEALER !

# FREE OH 20 C-20 CASSETTES 10 DISKETTES

A subscription to the 'Cassette of the Month' gets you a tape or disk full of 10 quality Commodore 64 programs delivered to you by first class mail every month. The documentation included will help you run great utilities like 'Word Processor,' and 'Budget Analyzer,' or enjoy great games like 'Frogjump' and 'Caterpillar Cave' FOR AS LITTLE AS 50 CENTS EACH!

★ Limited offer ★ Subscribe for a year on cassette and receive 20 Free C-20 cassettes or subscribe for a year on disk and receive 10 Free 51/4 single sided double density diskettes!

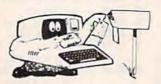

#### PRICES

TAPE DISK 1 YR (12 ISSUES) 60° 75°° 6MO(6ISSUES) 3500 4500 Single Copies 700 900

over three years! acquiring

Over 4000 satisfied color computer owners

Commodore 64 required

Mich. Res. add 4% We've been in business for Overseas ADD \$10 to subscription and \$1.00 to single issues.

PERSONAL CHECKS WELCOME!

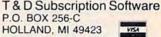

(616) 396-7577

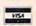

## NOT JUST SOME EDUCATIONAL/HOME APPLICATION SOFTWARE

#### ALL SOFTWARE BY Ph.D.

| □ CALORIE COUNTER           | \$29.95 |  |
|-----------------------------|---------|--|
| □ ANIMATION USING BASIC     | \$29.95 |  |
| □ PERSONAL PHONE BOOK       | \$19.95 |  |
| ☐ GENERAL KNOWLEDGE QUIZ    | \$29.95 |  |
| □ CAPITOLS OF NATIONS       | \$14.95 |  |
| □ANTONYMS                   | \$29.95 |  |
| □SYNONYMS                   | \$29.95 |  |
| □INTRODUCTION TO GRAMMAR    | \$29.95 |  |
| ☐ IMPROVE SPELLING          | \$29.95 |  |
| □U.S. PRESIDENTS            | \$14.95 |  |
| □ QUADRATIC EQUATIONS       | \$19.95 |  |
| □ CUBIC EQUATIONS           | \$19.95 |  |
| □INTRODUCTION TO ALGEBRA    | \$29.95 |  |
| DPFRIODIC TABLE OF ELEMENTS | \$14.95 |  |

ALL SOFTWARE FOR COMMODORE 64 SEND CHECK OR MONEY ORDER TO

SINGH WORLDWIDE IMPORT-EXPORT 3932 EL PRADO AVENUE, #C ORANGE, CA 92668 • (714) 740-1099

# FAST DELIVERY Call Us For Fast Service, Experience and Affordable Prices

### Software

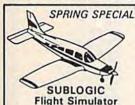

Flight Simulator \$31.95 MICROPROSE F-15 EAGLE \$21.95

MICROLEAGUE Baseball.....29.95

Zork I, II, III .. ea. \*25 Suspended ..... 125 Deadline..... \*25 Sea Stalker.....

Easy Script .....

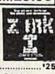

WORD PROCESSING Special of the Month

FLEET SYSTEM 2 Great Buy \$55

| Paper Clip w/speller | •69  |
|----------------------|------|
| EZ Spell             | 117  |
| PROGRAMMING SE       | RIES |
| Assembler 64         | '36  |
| Logo                 |      |
| Simon Basic          | 127  |
| Borland Pascal       | 142  |
| Nevada Fortran       | '39  |
| Nevada Cobol         | 139  |
| ACCOUNTING           |      |
| Home Accountant      | *44  |
| Tax Advantage        | 145  |
| General Ledger       | '35  |
| A/R, A/P, Payroll    |      |
| The Manager          | •35  |
| DATA BASES           |      |
| Consultant           | 164  |
| Mirage Database Mgr  |      |

Special of the Month PFS FILE \$59.00

| SPREAD SHEET |     |
|--------------|-----|
| Multiplan    | 163 |
| Practicalc   | •38 |

### Hardware

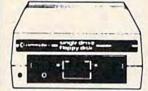

1541 \$189

Special of the Month MSD DISK DRIVE SD1 Disk Drive \$244 SD2 Disk Drive 444

> Introductory Offer INDUS GT DISK DRIVE \$269

**ELEPHANT DISK** SS/SD 115.50 SS/DD 116.50

Special of the Month LORAN SS/DD \$12.95 Box of 10

1660 MODEM \$84

| SX-64 Computer        | 1459  |
|-----------------------|-------|
| MPS 802               | 1214  |
| 1530 Datasette        | 159   |
| Magic Voice Speech    | 49.95 |
| 1011 RS 232 Interface |       |
| 1702 Mon              | itor  |

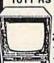

ZENITH MONITORS 122 Amber ...... \*84 記 123 Green ......... \*84

\$189

#### COMPUTER COVERS

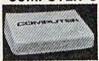

heavy duty canvas with vinyl interior .

| W. Carrier |                      | waterproof.       |
|------------|----------------------|-------------------|
|            |                      | CMD 64 \$6.9      |
| Reg. 5     | 12,25                | VIC 20 \$6.9      |
|            |                      | Disk Drive \$6.9  |
| CC.        | nn                   | Espon MX 80 \$7.9 |
| \$6.99     | Espon MX 80 FT \$7.9 |                   |
|            |                      | Okidata 92 \$7.9  |

Ordering & Payment Policy

Prices reflect a cash discount. For Visa, and Mastercard add 3% Immediate delivery with certified check or wired funds. N.J. resident add 6%. Prices subject to change.

Shipping

For shipping and handling add 3%. (\$3 minimum) Larger shipments require additional charge. C.O.D. add \$3.50

### **Printers**

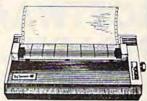

Number one selling dot matrix printer, Gemini 10X, prints 120 cps bi-directionally, with logic-seeking printerhead control. There's both friction and tractor paper feed. Prints high resolution graphics.

Letter Quality Powertype ......\$325

NEW SG-10, SG-15, SR-10, SR-15 IN STOCK, CALL FOR PRICES

# EPSON RX80

\$299

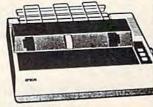

Dot matrix printer with NLQ mode, prints 100 cps, bidirectionally. Call for RX-100, FX-80 and FX-100 prices.

#### Special Offer

| MW-350\$69      |
|-----------------|
| 4K Buffer\$29   |
| Digital Daulage |

Digital Devices U Print Interface .... \$59 16K Printer Buffer .. \$99 64K Printer Buffer \$169 Epson 80 Ribbon ..... \$5

| PRINTER INTERFACE    | S   |
|----------------------|-----|
| Micrografix MW350    | •69 |
| Tymac Connection     | 179 |
| Cardco + G Interface | 164 |
| Cardco B Interface   | *39 |
| Grappler CD          | 102 |

| Jkidata  | 92             | \$349 |
|----------|----------------|-------|
| Okidata  | 93             | \$579 |
| Okidata  | 84             | \$649 |
| Okidata  | 182            | Call  |
| Okidata  | <b>Ribbons</b> | \$3   |
| Juki 610 | 0              | \$389 |
| Silver R | eed 400.       | \$249 |
| Silver R | eed 500.       | \$379 |

| ı | SURGE PRO    |
|---|--------------|
| ı | 1 Outlet     |
| 1 | 4 Outlet     |
| п | 6 Outlet     |
| 1 | 6 Outlet &   |
| п | Noise Filter |
| ш |              |

| SURGE       | PROTECT | TORS ^ |
|-------------|---------|--------|
| Outlet      | 114     | 1      |
| Outlet      | •38     | 100    |
|             | •69     | ASS.   |
| Outlet 8    |         | 13/1   |
| Voise Filte | r188    |        |
|             |         |        |

## PANASONIC

|      | - | _ | _ |     |      |
|------|---|---|---|-----|------|
| 1090 |   |   |   | \$1 | 99   |
| 1091 |   |   |   | \$2 | 69   |
| 1092 |   |   |   | \$0 | Call |

#### **Printer Specials** Doodle ..... \$26 Print Shop..... \$29

Paper 1000 sheets 19.95 Paper 2500 sheets \$34.95

CALL (609) 596-1944

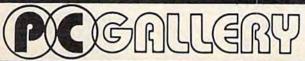

P.O. Box 3354 Cherry Hill, N.J. 08034

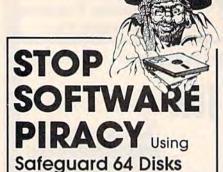

- Renders Bit and Nibbler Copiers Ineffective
- Software is Encrypted and Protected on Each Disk
- For Commodore 64

Why should your valuable data or useful software program become available in the Public Domain?

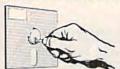

Call or write for more information.

#### **GLENCO**

#### ENGINEERING INC.

3920 Ridge / Arlington Hts., IL 60004 (312) 392-2492

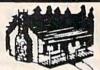

# Software Shack

| 60                                                                                                    |           |                        | - 0        | Commodo                                                                                                    | -          |
|----------------------------------------------------------------------------------------------------|-----------|------------------------|------------|----------------------------------------------------------------------------------------------------|------------|
|                                                                                                    |           | GAMES                  |            |                                                                                                    |            |
| Trivia Fever                                                                                                    | \$27.57   | Summer Games (D)       | \$27.57    | Fast Load (D)                                                                                                    | \$27.57    |
| Adv. Const. Set (D)                                                                                                    | \$38.57   | Word Challenge (D)     | \$27.57    | F-15 StrikeEag (D)                                                                                                    | \$24.57    |
| Imp. Mission (D)                                                                                                    | 22772     | Pitstop II. (R)        | \$27.57    | Questron (D)                                                                                                    | \$27.57    |
|                                                                                                    |           | Bungeling Bay (D)      | \$23.57    | Castle Dr. Creep (D)                                                                                                    | \$23.57    |
| D.F. Football (D)                                                                                                    | 023.37    |                        |            | M.U.L.E. (D)                                                                                                    | \$27.57    |
| Archon (D)                                                                                                    | \$21.57   | Music Const. (D)       |            | ADCHON II (D)                                                                                                    | \$27.57    |
| One on One (D)                                                                                                    | \$27.57   | Indiana Jones (D)      |            | ARCHON II (D)                                                                                                    | 521.51     |
| Realm of Imp. (D)                                                                                                    |           | Pitfall II (D)         | \$24.57    | Space Shuttle (D)                                                                                                    | 524.57     |
| Millionaire (D)                                                                                                    |           | Flight Sim. II (D)     | \$38.57    | Wizard (D)                                                                                                    | \$29.57    |
| Suspect (D)                                                                                                    | . \$25.57 | Cutthroats (D)         | \$25.57    | Seastalker (D)                                                                                                    | \$27.57    |
| Beachhead (D-T)                                                                                                    | \$24.57   | Raid on Moscow (D)     | \$27.57    | Grogs Revenge (D)                                                                                                    | . \$24.57  |
| Cstl Wolfstn (D)                                                                                                    | \$24.57   | Beynd Wolfstn (D)      | \$24.57    | Carrier Force (D)                                                                                                    | \$45.57    |
| Pro Tour Golf (D)                                                                                                    | \$27.57   | Ringside Seat (D)      | \$26.57    | Tigers in Snow (D)                                                                                                    | \$26.57    |
| Spelunker (D)                                                                                                    | \$24.57   | Ultima III (D)         | \$39.57    | Master Composer (D)                                                                                                    | \$27.57    |
| Sarport Star (D)                                                                                                    | \$27.57   | Pro Blackjack (D)      | \$48.57    | Dallas Quest (D)                                                                                                    | \$24.57    |
| Serpent Star (D)                                                                                                    | 321.31    |                        |            | Danias duest (b)                                                                                                    |            |
|                                                                                                    |           | BUSINESS               |            | A Charles and                                                                                                    | 000.57     |
| Superbase 64 (D)                                                                                                    | \$58.57   | Practicalc II (D)      | \$58.57    | MultiPlan (D)                                                                                                    | \$68.57    |
| Practifile (D)                                                                                                    | \$28.57   | Cut & Paste WP (D)     | \$38.57    | Abacus PASCAL (D)                                                                                                    | \$29.57    |
| Print Shop (D)                                                                                                    | \$34.57   | WriteNow WP (R)        | \$36.57    | PaperClip WP (D)                                                                                                    | \$66.57    |
| Net Worth (D)                                                                                                    | \$49.57   | Chartpac (D)           | \$33.57    | Silent Butler (D)                                                                                                    | \$23.57    |
| Micro Cookbk (D)                                                                                                    | \$23.57   | Fleet Sys. 2 (D)       | \$58.57    | Mirage DB (D)                                                                                                    |            |
| WHICE COOKBY (D)                                                                                                    |           |                        |            | Quidas en la la la contra de la contra del la contra del la contra del la co |            |
|                                                                                                    |           | EDUCATION              |            |                                                                                                    | 600 57     |
| Step by Step (D)                                                                                                    | \$48.57   | Donalds Plgrd (D)      |            | Rocky's Boots (D)                                                                                                    | \$38.57    |
| Wiztype (D)                                                                                                    | \$25.57   | Mastertype (D)         | \$27.57    | SAT English (D)                                                                                                    | \$28.57    |
| Word Wizard (D)                                                                                                    | \$25.57   | SAT Math (D)           | \$28.57    | SampleSATtest (D)                                                                                                    | \$28.57    |
| Micro Astrol. (D)                                                                                                    | \$23.57   | Fraction Fcty (D)      | \$25.57    | Kidwriter (D)                                                                                                    | . \$24.57  |
| TechSketch LP (D)                                                                                                    | \$38.57   | Sky Travel (D)         | \$23.57    | Doodle (D)                                                                                                    | \$27.57    |
| reconductors Er (b)                                                                                                    |           | ACCESSORI              |            |                                                                                                    |            |
| 100                                                                                                    | 670 57    |                        |            | MPP Modem                                                                                                    | 690 57     |
| Mitey Mo                                                                                                    | \$19.57   | Cmdr 1660 Modem        |            | MPP Modelli                                                                                                    | 620 E7     |
| Vidtex (D)                                                                                                    | \$27.57   | Compuserve Start       | \$27.57    | Cardco Keypad                                                                                                    | \$30.57    |
| Okimate10 wl/F                                                                                                    | .\$209.57 | Disk Drive Clean       | \$ 9.57    | MPP 64k Buffer                                                                                                    | . \$139.57 |
|                                                                                                    |           | If it's for the C-64 w | e have it! |                                                                                                    |            |
| A STATE OF THE STATE OF THE STA |           |                        |            | - Will De Oled Ver                                                                                                    | DIAIII     |

If you don't see what you want—Call and ask for it! You Will Be Glad You Did!!!

#### SOFTWARE SHACK

P.O. BOX 249 WILLOUGHBY, OHIO 44094-0249

216/953-9141

SHIPPING AND TERMS: Add \$3.00 per order. Cash, certified check or money order (personal checks allow 3 wks. to clear). Phone orders are Visa and Mastercard only. No COD. Ohio residents add 5.5% sales tax. Returns on defective merchandise only, call for authorization. Prices subject to change.

#### THE ULTIMATE SIMULATION

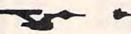

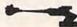

TREKKING

#### Version II

For The 64

- Impressive Graphics With Hi-Res Features
- Realistic Sound
- Strategic Thought Involvement
- The Only Game That Parallels The T.V. Series And Movies

UFLAND

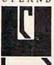

Dept. S. P.O. Box 1324 Meaford, Ont. NoH 1Yo Canada (519) 538-1758

(Disk Only)

\$21.95 Cdn. \$19.95 U.S.

Ont. Residents Add 7% Provincial Sales Tax

Dealer Inquiries Invited

Even Spock Would Find It Challenging

## \* RAVICS BBS \*

\* QUICK - RELIABLE - PROFESSIONAL \*

#### **FEATURES**

- ID/Password Protection Electronic Mail
- Supports 999 Users Bulletins
- (unlimited) . Security Level Control . Chat
- Conference Tree System Multiple Menus • Time Limit Control • User Activity Log • Up to 9 Individual Message-Bases • Instant Reset in case of Carrier Loss (all modes) . Sysop Control - Local or
- Remote Works with Popular Modems 1650/Westridge/Hayes • For Single, Multiple or IEEE Disk Drives • Uploads/ Downloads - Highspeed, Error Free, Fully Tokenized Program Transfers. (That means downloaded programs are ready to run immediately. Will easily transfer

\$9995 INCLUDES: BBS & Special Utility Programs, Unique Ravics Terminal, SYSOP Hot-line, Manual & Free Shipping

sequential files too.)

SOUND TOO GOOD TO BE TRUE? Don't Take Our Word - Call: (714) 533-3197 24 Hour BBS

SAMPLING A RAVICS SYSTEM IS OUR BEST SELLING POINT!

ORDER DESK - (714) 778-4858

Computer Era

206 S. Emerald Anaheim, CA 92804

#### . . WORD GENIE . . C-64 WORD PROCESSOR

#### USER FRIENDLY WITH:

- · Help screens
- Simple text commands
- Sample letter
- Menu driven

#### FEATURES:

- Disk Utility
- Printer commands
- Headings & Footnotes
  Double, Triple spacing
- Right justify
- Centering
- Page numbering
- Margin control
- Columns (tabs)
- Word search
- Merge files

#### IDEAL FOR:

- Personal letters
- Themes & Reports
- · Business & Form letters

Priced at only

\$39.95

(Disk only - shipping included) Send check or money order to:

GENIE SOFTWARE P.O. BOX 416 DEPT. G. MALTA, OHIO 43758

Ohio residents please add \$2.20 sales tax.

#### WHAT IS THIS DOING? GIRL

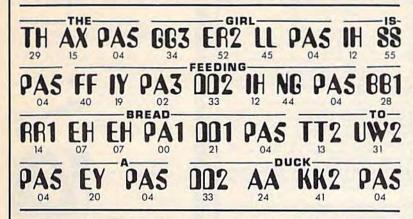

You can now have your computer speak to you... with the inevitable "Kilobaud Monster." This remarkable breakthrough in engineering is now being offered to the general public by Computel, and is made possible at a fraction of the cost you'd expect to pay anywhere else. You will also learn how computers speak, what speech synthesis is, and the basics behind phonemics. It's a great educational tool for the individual and for the institution alike! institution alike!

The Kilobaud Monster is a revolutionary item for the hobbyist, because now you can have many new resources available for experimentation. No longer is this field of science limited to the lab, and no longer is its cost limited to governmental research projects. You can make your computer speak with little effort, a lot easier than you think!

The quality of speech pronunciation is excellent. Anything imaginable may be spoken, from scientific thru slang words—we include detailed instructions showing you exactly how to do this. You can now have all the satisfaction of doing this yourself, at a fraction of the cost, and having something really useful to show for your efforts! Devant

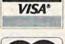

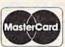

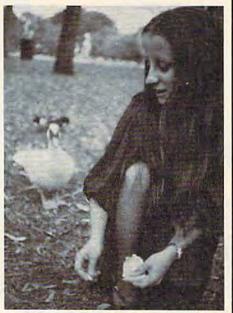

YOUR COMPUTER YOU! DON'T THEY NOW "SPEAK?"

Able to work with any computer!

Complete instructions included!

 User-programmable vocabulary of virtually unlimited size!

> Program it to say anything you want!

 Guaranteed to hold your interest and delight for hours!

si je Puis

regular price \*

Introductory package includes everything you need to get started!

SAVE—Computel members only \$ 7.95.

The Kilobaud Monster is the basis of a series of projects that can make your computer talk, and is necessary for later projects. The Kilobaud Monster will set you up with everything you need to know in order to

Monster will set you up with everything you need to know in order to attach it to your computer and enable it to speak words. All additional information is included with this beginner's package. The built-in editor in the Wordmaker enables you to easily "fine tune" every word you create to make it sound exactly as you wish. Or you can set up a "word bank" with the Message Talker that includes all the phrases and statements that you'll ever need! The Artificial Intelligence accessory will permit your computer to produce totally random sentences, following all the rules of correct grammar within a pre-defined vocabulary-set, all day long! If you're new to the computer field, or if you're an old-time "hacker," you'll want to subscribe to our publication "Computel," which covers everything that YOU want to see! Encompassing the subjects of Computers, Electronics, and Telecommunications, this publication gives you a "new meaning" of the free enterprise system and the monopoly of existing organizations. You'll need to become part of this international hobbyist phenomenon really soon. SAVE \$2.00 on EACH ITEM you buy if you subscribe to Computel now! And this is IN ADDITION to the total package price for the Complete KILOBAUD MONSTER Collection—you'll SAVE OVER \$18. Dealer and educational institution inquiries invited. Circle our Reader Service Number for additional information. You may order these products from us by sending a check, money order, postage or cash in U.S. negotiable funds only to the address; indicated

invited. Circle our Reader Service Number for additional information. You may order these products from us by sending a check, money order, postage or cash in U.S. negotiable funds only, to the address indicated below. Or you may charge your order to your Visa or Master Card. Please include \$2.00 shipping and handling on all orders. California residents please add sales tax. Allow three weeks for delivery. Add \$5.00 for next-day shipment by U.P.S.; \$15.00 for next-day delivery by U.S.P.S. We guarantee your satisfaction for 90 days with our products, and offer a money-back guarantee if not fully satisfied during that period.

COMPUTEL PUBLISHING SOCIETY

| YES, | I'm interested in | making my computer   |
|------|-------------------|----------------------|
|      |                   | the following items: |

|                   |                            | orring treities       |
|-------------------|----------------------------|-----------------------|
| □ INTRODUCT       | ORY PACKAGE                | \$9.95                |
| □ WORDMAKE        | R                          | \$ 19.95              |
| ☐ MESSAGE T       | ALKER                      | \$ 14.95              |
| ARTIFICIAL        | INTELLIGENCE               | \$24.95               |
| COMPLETE          | COLLECTION SET             | T (SAVE \$10) \$59.50 |
| ☐ One year sub    | bscription to Cor          | nputel,. \$ 14.00     |
| including all I   | Kilobaud Monste            | r items \$65.50       |
| CREDIT            | 2.00 SHIPPING & HANDLING T | O YOUR ORDER G-3      |
|                   |                            | DATE                  |
| NAME              |                            |                       |
| ADDRESS           |                            |                       |
| CITY              | STATE_                     | ZIP                   |
| Your Computer     |                            |                       |
|                   | S. FUNDS DRAWN ON U.S. BAN |                       |
| Make checks payab | ble to: COMPUTEL PU        | BLISHING SOCIETY      |

Post Office Drawer 7765 / VAN NUYS, CA 91409-7765

#### HAVE YOU GOT THE 1541 BLUES?

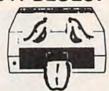

#### WE'VE GOT THE PERMANENT FIX!!

Send us your sick 1541 and a check for \$69.95 plus 5.00 shipping and we'll not only align your drive, we'll fix it so it will STAY THAT WAY.

We guarantee it for 6 months.

We also service the complete COMMODORE COMPUTER LINE with a 48-hour turn-around time.

| C-64 |    |    |    |   |   |   |   |   |   |   |    |   |   |   |   |   |   | 50.00 |
|------|----|----|----|---|---|---|---|---|---|---|----|---|---|---|---|---|---|-------|
| 1541 |    |    |    |   |   |   |   |   |   |   |    |   |   |   |   |   |   | 65.00 |
| 1702 |    |    |    |   |   |   |   |   |   |   |    |   |   |   |   |   |   | 85.00 |
| DAT  | A  | SI | E٦ | П | П | E |   |   |   |   |    |   |   |   |   |   |   | 35.00 |
| 1525 |    |    |    |   |   |   |   |   |   |   |    |   |   |   |   |   |   | 50.00 |
| 1526 |    |    |    |   |   |   |   |   |   |   |    |   |   |   |   |   |   | 75.00 |
| MPS  | 30 | 1  |    | , |   |   |   |   |   |   |    |   |   |   |   |   |   | 50.00 |
| CALL |    | -  | -  |   |   | - | - | • | A | n | 96 | - | - | - | - | - | - | LALL  |

CALL FOR REPAIR PRICES ON ALL OTHER COMMODORE EQUIPMENT We also repair OKIDATA PRINTERS and TELEVIDEO COMPUTERS

Please send \$5.00 for S/H Our BBS No. is 1-919-765-3892

TRIAD COMPUTERS 3068 Trenwest Dr. Winston-Salem, NC 27103 (919)765-0433

## **CONVERSE WITH** YOUR COMPUTER

AT LAST! A FULL IMPLEMENTATION of the original ELIZA proram is now available to run on your Commodore 64!

Created at MIT in 1966. ELIZA has become the world's Created at MIT in 1966, ELIZA has become the world's most celebrated artificial intelligence demonstration program. ELIZA is a non-directive psychotherapist who analyzes each statement as you type it in and then responds with her own comment or question—and her remarks are often amazingly appropriate!

Designed to run on a large mainframe, ELIZA has never before been available to personal computer users except in greatly stripped down versions tacking the sophistication which made the original program so fascinating.

Now, our new Commodore 64 version possessing the FULL power and range of expression of the original is being offered at the introductory price of only \$25. And if you want to find out how she does it (or teach her to do more) we will include the complete SOURCE PROGRAM for only \$20 additional.

Order your copy of ELIZA today and you'll never again wonder how to respond when you hear someone say, "Okay, let's see what this computer of yours can actually do!"

READ WHAT THE EXPERTS SAY ABOUT OUR VERSION OF ELIZA: "Much more than a mere game...You'll be impressed with ELIZA...A convincing demonstration of Artificial Intelligence."

-PC MAGAZINE "Delightful entertainment...An ideal medium for showing off your system."

—MICROCOMPUTING MAGAZINE

"ELIZA is an astounding piece of software... A fascinating program to use and study." — BARON'S MICROCOMPUTER REPORTS to use and study."

"ELIZA is a great way to introduce your friends to computers... A very funny party game."

—PETER A. McWILLIAMS very funny party game.

"ELIZA is an exceptional program, one that's fun to use, shows off your machine, and has great historical interest."

— POPULAR COMPUTING MAGAZINE

"This version of ELIZA is the best we have seen. As a party game, it is unmatched."

—HOME APPLICATIONS FOR THE C-64

#### ELIZA IS AVAILABLE IN THE FOLLOWING FORMATS: (Please specify Disk or Cassette)

- 1. Protected Version ...
- 2. Un-protected Commodore 64 BASIC Source Version .... \$45 (Source Version can be listed and modified as well as run)

  Both versions include a six page user manual

Please add \$2.00 shipping and handling to all orders (California residents please add 61/2% sales tax) ARTIFICIAL INTELLIGENCE RESEARCH GROUP

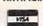

HADDWADE & ACC

921 North La Jolla Avenue, Dept. G Los Angeles, CA 90046 (213) 656-7368 (213) 654-2214 MC, VISA and checks accepted

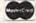

## **COMPUTEREYES**

VIDEO IMAGES ON YOUR COMMODOREI

Finally - an inequalitive way to capture real-vehicle maps on your Com-mission - 4-Bert display CDMPUTERTS. In an involvement shows all indicate that comments between view shandard video scaler pieces that reacher, sideo comments between view in the real the Commissions shows all Proc. Chairs implies of the real control, all the image in acquired in the shandard flower comments of the real control, all the image in acquired in the state of the comments of the real control of the real process reviews gray scale energy. Hundreds of applications

Package includes intertace module, complete easy-to-use software sup-port on: disk or tape. (specify), owner's manual, and one year warranty. COMINITERPIES is available from jour dealer or direct from DIGITAL VISION for just \$179.95 plus \$4,00.86H (USA).

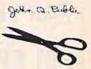

- age including

   COMPUTEREYES\*\*

   Quality bitw video camera

   Connecting cable
  for only \$349.95 plus \$9.00 \$8.4

Demo disk available for only \$10.00.

Mass, residents add 5% sales tax Mastercard, Visa accepted Tolorder, or for more information, write or

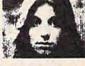

Also available for Apple II series

#### BELLIIIDIGITAL VISIONIIILE

DIGITAL VISION, INC. 14 Oak Street - Sulte 2 Needham, MA 02192 (617) 444-9040

## **DOUBLES DISK CAPACITY!**

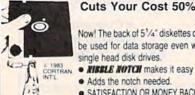

#### Cuts Your Cost 50%!

Now! The back of 51/4" diskettes can be used for data storage even with single head disk drives.

- · Adds the notch needed.
- SATISFACTION OR MONEY BACK.

#### NIBBLE NOTCH I

Cuts square notch for Apple, II, II+, Ile, Ilc, III, Franklin and Commodore.

only \$14.95\*

\*add \$2.00 each order (\$5.00 foreign) For Postage and Handling Florida Residents Add 5% Sales Tax

#### ORDER TODAY!

Toll Free 1-800-642-2536

VISA

FLORIDA: 1-305-493-8355 OR SEND CHECK OR MONEY ORDER TO:

*MISSLE NOTCH® COMPSTER PRODUCTS* 4211 NW 75th TERRACE, • DEPT. 1 4 LAUDERHILL, FL 33319

PATENTED

ALL TRADEMARKS ARE ACKNOWLEDGED

### AA COMPUTER EXCHANGE

"SOUTH'S LARGEST COMMODORE 64 DEALER" OVER 2000 ITEMS IN STOCK

REQUEST OUR FULL CATALOG TODAY

#### ORDER LINE: 1-800-447-0088 INQUIRIES & FL: 904-388-0018

| HAHDWARE & ACC.             | SIGHT N SOUND                                                                                                    |
|-----------------------------|----------------------------------------------------------------------------------------------------|
| C-64 Computer Call          | Keyboard \$34                                                                                                    |
| C-128 Call                  | Synthesizer 34                                                                                                    |
| 1541 Disk Drive Call        | Processor 24                                                                                                    |
| 1702 Color Monitor Call     | PRACTICORP                                                                                                    |
| SFD 1001 1 Meg Drive \$399  | 64-Doctor \$20                                                                                                    |
| MSD Dual Drive 499          | Practicals 64 37                                                                                                    |
| Indus GT Disk Drive 269     | Practifile 37                                                                                                    |
| 1660 Auto Modem 79          | PS: Spreadsheet 54                                                                                                    |
| Volksmodern 12              | Fleet System 2 65                                                                                                    |
| (1200/300) 209              | A STATE OF THE PARTY OF THE PARTY OF THE PAR |
| Total Comm. Auto Modem 69   | MIRAGE CONCEPTS                                                                                                    |
| MPP 1064 w/VIP Term 72      | Data Base Mgr. w/Report 71                                                                                                    |
| C-64 Power Supply 1-yr 34   | W.P. Prof. Version                                                                                                    |
| Omnitronix Deluxe RS-232 35 | W.P. Personal Version                                                                                                    |
| Graphic Printer Intrice 30  | SKYLES ELECTRIC                                                                                                    |
| ACCESS SOFTWARE             | "1541 Flash" Disk Drive                                                                                                    |
| Beach Head 24               | Speed-Up w/Switch 75                                                                                                    |
| Raid Over Moscow 24         | Blitz (Compiler)                                                                                                    |
|                             | The state of the state of the s |
| COMPUSERVE                  | SUBLOGIC                                                                                                    |
| Starter Kit (5 hr) 23       | Flight Simulator II 37                                                                                                    |
| Vidtex 28                   |                                                                                                    |
| KOALA                       | XETEC                                                                                                    |
| Koala Pad 58                | Fontmaster Wordprocessor 29                                                                                                    |
| Koala Printer 17            | GRAPHICS                                                                                                    |
| PRECISION COLLABOR          | Doodle 28                                                                                                    |
| PRECISION SOFTWARE          | Inkwell's Flexidraw 129                                                                                                    |
| Superbase                   | Peripheral Vision w/Pen 39                                                                                                    |
| BATTERIES INC.              | Print Shop 29                                                                                                    |
| Paper Clip w/Spellpack 79   | The state of the state of the s |
| The Consultant              | EPYX                                                                                                    |
| Home Pak 34                 | Fast Load (Cart) 26                                                                                                    |
| Home Organizer              | UTILITIES                                                                                                    |
| Series (EA) 15              | CSM Drive Alignment 32                                                                                                    |
| MISC.                       | Auto Load w/Reset (Cart) 15                                                                                                    |
| Smart 64 Term               | Super Clone 39                                                                                                    |
| Telstar 64 Term (Cart) 25   | Ultrabyte Disk Nibbler 29                                                                                                    |
| Totala 04 Istili (Oait)     | Chimple Man Inchie                                                                                                    |

#### 2726 PARK ST., JACKSONVILLE, FL 32205

Orders with cashlers check, money order and VISA/MC shipped promptly • For personal/company checks allow 3 weeks for clearance • No CODs • For VISA/MC add 3% • Shipping charges extra. \$300 minimum • Prices may differ in AA stores • Florida residents add 5% tax • Prices subject to change without notice.

#### **FOR COMMODORE 64**

TRACKMIMIC™

Why nibble when you can

- Gulp -

Hardware/Software Protected Disk Backup System Installs in 1541 Drive in Minutes Just Plug It In!! 2 Minutes For Full Disk Backup!!

Features include: Automatic Operation, Hyperscan

Sector Edit (GCR), Bit Density, Tracks 1-45 • For All New Protection Methods •

89.95

#### DISKMIMIC 5+™

Our Famous Automatic Backup System

49.95

#### DISKAT -Cataloging Program

Reads data directly from Disk, Holds 8000 Files, Makes Labels, Recalls 12 Way's, Alphabetizes Files, Printer/Screen Output.

3495

A.I.D. CORP.

4020 Hempstead Turnpike . Bethpage, New York 11714

(516) 731-7100
Diskmimic 5" is a trademark of A.I.D. Corporation
Commodore 64" & 1541" is a trademark of Commodore Electronics, Ltd. Shipping & Handling - \$1.50 each

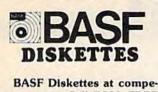

titive price. Call TOLL FREE (800) 235-4137 for prices and information. Visa and Master Card accepted. All orders sent postage paid.

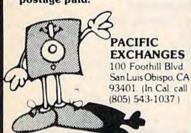

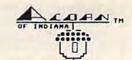

STOCK RROKER: Calculates recommendations that will have you buying the most shares at the bottom and selling the most shares at the top of your stocke price cycles.

Buy and sell recommendations in exact share amounts all stock transactions and prices recorded in Stock History files

File editing functions

Bar Graphs plotted from Stock History files

Frints out, Recommendations, Stock Historys, and Graphs

\$49.95 C-64 Disk only

LOTTO CYPHER: Get the best odds on any lottery game. In number, pick-four, daily games, etc. Produces four combinations of numbers to choose from Including, computers best pick and least likely pick any amount of balls and numbers can be programed Frints out past lotto numbers drawn, past computer picks, and number draw frequency list Complete number data base

\$29.95 C-64 Disk only

Send check or money order to:

ACORM OF INDIANA, INC. 2721 Ohio Street Michigan City, IN. 46360

Add \$1.50 Shipping Indiana residents add 5% sales tax

Dealer Inquiries Velcome

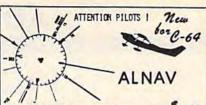

COMMODORE 64 SUPER NAVIGATION PROGRAM 24 95

USER FRIENDLY - BUILD YOUR OWN DATA BASE TO YOUR OWN WEEDS AND SATISFACTION. VIRTUALLY UNLIMITED! ADD, CHANGE OR DELETE WITH EASE.

FREE SUPPORT, UPDATE AND FEEDBACK.

FLY DIRECT - CHOOSE BEST ROUTE - TRUE COURSE TRUE HEADING - MAGNETIC VARIATION - MINDS ALOFT CORRECTIONS - ETA - TIME IN ROUTE DISTANCE AND CUMULATIVES

EASY PRINT-OUT FROM VIDEO SCREEN

COMPARES TO PROGRAMS SELLING FOR MANY TIMES DUR SPECIAL PRICE OF \$24.95 POSTPAID (DISK)

YOU CAN 1000 Way points

VISA OR MASTER CARD ACCEPTED, OR SEND CHECK OR MONEY ORDER TO:

THE COMMERCIAL PILOTS COMPUTOR GROUP PO BOX 33563, SAN DIEGO, CA 92103

#### FAMILY TREE (REVISED) PET-I-GREE (NEW)

FAMILY TREE — Keep track of your ancenstry with pedigree charts and family record sheets from our popular program that has now been updated and revised. 664 names per disk, up to 6 generation charts, improved editing, more user friendly, \$49.95 U.S.

PET-I-GREE - A new program for the dog breeder and kennel operator that keeps A.K.C. records and produces required pedigree charts and information files.

For information write or phone:

#### GENEALOGY SOFTWARE

Phone 519-344-3990

P.O. Box 1151 Port Huron, Michigan 48061 1046 Parkwood Ave. Sarnia, Ontario N7V 3T9

#### C-64" and VIC" OWNERS

Have you forgotten where you saw that favorite article or program? We have a complete new cross-referenced

#### DEX

of all COMPUTE!'S GAZETTE

issues through the first quarter of 1985. including:

- Games
- Reviews
- Feedback
- · Bug-Swatter...and more!

Send \$2.00 (includes postage and handling) to:

#### Jeaondata

MICROCOMPUTER SERVICES Dept. 815 2740 69th Avenue Sacramento, CA 95822

VIC AND C 64 ARE TRADEMARKS OF COMMODORE ELECT LTD

# DSDD - \$1.39

IBM PREFORMATTED (360K) \$1.55

QUALITY MEDIA - ANY QUANTITY LIFETIME REPLACEMENT GUARANTEE

HUB RINGS • TYVEC ENVELOPES

Because we buy in huge volume to supply software manufacturers. our prices can't be beat.

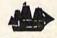

BLACKSHIP COMPUTER SUPPLY

PO Box 883362 • San Francisco, CA 94188 (415) 550-0512

Add \$3.00 shipping and handling (CA residents add 6.5%) VISA/MC/COD

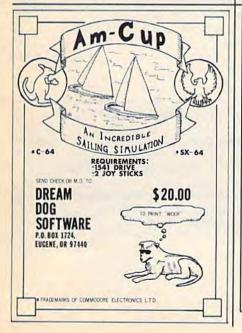

### Commodore-64 SERVICE

Faster Than Factory Repair

C-64 Repair

\$55.00

1541 Alignment

35.00

1541 Repair

75.00

parts included [Power supply extra]

To save C.O.D. charges - send unit & power supply with check or M.O.

to: Second Source Engineering 9901 Horn Road Sacramento, CA 95827 (916) 364-5134

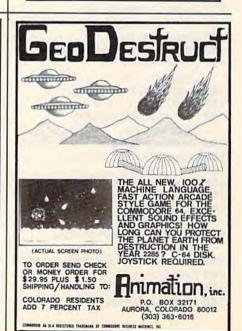

# **ADVERTISERS INDEX**

| Read | der Service Number/Advertiser          | Page | Reader Service Number/Advertiser             | Page   |
|------|----------------------------------------|------|----------------------------------------------|--------|
| 102  | AA Computer Exchange                   | 158  | 146 Microbits Peripheral Products, Inc       | 27     |
|      | Abacus Software                        |      | 147 MicroProse Software                      | 33     |
|      | Abacus Software                        |      | Micro-Sys Distributors                       | 153    |
|      | Abacus Software                        |      | 148 Micro-W Distributing, Inc.               | 54     |
|      | Access Software Incorporated           |      | 149 Mimic Systems Inc                        | 29     |
|      | Acorn of Indiana, Inc.                 |      | <b>150</b> Mindscape, Inc                    |        |
|      | A.I.D. Corp.                           |      | 151 Nibble Notch                             | . 158  |
|      | Algo-Rhythm Software                   | 150  | <b>152</b> Omnitronix                        | 90     |
| 107  | American PEOPLE/LINK                   | 93   | 153 Pacific Exchanges                        | 117    |
|      | Animation, Inc.                        |      | 153 Pacific Exchanges                        | 150    |
| .00  | Apropos Technology                     |      | 154 Parsec Research                          | 60     |
| 100  | Artificial Intelligence Research Group |      | PC Gallery                                   | 154    |
|      | Basix                                  |      | 155 Playnet, Inc                             | 2      |
|      | Basix                                  |      | 156 Professional Software, Inc.              | 11     |
|      | Batteries Included                     |      | Pro-Line Software                            | 66     |
| 440  |                                        |      | 157 Protecto Enterprizes                     | 74 0   |
|      | Bible Research Systems                 |      | 450 D. I. Brochman Associates Inc.           | 150    |
|      | Big Bytes                              |      | 158 R. J. Brachman Associates, Inc.          | 150    |
|      | Blackship Computer Supply              |      | Second Source Engineering                    | 153    |
|      | British Intelligence                   |      | Schnedler Systems                            | 15     |
| 116  | Cardco, Inc.                           |      | Singh Worldwide Import-Export                | 154    |
|      | Cardinal Software                      | /1   | 159 Skyles Electric Works                    | 5      |
|      | CDI/Computer Devices International     |      | 160 Software Discounters of America          |        |
|      | Central Point Software, Inc.           |      | 161 Software Shack                           |        |
| 119  | Cheatsheet Products                    |      | 162 Solid State Software                     |        |
|      | The Commercial Pilots Computor Group   | 159  | 163 Star Micronics, Inc.                     | . 64,6 |
|      | Commodore                              |      | 164 Starpoint Software                       | 50     |
|      | CompuServe                             |      | 165 subLOGIC Corporation                     | 19     |
| 121  | ComputAbility                          | 51   | 166 Systems Management Associates            | 10     |
|      | Computel                               |      | 167 Tailored Solutions                       |        |
|      | Computer Centers of America            |      | 168 T & D Subscription Software              | 15     |
|      | Computer Era                           |      | 169 Telesys                                  |        |
| 125  | Computer Mail Order                    | 151  | 170 Timeworks, Inc                           |        |
|      | Creative Software                      |      | 171 Triad Computers                          | 15     |
| 127  | Crown Custom Covers                    | 34   | 172 Tussey Computer Products                 | 10     |
| 128  | CSM Software, Inc                      | 57   | 173 Ufland Software                          | 15     |
| 129  | Data Share, Inc                        | 47   | Ultrabyte                                    |        |
| 130  | Davidson & Associates, Inc             | IFC  | 174 Valhala Software                         |        |
| 131  | Digital Vision, Inc.                   | 158  | 175 Witt's End                               | 11     |
|      | Diversions, Inc                        | 28   |                                              |        |
| 132  | Dream Dog Software                     | 159  |                                              |        |
|      | EPYX                                   |      |                                              |        |
|      | Full Circle Software, Inc              |      | COMPUTER FILLS AND THE REST                  |        |
|      | Gamestar, Inc.                         | 31   | COMPUTE!'s First, Second & Third Book of     | 04     |
| 135  | Genealogy Software                     |      | Commodore                                    |        |
|      | Genesis Computer Corp                  |      | COMPUTE!'s Gazette Disk                      |        |
|      | Genie Software                         |      | COMPUTEI's Gazette                           | 17     |
|      | Glenco Engineering Inc                 |      | COMPUTE!'s Programming the Commodore & Data  |        |
|      | Indus Systems                          |      | File Handler                                 |        |
|      | Insight                                |      | COMPUTE!'s Second Book of Machine Language . |        |
|      | Intelligent Software                   | 115  | COMPUTE!'s VIC Library                       |        |
| 141  | Jacobsen Software Designs              | 150  | The Home Computer Wars                       | 5      |
| -    | Jason-Ranheim                          |      |                                              |        |
| 142  | Jeaondata Microcomputer Services       |      |                                              |        |
|      | Kyan Software                          |      |                                              |        |
|      | Lyco Computer                          |      |                                              |        |
|      | MegaSoft Limited                       |      |                                              |        |
| 145  | Wegason Limited                        |      |                                              |        |

# **CARDCO "NOW" SOFTWARE**

# ... available now for your Commodore-64<sup>th</sup> and more!

A fine line of software developed by CARDCO for your Commodore-64 computer with all the features you should expect in much more costly software. CARDCO's "NOW" Series provides many unique and exclusive features and are packaged for easy reference, simple storage, instant recognition.

"WRITE NOW"... WORD PROCESSOR SOFTWARE...An excellent time saver, CARDCO offers the "Write Now" C/ Ø2 word processor program with bullt-in 80 column display. You see exactly what will print. All special codes can be transmitted to printers maintaining justification. Easy full-screen editing; works with any printer.

"MAIL NOW"... MAILING LIST SOFTWARE... CARDCO's D/ Ø1 "Mail Now" quickly (in memory) sorts by zip, category, name and state; fully compatible with "Write Now". Other fine features include: user-oriented; menu-driven operation; each disk supports 600 entries. Format can print single, double or triple labels across.

"SPELL NOW"... Cardware D/ (4... a fine program designed as a spell checker for use with "Write Now" on the Commodore-64. A 34,000 word dictionary with two additional user constructed dictionaries. Menu-driven operation for ease of use. And "Spell Now" allows you to see each misspelled word in the context of your document for correction.

"FILE NOW"...D/ 05...is a totally integrated, menu-driven database software package which interfaces with both the "Write Now!" for the 64 and the "Speil Now." 40K of working storage space is available with "File Now". "File Now".

appears on the screen as index cards for easier manipulation of your data base; you see 5 index cards at a time. Cards are user defineable, i.e., user determines what goes where on the "index cards" and can sort by any given field. Every card has a general topic field which allows for quick sorting through cards.

"GRAPH NOW" INCLUDING ... "PAINT NOW" ... D/ 66
... This disk-based graphic/logo generator is totally menudriven. Allows for the development of pies, charts, bar graphs and other vivid graphic illustrations. Also has the ability to design, and print logos and high resolution pictures. "Commodore-ready"; interfaces with CARDCO'S "Write Now" Word Processor, "Mail Now", "Spell Now" and "File Now".

Write for Illustrated literature and prices or see CARDCO Computer Accessories and Software wherever Computers are sold.

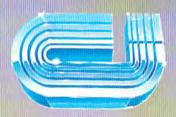

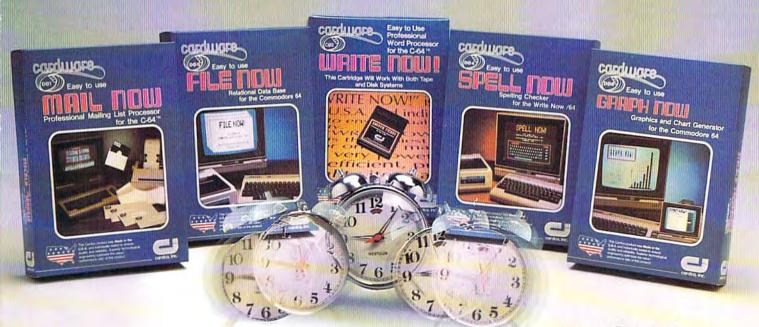

cardco, inc.

300 S. Topeka Wichita, Kansas 67202 (316) 267-6525

"The world's largest manufacturer of Commodore accessories."

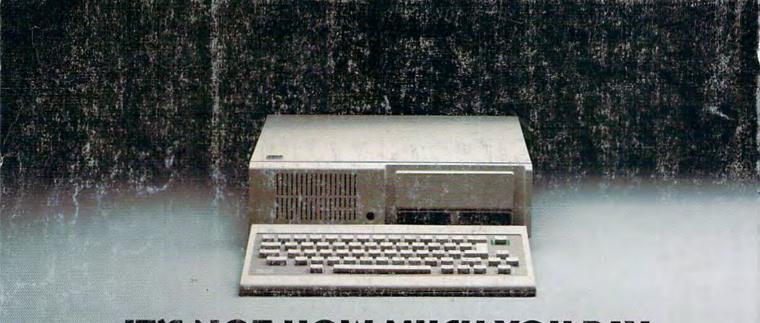

# IT'S NOT HOW MUCH YOU PAY.

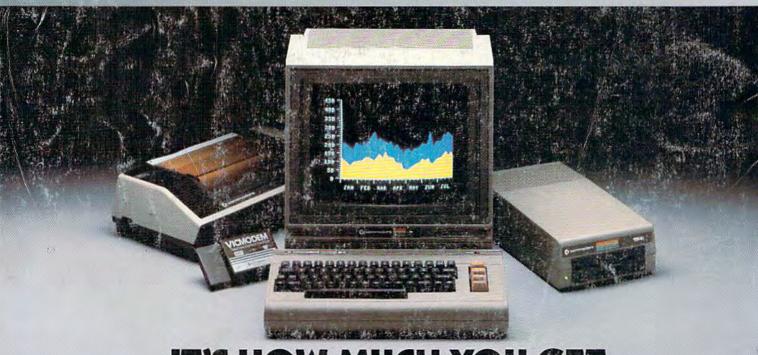

# IT'S HOW MUCH YOU GET.

The computer at the top has a 64K memory.

It has the initials I, B, and M. And you pay for those initials.

The Commodore 64™ has

a 64K memory.

But you don't pay for the initials, you just pay for the computer. About one third the price of the IBM PCir.™

The Commodore 64 also has a typewriter-type

keyboard with 66 typewritertype keys. (Not rubber chicklet keys like the IBM PCjr.)

It has high resolution graphics with 320 x 200 pixel resolution, 16 available colors and eight 3-dimensional sprites.

It has 9-octave high fidelity

sound.

The Commodore 64 is capable of running thousands of programs for home and office. And if you add a printer

or color monitor, disk drive and a modem—all together it just about equals the price of the IBM PCjr all alone. With no peripherals.

So you can buy a computer for a lot of money.

Or buy a lot of computer for the money.

## COMMODORE 64

IT'S NOT HOW LITTLE IT COSTS, IT'S HOW MUCH YOU GET.